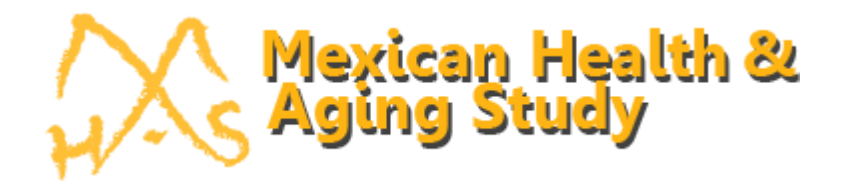

# **The Mexican Health and Aging Study: Cognitive Function Measures Scoring and Classification Across Waves 2001-2015 Version 2**

Prepared By Alejandra Michaels-Obregón Silvia Mejía Arango Rebeca Wong

Product of the MHAS Working Group

May 10, 2022

"The MHAS (Mexican Health and Aging Study) is partly sponsored by the National Institutes of Health/National Institute on Aging (grant number NIH R01AG018016) and the *Instituto Nacional de Estadística y Geografía* (INEGI) in Mexico. Data files and documentation are public use and available at [www.MHASweb.org"](http://www.mhasweb.org/)

# **Suggested citation for this document**:

Michaels-Obregón A, Mejía-Arango S, Wong R. (2020). The Mexican Health and Aging Study: Cognitive Function Measures Scoring and Classification Across Waves 2001- 2015, Version 2. [PDF document] Website: Retrieved from [http://mhasweb.org/Resources/DOCUMENTS/Constructed\\_Imputed/MHAS\\_Cognitive\\_](http://mhasweb.org/Resources/DOCUMENTS/Constructed_Imputed/MHAS_Cognitive_Function_Measures_Scoring_and_Classification.pdf) [Function\\_Measures\\_Scoring\\_and\\_Classification.pdf](http://mhasweb.org/Resources/DOCUMENTS/Constructed_Imputed/MHAS_Cognitive_Function_Measures_Scoring_and_Classification.pdf) on (date).

# **Table of Contents**

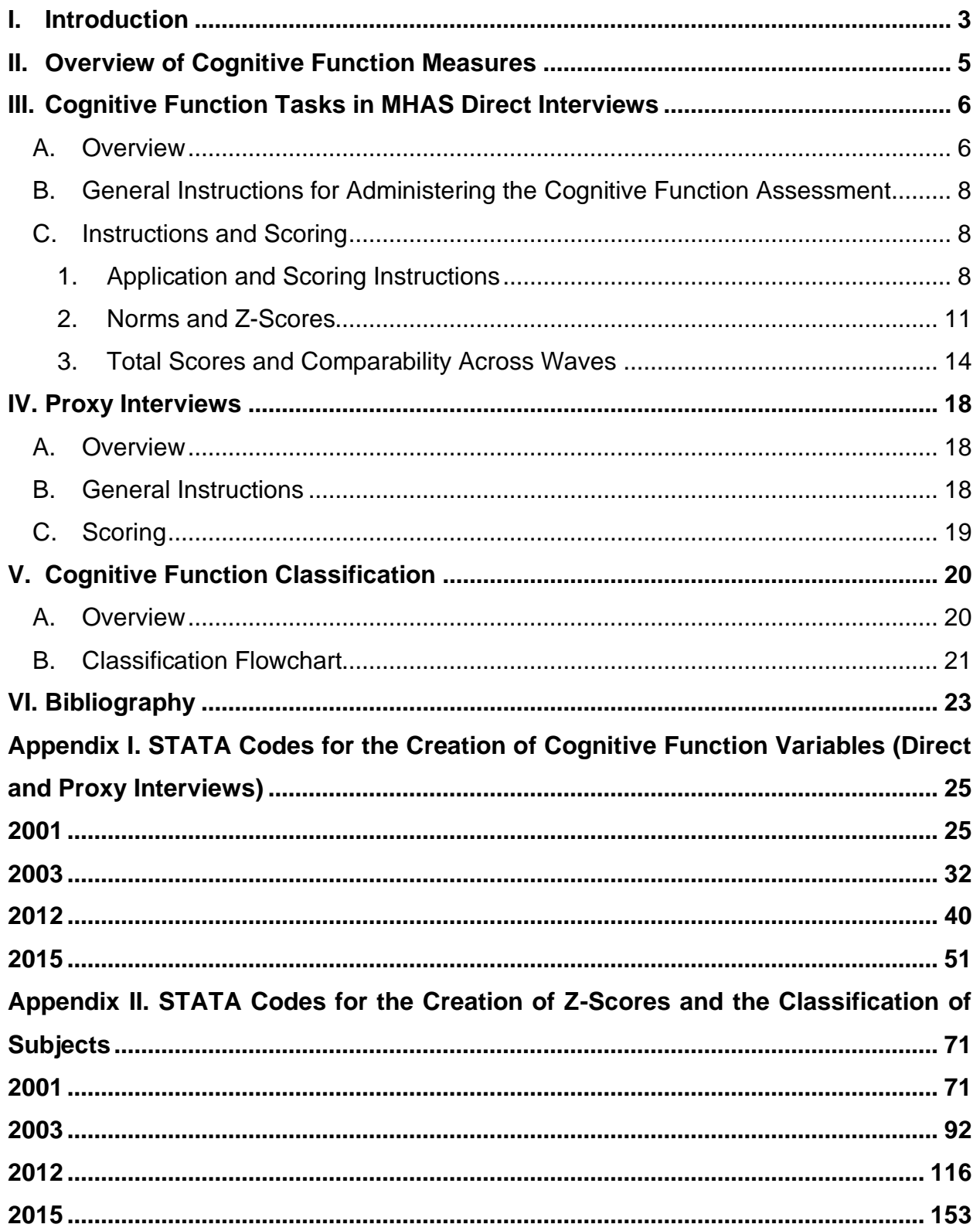

#### **I. Introduction**

The Mexican Health and Aging Study (MHAS or ENASEM in Spanish) is a national longitudinal study of adults over the age of 50 with a broad socioeconomic perspective, with five waves completed between 2001 and 2018. The study protocols and survey instruments are highly comparable to the U.S. Health and Retirement Study (HRS). The MHAS 2001 baseline survey is a nationally representative survey of individuals born in 1951 or earlier, that is, the population aged 50 or older as of the year 2001. The MHAS is designed to examine the aging process and evaluate the impact of disease on health, function, and mortality of adults over the age of 50 that resided in Mexico.

The sample for the MHAS baseline was selected from residents of both rural and urban areas, from the National Employment Survey (Encuesta Nacional de Empleo, ENE), carried out by the INEGI (Instituto Nacional de Estadística y Geografía) in Mexico. Households with at least one resident age 50 or older were eligible to be part of the MHAS baseline sample. If more than one person was age-eligible in the selected households, then one person was selected at random for the study. If the selected MHAS person was married or in a civil union, with the spouse residing in the same household, then the spouse or partner was also recruited to be part of the MHAS regardless of his/her age.

The sample is distributed in all 32 states of Mexico and has representation at the national and rural/urban areas. The baseline survey was completed with high response rates (91.8%) in 2001 with a follow-up survey in 2003 (93.3% follow-up response rate). Starting in 2003, the follow-up survey protocol included an instrument for a next-of-kin interview on deceased subjects. In 2012, a follow-up visit was planned to include all the age-eligible subjects from the 2001 and 2003 surveys and a new sample of individuals from the 1952-1962 birth cohorts as well as their spouses/partners regardless of age (MHAS, 2013). The 2012 survey response rate was 88.1% (including the follow-up sample). Another follow-up survey was successfully fielded in 2015, three years after the third wave, with high response and follow-up rates (88.3%). A fifth wave of data was also collected in 2018. Similar to the MHAS 2012 protocol, in 2018 a new cohort was added of representative adults born between 1963-1968. The 2018 survey response rate was 84.7%.

The study aims for direct interviews with the target older adults in their private residence, but proxy interviews (by an adequate informant) are allowed when the target person is unable to complete the interview for health reasons, or for temporary absence beyond the period of the survey fieldwork. A relatively small portion of the interviews are proxy (6.7% in 2001, 8.6% in 2003, 8.1% in 2012, 6.3% in 2015, and 7.8% in 2018). The MHAS survey content includes self-reported health conditions in several dimensions (self-reported global health, chronic conditions, physical function, depressive symptoms, use

3

of health care services, income, pensions, assets, work, and others). Of relevance to the current document is that the MHAS includes a series of tasks to evaluate cognitive performance for direct interviews and another battery for proxy interviews.

Researchers have published more than 30 manuscripts using the cognitive function variables available in the MHAS; covering topics such as demographics and socioeconomic factors (in particular the relationship with education), health status including hypertension, diabetes, body mass index, health behaviors (alcohol and tobacco consumption) among other associated factors. These publications have used different methodologies to classify cognitive impairment. In particular, we want to mention one of this manuscript published by (Mejia-Arango, Wong and Michaels-Obregon 2015). In this manuscript, Mejia et al. published the first version of normative standards for each task in the modified Cross-Cultural Cognitive Examination (CCCE) to facilitate the construction of cognitive function variables using the MHAS data.

To expand this work on cognitive function, the MHAS established a group of experts lead by Dr. Rebeca Wong (from the University of Texas Medical Branch) and Dr. Silvia Mejia-Arango (from the Colegio de la Frontera Norte, Mexico) with the main purpose of presenting a conceptual framework for the analysis of cognitive aging in the MHAS and determine the different cognitive status categories in the study participants. More details about this work can be found in the manuscript "Effect of Demographic and Health Dynamics on Cognitive Status in Mexico between 2001 and 2015: Evidence from the Mexican Health and Aging Study" (Mejia-Arango et al. 2021).

The main goals of the current MHAS document are:

- To describe application and scoring of the different cognitive function tasks included in the study and comparability across the four waves (2001, 2002, 2012 and 2015).
- To provide the normative standards and z-scores for each task as well as the composite score.
- To describe the process to classify the subject cognitive status in three categories: normal, cognitive impairment no-dementia (CIND) and dementia, for both types of interview – Direct and Proxy.
- To distribute the STATA program codes used for the following constructed variables:
	- $\circ$  individual task score, corresponding z-scores and classification as normal or impaired (see Table 4 for all variables names).
	- $\circ$  composite score for direct interviews and corresponding z-scores (see Table 4 for all variables names).
	- $\circ$  score for proxy interviews and classification as normal or impaired (see Table 6 for all variables names).

o classification of subjects as normal, CIND, dementia (cognitive status xx and cognitive status v01 xx).

This descriptive document accompanies the databases that contain these constructed variables for the MHAS users.

Note: The 2018 wave of data collection is not included in the current version of this document (Version 1, April 2020). This MHAS study document replaces "*The Mexican Health and Aging Study: Cognitive Functioning Measures, Version 2" (MHAS 2014);* a study document created to describe the cognitive functioning measures included in the MHAS, presenting information about the different measures administered across waves from 2001 to 2015. This new version of the descriptive document reflects changes ONLY to variable labels included in the final data files and the ADDITION of summary score variables comparable across waves.

## **II. Overview of Cognitive Function Measures**

The CCCE was developed as a brief and sensitive tool for the diagnosis of dementia in the community. It consists of an initial screening portion designed to be administered in surveys by individuals without medical training. The second portion of the CCCE was designed to increase the specificity of the tool and to be administered by trained medical personnel. This second portion was not included in the MHAS study. All tasks included in the CCCE are accepted as indicators of cognitive function and the effect of literacy and level of education is intended to be negligible (Glosser et al. 1993).

The IQCODE is a brief screening instrument designed to assess cognitive change in older populations based on informant reports. This is a widely used screening test, in particular in populations with low levels of education (Jorm 1994; Jorm 2004).

Measuring cognitive function has been part of the MHAS since the baseline in 2001. Cognitive function has been assessed in the MHAS using the screening portion of the Cross-Cultural Cognitive Examination (CCCE) for direct interviews (Glosser et al. 1993). The CCCE has been modified over the MHAS waves to include a more comprehensive cognitive evaluation. The Informant Questionnaire on Cognitive Decline in the Elderly (IQCODE) was used for proxy interviews (Glosser et al. 1993; Jorm 1994). It is essential for the study to maintain comparability across waves to facilitate any cross-waves comparison as well to provide the means to analyze cognitive function trajectories. The majority of the battery has been preserved across waves. However, a few changes were introduced to include new tasks (i.e. Backwards Counting in 2012), and to measure new cognitive abilities previously not included in the battery. For example, items were added to capture Orientation in 2003 (see Table 1 below).

## **III. Cognitive Function Tasks in MHAS Direct Interviews**

## **A. Overview**

In 2001, five tasks were included in the MHAS. In 2003, an additional task was included to measure orientation (marked in green in the list below). In 2012, semantic verbal fluency and backward counting tasks were added (marked in purple in the list below). In 2015, an additional task – serial 7 – was added (marked in red in the list below).

The different tasks to measure cognitive function are briefly described below,.

- 1. Constructional Praxis (visuo-constructional): measured by presenting two geometrical figures and asking respondents to copy the figures. Respondents were given 90 seconds to complete both figures.
- 2. Verbal Fluency: measured by asking respondents to list all the animals they can think of in the next 60 seconds.
- 3. Serial 7s: measured by asking the respondent to sequentially subtract 7 starting from 100, until they complete five successive subtractions.
- 4. Verbal learning: measured by asking respondents to listen to a list of eight words and to repeat them. Three consecutive trials are administered and the number of recalled words in each trial is recorded.
- 5. Visual scanning: measured by asking respondents to circle all figures that are identical to a specific stimulus shown previously within an array of different stimuli. Respondents are given 60 seconds for this task.
- 6. Backward Counting: measured by asking respondents to count backwards from 20 to 0 as fast as possible. Respondents are given 60 seconds (max) to complete this task.
- 7. Constructional Praxis Recall: measured by asking respondents to remember the figures they copied and to draw them from memory on a blank piece of paper; three minutes are allowed to complete this task.
- 8. Delayed Verbal recall: measured by asking respondents to repeat as many of the words they remember from the list provided in the verbal learning task; verbal recall was administered after the visual scanning task to allow a time delay.
- 9. Day, Month and Year: This task asks respondents to indicate the day, month and year of the interview.

As mentioned before, the main part of the cognitive function battery in the MHAS has remained the same across waves. However, as new tasks have been included in the battery, the order of the questions and variable names in the data file have also changed. Table 1 below includes all tasks and listed in the order they were administered in each wave of the study.

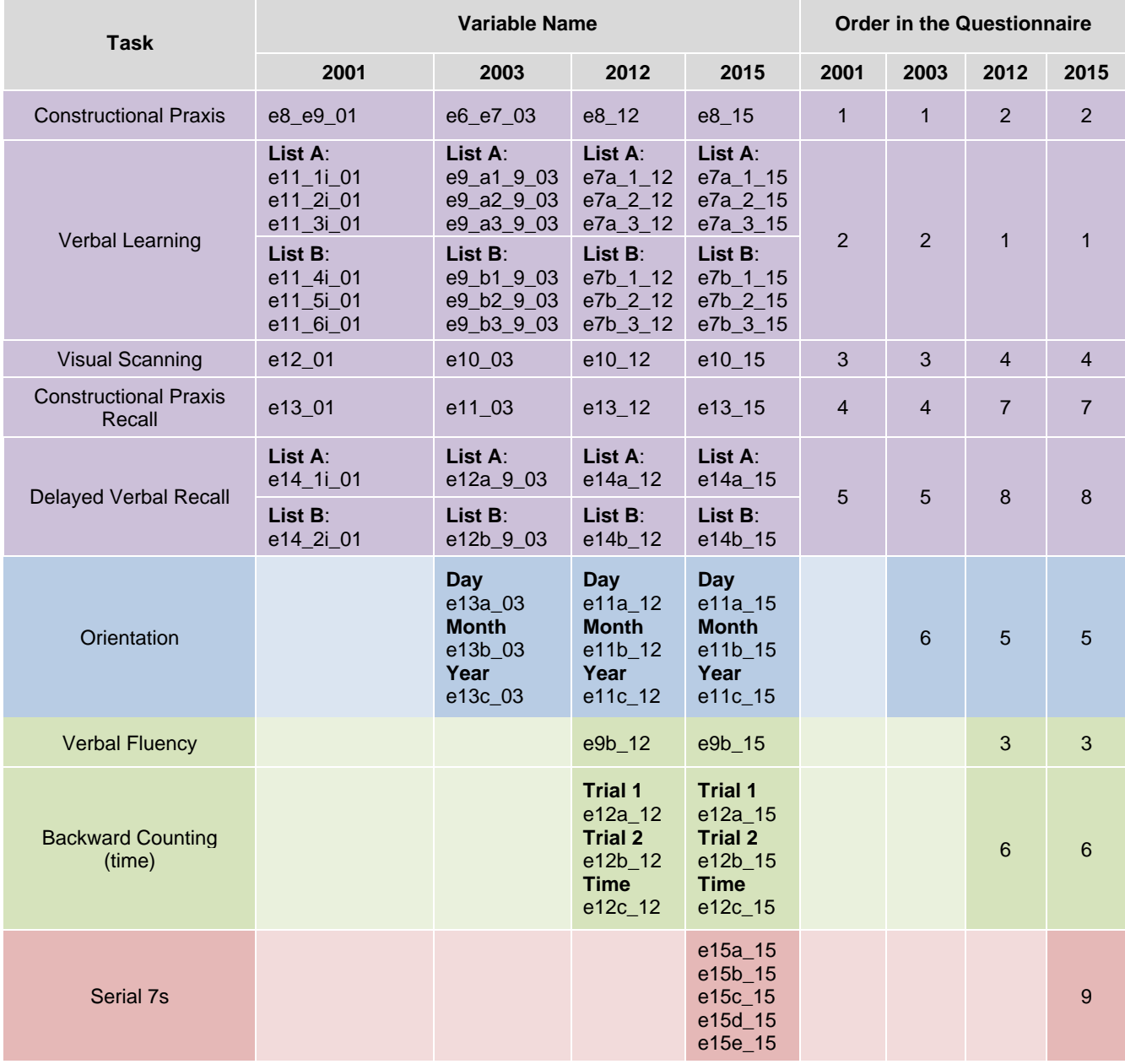

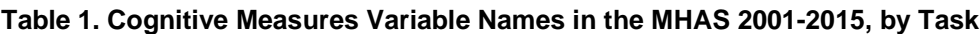

#### **B. General Instructions for Administering the Cognitive Function Assessment**

Unlike the other sections of the survey, the cognitive assessment portion focuses on the subject's performance, rather than questions. Tasks are designed so that there is no need for specialized personnel for their application. However, the interviewers receive special training with input from a consultant expert in cognition, on how to administer this section. All interviewers were trained to follow the instructions as uniformly as possible to achieve an objective and comparable evaluation. During training sessions, interviewers learned how to administer the tasks and how to record answers or scores. For a selected number of tasks, such as the constructional praxis exercise, the results were later scored by trained personnel. For more details on the interviewer specific instructions, please refer to the interviewer manual available in the study website [www.MHASweb.org](http://www.mhasweb.org/) (or here using the links for [2001,](http://mhasweb.org/Resources/DOCUMENTS/2001/Interviewer_Manual_2001.pdf) [2003](http://mhasweb.org/Resources/DOCUMENTS/2003/Interviewer_Manual_2003.pdf) in English and [2001,](http://mhasweb.org/Resources/DOCUMENTS/2001/Manual_del_Entrevistador_2001.pdf) [2003,](http://mhasweb.org/Resources/DOCUMENTS/2003/Manual_del_Entrevistador_2003.pdf) [2012,](http://mhasweb.org/Resources/DOCUMENTS/2012/Manual_del_Entrevistador_2012.pdf) and [2015\)](http://mhasweb.org/Resources/DOCUMENTS/2015/Manual_del_Entrevistador_2015.pdf).

Since the objective is to assess the subject's cognitive ability, the interviewer is instructed to not allow other people to help the interviewee. If a family member wants to help, the interviewer should politely ask them to allow the respondent to perform independently the test and should explain that the objective is to measure the participant's ability.

For the application of the cognition tasks, the interviewer was given the following materials:

1) Pen or pencil.

2) Timer (either on a phone or the mini laptop used during the interview).

3) Reading glasses for individuals who have visual problems, they need glasses to see or read, but do not have them.

#### **C. Instructions and Scoring**

#### **1. Application and Scoring Instructions**

Throughout the study waves, new measures have been included to the baseline questionnaire, always ensuring the comparability across waves. As previously mentioned, four new tasks were included to measure orientation, verbal fluency, backward counting, and serial 7 between 2003 and 2015.

Between 2001 and 2003, the instructions and scoring of the original tasks were preserved. However, in 2012 some adjustments were made to the constructional praxis (and constructional praxis recall) task and scoring. The changes to the constructional praxis and constructional praxis recall tasks include: 1) keeping only one figure in each exercise – the flag  $-$ , 2) and a new scoring that allowed comparing the results between waves.

Table 2 describes the application instructions and the scoring criteria for each task, by domain. In this table we describe the differences in the constructional praxis and constructional praxis recall tasks.

## **Table 2. Application and Scoring Instructions by Domain and Task**

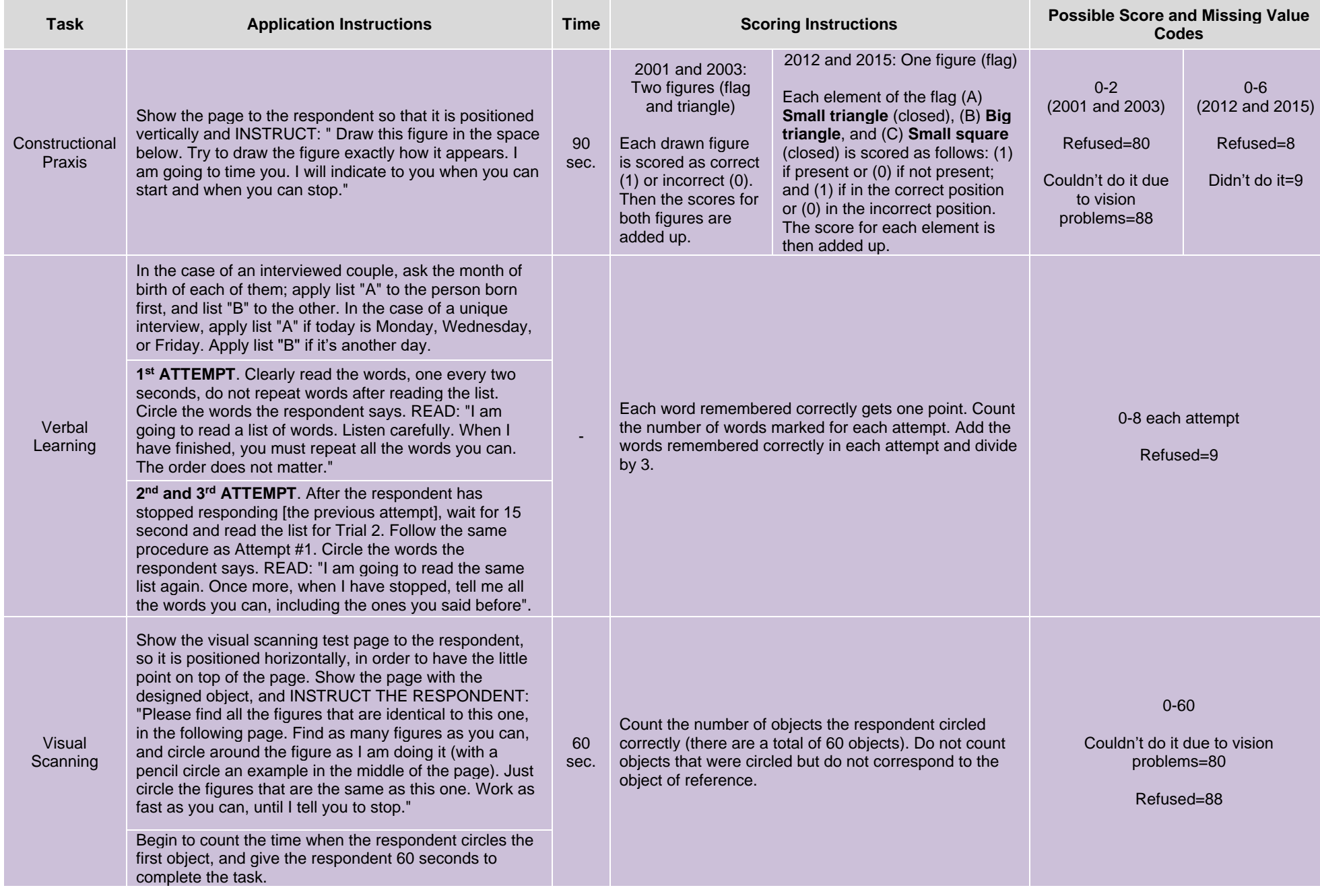

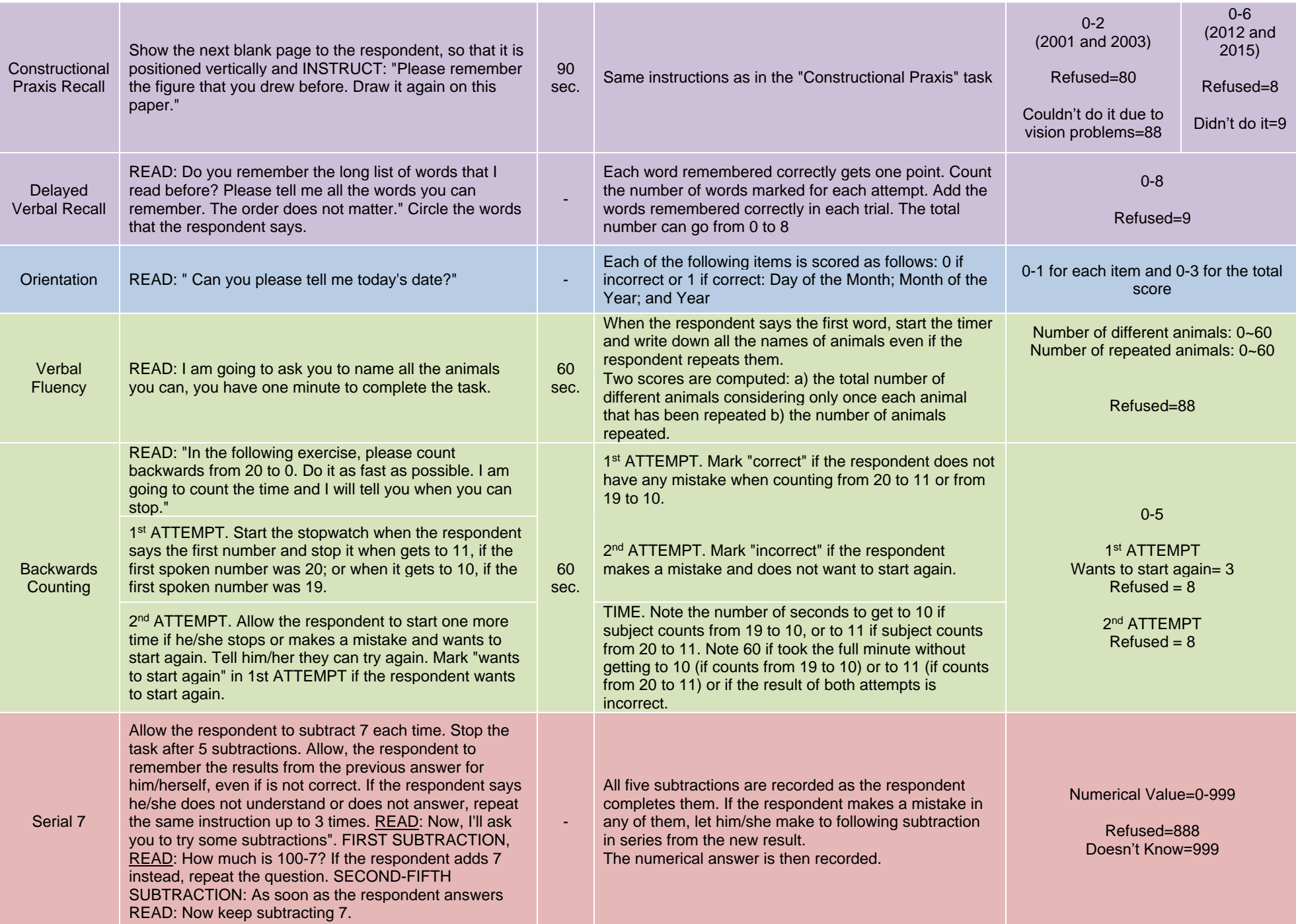

#### **2. Norms and Z-Scores**

A previous version of the norms and z-scores was described in the manuscript "Normative and Standardized data for Cognition measures in the MHAS" (Mejia-Arango et al. 2015). The norms are used to classify the subjects into Normal, Mild, or Severe cognitive function for each task. The authors calculated the first normative standardized data (z-scores) by age and education for each task in the cognitive function battery and for total cognition score. The manuscript referred to only three waves of the data. In the current document we provide a revised version of the z-scores for 2001, 2003 and 2012 and we add the 2015 data, in particular the new task added – Serial 7s. Table 3 provides the norms for the z-scores for each task included in the study. Note that the cut-off-points (norms) are the same across waves. However, the tasks 'constructional praxis' and constructional recall are an exception. We provide a different set of norms for 2012 and 2015, because the tasks were scored differently in these two waves (See Table 2).

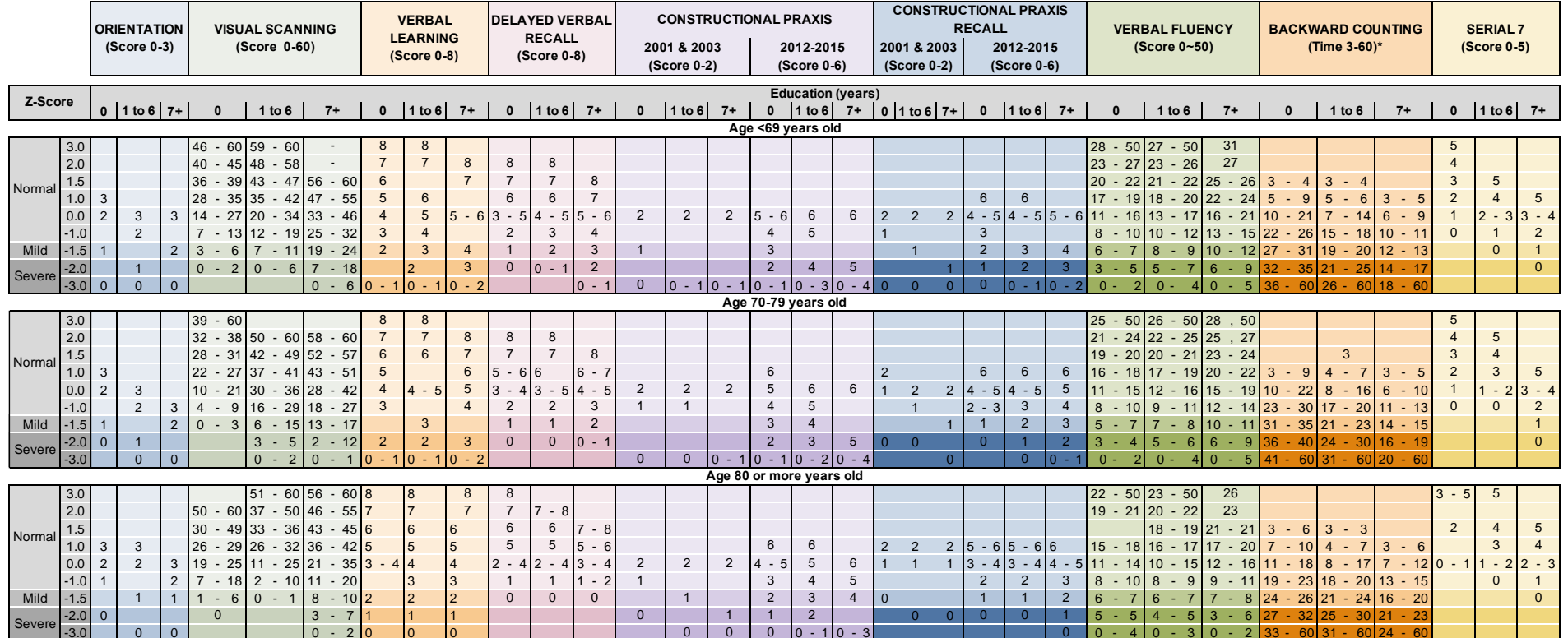

#### **Table 3. Norms and Z-Scores for each Task, by Age Group and Education Level**

It is important to mention a few details regarding the calculation of the composite score. For this, we provide in Table 4 the names of the constructed variables in the datafiles, the possible score for each task, and how these variables are added to calculate the total composite score which varies across waves. In addition to the norms and z-scores for each individual task, we also provide the norms and z-scores for the total composite score (all tasks included) for each wave in Table 5.

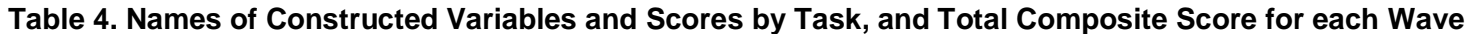

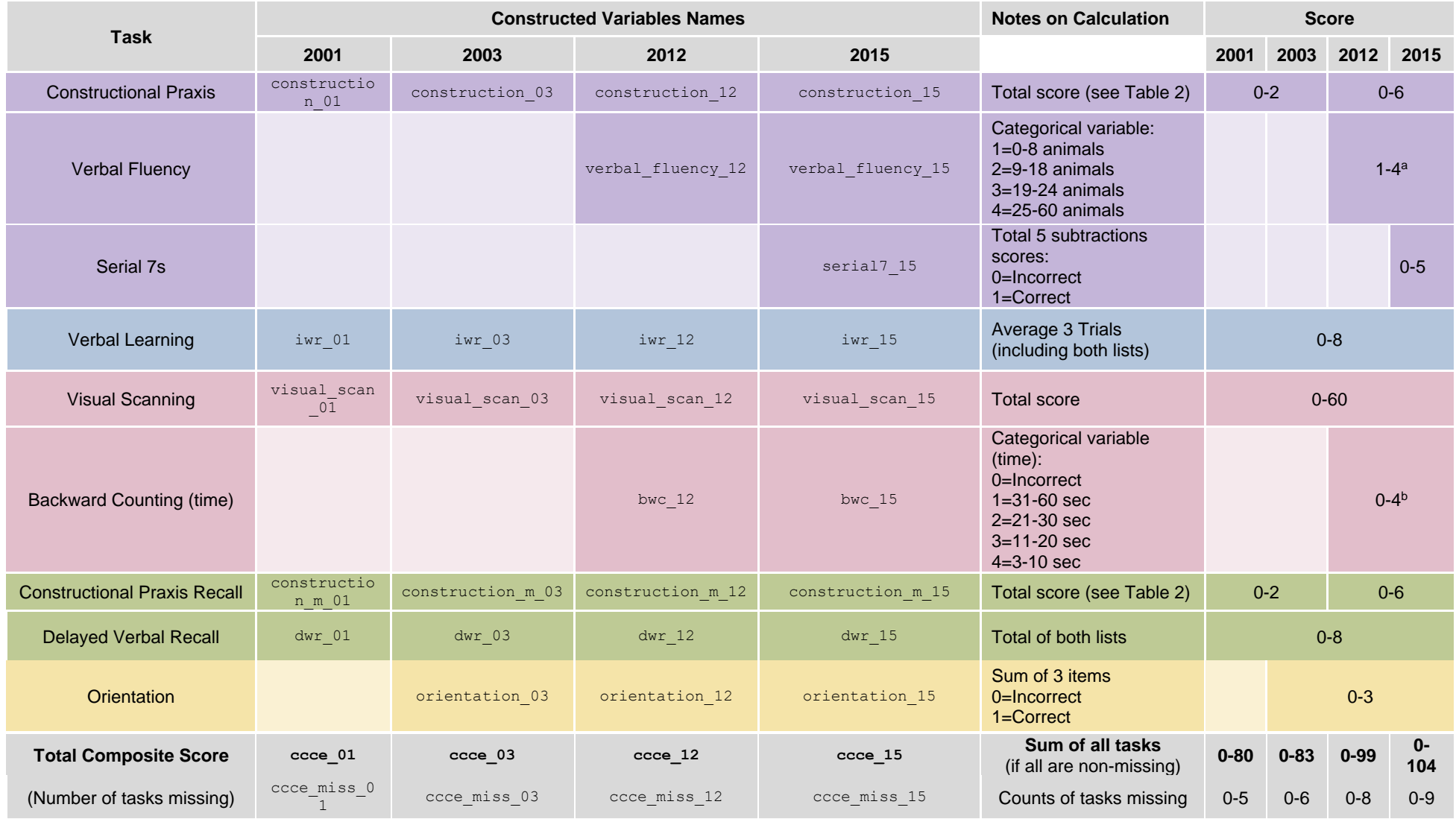

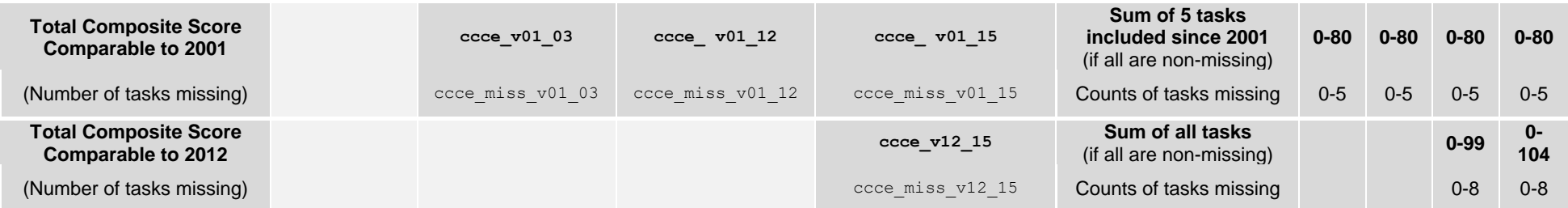

Notes: a The verbal fluency categorical variable was constructed following previous work by Mejia et al. 2015; <sup>b</sup> The backward counting categorical variable was constructed using in combination the correct/incorrect variable from trial 1 and 2, and the time variable, following previous work by (Mejia-Arango et al. 2015).

**Table 5. Composite Score Norms and Z-Scores, by Age Group and Education Level**

|                          |        |                              |                                |          | 2001                                       |              |                                         |                                                                             | 2003                     |                  |                    |                               |                     |           | 2012 |                |       |          |                |                               |              | 2015      |        |                          |                     |              |                          |        |             |                          |       |
|--------------------------|--------|------------------------------|--------------------------------|----------|--------------------------------------------|--------------|-----------------------------------------|-----------------------------------------------------------------------------|--------------------------|------------------|--------------------|-------------------------------|---------------------|-----------|------|----------------|-------|----------|----------------|-------------------------------|--------------|-----------|--------|--------------------------|---------------------|--------------|--------------------------|--------|-------------|--------------------------|-------|
|                          |        |                              |                                |          |                                            |              |                                         | (CCCE Score Range 0-80)   (CCCE Score Range 0-83)   (CCCE Score Range 0-99) |                          |                  |                    |                               |                     |           |      |                |       |          |                | (CCCE Score Range 0-104)      |              |           |        |                          |                     |              |                          |        |             |                          |       |
| <b>Education (years)</b> |        |                              |                                |          |                                            |              |                                         |                                                                             |                          |                  |                    |                               |                     |           |      |                |       |          |                |                               |              |           |        |                          |                     |              |                          |        |             |                          |       |
| Z-Score                  |        | $\bf{0}$<br>1 to $6$<br>$7+$ |                                |          | 1 to $6$<br>$\bf{0}$                       |              |                                         |                                                                             | $7+$                     |                  | $\bf{0}$<br>1 to 6 |                               | $7+$                |           |      | $\bf{0}$       |       | 1 to $6$ |                | $7+$                          |              |           |        |                          |                     |              |                          |        |             |                          |       |
| Age <69 years old        |        |                              |                                |          |                                            |              |                                         |                                                                             |                          |                  |                    |                               |                     |           |      |                |       |          |                |                               |              |           |        |                          |                     |              |                          |        |             |                          |       |
| Normal                   | 3.0    |                              | 63 - 80 73 - 80                |          |                                            |              |                                         |                                                                             |                          |                  |                    | $69 - 83$ 79 - 83             |                     |           |      |                |       |          |                | $83 - 99$ 92 - 99             |              |           | 76     | $\overline{\phantom{a}}$ | 104 98              |              |                          | $-104$ |             |                          |       |
|                          | 2.0    |                              |                                |          |                                            |              | 53 - 62 63 - 72 77 - 80                 |                                                                             |                          |                  |                    | $57 - 68$ 66 - 78 81 - 83     |                     |           |      |                |       |          |                | 70 - 82 80 - 91 95 - 99       |              |           | 65     | $\overline{\phantom{a}}$ | 75                  | 84           | $\sim$                   | 97     | $100 - 104$ |                          |       |
|                          | 1.5    |                              |                                |          |                                            |              | 48 - 52 58 - 62 72 - 76                 | 51                                                                          |                          | $-5660$          |                    | $-65$                         | 75                  | $-80$     |      |                |       |          |                | $64 - 69$ 74 - 79 89 - 94     |              |           | 60     | $\overline{\phantom{a}}$ | 64                  | 76           | $\sim$                   | 83     | 93          |                          | 99    |
|                          | 1.0    | 41                           | $-47$                          |          | $50 - 5764$                                |              | 71<br>$\sim$                            | 44                                                                          |                          | $-50$ 53 -       |                    | 59                            |                     | $67 - 74$ |      |                |       |          |                | $61 - 63$ 66 - 73 81 - 88     |              |           | 51     | $\overline{\phantom{a}}$ | 59                  | $68 -$       |                          | 75     | 86          | $\overline{\phantom{a}}$ | 92    |
|                          | 0.0    |                              | $24 - 40$ 31 - 49 46           |          |                                            |              | - 63                                    |                                                                             |                          | $26 - 43$ 34     |                    | $-52$                         | 48                  | $-66$     |      |                |       |          |                | $38 - 60$ 46 - 65 62 - 80     |              |           | 33     | $\overline{\phantom{a}}$ | 50                  | 48           | $\sim$                   | 67     | 67          | $\sim$                   | 85    |
|                          | $-1.0$ |                              |                                |          |                                            |              | $17 - 23 \times 23 - 30 \times 38 - 45$ |                                                                             |                          | $19 - 25$ 26     |                    | $-33$                         | 41                  | $-47$     |      |                |       |          |                | $30 - 37$ 38 - 45 54 - 61     |              |           | 21     | $\overline{\phantom{a}}$ | 32                  | 41           | $\overline{\phantom{a}}$ | 47     | 60          |                          | 66    |
| Mild                     | $-1.5$ | 12                           | $-16$                          |          | $18 - 22$                                  |              | $32 - 37$                               |                                                                             |                          | $14 - 18$   21   |                    | 25<br>$\sim$                  |                     | $35 - 40$ |      |                |       |          |                | $25 - 29$ 31 - 37 48 - 53     |              |           | 18     | $\overline{\phantom{a}}$ | 20                  | $33 -$       |                          | 40     | 52          |                          | 59    |
| Severe                   | -2.0   | $\overline{4}$               | - 11                           |          | $8 - 17$                                   | 18           | $-31$                                   | 5                                                                           |                          | $-13$            | 9                  | 20<br>$\sim$                  | 22                  | $-34$     |      |                |       |          |                | 15 - 24 13 - 30 26 - 47       |              |           | 6      | $\sim$                   | 17                  | 18           | $\sim$                   | 32     | 38          | ÷                        | 51    |
|                          | $-3.0$ | $\Omega$                     | 3                              | $\Omega$ | $\overline{7}$<br>$\sim$                   | $\mathbf{0}$ | $-17$                                   | $\Omega$                                                                    | $\overline{\phantom{a}}$ | $\overline{4}$   | $\Omega$           | 8<br>$\sim$                   | $\overline{0}$      | $-21$     |      | $\overline{0}$ |       | $-14$    |                | $0 - 12$ 0 - 25               |              |           | 0      |                          | 5                   | 0            |                          | 17     | $\Omega$    |                          | $-37$ |
|                          |        |                              |                                |          |                                            |              |                                         |                                                                             |                          |                  |                    |                               | Age 70-79 years old |           |      |                |       |          |                |                               |              |           |        |                          |                     |              |                          |        |             |                          |       |
| Normal                   | 3.0    |                              |                                |          |                                            |              | 55 - 80 58 - 80 79 - 80                 |                                                                             |                          |                  |                    | $56 - 83$ 72 - 83             |                     |           |      |                |       |          |                | 74 - 99 87 - 99               |              |           |        |                          | $73 - 104$ 90 - 104 |              |                          |        | $100 -$     |                          | 104   |
|                          | 2.0    |                              |                                |          |                                            |              | 46 - 54 56 - 57 73 - 78                 |                                                                             |                          | $49 - 55$ 59 -   |                    | 71                            |                     | 76 - 83   |      |                |       |          |                | $60 - 73$ 73 - 86 92 - 99     |              |           | 61     | $\overline{\phantom{a}}$ | 72                  | 76           | $\sim$                   | 89     | 96          |                          | 99    |
|                          | 1.5    | 41                           | $-45$ 51 - 55 67 -             |          |                                            |              | 72                                      |                                                                             |                          |                  |                    | $44 - 48$ 53 - 58             |                     | $70 - 75$ |      |                |       |          |                | $55 - 59$ 67 - 72 84 - 91     |              |           | $53 -$ |                          | 60                  | $69 -$       |                          | 75     | 88          |                          | 95    |
|                          | 1.0    |                              | $35 - 40143 - 50159$           |          |                                            |              | $-66$                                   |                                                                             |                          |                  |                    | $37 - 43 \mid 46 - 52 \mid$   |                     | $62 - 69$ |      |                |       |          |                | 48 - 54 58 - 66 75 - 83       |              |           | 46     | $\overline{\phantom{a}}$ | 52                  | 60           | $\overline{\phantom{a}}$ | 68     | 67          | ۰                        | 87    |
|                          | 0.0    |                              | $20 - 34 \mid 25 - 42 \mid 39$ |          |                                            |              | $-58$                                   |                                                                             |                          |                  |                    | $22 - 36$ 28 - 45             | 41                  | $-61$     |      |                |       |          |                | $34 - 47$ 39 - 57 54 - 74     |              |           |        | $27 -$                   | 45                  | 39           | $\overline{\phantom{a}}$ | 59     | 56          |                          | 66    |
|                          | $-1.0$ |                              | $14 - 19$                      |          | $18 - 24$ 30 -                             |              | 38                                      | $16 -$                                                                      |                          | 21               | $21 -$             | 27                            |                     | $33 - 40$ |      | 26             |       |          |                | $-33 31 - 38 45 - 53$         |              |           | 19     | $\overline{\phantom{a}}$ | 26                  | 31           |                          | 38     | 47          |                          | 55    |
| Mild                     | $-1.5$ | 10 <sup>1</sup>              | $-13$                          | $13 -$   | 17                                         | 24           | 29<br>$\overline{\phantom{a}}$          |                                                                             |                          |                  |                    | $12 - 15$   15 - 20           |                     | $26 - 32$ |      |                |       |          |                | $22 - 25$ 25 - 30 41 - 44     |              |           |        | $12 -$                   | 18                  | 25           | $\sim$                   | 30     | 40          |                          | 46    |
| <b>Severe</b>            | $-2.0$ |                              | - 9                            | 5        | $-12$                                      | 9            | $-23$                                   | 8                                                                           |                          | $-11$            | 6                  | $-14$                         | <b>12</b>           | $-25$     |      |                |       |          |                | $13 - 21$ 12 - 24 23 - 40     |              |           | 0      | $\sim$                   | $-11$               | $12 -$       |                          | 24     | 23          | $\blacksquare$           | 39    |
|                          | $-3.0$ | $\overline{0}$               | 6<br>$\sim$                    | $0 -$    | $\overline{4}$                             | $\mathbf{0}$ | 8                                       | $\Omega$                                                                    |                          | $\overline{7}$   | $\Omega$           | 5                             | $\Omega$            | $-11$     |      | $\overline{0}$ |       | $-12$    | $\overline{0}$ | $-11$                         | $\mathbf{0}$ | $-22$     |        |                          |                     | $\mathbf{0}$ | <b>.</b>                 | 11     | $\mathbf 0$ | $\blacksquare$           | 22    |
|                          |        |                              |                                |          |                                            |              |                                         |                                                                             |                          |                  |                    | Age 80 or more years old      |                     |           |      |                |       |          |                |                               |              |           |        |                          |                     |              |                          |        |             |                          |       |
| Normal                   | 3.0    |                              |                                |          |                                            |              |                                         |                                                                             |                          |                  |                    | $53 - 83   66 - 83   72 - 83$ |                     |           |      |                |       |          |                | 67 - 99 80 - 99 80 - 99       |              |           |        |                          | 61 - 104 78 - 104   |              |                          |        | $90 -$      |                          | 104   |
|                          | 2.0    |                              |                                |          |                                            |              | 63 - 80 67 - 80 78 - 80                 |                                                                             |                          |                  |                    | 45 - 52 54 - 65 65 - 71       |                     |           |      |                |       |          |                | $59 - 66$ 67 - 79 67 - 79     |              |           |        | $48 -$                   | 60                  | $64 -$       |                          | 77     | 80          | $\overline{\phantom{a}}$ | 89    |
|                          | 1.5    |                              | 47 - 62 51 - 66 60             |          |                                            |              | $-77$                                   | 41                                                                          |                          | $-44$ 48         |                    | $-53$                         |                     | $57 - 64$ |      |                |       |          |                | $54 - 58$ 60 - 66 60 - 66     |              |           | 43     | $\overline{\phantom{a}}$ | 47                  | 58           | $\sim$                   | 63     | 76          | $\overline{\phantom{a}}$ | 79    |
|                          | 1.0    |                              | $38 - 46$ 45 -                 |          |                                            | 50 55        | - 59                                    | 33                                                                          |                          |                  |                    | $-40$ 40 - 47                 |                     | $50 - 56$ |      | 46             |       |          |                | $-53 51 - 59 51 - 59$         |              |           | 35     | $\overline{\phantom{a}}$ | 42                  | 49           | $\overline{\phantom{a}}$ | 57     | 65          | $\overline{\phantom{a}}$ | 75    |
|                          | 0.0    |                              |                                |          |                                            |              | $30 - 37$ 37 - 44 48 - 54               |                                                                             |                          | $16 - 32$ 21     |                    | $\sim$                        | $39 32 - 49$        |           |      |                |       |          |                | $26 - 45$   32 - 50   32 - 50 |              |           | 19     | $\overline{\phantom{a}}$ | 34                  | $28 -$       |                          | 48     | 44          |                          | 64    |
|                          | $-1.0$ | 15                           | $-29$                          | $19 -$   |                                            | 36 30        | $-47$                                   |                                                                             |                          | $10 - 15$   13 - |                    | 20 <sup>1</sup>               |                     | $25 - 31$ |      |                |       |          |                | $18 - 25$ 23 - 31             |              | $23 - 31$ | 12     | $\overline{\phantom{a}}$ | 18                  | 19           | $\sim$                   | 27     | 35          |                          | 43    |
| Mild                     | -1.5   | 8                            | $-14$                          | $11 -$   |                                            | $18$   23    | 29<br>$\overline{\phantom{a}}$          | $\overline{7}$                                                              | $\overline{\phantom{a}}$ | 9                | $\overline{7}$     | 12<br>$\sim$                  | 20                  | $-24$     |      |                |       |          |                | $12 - 17$   17 - 22           |              | $17 - 22$ | 8      | $\overline{\phantom{a}}$ | 11                  | $12 -$       |                          | 18     | 27          |                          | 34    |
| Severe                   | $-2.0$ | 4                            | 7                              | 5        | 10<br>$\overline{\phantom{a}}$             | 17           | 22                                      | $\Omega$                                                                    | $\sim$                   | 6                | 4                  | 6                             | 12                  | $-19$     |      | $\Omega$       | $-11$ |          |                | $13 - 16$                     |              | $13 - 16$ | 0      | $\sim$                   | $\overline{7}$      | 0            | <b>CH</b>                | 11     | 10          | $\overline{\phantom{a}}$ | 26    |
|                          | $-3.0$ | $\mathbf{0}$                 | 3                              | $\Omega$ | $\overline{4}$<br>$\overline{\phantom{a}}$ | 9            | 16<br>$\overline{\phantom{a}}$          |                                                                             |                          |                  | $\mathbf{0}$       | 3<br>$\sim$                   | $\mathbf{0}$        | $-11$     |      |                |       |          |                | $0 - 12$                      | $\mathbf{0}$ | $-12$     |        |                          |                     |              |                          |        |             |                          |       |

## **3. Total Scores and Comparability Across Waves**

As described in Table 2, measures have been added gradually to the baseline questionnaire modifying the total score in each MHAS wave. However, it is still possible to create a total score including only the baseline tasks.

#### **Notes, tips and other cautionary steps before creating total scores**:

## **1) Constructional praxis and constructional praxis recall:**

#### Comparable Score Across Waves:

To complete a total score comparable across waves, note that the new scoring for constructional praxis and constructional praxis recall introduced in 2012 allows comparing the results between waves. The following table indicates the equivalence between 2001/2003 and 2012 score for these two tasks.

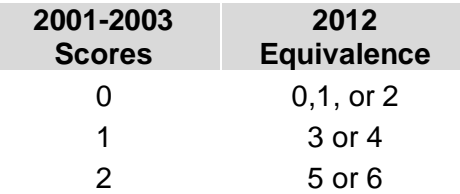

## Adjustment to Constructional Praxis Recall:

During the process of classifying cognitive performance, the MHAS group found a disproportionate number of individuals (77.2%) with impairment in visual memory, measured through the recall of a previous figure-copy (constructional m imp v01). The majority of these individuals had also failed in the figure-copy task (constructional imp v01). Other researchers have reported on the issue of interdependence in these scores and suggest that visual memory deficits result from an adequate copy of the figure, but a deficient or absent recall. On the other hand, constructional praxis deficits result in distorted copies and poor drawings at recall (Pelati et al. 2011). Thus, the MHAS group adopted the following convention: classify subjects as impaired in constructional praxis-recall (visual memory) if performance was within the normal range in constructional praxis (figure-copy) and their performance in the recall stage was impaired. Otherwise, subjects were classified as not impaired in constructional praxis.

If users of the MHAS data want to compare across waves, then the recommendation is to use this new constructional praxis recall impairment variable (constructional  $m$  c v01).

In Appendix I – Construction of Cognition Variables, we included the STATA code to create these variables (see the construction code for construction v01\_12 and construction m v01\_12 in 2012 and construction  $v01$  15 and construction  $m$  v01 15 in 2015).

Because of this change across waves, the constructional praxis and constructional praxis recall are not comparable over time. The MHAS project adopted the following convention to provide the user with a new constructed variable for constructional praxis recall impairment (in both 2012 and 2015) as follows:

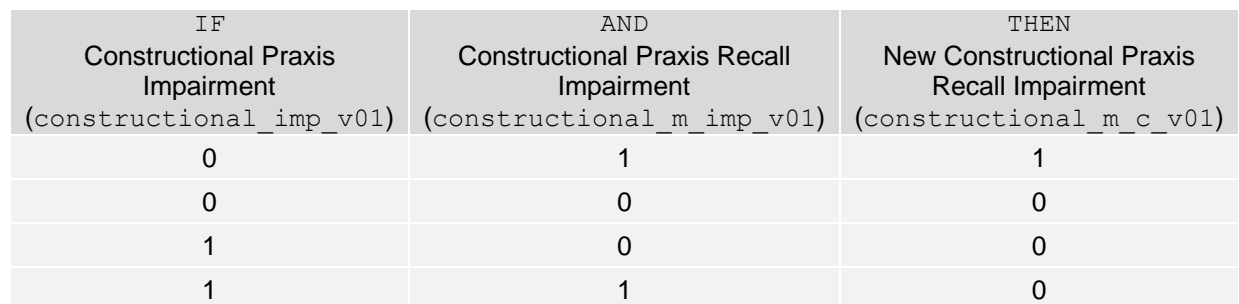

#### **2) Serial 7:**

Before determining if each numerical answer in e15a to e15e is correct or incorrect, some cases with values 888, 999, 88 and 99 need to be validated to consistently indicate either a "Refusal", "Don't Know", or ".s" if the questions should be skipped. This validation process is included in the STATA program in Appendix I, and it includes the cases we list below:

#### • **Subjects with e15a\_15=="99"**

- a. Subjects with  $e15b$  15=="999" (n=88): In all these cases  $e15a$  15 should be "999" and e15b 15 to e15e 15 should be recoded as ".s" (skipped).
- b. Subjects with  $e15b$   $15==$ "888" (n=79): All these cases should remain UNCHANGED.
- c. Subjects with e15b  $15==$  "99" (n=24): In all these cases  $e15a$  15 should be "999" and e15b 15 to e15e 15 should be recoded as ".s" (skipped).
- d. Subjects with e15b 15≠"999", "888", or "99" (n=6): Only subject identified with CUNICAH=9419 & NP=20 should be modified. In this case e15a\_15 should be "888" and e15b 15 to e15e 15 should be recoded as ".s" (skipped). In all the other cases DO NOT make changes.
- **Subjects with e15a\_15=="88"**
	- a. Subjects with  $e15b$  15=="888" (n=17): In all these cases  $e15a$  15 should be "888" and e15b  $15$  to e15e  $15$  should be ".s".
	- b. Subjects with  $e15b$   $15==$ "999" (n=2): All these cases should remain UNCHANGED.
- c. Subjects with  $e15b$   $15#888"$  or "999" (n=7): All these cases should remain UNCHANGED.
- **Subjects with e15b\_15=="99" (AND e15a≠"88" or "99")**
	- a. Subjects with e15c 15=="888" (n=32): All these cases should remain UNCHANGED.
	- b. Subjects with  $e15c$   $15==$  "999" (n=31): In all these cases e15b 15 should be "999" and e15c  $15$  to e15e  $15$  should be recoded as ".s" (skipped)
	- c. Subjects with  $e15c$   $15==$  "88" (n=3): Only subject identified with CUNICAH=14600 & NP=14 should be modified. In this case  $e15b$  15 should be "999" and  $e15c$  15 to e15e 15 should be recoded as ".s" (skipped). In all the other cases DO NOT make changes.
	- d. Subjects with  $e15c$   $15==$ "99" (n=11): In all these cases  $e15b$   $15$  should be "999" and e15c 15 to e15e 15 should be recoded as ".s" (skipped).
- **Subjects with e15b\_15=="88" (AND e15a≠"88" or "99")**
	- a. Subjects with  $e15c$   $15==$  "888" (n=22): In all these cases  $e15b$   $15$  should be "888" and  $e15c$  15 to  $e15e$  15 should be recoded as ".s" (skipped).
	- b. Subjects with  $e15c$   $15==$ "999" (n=11): All of these cases should remain UNCHANGED.
	- c. Subjects with  $e15c$   $15=="88"$  (n=8): In all these cases  $e15b$  15 should be "888" and e15c 15 to e15e 15 should be recoded as ".s" (skipped).
	- d. Subjects with e15c\_15=="99" (n=2): In all these cases  $e15c$  15 should be "999" and e15d 15 to e15e 15 should be ".s".
- **Subjects with e15c\_15=="88" (AND e15b≠"88" or "99" AND e15a≠"88" or "99")**
	- a. Subjects with e15d  $15==$  "888" (n=12): In all these cases e15c 15 should be "888" and e15d 15 to e15e 15 should be recoded as ".s" (skipped).
	- b. Subjects with e15d 15=="999" (n=5):All these cases should remain UNCHANGED.
	- c. Subjects with  $e15d$   $15=="88"$  (n=8): Only subjects identified with CUNICAH=3143 & NP=10, CUNICAH=8548 & NP=10, CUNICAH=13405 & NP=20, CUNICAH=14635 & NP=20, CUNICAH=14758 & NP=10, and CUNICAH=14780 & NP=20 should be modified. In those cases, e15c 15 should be "888" and e15d 15 to e15e 15 should be recoded as ".s" (skipped)In all the other cases DO NOT make changes.
- **Subjects with e15c\_15=="99" (AND e15b≠"88" or "99" AND e15a≠"88" or "99")**
	- a. Subjects with e15d 15=="888" (n=23): All these cases should remain UNCHANGED.
- b. Subjects with e15d  $15==$ "999" (n=13): In all these cases e15c 15 should be "999" and e15d 15 to e15e 15 should be recoded as ".s" (skipped).
- c. Subjects with  $e15d$  15==99 (n=13): In all these cases  $e15c$  15 should be "999" and e15d 15 to e15e 15 should be recoded as ".s" (skipped).
- **Subjects with e15d\_15=="88" (AND e15c≠"88" or "99" AND e15b≠"88" or "99" AND e15a≠"88" or "99")**
	- a. Subjects with  $e15e$   $15==$  "888" (n=8): In all these cases  $e15d$   $15$  should be "888" and e15e\_15 should be recoded as ".s" (skipped).
	- b. Subjects with e15e 15=="999" (n=4): All these cases should remain UNCHANGED.
	- c. Subjects with e15e  $15==$ "88" (n=8): In all these cases e15d 15 should be "888" and e15e 15 should be recoded as ".s" (skipped).
- **Subjects with e15d\_15=="99" (AND e15c≠88 or 99 AND e15b≠88 or 99 AND e15a≠88 or 99)**
	- a. Subjects with  $e15e$   $15==$ "888" (n=13): In all these cases  $e15d$  15 should be "999" and e15e 15 should be recoded as ".s" (skipped).
	- b. Subjects with e15e  $15==$ "999" (n=8): In all these cases e15d 15 should be "999" and e15e 15 should be recoded as ".s" (skipped).
	- c. Subjects with e15e  $15==$ "88" (n=2): In all these cases e15d 15 should be "999" and e15e 15 should be recoded as ".s" (skipped).
	- d. Subjects with  $e15e$   $15==$ "99" (n=18): In all these cases  $e15d$  15 should be "999" and e15e 15 should be recoded as ".s" (skipped).
- **Subjects with e15e\_15=="99" or "88" (AND e15c≠**"**88" or** "**99" AND e15b≠**"**88" or "99" AND e15a≠**"**88" or** "**99")**

Only the cases identified in the program in Appendix I are changed. In all those cases, "88" should be replaced by "888" and "99" should be replaced by "999". All the other cases should remain UNCHANGED.

- **Other cases**
	- a. In the case identified by CUNICAH=11677 & NP=10,  $e15b$  15 should be "999" and e15c 15 to e15e 15 should be recoded as ".s" (skipped).
	- b. In the case identified by CUNICAH=10645 & NP=10, e15a 15 should be "93" (instead of 903).

#### **IV. Proxy Interviews A. Overview**

The proxy interview has the same thematic content as the basic interview, but with fewer questions.

Because the cognitive tasks included in Section E (Cognitive function in direct interview) could not be completed by the proxy respondent, the MHAS uses the proxy-cognitive section (Section PC), which includes a series of questions about the participant's daily functioning, based on the IQCODE (Jorm, 1994). These questions are based on behavior indicators that the proxy respondent evaluates. The idea is to use the proxy's personal impression to judge the perceived changes of behavior of the target person. The proxy has to rate the subject's cognitive status comparing it with how it was 2 years earlier.

The MHAS uses a short version of the IQCODE (Jorm, 1994), which is a 16-item questionnaire on cognitive decline in the elderly. The questions emphasize changes through time that are observed in the behavior and functionality of the person; this is because the loss of mental capacity manifests gradually and may vary widely through different activities and behaviors. Some questions, therefore, may sound repetitive, but the several aspects included in the battery provide the researcher with a different indicator of the target person's cognitive deterioration severity.

The questions consider general aspects: memory evaluation, memory comparison, judgments, organization, and daily activities planning as well as particular aspects referring to memory deterioration such as family, recent and past memories, knowledge about addresses, dates, usual and unusual places, and learning how to use domestic devices and new things.

Other cognitive function measures were included in this section, including global ratings on behavioral problems. These assess the frequency with which the proxy informant rates the presence of different psychiatric symptoms: aggressive and self-harm behavior, sleeping disorders, wandering behavior and paranoid symptoms.

## **B. General Instructions**

The interviewer is trained to ask the series of questions, always remembering that it is expected that the proxy respondent will give their personal opinion. For this reason, the definition of the person's current condition compared to the past, for instance: "much better" or "somewhat better," is defined as whatever the proxy informant understands.

The interviewer asks the proxy informant to try to remember how the subject was two years before and to compare it with how the subject is like at the time of the interview. The informant is then asked if each of the symptoms has "improved", "stayed the same", or "gotten worse". If the answer is "improved" or "gotten worse", then the informant is asked to indicate if the change is "much" or "a bit".

#### **C. Scoring**

Different from the Cognitive function battery used during direct interviews (Section E), the proxy-cognitive section (Section PC) has not changed across waves. The scoring of each item is fairly simple and is described in Table 6.

| <b>Items</b>                                                                                     |                   | Variable Name <sup>a</sup> |          | Notes on Calculation b                                     | <b>Constructed</b><br><b>Variables</b><br><b>Names</b> | <b>Score</b> |  |  |  |  |
|--------------------------------------------------------------------------------------------------|-------------------|----------------------------|----------|------------------------------------------------------------|--------------------------------------------------------|--------------|--|--|--|--|
| Remembering things about<br>1)<br>family & friends                                               | pc5<br>pc6<br>pc7 |                            |          |                                                            |                                                        |              |  |  |  |  |
| Remembering things that<br>(2)<br>happened recently                                              | pc8               | pc9                        | pc10     |                                                            | iqcode2                                                |              |  |  |  |  |
| Recalling conversations a few<br>3)<br>days later                                                | pc11              | pc12                       | pc13     |                                                            | iqcode3                                                |              |  |  |  |  |
| Remembering his/her address<br>4)<br>& phone number                                              | pc14              | pc15<br>pc16               |          | iqcode4                                                    |                                                        |              |  |  |  |  |
| Remembering what day and<br>5)<br>month it is                                                    | pc17              | pc18                       | pc19     |                                                            | iqcode5                                                |              |  |  |  |  |
| Remembering where things<br>6)<br>are usually kept                                               | pc20              | pc21                       | pc22     | iqcode6                                                    |                                                        |              |  |  |  |  |
| Remembering where to find<br>7)<br>things which have been put in<br>a different place from usual | pc23              | pc24                       | pc25     | constructed igcode1 as<br>categorical variable as follows: | iqcode7                                                |              |  |  |  |  |
| Knowing how to work familiar<br>8)<br>machines around the house                                  | pc26              | pc27                       | pc28     | 1 "Much Improved" (pc6=1)                                  | igcode8                                                | $1 - 5$      |  |  |  |  |
| 9)<br>Learning to use a new gadget<br>or machine around the house                                | pc29              | pc30                       | iqcode9  | (each<br>item)                                             |                                                        |              |  |  |  |  |
| 10) Learning new things in<br>general                                                            | pc32              | pc33                       | iqcode10 |                                                            |                                                        |              |  |  |  |  |
| 11) Following a story in a book or<br>TV                                                         | pc35              | pc36                       | pc37     | 4 "A bit worse" (pc7=2)<br>5 "Much worse" (pc7=1)          | iqcode11                                               |              |  |  |  |  |
| 12) Making decision on<br>everyname_day_12 matters                                               | pc38              | pc39                       | pc40     |                                                            | iqcode12                                               |              |  |  |  |  |
| 13) Handling money for shopping                                                                  | pc41              | pc42                       | pc43     |                                                            | iqcode13                                               |              |  |  |  |  |
| 14) Handling financial matters                                                                   | pc44              | pc45<br>pc48               | pc46     |                                                            | iqcode14                                               |              |  |  |  |  |
| 15) Handling other<br>everyname_day_12 arithmetic<br>problems                                    | pc47              |                            | pc49     |                                                            | iqcode15                                               |              |  |  |  |  |
| 16) Using his/her intelligence to<br>understand what's going on<br>and to reason things through  | pc50              | pc51                       | pc52     |                                                            | iqcode16                                               |              |  |  |  |  |
| <b>Total Composite Score</b>                                                                     |                   |                            |          | Mean of all 16 Items                                       | iqcode                                                 | $1 - 5$      |  |  |  |  |

**Table 6. Scores by Item and Total Composite Score**

Note: a Please note that the variables names have not changed across waves; <sup>b</sup> The notes on calculation use as an example the first item "Remembering things about family & friends", which uses the variables pc5, pc6 and pc7.

There is a total of 16 items that are used to calculate a composite score as the average score of all these items, and that ranges from 1 to 5. To calculate the score for each item, three variables need to be accounted to determine the presence of each symptom: 1 "Much Improved", 2" A bit improved", 3 "Not much changed", 4 "A bit worse", 5 "Much worse". In Table 6, we provide notes on the calculation of the scores using as an example the first item "Remembering things about family & friends" which uses questions pc5, pc6, pc7. The resulting constructed variable is 'iqcode1'. The same algorithm is applied for the other items.

We adopted a cut-off point 3.4 and above in the IQCODE Composite Score proposed by (Cherbuin and Jorm 2017), for community settings with a sensitivity of 84% and specificity of 80%, to classify subjects as "Normal" (below 3.4) or "Impaired" (3.4 and above).

# **V. Cognitive Function Classification**

# **A. Overview**

As mentioned above, the MHAS convened a group of experts, who followed and adapted the criteria for preclinical and clinical phases of all-cause dementia recommended by the National Institute of Aging and the Alzheimer's Association.

- 1) Cognitive impairment/Dementia:
	- a. For direct interviews:
		- i. Impairment in two or more tasks as defined in Table 3, AND
		- ii. Limitation with one or more instrumental activities of daily living (from the following: preparing a hot meal, shopping for groceries, taking medications, and managing own money).
	- b. Proxy interviews:
		- i. A score equal or above 3.4 in the IQCODE
- 2) Cognitive impairment no-dementia (CIND):
	- a. For direct interviews ONLY:
		- i. Impairment in two or more tasks, AND
		- ii. NO limitation in any instrumental activities of daily living
- 3) Normal cognitive function with IADLs Limitations:
	- a. For direct interviews ONLY
		- i. Impairment in 0 or 1 task, AND
		- ii. Limitation with one or more instrumental activities of daily living
- 4) Normal cognitive function AND no IADLs Limitations:
	- a. For direct interviews ONLY
		- i. Impairment in 0 or 1 task, AND
		- ii. NO limitation in any instrumental activities of daily living
	- b. Proxy interviews:
		- i. A score below 3.4 in the IQCODE

More details about this work can be found in (Mejia-Arango et al. 2020).

## **B. Classification Flowchart**

The framework proposed by the MHAS group established the classification of cognitive function status using the combination of different conditions as mentioned above. The following figure presents a flowchart describing the process we followed to classify the subjects (cognitive status  $xx$ ). If MHAS data users want to make comparisons across all waves, we suggest using only the 5 tasks included from 2001 to 2015 (cognitive status  $v01$  xx). However, it is also possible to use this same framework using all tasks in each wave separately; the STATA code in Appendix II includes both options.

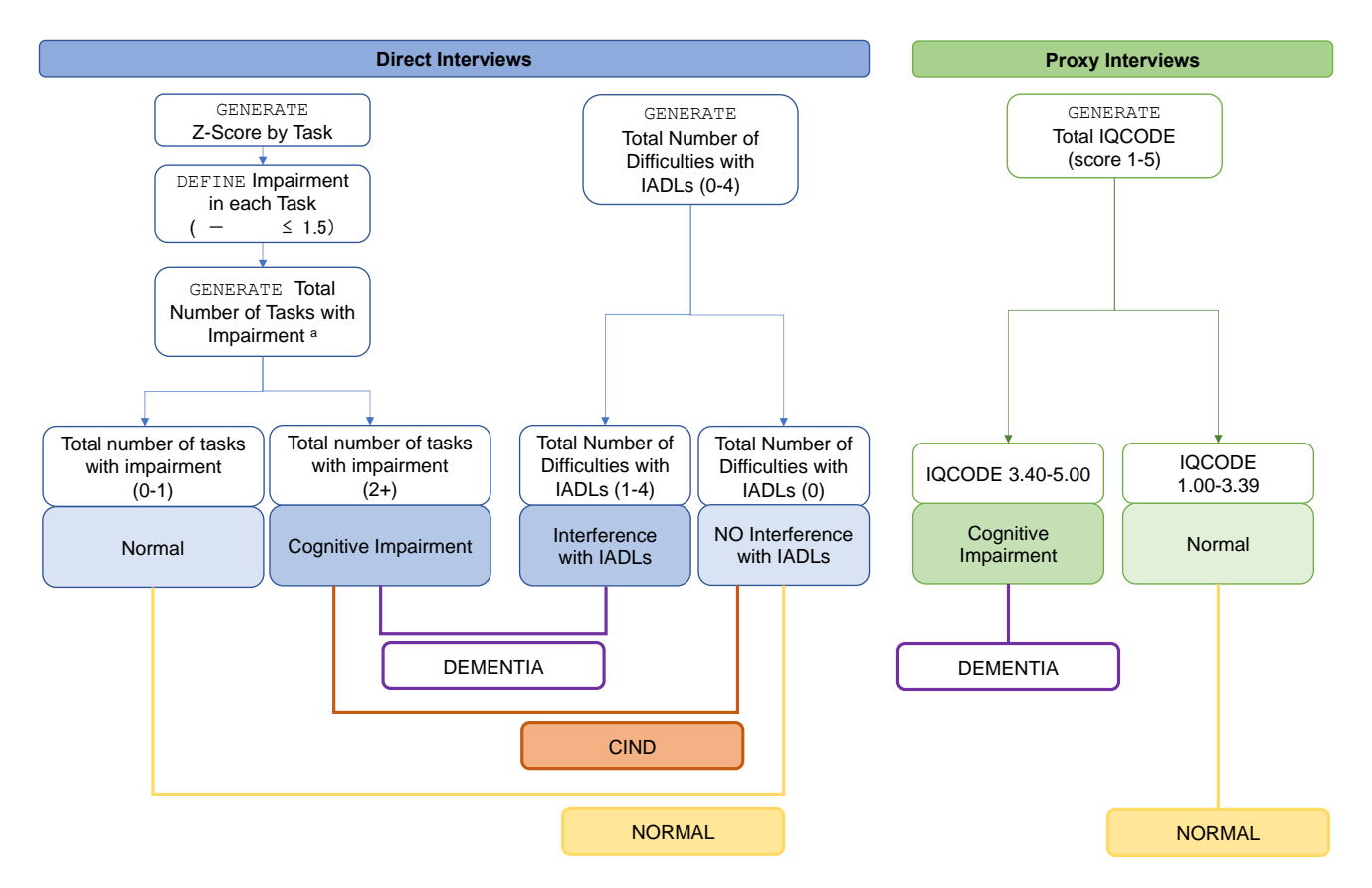

Notes: <sup>a</sup> Only if the respondent completed 2 or more tasks out of 5 tasks included in baseline

# **VI. Bibliography**

Cherbuin, N.and A.F. Jorm. 2017. "The IQCODE: Using Informant Reports to Assess Cognitive Change in the Clinic and in Older Individuals Living in the Community." Pp. 275-295 in *Cognitive Screening Instruments*.

Glosser, G., N. Wolfe, M. Albert, L. Lavine, J. Steele, D. Calne, and B. Schoenberg. 1993. "Cross-cultural cognitive examination: validation of a dementia screening instrument for neuroepidemiological research." *Journal of the American Geriatrics Society* 41(9):931-939.

Jorm, A. 1994. "A short form of the Informant Questionnaire on Cognitive Decline in the Elderly (IQCODE): development and cross-validation." *Psychological medicine* 24(01):145-153.

Jorm, A.F. 2004. "The Informant Questionnaire on cognitive decline in the elderly (IQCODE): a review." *International Psychogeriatrics* 16(03):275-293.

Mejia-Arango, S., J. Avila, B. Downer, M.A. Garcia, A. Michaels-Obregon, J.L. Saenz, R. Samper-Ternent, and R. Wong. 2021. "Effect of Demographic and Health Dynamics on Cognitive Status in Mexico between 2001 and 2015: Evidence from the Mexican Health and Aging Study." *Geriatrics (Basel)* 6(3).

Mejia-Arango, S., B. Downer, M.A. Garcia, J. Saenz, R. Samper-Ternent, A. Michaels-Obregon, and R. Wong. 2020. "Trends in Cognitive Impairment and Dementia: Findigns from the Mexican Health and Aging Study (MHAS) 2001-2015." *Under Review*.

Mejia-Arango, S., R. Wong, and A. Michaels-Obregon. 2015. "Normative and standardized data for cognitive measures in the Mexican Health and Aging Study." *Salud Publica Mex* 57 Suppl 1:S90-96.

MHAS. 2014. "The Mexican Health and Aging Study: Cognitive Functioning Measures." Retrieved from

[http://www.mhasweb.org/DiscussionForum/File%20Upload/Documents/Mexican%20Health%2](http://www.mhasweb.org/DiscussionForum/File%20Upload/Documents/Mexican%20Health%20and%20Aging%20Study%20(MHAS)%20-%20Cognition%20Battery%20(version%203).pdf) [0and%20Aging%20Study%20\(MHAS\)%20-%20Cognition%20Battery%20\(version%203\).pdf.](http://www.mhasweb.org/DiscussionForum/File%20Upload/Documents/Mexican%20Health%20and%20Aging%20Study%20(MHAS)%20-%20Cognition%20Battery%20(version%203).pdf)

Pelati, O., S. Castiglioni, V. Isella, M. Zuffi, F. de Rino, I. Mossali, and M. Franceschi. 2011. "When Rey-Osterrieth's Complex Figure Becomes a Church: Prevalence and Correlates of Graphic Confabulations in Dementia." *Dement Geriatr Cogn Dis Extra* 1(1):372-380.

#### **Appendix I. STATA Codes for the Creation of Cognitive Function Variables (Direct and Proxy Interviews)**

The following STATA codes can be used to construct the score variable for each task included in the 2001, 2003, 2012, and 2015 waves.

#### **2001**

\*\*\*\*\*\*\*\*\*\*\*\*\*\*\*\*\*\*\*\*\*\*\*\*\*\*\*\*\*\*\*\*\*\*\*\*\*\*\*\*\*\*\*\*\*\*\*\*\*\*\*\*\*\*\*\*\*\* \*\*\*\* MHAS 2001 COGNITIVE EXERCISES - CCCE (SECTION E) \*\*\*\* \*\*\*\*\*\*\*\*\*\*\*\*\*\*\*\*\*\*\*\*\*\*\*\*\*\*\*\*\*\*\*\*\*\*\*\*\*\*\*\*\*\*\*\*\*\*\*\*\*\*\*\*\*\*\*\*\*\* label data "Version 3. December 2021" \*\*\*\* CREATING VARIABLES BY TASK AND DOMAIN \*\*\*\* \* NOTE: Special missing values were assigned as follows: \* .p indicates proxy interview, .d don't know, .s skip, .r refusal, and .l physical limitation or visual limitation, \*\*\* VERBAL LEARNING (score 0-8) \*\*\* egen iwr\_01=rowmean (e11\_1i\_01 e11\_2i\_01 e11\_3i\_01 e11\_4i\_01 e11 5i 01 e11 6i 01) if [inrange(e11 1i 01,0,8) |  $inrange(e11_2i_01,0,8)$  | inrange(e11 3i 01,0,8) |  $inrange$ (e11 4i 01,0,8) | inrange(e11\_5i\_01,0,8) |  $inrange(e11 6i 01,0,8)$ ] & inlist(tipent  $01,11,12)$ replace iwr 01 = .r if [e10 01==8 & (e11 4i 01==. & e11 5i 01==. & e11 6i 01==.)] | [[e11 1i 01 == . & e11  $\overline{2}$ i 01 == . & e11  $\overline{3}$ i 01 == . & e10  $01 == 1$  | [e11 4i 01 == . & e11 5i 01 == . & e11 6i 01 == . & e10  $01==2$ ] & inlist(tipent  $01,11,12)$ ] replace iwr  $01 = .p$  if inlist(tipent  $01,21,22$ ) replace iwr  $01 = .i$  if inlist(tipent  $01,11,12$ ) & [e1  $01 ==.$  | e10 01==.1 replace iwr  $01 = .s$  if e1  $01 == 2$ label variable iwr\_01 "MHAS 2001 Verbal Learning (0-8)" \*\*\* DELAYED VERBAL RECALL (score 0-8) \*\*\* egen dwr\_01=rowtotal (e14\_1i\_01 e14\_2i\_01) if inlist(tipent\_01,11,12) replace dwr  $01 = 0$  if e14 1i  $01 == 9$  | e14 2i  $01 == 9$ replace dwr 01 = .r if [e10 01==8 & e14 2i 01==.] | [[e14 2i 01==. & e10 01==2] | [e14 1i 01==. & e10 01==1] & inlist(tipent\_01,11,12)]

```
replace dwr 01 = .p if inlist(tipent 01,21,22)
replace dwr 01 = .i if inlist(tipent 01,11,12) & [e1 01 ==. |
e10 01==.]
replace dwr 01 = .s if e1 01 == 2label variable dwr_01 "MHAS 2001 Delayed Verbal Recall (0-8)"
*** CONSTRUCTIONAL PRAXIS RECALL (score 0-2) ***
gen construction m 01 = e13 01 if inrange(e13 01,0,2)
replace construction m = 01 = .1 if e13 01 == 88replace construction m 01 = .r if e13<sup>-01==80</sup>
replace construction m = 01 = .p if inlist(tipent 01,21,22)
replace construction m 01 = .i if inlist(tipent 01,11,12) & e1 01 == .replace construction m 01 = .s if e1 01 == 2 | [ (e6 01 == 8 |
inlist(e7 01, 1, 2, 3)) & e13 01 == .]
label variable construction_m_01 "MHAS 2001 Constructional Praxis 
Recall (0-2)"
*** VISUAL SCANNING (score 0-60) ***
gen visual scan 01= e12 01 if inrange(e12 01, 0,60)
replace visual scan 01 = .1 if e12 01 == 80replace visual scan_01 = .r if e1201 == 88replace visual scan 01 = .p if inlist(tipent 01,21,22)
replace visual scan 01 = .i if inlist(tipent 01,11,12) & e1 01 ==.replace visual scan 01 = .s if e1 01 == 2 | [(e6 01 == 8 |
inlist(e7 01, 1, 2, 3)) & e12 01 == .]
label variable visual scan 01 "MHAS 2001 Visual Scanning (0-60)"
*** CONSTRUCTIONAL PRAXIS (score 0-2) ***
gen construction 01= e8e901 if inrange(e8 e9 01,0,2)
replace construction 01 = .1 if e8 e9 01==88replace construction 01 = .r if inlist(e8 e9 01,80,.)
replace construction 01 = .p if inlist(tipent 01,21,22)
replace construction 01 = .i if inlist(tipent 01,11,12) & e1 01 == .replace construction 01 = .s if e1 01 == 2 | [(e6 01 == 8 |
inlist(e7 01, 1, 2, 3)) & e13 01 == .label variable construction 01 "MHAS 2001 Constructional Praxis (0-
2)"
*** NUMBER of Tasks missing ***
egen ccce miss 01=rowmiss(iwr 01 dwr 01 visual scan 01
construction 01 construction m 01) if inlist(tipent 01,11,12)
replace ccce miss 01=.p if inlist(tipent 01,21,22)
label variable ccce miss 01 "MHAS 2001 Number of CCCE Tasks missing
(0-5) "
```

```
*** TOTAL MHAS 2001 CCCE SCORE (score 0-80) ***
egen ccce 01 = rowtotal(iwr 01 dwr 01 visual scan 01 construction 01
construction m 01) if !mi(iwr 01) & !mi(dwr 01) & !mi(visual scan 01)& !mi(construction_01) & !mi(construction_m_01)
replace ccce_01 = .d if [iwr_01==.d | dwr<sup>-</sup>01==.d | visual scan_01==.d
| construction 01 == .d | construction m 01 == .d]
replace ccce 0\overline{1} = .r if [iwr 01==.r | dwr 01==.r | visual scan 01==.r
| construction 01 == r | construction m 01 == r]
replace ccce 01 = .p if inlist(tipent 01,21,22)
replace ccce 01 = .s if e1 01 == 2 | e6 01 == 8 | inlist(e7 01,1,2,3)
replace ccce<sup>01</sup> = .1 if e8<sup>e9</sup> 01==88 | e12 01 == 80 | e13<sup>01==88</sup>
replace ccce 01 = .i if inlist(tipent 01,11,12) & e1 01 == .label variable ccce_01 "MHAS 2001 CCCE Score (0-80)"
**********************************************************
******* MHAS 2001 IQCODE SHORT -Jorm (SECTION PC) ********
**********************************************************
quietly destring pc1_01-pc63_01, replace
* Remembering things about family & friends
gen iqcode1_01=.
replace iqcode1 01 = r if pc5 01 == 8 | pc6 01 == 8 | pc7 01 == 8replace iqcode1_01=.d if pc5_01==9 | pc6_01==9 | pc7_01==9 
replace iqcode1<sup>01=.i</sup> if inlist(tipent 01,21,22) & pc1 01==.
replace iqcode1_01=3 if pc5_01==2
replace iqcode1 01=pc601 if inlist(pc6 01,1,2)
replace iqcode1_01=4 if pc7_01==2
replace iqcode1_01=5 if pc7_01==1
* Remembering things that happened recently
gen iqcode2_01=.
replace iqcode2_01=.r if pc8_01==8 | pc9_01==8 | pc10_01==8 
replace iqcode2_01=.d if pc8_01==9 | pc9_01==9 | pc10_01==9 
replace iqcode2 01=.i if inlist(tipent 01,21,22) & pc1 01==.
replace iqcode2 01=3 if pc8 01==2replace iqcode2_01=pc9_01 if inlist(pc9_01,1,2)
replace iqcode2_01=4 if pc10_01==2
replace iqcode2_01=5 if pc10_01==1
* Recalling conversations a few name_days later
gen iqcode3_01=.
replace iqcode3_01=.r if pc11_01==8 | pc12_01==8 | pc13_01==8 
replace iqcode3_01=.d if pc11_01==9 | pc12_01==9 | pc13_01==9
```

```
replace iqcode3 01=.i if inlist(tipent 01,21,22) & pc1 01==.
replace iqcode3_01=3 if pc11_01==2
replace iqcode3 01=pc12 01 if inlist(pc12 01,1,2)
replace iqcode3 01=4 if pc13 01==2replace iqcode3_01=5 if pc13_01==1
* Remembering his/her address & phone number
gen iqcode4_01=.
replace iqcode4 01 = r if pc14 01 == 8 | pc15 01 == 8 | pc16 01 == 8replace iqcode4_01=.d if pc14_01==9 | pc15_01==9 | pc16_01==9 
replace iqcode4 01=.i if inlist(tipent 01,21,22) & pc1 01==.
replace iqcode4_01=3 if pc14_01==2
replace iqcode4 01=pc15 01 if inlist(pc15 01,1,2)
replace iqcode4 01=4 if pc16 01==2replace iqcode4 01=5 if pc16^-01==1* Remembering what name_day and name_month it is
gen iqcode5_01=.
replace iqcode5 01=.r if pc17 01==8 | pc18 01==8 | pc19 01==8
replace iqcode{501} = .d if pc1701 == 9 | pc1801 == 9 | pc1901 == 9replace iqcode5 01=.i if inlist(tipent 01,21,22) & pc1 01==.
replace iqcode5_01=3 if pc17_01==2
replace iqcode5_01=pc18_01 if inlist(pc18_01,1,2)
replace iqcode5 01=4 if pc19 01==2replace iqcode5_01=5 if pc19_01==1
* Remembering where things are usually kept
gen iqcode6_01=.
replace iqcode6 01=.r if pc20 01==8 | pc21 01==8 | pc22 01==8
replace iqcode6_01=.d if pc20_01==9 | pc21_01==9 | pc22_01==9 
replace iqcode6 01=.i if inlist(tipent 01,21,22) & pc1 01==.
replace iqcode6_01=3 if pc20_01==2
replace iqcode6 01=pc21 01 if inlist(pc21 01,1,2)
replace iqcode6_01=4 if pc22_01==2
replace iqcode6_01=5 if pc22_01==1
* Remembering where to find things which have been put in a different 
place from usual
gen iqcode7_01=.
replace iqcode7_01=.r if pc23_01==8 | pc24_01==8 | pc25_01==8 
replace iqcode701=.d \text{ if } pc23001==9 | pc2401==9 | pc2501==9replace iqcode7 01=.i if inlist(tipent 01,21,22) & pc1 01==.
replace iqcode7_01=3 if pc23_01==2
replace iqcode7 01=pc24 01 if inlist(pc24 01,1,2)
replace iqcode7 01=4 if pc25 01==2
replace iqcode7_01=5 if pc25_01==1
```

```
* Knowing how to work familiar machines around the house
gen iqcode8_01=.
replace iqcode8_01=.r if pc26_01==8 | pc27_01==8 | pc28_01==8 
replace iqcode8_01=.d if pc26_01==9 | pc27_01==9 | pc28_01==9 
replace igcode8 01=.i if inlist(tipent 01,21,22) & pc1 01==.
replace iqcode8_01=3 if pc26_01==2
replace iqcode8 01=pc27 01 if inlist(pc27 01,1,2)
replace iqcode8_01=4 if pc28_01==2
replace iqcode8_01=5 if pc28_01==1
* Learning to use a new gadget or machine around the house
gen iqcode9_01=.
replace iqcode9_01=.r if pc29_01==8 | pc31_01==8 | pc31_01==8 
replace iqcode9 01=.d if pc29 01==9 | pc31 01==9 | pc31 01==9replace iqcode9 01=.i if inlist(tipent 01,21,22) & pc1 01==.
replace iqcode9 01=3 if pc29 01==2replace iqcode9 01=pc31 01 if inlist(pc31 01,1,2)
replace iqcode9 01=4 if pc31 01==2replace iqcode9_01=5 if pc31_01==1
* Learning new things in general
gen iqcode10_01=.
replace iqcode10_01=.r if pc32_01==8 | pc33_01==8 | pc34_01==8 
replace iqcode10<sup>_01=.d</sup> if pc32<sup>_01==9</sup> | pc33<sup>_01==9</sup> | pc34<sup>_01==9</sup>
replace iqcode10 01=.i if inlist(tipent 01,21,22) & pc1 01==.
replace iqcode10_01=3 if pc32_01==2
replace iqcode10 01=pc33 01 if inlist(pc33 01,1,2)
replace iqcode10_01=4 if pc34_01==2
replace iqcode10_01=5 if pc34_01==1
* Following a story in a book or TV
gen iqcode11_01=.
replace iqcode11 01=.r if pc35 01==8 | pc36 01==8 | pc37 01==8replace iqcode11_01=.d if pc35_01==9 | pc36_01==9 | pc37_01==9 
replace iqcode11 01=.i if inlist(tipent 01,21,22) & pc1 01==.
replace iqcode11_01=3 if pc35_01==2
replace iqcode11 01=pc36 01 if inlist(pc36 01,1,2)
replace iqcode11 01=4 if pc37 01==2replace iqcode11_01=5 if pc37_01==1
* Making decision on everyname_day matters
gen iqcode12_01=.
replace iqcode12_01=.r if pc38_01==8 | pc39_01==8 | pc40_01==8 
replace iqcode12_01=.d if pc38_01==9 | pc39_01==9 | pc40_01==9 
replace iqcode12<sup>-01=.i</sup> if inlist(tipent 01,21,22) & pc1 \overline{01}==.
replace iqcode12_01=3 if pc38_01==2
replace iqcode12 01=pc39 01 if inlist(pc39 01,1,2)
```

```
replace iqcode12 01=4 if pc40 01==2replace iqcode12 01=5 if pc40<sup>-</sup>01==1* Handling money for shopping
gen iqcode13_01=.
replace iqcode13_01=.r if pc41_01==8 | pc42_01==8 | pc43_01==8 
replace iqcode13<sup>-01</sup>=.d if pc41<sup>-01==9</sup> | pc42<sup>-01==9</sup> | pc43<sup>-01==9</sup>
replace iqcode13 01=.i if inlist(tipent 01,21,22) & pc1 01==.
replace iqcode13 01=3 if pc41 01==2replace iqcode13 01=pc42 01 if inlist(pc42 01,1,2)
replace iqcode13_01=4 if pc43_01==2
replace iqcode13_01=5 if pc43_01==1
* Handling financial matters
gen iqcode14_01=.
replace igcode14 01=.r if pc44 01==8 | pc45 01==8 | pc46 01==8replace iqcode14_01=.d if pc44_01==9 | pc45_01==9 | pc46_01==9 
replace iqcode14 01=.i if inlist(tipent 01,21,22) & pc1 01==.
replace iqcode14_01=3 if pc44_01==2
replace iqcode14 01=pc45 01 if inlist(pc45 01,1,2)
replace iqcode14_01=4 if pc46_01==2
replace iqcode14_01=5 if pc46_01==1
* Handling other everyname_day arithmetic problems
gen iqcode15_01=.
replace iqcode15 01 = r if pc47 01 == 8 | pc48 01 == 8 | pc49 01 == 8replace iqcode15 01=.d if pc47 01==9 | pc4801==9 | pc4901==9replace iqcode15<sup>-01=.i</sup> if inlist(tipent 01, 21, 22) & pc1 01==.
replace iqcode15_01=3 if pc47_01==2
replace iqcode15 01=pc48 01 if inlist(pc48 01,1,2)
replace iqcode15_01=4 if pc49_01==2
replace iqcode15_01=5 if pc49_01==1
* Using his/her intelligence to understand what's going on and to 
reason things through
gen iqcode16_01=.
replace iqcode16_01=.r if pc50_01==8 | pc51_01==8 | pc52_01==8 
replace iqcode16_01=.d if pc50_01==9 | pc51_01==9 | pc52_01==9 
replace iqcode16 01=.i if inlist(tipent 01,21,22) & pc1 01==.
replace iqcode16 01=3 if pc50 01==2replace iqcode16 01=pc51 01 if inlist(pc51 01,1,2)
replace iqcode16 01=4 if pc52 01==2replace iqcode16_01=5 if pc52_01==1
```
\*\*\* TOTAL IQCODE SCORE (score 1-5) \*\*\*

```
egen iqcode= rowmean(iqcode1_01 iqcode2_01 iqcode3_01 iqcode4_01 
iqcode5_01 iqcode6_01 iqcode7_01 iqcode8_01 iqcode9_01 iqcode10_01 
iqcode11_01 iqcode12_01 iqcode13_01 iqcode14_01 iqcode15_01 
iqcode16_01) if inlist(tipent_01,21,22)
gen iqcode_01= round(iqcode,0.1)
replace iqcode 01 = .d if [iqcode1 01 == .d | iqcode2 01 == .d |
iqcode3 01 == .d | iqcode4 01 == .d | iqcode5 01 == .d | iqcode6 01 == .d |
iqcode7 01==.d | iqcode8 01==.d | iqcode9 01==.d | iqcode10 01==.d |
iqcode11_01==.d | iqcode12_01==.d | iqcode13_01==.d | iqcode14_01==.d| iqcode15_01==.d | iqcode16_01==.d]
replace iqcode 01 = .r if [iqcode1 01 == .r | iqcode2 01 == .r |
iqcode3 01 == r | iqcode4 01 == r | iqcode5 01 == r | iqcode6 01 == r |
igcode7 01 == r | igcode8 01 == r | igcode9 01 == r | igcode10 01 == r |
iqcode11_01==.r | iqcode12_01==.r | iqcode13_01==.r | iqcode14_01==.r| igcode15 01 == r | igcode16 01 == r]
replace iqcode 01 = .c if inlist(tipent 01,11,12)
replace iqcode 01 = .i if inlist(tipent 01,21,22) & pc1 01 == .label variable iqcode 01 "MHAS 2001 IQCODE Score (1-5)"
*** COGNITIVE IMPAIRMENT - IQCODE (only proxy interviews) ***
gen cog imp iqcode 01 = .replace cog imp iqcode 01=0 if inrange(iqcode 01,1,3.4)
replace cog imp igcode 01=1 if inrange(igcode 01,3.4,5)
replace cog imp iqcode 01 = .d if iqcode 01 == .dreplace cog imp iqcode 01 = .r if iqcode 01 == .rreplace cog imp iqcode 01 = .c if inlist(tipent 01,11,12)
replace cog imp iqcode 01 = .i if inlist(tipent 01,21,22) & pc1 01 == .label variable cog imp iqcode 01 "MHAS 2001 IQ CODE Cognitive
Impairment - Normal, Impaired"
label define imp iqcode 0 "Normal" 1 "Impaired", replace
label values cog imp iqcode 01 imp iqcode
```

```
drop iqcode iqcode*_01
```
#### **2003**

\*\*\*\*\*\*\*\*\*\*\*\*\*\*\*\*\*\*\*\*\*\*\*\*\*\*\*\*\*\*\*\*\*\*\*\*\*\*\*\*\*\*\*\*\*\*\*\*\*\*\*\*\*\*\*\*\*\* \*\*\*\* MHAS 2003 COGNITIVE EXERCISES - CCCE (SECTION E) \*\*\*\* \*\*\*\*\*\*\*\*\*\*\*\*\*\*\*\*\*\*\*\*\*\*\*\*\*\*\*\*\*\*\*\*\*\*\*\*\*\*\*\*\*\*\*\*\*\*\*\*\*\*\*\*\*\*\*\*\*\* label data "Version 3. December 2021" \*\*\*\* CREATING VARIABLES BY TASK AND DOMAIN \*\*\*\* \* NOTE: Special missing values were assigned as follows: \* .p indicates proxy interview, .d don't know, .e error, .s skip, .r refusal, and .l physical limitation or visual limitation, \*\*\* VERBAL LEARNING (score 0-8) \*\*\* egen iwr\_03=rowmean (e9\_a1\_9\_03 e9\_a2\_9\_03 e9\_a3\_9\_03 e9\_b1\_9\_03 e9 b2 9 03 e9 b3 9 03) if [inrange(e9 a1 9 03,0,8) |  $inrange(e9a2903,0,8)$  | inrange(e9a3903,0,8) |  $inrange(e9 b1 9 03,0,8)$  | inrange(e9 b2 9 03,0,8) |  $inrange(e9 b3 9 03,0,8)$ ] & inlist(tipent  $03,11,12)$ replace iwr  $03 = .s$  if e1 03==2 replace iwr  $03 = .r$  if e8  $03 == 8$ replace iwr  $03 = .p$  if inlist(tipent  $03,21,22$ ) replace iwr  $03 = .i$  if inlist(tipent  $03,11,12$ ) & [e9 a1 9 03==. & e9 b1 9 03==.] & iwr 03==. label variable iwr\_03 "MHAS 2003 Verbal Learning (0-8)" \*\*\* DELAYED VERBAL RECALL (score 0-8) \*\*\* egen dwr 03=rowtotal (e12a 9 03 e12b 9 03) if inlist(tipent\_03,11,12) replace dwr  $03 = 0$  if e12a  $9$   $03 == 9$  | e12b  $9$   $03 == 9$ replace dwr  $03 = .s$  if e1  $03 == 2$ replace dwr  $03 = \cdot r$  if e8  $03 == 8$ replace dwr  $03 = .p$  if inlist(tipent  $03,21,22$ ) replace dwr  $03 = .i$  if inlist(tipent  $03,11,12$ ) & [e12a 9 03==. & e12b 9 03==.] & dwr 03==. label variable dwr\_03 "MHAS 2003 Delayed Verbal Recall (0-8)" \*\*\* CONSTRUCTIONAL PRAXIS RECALL (score 0-2) \*\*\* gen construction m  $03 = e11$  03 if inrange(e11 03,0,2) replace construction m  $03 = .s$  if e1  $03 == 2$  | e3 03 == 2 | e4 03 == 8 | inlist(e5\_03,1,2,3) replace construction  $m$  03 = .1 if e11 03==88 replace construction m  $03 = .r$  if e11  $03 == 80$ 

```
replace construction m 03 = .p if inlist(tipent 03,21,22)
replace construction m 03 = .i if inlist(tipent 03,11,12) &
e6 e7 03 ==. & construction m 03 ==.label variable construction m 03 "MHAS 2003 Constructional Praxis
Recall (0-6)"
*** ORIENTATION ***
*** Day (score 0-1) ***
gen name_day_03=.
replace name day 03 = .s if e1 03 == 2replace name day 03 = .r if e13a 03 == 8replace name day 03 = .d if e13a 03 == 9replace name day 03 = .p if inlist(tipent 03,21,22)
replace name_day_03 = 1 if e13a 03 == 1
replace name day 03 = 0 if e13a 03 == 2*** Month (score 0-1) ***
gen name month 03=.
replace name month 03 = .s if e1 03 == 2replace name month 03 = .r if e13b 03 == 8replace name month 03 = .d if e13b 03 == 9replace name month 03 = .p if inlist(tipent 03,21,22)
replace name month 03 = 1 if e13b 03 == 1replace name month 03 = 0 if e13b 03 == 2*** Year (score 0-1) ***
gen name_year_03=.
replace name year 03 = .s if e1 03 == 2replace name year 03 = .r if e13c 03 == 8replace name year 03 = .d if e13c 03 == 9replace name year 03 = .p if inlist(tipent 03,21,22)
replace name year 03 = 1 if e13c 03 == 1replace name year_03 = 0 if e13c_03 == 2*** Orientation (score 0-3)
egen orientation 03= rowtotal(name day 03 name month 03 name year 03)
if [inlist(name day 03,0,1) | inlist(name month 03,0,1) |
inlist(name year 03,0,1)] & inlist(tipent 03,11,12)
replace orientation 03 = .s if e1 03 == 2replace orientation 03 = .r if e13a 03 == 8 | e13b 03 == 8 | e13c 03
== 8
replace orientation 03 = .d if e13a 03 == 9 & e13b 03 == 9 & e13c 03
== 9
replace orientation 03 = .p if inlist(tipent 03,21,22)
replace orientation 03 = .i if inlist(tipent 03,11,12) & e13a 03 == . &
orientation_03==.
```

```
label variable orientation_03 "MHAS 2003 Orientation (0-3)"
drop name day 03 name month 03 name year 03
*** VISUAL SCANNING (score 0-60) ***
gen visual scan 03=e10 03 if inrange(e10 03, 0,60)
replace visual scan 03 = .s if e1 03 == 2 | [(e3 03 == 2 | e4 03 == 8 |
inlist(e5 03, 1, 2, 3)) & e10 03 == .]
replace visual scan 03 = .e if e10 03 == 77
replace visual scan 03 = .1 if e10 03 == 80replace visual scan 03 = .r if e10 03 == 88replace visual scan 03 = .p if inlist(tipent 03,21,22)
replace visual scan 03 = .i if inlist(tipent 03,11,12) & e10 03 ==. &
visual scan 03 ==.
label variable visual scan 03 "MHAS 2003 Visual Scanning (0-60)"
*** CONSTRUCTIONAL PRAXIS (score 0-2) ***
gen construction 03= e6 e7 03 if inrange(e6 e7 03,0,2)
replace construction 03 = .s if e1 03 == 2 | e3 03 == 2 | e4 03 == 8 |
inlist(e503,0,1,2,3)
replace construction 03 = .1 if e6 e7 03 == 88replace construction 03 = .r if e6 e7 03==80
replace construction 03 = .p if inlist(tipent 03,21,22)
replace construction 03 = .i if inlist(tipent 03,11,12) & e6 e7 03 == .& construction_03==.
label variable construction 03 "MHAS 2003 Constructional Praxis (0-
2)"
*** NUMBER of Tasks missing (out of 6 tasks) ***
egen ccce miss 03=rowmiss(iwr 03 dwr 03 orientation 03 visual scan 03
construction 03 construction m 03) if inlist(tipent 03,11,12)
replace ccce miss 03=.p if inlist(tipent 03,21,22)
label variable ccce miss 03 "MHAS 2003 Number of CCCE Tasks missing
(0-6) "
*** TOTAL MHAS 2003 CCCE SCORE (score 0-83) ***
egen ccce 03 = rowtotal(iwr 03 dwr 03 orientation 03 visual scan 03
construction_03 construction_m_03) if !mi(iwr_03) & !mi(dwr_03) & 
!mi(visual_scan_03) & !mi(construction_03) & !mi(construction_m_03) & 
!mi(orientation_03)
replace ccce 03 = .i if [iwr 03 == .i | dwr 03 == .i | orientation 03 == .i| visual scan 03==.i | construction 03==.i | construction m 03==.i]
replace ccce 03 = .e if [iwr 03 == .e | dwr 03 == .e | orientation 03 == .e| visual scan 03==.e | construction 03==.e | construction m 03==.e]
```

```
replace ccce_03 = .d if [iwr 03 == .d | dwr 03 == .d | orientation 03 == .d| visual scan 03 == .d | construction 03 == .d | construction m 03 == .d]
replace ccce 03 = \cdot r if [iwr 03 == r | dwr 03 == r | orientation 03 == r| visual scan 03 == r | construction 03 == r | construction m 03 == r]
replace ccce 03 = .p if inlist(tipent 03,21,22)
replace ccce 03 = .s if e1 03 == 2 | e3 03 == 2 | e4 03 == 8 |
inlist(e5_03,1,2,3) 
replace ccce 03 = .1 if e6 e7 03 == 88 | e10 03 == 80 | e11 03==88
label variable ccce_03 "MHAS 2003 CCCE Score (0-83)"
*** NUMBER of Tasks missing (out of 5 tasks) ***
egen ccce miss v01 03=rowmiss(iwr 03 dwr 03 visual scan 03
construction 03 construction m 03) if inlist(tipent 03,11,12)
replace ccce miss v01 03=.p if inlist(tipent 03,21,22)
label variable ccce miss v01 03 "MHAS 2003 Number of CCCE Tasks
missing - Comparable to 2001 (0-5)"
*** TOTAL MHAS 2003 CCCE SCORE (score 0-80) - With only the 5 items 
included since 2001***
egen ccce v01 03 = rowtotal(iwr 03 dwr 03 visual scan 03
construction \overline{0}3 construction m \overline{0}3) if \overline{!}mi(iwr 03) & \overline{!}mi(dwr 03) &
!mi(visual scan 03) & !mi(construction 03) & !mi(construction m 03)
replace ccce v01 03 = .i if [iwr 03==.i | dwr 03==.i |
visual scan 03 == .i | construction 03 == .i | construction m 03 == .i]
replace ccce v01 03 = .e if [iwr 03==.e | dwr 03==.e |
visual scan 03 == .e | construction 03 == .e | construction m 03 == .e]
replace ccce v01 03 = .d if [iwr 03==.d | dwr 03==.d |
visual scan 03 == .d | construction 03 == .d | construction m 03 == .d]
replace ccce v01 03 = .r if [iwr 03==.r | dwr 03==.r |
visual scan 03 == r | construction 03 == r | construction m 03 == r]
replace ccce v01 03 = .p if inlist(tipent 03,21,22)
replace ccce v01 03 = .s if e1 03==2 | e3 03 == 2 | e4 03 == 8 |
inlist(e5_03,1,2,3) 
replace ccce v01 03 = .1 if e6 e7 03==88 | e10 03 == 80 | e11 03==88
label variable ccce v01 03 "MHAS 2003 CCCE Score - Comparable to 2001
(0 - 80) "
**********************************************************
******* MHAS 2003 IQCODE SHORT -Jorm (SECTION PC) ********
**********************************************************
* Remembering things about family & friends
gen iqcode1_03=.
replace iqcode1_03=.r if pc5_03==8 | pc6_03==8 | pc7_03==8 
replace iqcode1_03=.d if pc5_03==9 | pc6_03==9 | pc7_03==9 
replace iqcode1_03=3 if pc5_03==2
```

```
replace iqcode1_03=pc6_03 if inlist(pc6_03,1,2)
replace iqcode1_03=4 if pc7_03==2
replace iqcode1_03=5 if pc7_03==1
* Remembering things that happened recently
gen iqcode2_03=.
replace iqcode2_03=.r if pc8_03==8 | pc9_03==8 | pc10_03==8 
replace iqcode2_03=.d if pc8_03==9 | pc9_03==9 | pc10_03==9 
replace iqcode2_03=3 if pc8_03==2
replace iqcode2_03=pc9_03 if inlist(pc9_03,1,2)
replace iqcode2_03=4 if pc10_03==2
replace iqcode2_03=5 if pc10_03==1
* Recalling conversations a few name_days later
gen iqcode3_03=.
replace iqcode3_03=.r if pc11_03==8 | pc12_03==8 | pc13_03==8 
replace iqcode3_03=.d if pc11_03==9 | pc12_03==9 | pc13_03==9 
replace iqcode3_03=3 if pc11_03==2
replace iqcode3 03=pc12 03 if inlist(pc12 03,1,2)
replace iqcode3_03=4 if pc13_03==2
replace iqcode3_03=5 if pc13_03==1
* Remembering his/her address & phone number
gen iqcode4_03=.
replace iqcode4 03 = r if pc14 03 == 8 | pc15 03 == 8 | pc16 03 == 8replace iqcode4_03=.d if pc14_03==9 | pc15_03==9 | pc16_03==9 
replace iqcode4_03=3 if pc14_03==2
replace iqcode4 03=pc15 03 if inlist(pc15 03,1,2)
replace iqcode4_03=4 if pc16_03==2
replace iqcode4_03=5 if pc16_03==1
* Remembering what name_day and name_month it is
gen iqcode5_03=.
replace iqcode5_03=.r if pc17_03==8 | pc18_03==8 | pc19_03==8 
replace iqcode5_03=.d if pc17_03==9 | pc18_03==9 | pc19_03==9 
replace iqcode5_03=3 if pc17_03==2
replace iqcode5_03=pc18_03 if inlist(pc18_03,1,2)
replace iqcode5 03=4 if pc19 03==2replace iqcode5_03=5 if pc19_03==1
* Remembering where things are usually kept
gen iqcode6_03=.
replace iqcode6_03=.r if pc20_03==8 | pc21_03==8 | pc22_03==8 
replace iqcode6_03=.d if pc20_03==9 | pc21_03==9 | pc22_03==9 
replace iqcode6_03=3 if pc20_03==2
replace iqcode6 03=pc21 03 if inlist(pc21 03,1,2)
replace iqcode6_03=4 if pc22_03==2
```
```
replace iqcode6_03=5 if pc22_03==1
* Remembering where to find things which have been put in a different 
place from usual
gen iqcode7_03=.
replace iqcode7_03=.r if pc23_03==8 | pc24_03==8 | pc25_03==8 
replace iqcode7_03=.d if pc23_03==9 | pc24_03==9 | pc25_03==9 
replace iqcode7_03=3 if pc23_03==2
replace iqcode7 03=pc24 03 if inlist(pc24 03,1,2)
replace iqcode7_03=4 if pc25_03==2
replace iqcode7_03=5 if pc25_03==1
* Knowing how to work familiar machines around the house
gen iqcode8_03=.
replace iqcode8_03=.r if pc26_03==8 | pc27_03==8 | pc28_03==8 
replace iqcode8_03=.d if pc26_03==9 | pc27_03==9 | pc28_03==9 
replace iqcode8_03=3 if pc26_03==2
replace iqcode8 03=pc27 03 if inlist(pc27 03,1,2)
replace iqcode8_03=4 if pc28_03==2
replace iqcode8_03=5 if pc28_03==1
* Learning to use a new gadget or machine around the house
gen iqcode9_03=.
replace iqcode9_03=.r if pc29_03==8 | pc31_03==8 | pc31_03==8 
replace iqcode9_03=.d if pc29_03==9 | pc31_03==9 | pc31_03==9 
replace iqcode9_03=3 if pc29_03==2
replace iqcode9 03=pc31 03 if inlist(pc31 03,1,2)
replace iqcode9<sup>03=4</sup> if pc31 03==2
replace iqcode9_03=5 if pc31_03==1
* Learning new things in general
gen iqcode10_03=.
replace iqcode10_03=.r if pc32_03==8 | pc33_03==8 | pc34_03==8 
replace iqcode10_03=.d if pc32_03==9 | pc33_03==9 | pc34_03==9 
replace iqcode10_03=3 if pc32_03==2
replace iqcode10 03=pc33 03 if inlist(pc33 03,1,2)
replace iqcode10_03=4 if pc34_03==2
replace iqcode10_03=5 if pc34_03==1
* Following a story in a book or TV
gen iqcode11_03=.
replace iqcode11_03=.r if pc35_03==8 | pc36_03==8 | pc37_03==8 
replace iqcode11_03=.d if pc35_03==9 | pc36_03==9 | pc37_03==9 
replace iqcode11_03=3 if pc35_03==2
replace iqcode11<sup>-03=pc36</sup> 03 if inlist(pc36 03,1,2)
replace iqcode11_03=4 if pc37_03==2
replace iqcode11_03=5 if pc37_03==1
```

```
* Making decision on everyname_day matters
gen iqcode12_03=.
replace iqcode12_03=.r if pc38_03==8 | pc39_03==8 | pc40_03==8 
replace iqcode12_03=.d if pc38_03==9 | pc39_03==9 | pc40_03==9 
replace iqcode12_03=3 if pc38_03==2
replace iqcode12 03=pc39 03 if inlist(pc39 03,1,2)
replace iqcode12_03=4 if pc40_03==2
replace iqcode12_03=5 if pc40_03==1
* Handling money for shopping
gen iqcode13_03=.
replace iqcode13_03=.r if pc41_03==8 | pc42_03==8 | pc43_03==8 
replace iqcode13 03=.d if pc41 03==9 | pc42 03==9 | pc43 03==9replace iqcode13_03=3 if pc41_03==2
replace igcode13 03=pc42 03 if inlist(pc42 03,1,2)
replace iqcode13 03=4 if pc43 03==2replace iqcode13_03=5 if pc43_03==1
* Handling financial matters
gen iqcode14_03=.
replace iqcode14_03=.r if pc44_03==8 | pc45_03==8 | pc46_03==8 
replace iqcode14 03=.d if pc44 03==9 | pc45 03==9 | pc46 03==9replace iqcode14_03=3 if pc44_03==2
replace iqcode14 03=pc45 03 if inlist(pc45 03,1,2)
replace iqcode14_03=4 if pc46_03==2
replace iqcode14_03=5 if pc46_03==1
* Handling other everyname_day arithmetic problems
gen iqcode15_03=.
replace iqcode15_03=.r if pc47_03==8 | pc48_03==8 | pc49_03==8 
replace iqcode15_03=.d if pc47_03==9 | pc48_03==9 | pc49_03==9 
replace iqcode15_03=3 if pc47_03==2
replace iqcode15_03=pc48_03 if inlist(pc48_03,1,2)
replace iqcode15 03=4 if pc49 03==2replace iqcode15_03=5 if pc49_03==1
* Using his/her intelligence to understand what's going on and to 
reason things through
gen iqcode16_03=.
replace iqcode16_03=.r if pc50_03==8 | pc51_03==8 | pc52_03==8 
replace iqcode16_03=.d if pc50_03==9 | pc51_03==9 | pc52_03==9 
replace iqcode16_03=3 if pc50_03==2
replace iqcode16 03=pc51 03 if inlist(pc51 03,1,2)
replace iqcode16_03=4 if pc52_03==2
replace iqcode16_03=5 if pc52_03==1
```

```
*** TOTAL IQCODE SCORE (score 1-5) ***
egen iqcode= rowmean(iqcode1_03 iqcode2_03 iqcode3_03 iqcode4_03 
iqcode5_03 iqcode6_03 iqcode7_03 iqcode8_03 iqcode9_03 iqcode10_03 
iqcode11_03 iqcode12_03 iqcode13_03 iqcode14_03 iqcode15_03 
iqcode16_03) if inlist(tipent_03,21,22)
gen iqcode_03= round(iqcode,0.1)
replace iqcode 03 = .d if [iqcode1 03 == .d | iqcode2 03 == .d |
iqcode3 = -d | iqcode4 03 == .d | iqcode5 03 == .d | iqcode6 03 == .d |iqcode7 03 == .d | iqcode8 03 == .d | iqcode9 03 == .d | iqcode10 03 == .d |
iqcode11_03 == .d | iqcode12_03 == .d | iqcode13_03 == .d | iqcode14_03 == .d| iqcode15 03==.d | iqcode16 03==.d]
replace iqcode 03 = .r if [iqcode1 03 == .r | iqcode2 03 == .r |
iqcode3 03 == r | iqcode4 03 == r | iqcode5 03 == r | iqcode6 03 == r |
iqcode7 03 == r | iqcode8 03 == r | iqcode9 03 == r | iqcode10 03 == r |
iqcode11_03 == r | iqcode12_03 == r | iqcode13_03 == r | iqcode14_03 == r| iqcode15 03 == r | iqcode16 03 == r]
replace iqcode 03 = .c if inlist(tipent 03,11,12)
label variable iqcode 03 "MHAS 2003 IQCODE Score (1-5)"
*** COGNITIVE IMPAIRMENT - IQCODE (only proxy interviews) ***
gen cog imp igcode 03 = .replace cog imp igcode 03=0 if inrange(igcode 03,1,3.4)
replace cog imp iqcode 03=1 if inrange(iqcode 03,3.4,5)
replace cog imp iqcode 03 = .d if iqcode 03 == .dreplace cog imp iqcode 03 = .r if iqcode 03 == .rreplace cog imp iqcode 03 = .c if inlist(tipent 03,11,12)
replace cog imp iqcode 03 = .i if inlist(tipent 03,21,22) & pc1 03 == .label variable cog_imp_iqcode_03 "MHAS 2003 IQ CODE Cognitive 
Impairment - Normal, Impaired"
label define imp iqcode 0 "Normal" 1 "Impaired", replace
label values cog imp iqcode 03 imp iqcode
```
drop iqcode iqcode\*\_03

## **2012**

\*\*\*\*\*\*\*\*\*\*\*\*\*\*\*\*\*\*\*\*\*\*\*\*\*\*\*\*\*\*\*\*\*\*\*\*\*\*\*\*\*\*\*\*\*\*\*\*\*\*\*\*\*\*\*\*\*\* \*\*\*\* MHAS 2012 COGNITIVE EXERCISES - CCCE (SECTION E) \*\*\*\* \*\*\*\*\*\*\*\*\*\*\*\*\*\*\*\*\*\*\*\*\*\*\*\*\*\*\*\*\*\*\*\*\*\*\*\*\*\*\*\*\*\*\*\*\*\*\*\*\*\*\*\*\*\*\*\*\*\*

label data "Version 2. December 2021"

\*\*\*\* CREATING VARIABLES BY TASK AND DOMAIN \*\*\*\*

\* NOTE: Special missing values were assigned as follows: \* .p indicates proxy interview, .d don't know, .s skip, .r refusal, and .l physical limitation or visual limitation,

```
*** VERBAL LEARNING (score 0-8) ***
recode e7a_1_12 e7a_2_12 e7a_3_12 e7b_1_12 e7b_2_12 e7b_3_12 (9=0)
egen iwr_12=rowmean (e7a_1_12 e7a_2_12 e7a_3_12 e7b_1_12 e7b_2_12 
e7b 3 12) if [inrange(e7a 1 12,0,8) | inrange(e7a 2 12,0,8) |
inrange(e7a 3 12,0,8) | inrange(e7b 1 12,0,8) | inrange(e7b 2 12,0,8)
| inrange(e7b 3\ 12,0,8)] & inlist(tipent 12,1,2)
replace iwr 12 = r if [resul ec 12 == 3 | e6_12 == 8 ] | [e7a_1_12
= . & e7a \overline{2} 12 == . & e7a_3_12 == . & e6_12==1] | [e7b_1_12 == . &
e7b 2 12 == . & e7b 3 12 == . & e6 12==2]
replace iwr 12 = .i if resul ec 12 == 2 & e6 12 == .replace iwr<sup>12</sup> = .p if inlist(tipent 12,3,4)
label variable iwr_12 "MHAS 2012 Verbal Learning (0-8)"
```

```
*** DELAYED VERBAL RECALL (score 0-8) ***
egen dwr 12=rowtotal (e14a 12 e14b 12) if inlist(tipent 12,1,2)
replace dwr 12 = 0 if e14a 12 == 9 | e14b 12 == 9replace dwr 12 = .r if [resul ec 12 == 3 | e6 12 == 8 ] | [e14a 12 ==
. & e6 12 == 1 | [e14b 12 == . & e6 12 == 2]
replace dwr 12 = .i if resul ec 12 == 2 & e6 12 == .replace dwr 12 = .p if inlist(tipent 12,3,4)
label variable dwr_12 "MHAS 2012 Delayed Verbal Recall (0-8)"
```

```
*** CONSTRUCTIONAL PRAXIS RECALL ***
*** Delayed recall/copy of figure (score 0-6) ***
gen construction m 12= e13 12 if inrange(e13 12,0,6)
replace construction m 12 = .i if resul ec 12 == 2 & e13 12==.
replace construction m 12 = .s if e3a 12 == 2 | e4 12 == 8 |
inlist(e5 12, 1, 2, 3)
replace construction m 12 = .r if resul ec 12 == 3
replace construction m 12 = .r if e13 12 == 8
```

```
replace construction m 12 = .d if e13 12 == 9
replace construction m 12 = .p if inlist(tipent 12,3,4)
label variable construction_m_12 "MHAS 2012 Constructional Praxis 
Recall (0-6)"
*** Delayed recall/copy of figure comparable to 2012 & 2003 (score 0-
2) ***
gen construction m v01 12= 0 if inrange(e13 12,0,2)
replace construction m v01 12= 1 if inrange(e13 12,3,4)
replace construction m v01 12= 2 if inrange(e13 12,5,6)
replace construction m v01 12 = .i if resul ec 12== 2 & e13 12==.
replace construction m v01 12 = .s if e3a 12 == 2 | e4 12 == 8 |
inlist(e5 12, 1, 2, 3)
replace construction m v01 12 = .r if resul ec 12 == 3
replace construction m v01 12 = .r if e13 12 == 8
replace construction m v01 12 = .d if e13 12 == 9
replace construction m v01 12 = .p if inlist(tipent 12,3,4)
label variable construction m v01 12 "MHAS 2012 Constructional Praxis
Recall v2001-2003 (0-2)"
*** VISUAL SCANNING (score 0-60) ***
gen visual_scan_12=.
replace visual scan 12 = .i if resul ec 12 == 2 & e10 12 == .replace visual scan 12 = .s if e3a 12 == 2 | e4 12 == 8 |
inlist(e5_12,1,2,3)
replace visual scan 12 = .1 if e10 12 == 80replace visual scan 12 = .r if resul ec 12 == 3 | e10 12 == 88replace visual scan 12 = .d if e10 12 = 99replace visual scan 12 = .p if inlist(tipent 12,3,4)
replace visual scan 12 = e10 12 if inrange(e10 12, 0,60)
label variable visual scan 12 "MHAS 2012 Visual Scanning (0-60)"
*** BACKWARDS COUNTING (score 0-4) ***
** Correct/Incorrect variable. Where 2 points are assigned if the 
subject completed correctly the task in the first trial 
// and 1 point if the suject completed correclty the task in the 
second trial
gen bwc c 12=.
replace bwc c 12=0 if e12a 12==2 | e12b 12==2replace bwc_c_12=0 if [e12a_12==1 | e12b_12==1] & 
inlist(e12c_12,0,1,2,61)
replace bwc c 12=1 if e12b 12==1 & inrange(e12c 12,3,60)
replace bwc c 12=2 if e12a 12 == 1 & inrange(e12c 12,3,60)
replace bwc c 12 = .i if resul ec 12 == 2 & [e12a^{-1}2 == . \mid e12b_12 == .]replace bwc c 12 = .r if resul ec 12 == 3 | [e12b 12 == 8]
```

```
replace bwc c 12 = .d if e12b 12 == 9 | e12c 12 == 99replace bwc c 12 = .p if inlist(tipent 12,3,4)
label variable bwc_c_12 "MHAS 2012 Backwards Counting 
(Correct/Incorrect)"
** Time variable (0-60 sec): we recoded 61 "More than 60 seconds" and 
99 "Not specified" as a missing
** Only for those respondents with "correct" answers
gen bwc time 12=e12c 12 if inlist(bwc c 12,1,2) &
inrange(e12c_12,3,60)
recode bwc time 12 (61/99=.)
replace bwc time 12 = .i if resul ec 12 == 2 & e12c 12 == .replace bwc time 12 = \text{ln} if bwc c 12 == 0replace bwc time 12 = .r if resul ec 12 == 3 | [e12b 12 == 8]
replace bwc time 12 = .d if e12b 12 == 9 | e12c 12 == 99replace bwc time 12 = p if inlist(tipent 12,3,4)
label variable bwc time 12 "MHAS 2012 Backwards Counting Time (3-60)"
** Categorical variable (using S. Mejia 2015 SPM) - ONLY TO CONSTRUCT 
THE CCCE SCORE
gen bwc_12=.
replace bwc 12=0 if bwc c 12==0replace bwc 12=1 if inrange(bwc time 12,31,60)
replace bwc 12=2 if inrange(bwc time 12,21,30)
replace bwc 12=3 if inrange(bwc time 12,11,20)
replace bwc 12=4 if inrange(bwc time 12,3,10)
replace bwc 12 = .i if resul ec 12 == 2 & bwc 12 == .replace bwc 12 = .p if inlist(tipent 12,3,4)
replace bwc 12 = .r if resul ec 12 == 3 | [e12b 12 == 8]
replace bwc 12 = .d if e12b 12 == 9 | e12c 12 == 99label variable bwc_12 "MHAS 2012 Backwards Counting Cat. (0-4)"
*** ORIENTATION ***
*** Day of the month (score 0-1) ***
gen name day 12=.
replace name day 12 = .i if resul ec 12 == 2 & e11a 12 == .replace name day 12 = .r if resul ec 12 == 3 | e11a 12 == 8replace name day 12 = .d if e11a 12 == 9replace name day 12 = .p if inlist(tipent 12,3,4)
replace name\_day_12 = 1 if e11a<sub>12</sub> == 1
replace name day 12 = 0 if e11a 12 == 2replace name day 12 = .i if resul ec 12 == 2 & name day 12 == .*** Month (score 0-1) ***
gen name month 12=.
replace name month 12 = .i if resul ec 12 == 2 & e11b 12 == .
```

```
replace name month 12 = r if resul ec 12 == 3 | e11b 12 == 8replace name month 12 = .d if e11b 12 == 9replace name month 12 = .p if inlist(tipent 12,3,4)
replace name month 12 = 1 if e11b 12 == 1replace name month 12 = 0 if e11b 12 == 2replace name month 12 = .i if resul ec 12 == 2 & name month 12 == .*** Year (score 0-1) ***
gen name_year_12=.
replace name year 12 = .i if resul ec 12 == 2 & e11c 12 == .replace name year 12 = .r if resul ec 12 == 3 | e11c 12 == 8replace name year 12 = .d if e11c 12 == 9replace name year 12 = .p if inlist(tipent 12,3,4)
replace name year 12 = 1 if e11c 12 == 1replace name year 12 = 0 if e11c 12 == 2replace name year 12 = .i if resul ec 12 == 2 & name month 12 == .*** Orientation (score 0-3)
egen orientation 12= rowtotal(name day 12 name month 12 name year 12)
if inlist(tipent_12,1,2)
replace orientation 12 = .r if resul ec 12 == 3 | e11a 12 == 8 |
e11b 12 == 8 | e11c 12 == 8replace orientation 12 = .d if e11a 12 == 9 & e11b 12 == 9 & e11c 12
== 9replace orientation 12 = .p if inlist(tipent 12,3,4)
replace orientation 12 = .i if resul ec 12 == 2 & [e11a 12 == . &
e11b 12==. & e11c 12==.]
label variable orientation_12 "MHAS 2012 Orientation (0-3)"
drop name day 12 name month 12 name year 12
*** VERBAL FLUENCY ***
** Number of repeated animals (score 0~50)
gen verbal fluency rep 12= e9b 12 if inrange(e9b 12,0,60)
replace verbal fluency rep 12 = .r if resul ec 12 == 3 | e9b 12 == 99replace verbal fluency rep 12 = .d if e9a 12 == 88 | e9b 12 == 88replace verbal_fluency rep 12 = .p if inlist(tipent 12,3,4)
replace verbal fluency rep 12 = .i if resul ec 12 == 2 &
verbal fluency rep 12==.
label variable verbal fluency rep 12 "MHAS 2012 Verbal Fluency:
number of repetitions (0-50)"
** Number of different animals (88 "No response" recorded as a 
missing) (score 0~50)
gen verbal_fluency_num_12=e9a_12
replace verbal fluency num 12 = \cdot r if resul ec 12 == 3 | e9a 12 == 99
```

```
replace verbal fluency num 12 = .d if e9a 12 == 88replace verbal fluency num 12 = p if inlist(tipent 12,3,4)
replace verbal fluency num 12 = .i if resul ec 12 == 2 &
verbal fluency num 12 ==.
label variable verbal fluency num 12 "MHAS 2012 Verbal Fluency:
number of animals (0-50)"
** Categorical variable (using S. Mejia 2014, Salud Publica de 
Mexico) (score 0-4)
gen verbal_fluency_12=.
replace verbal fluency 12=1 if inrange(verbal fluency num 12,0,8)
replace verbal fluency 12=2 if inrange(verbal fluency num 12,9,18)
replace verbal fluency 12=3 if inrange(verbal fluency num 12,19,24)
replace verbal fluency 12=4 if inrange(verbal fluency num 12,25,66)
replace verbal fluency 12=.r if resul ec 12 == 3 | e9a 12 == 88replace verbal fluency 12=.p if inlist(tipent 12,3,4)
replace verbal fluency 12=.i if resul ec 12== 2 &
verbal fluency 12==.
label variable verbal fluency 12 "MHAS 2012 Verbal Fluency Cat. (0-
4)"
```

```
*** CONSTRUCTIONAL PRAXIS ***
*** Copy one figure (score 0-4) ***
gen construction 12= e8 12 if inrange(e8 12,0,6)
replace construction 12 = .s if e3a 12 == 2 | e4 12 == 8 |
inlist(e5 12, 1, 2, 3)
replace construction 12 = .r if resul ec 12 == 3replace construction 12 = .r if e8 12 == 8replace construction 12 = .d if e8 12 == 9replace construction 12 = .p if inlist(tipent 12,3,4)
replace construction 12 = .i if resul ec 12 == 2 & construction 12 == .label variable construction 12 "MHAS 2012 Constructional Praxis (0-
6)"
```

```
*** Copy one figure comparable to 2012 & 2003 (score 0-2) ***
gen construction v01 12= 0 if inrange(e8 12,0,2)
replace construction v01 12= 1 if inrange(e8 12,3,4)
replace construction v01 12= 2 if inrange(e8 12,5,6)
replace construction v01 12 = .s if e3a 12 == 2 | e4 12 == 8 |
inlist(e5_12,1,2,3)
replace construction v01 12 = .r if resul ec 12 == 3
replace construction v01 12 = .r if e8 12 == 8
replace construction v01 12 = .d if e8 12 == 9
replace construction v01 12 = .p if inlist(tipent 12,3,4)
replace construction v01 12 = .i if resul ec 12== 2 &
construction v01 12==.
```
label variable construction\_v01\_12 "MHAS 2012 Constructional Praxis  $v2001-2003$   $(0-2)$ "

```
*** NUMBER of Tasks missing (out of 8 tasks) ***
egen ccce miss 12=rowmiss(iwr 12 dwr 12 visual scan 12 bwc 12
orientation 12 verbal fluency 12 construction \overline{12} construction m 12)
if inlist(tipent 12,1,2)
replace ccce miss 12=.p if inlist(tipent 12,3,4)
label variable ccce miss 12 "MHAS 2012 Number of CCCE Tasks missing
(0-8) "
*** TOTAL MHAS 2012 CCCE SCORE (score 0-99) - Including all 2012 
Items ***
egen ccce 12 = rowtotal(iwr 12 dwr 12 visual scan 12 bwc 12
orientation 12 verbal fluency 12 construction 12 construction m 12)
if !mi(iwr_12) & !mi(dwr_12) & !mi(visual_scan_12) & !mi(bwc_12) & 
!mi(orientation 12) & !mi(verbal fluency 12) & !mi(construction 12) &
!mi(construction_m_12)
replace ccce 12 = .d if [iwr 12==.d | dwr 12==.d | visual scan 12==.d
| bwc 12==.d | orientation 12==.d | verbal fluency 12 == .d |
construction 12 == .d | construction m 12 == .d]
replace ccce 12 = .r if [iwr 12==.r | dwr 12==.r | visual scan 12==.r
| bwc 12 == r | orientation 12 == r | verbal fluency 12 == r |
construction 12 == r | construction m 12 == r]
replace ccce 12 = .p if inlist(tipent 12,3,4)
replace ccce 12 = r if inlist(resul ec 12,2,3)
replace ccce<sup>-12</sup> = .1 if inlist(e3a 12,2) | inlist(e5 12,1,2,3) |
e4 12 == 8 | e10 12 == 80label variable ccce_12 "MHAS 2012 CCCE Score (0-99)"
*** NUMBER of Tasks missing (out of 5 tasks) ***
egen ccce miss v01 12=rowmiss(iwr 12 dwr 12 visual scan 12
construction 12 construction m 12) if inlist(tipent 12,1,2)
replace ccce miss v01 12=.p if inlist(tipent 12,3,4)
label variable ccce miss v01 12 "MHAS 2012 Number of CCCE Tasks
missing - Comparable to 2001 (0-5)"
*** TOTAL MHAS 2003 CCCE SCORE (score 0-80) - With only the 5 items 
included since 2001***
egen ccce v01 12 = rowtotal(iwr 12 dwr 12 visual scan 12
construction_12 construction_m_12) if !mi(iwr_12) & !mi(dwr_12) & 
!mi(visual scan 12) & !mi(construction 12) & !mi(construction m 12)
replace ccce v01 12 = .i if [iwr 12==.i | dwr 12==.i |
```

```
visual scan 12 == .i | construction 12 == .i | construction m 12 == .i]
```

```
replace ccce v01 12 = .e if [iwr 12==.e | dwr 12==.e |
visual scan 12 == .e | construction 12 == .e | construction m 12 == .e]
replace ccce v01 12 = .d if [iwr 12==.d | dwr 12==.d |
visual scan 12 == .d | construction 12 == .d | construction m 12 == .d]
replace ccce_v01 12 = .r if [iwr 12 == .r | dwr 12 == .r |
visual scan 12 == .r | construction 12 == .r | construction m 12 == .r]
replace ccce v01 12 = .p if inlist(tipent 12,21,22)
replace ccce v01 12 = .s if e1 12==2 | e3 12 == 2 | e4 12 == 8 |
inlist(e5_12,1,2,3) 
replace ccce v01 12 = .1 if e6 e7 12==88 | e10 12 == 80 | e11 12==88
label variable ccce v01 12 "MHAS 2012 CCCE Score - Comparable to 2001
(0 - 80) "
**********************************************************
******* MHAS 2012 IQCODE SHORT -Jorm (SECTION PC) ********
**********************************************************
* Remembering things about family & friends
gen iqcode1_12=.
replace iqcode1_12=.r if pc5_12==8 | pc6_12==8 | pc7_12==8 
replace iqcode1 12=.d if pc5 12==9 | pc6 12==9 | pc7 12==9replace iqcode1 12=3 if pc5 12==2replace iqcode1 12=pc6 12 if inlist(pc6 12,1,2)
replace iqcode1_12=4 if pc7_12==2
replace iqcode1_12=5 if pc7_12==1
* Remembering things that happened recently
gen iqcode2_12=.
replace iqcode2_12=.r if pc8_12==8 | pc9_12==8 | pc10_12==8 
replace iqcode2_12=.d if pc8_12==9 | pc9_12==9 | pc10_12==9 
replace iqcode2_12=3 if pc8_12==2
replace iqcode2_12=pc9_12 if inlist(pc9_12,1,2)
replace iqcode2 12=4 if pc10 12==2replace iqcode2_12=5 if pc10_12==1
* Recalling conversations a few days later
gen iqcode3_12=.
replace iqcode3 12=.r if pc11 12==8 | pc12 12==8 | pc13 12==8replace iqcode3_12=.d if pc11_12==9 | pc12_12==9 | pc13_12==9 
replace iqcode3 12=3 if pc11 12==2replace iqcode3 12=pc12 12 if inlist(pc12 12,1,2)
replace iqcode3 12=4 if pc13 12==2replace iqcode3_12=5 if pc13_12==1
* Remembering his/her address & phone number
gen iqcode4_12=.
replace iqcode4_12=.r if pc14_12==8 | pc15_12==8 | pc16_12==8
```

```
replace igcode4 12=.d if pc14 12==9 | pc15 12==9 | pc16 12==9replace iqcode4_12=3 if pc14_12==2
replace iqcode4 12=pc15 12 if inlist(pc15 12,1,2)
replace iqcode4 12=4 if pc16 12==2replace iqcode4_12=5 if pc16_12==1
* Remembering what day and month it is
gen iqcode5_12=.
replace iqcode5_12=.r if pc17_12==8 | pc18_12==8 | pc19_12==8 
replace iqcode5_12=.d if pc17_12==9 | pc18_12==9 | pc19_12==9 
replace iqcode5 12=3 if pc17 12==2replace iqcode5 12=pc18 12 if inlist(pc18 12,1,2)
replace iqcode5 12=4 if pc19 12==2replace iqcode5_12=5 if pc19_12==1
* Remembering where things are usually kept
gen iqcode6_12=.
replace iqcode6_12=.r if pc20_12==8 | pc21_12==8 | pc22_12==8 
replace iqcode6_12=.d if pc20_12==9 | pc21_12==9 | pc22_12==9 
replace iqcode{6}<sup>-12=3</sup> if pc20<sup>-12==2</sup>
replace iqcode6 12=pc21 12 if inlist(pc21 12,1,2)
replace iqcode6 12=4 if pc22 12==2replace iqcode6 12=5 if pc22 12==1* Remembering where to find things which have been put in a different 
place from usual
gen iqcode7_12=.
replace iqcode7_12=.r if pc23_12==8 | pc24_12==8 | pc25_12==8 
replace iqcode7 12= .d \text{ if } pc23 12 == 9 \mid pc24 12 == 9 \mid pc25 12 == 9replace iqcode7_12=3 if pc23_12==2
replace iqcode7 12=pc24 12 if inlist(pc24 12,1,2)
replace iqcode7_12=4 if pc25_12==2
replace iqcode7_12=5 if pc25_12==1
* Knowing how to work familiar machines around the house
gen iqcode8_12=.
replace iqcode8_12=.r if pc26_12==8 | pc27_12==8 | pc28_12==8 
replace iqcode8 12=.d if pc26 12==9 | pc27 12==9 | pc28 12==9replace iqcode8_12=3 if pc26_12==2
replace iqcode8_12=pc27_12 if inlist(pc27_12,1,2)
replace iqcode8_12=4 if pc28_12==2
replace iqcode8_12=5 if pc28_12==1
* Learning to use a new gadget or machine around the house
gen iqcode9_12=.
replace iqcode9_12=.r if pc29_12==8 | pc30_12==8 | pc31_12==8 
replace iqcode9_12=.d if pc29_12==9 | pc30_12==9 | pc31_12==9
```

```
replace iqcode9_12=3 if pc29_12==2
replace iqcode9 12=pc30 12 if inlist(pc30 12,1,2)
replace iqcode9_12=4 if pc31_12==2
replace iqcode9_12=5 if pc31_12==1
* Learning new things in general
gen iqcode10_12=.
replace igcode10 12=.r if pc32 12==8 | pc33 12==8 | pc34 12==8replace iqcode10_12=.d if pc32_12==9 | pc33_12==9 | pc34_12==9 
replace iqcode10_12=3 if pc32_12==2
replace iqcode10 12=pc33 12 if inlist(pc33 12,1,2)
replace iqcode10_12=4 if pc34_12==2
replace iqcode10_12=5 if pc34_12==1
* Following a story in a book or TV
gen iqcode11_12=.
replace iqcode11_12=.r if pc35_12==8 | pc36_12==8 | pc37_12==8 
replace iqcode11_12=.d if pc35_12==9 | pc36_12==9 | pc37_12==9 
replace iqcode11 12=3 if pc35 12==2replace iqcode11 12=pc36 12 if inlist(pc36 12,1,2)
replace iqcode11 12=4 if pc37 12==2replace iqcode11_12=5 if pc37_12==1
* Making decision on everyname_day_12 matters
gen iqcode12_12=.
replace iqcode12_12=.r if pc38_12==8 | pc39_12==8 | pc40_12==8 
replace iqcode12_12=.d if pc38_12==9 | pc39_12==9 | pc40_12==9 
replace iqcode12_12=3 if pc38_12==2
replace iqcode12 12=pc39 12 if inlist(pc39 12,1,2)
replace iqcode12_12=4 if pc40_12==2
replace iqcode12_12=5 if pc40_12==1
* Handling money for shopping
gen iqcode13_12=.
replace iqcode13 12=.r if pc41 12==8 | pc42 12==8 | pc43 12==8replace iqcode13_12=.d if pc41_12==9 | pc42_12==9 | pc43_12==9 
replace iqcode13 12=3 if pc41 12==2replace iqcode13 12=pc42 12 if inlist(pc42 12,1,2)
replace iqcode13_12=4 if pc43_12==2
replace iqcode13_12=5 if pc43_12==1
* Handling financial matters
gen iqcode14_12=.
replace iqcode14_12=.r if pc44_12==8 | pc45_12==8 | pc46_12==8 
replace iqcode14_12=.d if pc44_12==9 | pc45_12==9 | pc46_12==9 
replace iqcode14_12=3 if pc44_12==2
replace iqcode14 12=pc45 12 if inlist(pc45 12,1,2)
```

```
replace igcode14 12=4 if pc46 12==2replace iqcode14_12=5 if pc46_12==1
* Handling other everyname_day_12 arithmetic problems
gen iqcode15_12=.
replace iqcode15_12=.r if pc47_12==8 | pc48_12==8 | pc49_12==8 
replace iqcode15_12=.d if pc47_12==9 | pc48_12==9 | pc49_12==9 
replace iqcode15 12=3 if pc47 12==2replace iqcode15 12=pc48 12 if inlist(pc48 12,1,2)
replace iqcode15_12=4 if pc49_12==2
replace iqcode15_12=5 if pc49_12==1
* Using his/her intelligence to understand what's going on and to 
reason things through
gen iqcode16_12=.
replace igcode16 12=.r if pc50 12==8 | pc51 12==8 | pc52 12==8
replace iqcode16_12=.d if pc50_12==9 | pc51_12==9 | pc52_12==9 
replace iqcode16 12=3 if pc50 12==2replace iqcode16 12=pc51 12 if inlist(pc51 12,1,2)
replace iqcode16 12=4 if pc52 12==2replace iqcode16 12=5 if pc52 12==1*** TOTAL IQCODE SCORE (score 1-5) ***
egen iqcode= rowmean(iqcode1_12 iqcode2_12 iqcode3_12 iqcode4_12 
iqcode5_12 iqcode6_12 iqcode7_12 iqcode8_12 iqcode9_12 iqcode10_12 
iqcode11_12 iqcode12_12 iqcode13_12 iqcode14_12 iqcode15_12 
iqcode16 12) if inlist(tipent 12,3,4)
gen iqcode_12= round(iqcode,0.1)
replace iqcode 12 = .d if [iqcode1 12 == .d | iqcode2 12 == .d |
iqcode3 12 == .d | iqcode4 12 == .d | iqcode5 12 == .d | iqcode6 12 == .d |
iqcode7 12 == .d | iqcode8 12 == .d | iqcode9 12 == .d | iqcode10 12 == .d |
iqcode11 12==.d | iqcode12 12==.d | iqcode13 12==.d | iqcode14 12==.d
| igcode15 12 == .d | igcode16 12 == .d]
replace iqcode 12 = .r if [iqcode1 12 == .r | iqcode2_12==.r |
iqcode3 12==.r | iqcode4 12==.r | iqcode5 12==.r | iqcode6 12==.r |
iqcode7 12==.r | iqcode8 12==.r | iqcode9 12==.r | iqcode10 12==.r |
iqcode11 12==.r | iqcode12 12==.r | iqcode13 12==.r | iqcode14 12==.r| iqcode15 12 == r | iqcode16 12 == r]
replace iqcode 12 = .c if inlist(tipent 12,1,2)
label variable iqcode_12 "MHAS 2012 IQCODE Score (1-5)"
*** COGNITIVE IMPAIRMENT - IQCODE (only proxy interviews) ***
gen cog imp igcode 12 = .replace cog imp iqcode 12=0 if inrange(iqcode 12,1,3.4)
```

```
replace cog imp iqcode 12=1 if inrange(iqcode 12,3.4,5)
replace \overline{\text{cog}} imp iqcode 12 = .d if iqcode 12 == .dreplace cog imp iqcode 12 = .r if iqcode 12 == .rreplace cog imp iqcode 12 = .c if inlist(tipent 12,1,2)
replace cog imp iqcode 12 = .i if inlist(tipent 12,21,22) & pc1 12==.
label variable cog_imp_iqcode_12 "MHAS 2012 IQ CODE Cognitive 
Impairment - Normal, Impaired"
label define imp iqcode 0 "Normal" 1 "Impaired", replace
label values cog_imp_iqcode 12 imp_iqcode
```

```
drop iqcode iqcode*_12
```
## **2015**

\*\*\*\*\*\*\*\*\*\*\*\*\*\*\*\*\*\*\*\*\*\*\*\*\*\*\*\*\*\*\*\*\*\*\*\*\*\*\*\*\*\*\*\*\*\*\*\*\*\*\*\*\*\*\*\*\*\* \*\*\*\* MHAS 2015 COGNITIVE EXERCISES - CCCE (SECTION E) \*\*\*\* \*\*\*\*\*\*\*\*\*\*\*\*\*\*\*\*\*\*\*\*\*\*\*\*\*\*\*\*\*\*\*\*\*\*\*\*\*\*\*\*\*\*\*\*\*\*\*\*\*\*\*\*\*\*\*\*\*\* label data "Version 2. December 2021" \*\*\*\* CREATING VARIABLES BY TASK AND DOMAIN \*\*\*\* \* NOTE: Special missing values were assigned as follows: \* .p indicates proxy interview, .d don't know, .s skip, .r refusal, and .l physical limitation or visual limitation, \*\*\* VERBAL LEARNING (score 0-8) \*\*\* recode e7a\_1\_15 e7a\_2\_15 e7a\_3\_15 e7b\_1\_15 e7b\_2\_15 e7b\_3\_15 (9=0) egen iwr 15=rowmean (e7a 1 15 e7a 2 15 e7a 3 15 e7b 1 15 e7b 2 15 e7b 3 15) if [inrange(e7a 1 15,0,8) | inrange(e7a 2 15,0,8) |  $\overline{1}$ inrange(e7a 3 15,0,8) | inrange(e7b 1 15,0,8) | inrange(e7b 2 15,0,8) | inrange(e7b\_3\_15,0,8)] & inlist(tipent\_15,1,2) replace iwr  $15 = r$  if resul ec  $15 == 3$  | e6  $15 == 8$ replace iwr  $15 = .i$  if e6  $15 == .i$ replace iwr  $15 = .p$  if inlist(tipent  $15,3,4$ ) label variable iwr\_15 "MHAS 2015 Verbal Learning (0-8)" \*\*\* DELAYED VERBAL RECALL (score 0-8) \*\*\* egen dwr 15=rowtotal (e14a 15 e14b 15) if inlist(tipent  $15,1,2$ ) replace dwr 15 = 0 if e14a 15 == 9 | e14b 15 ==9 replace dwr 15 = .r if resul ec 15 == 3 | e6 15 == 8 replace dwr  $15 = .i$  if e6  $15 == .i$ replace dwr  $15 = .p$  if inlist(tipent  $15,3,4$ ) label variable dwr\_15 "MHAS 2015 Delayed Verbal Recall (0-8)" \*\*\* CONSTRUCTIONAL PRAXIS RECALL \*\*\* \*\*\* Delayed recall/copy of figure (score 0-6) \*\*\* gen construction m 15= e13 15 if inrange(e13 15,0,6) replace construction m  $15 = .s$  if [e3a 15 == 2 | e4 15 == 8 | inlist(e5  $15, 1, 2, 3$ )] & e13  $15 == .s$ replace construction  $m_15 = .r$  if resul ec 15 == 3 replace construction m  $15 = .r$  if e13  $15 == 8$ replace construction m  $15 = .d$  if e13 15 == 9 replace construction  $\overline{m}$  15 = .i if e13<sup>-15</sup> == .i replace construction  $m_15 = .p$  if inlist(tipent  $15,3,4$ )

```
label variable construction_m_15 "MHAS 2015 Constructional Praxis 
Recall (0-6)"
*** Delayed recall/copy of figure comparable to 2015 & 2003 (score 0-
2) ***
gen construction m v01 15= 0 if inrange(e13 15,0,2)
replace construction m v01 15= 1 if inrange(e13 15,3,4)
replace construction m v01 15= 2 if inrange(e13 15,5,6)
replace construction m v01 15 = .s if [e3a 15 == 2 | e4 15 == 8 |
inlist(e5 15,1,2,3)] & e13 15==.sreplace construction m v01 15 = .r if resul ec 15 == 3
replace construction m v01 15 = .r if e13 15 == 8
replace construction m v01 15 = .d if e13 15 == 9
replace construction m v01<sup>-15</sup> = .i if e13<sup>-15</sup> == .i
replace construction m v01 15 = .p if inlist(tipent 15,3,4)
label variable construction m v01 15 "MHAS 2015 Constructional Praxis
Recall v2001-2003 (0-2)"
*** VISUAL SCANNING (score 0-60) ***
gen visual_scan_15=.
replace visual scan 15 = .s if e3a 15 == 2 | e4 15 == 8 |
inlist(e5 15, 1, 2, 3)
replace visual scan 15 = .1 if e10 15 == 80replace visual scan 15 = \cdot r if resul ec 15 == 3 | e10 15 == 88replace visual scan 15 = .d if e10 15 == 99replace visual scan_15 = .i if e1015 == .ireplace visual scan 15 = .p if inlist(tipent 15,3,4)
replace visual scan 15 = e10 15 if inrange(e10 15, 0,60)
label variable visual scan 15 "MHAS 2015 Visual Scanning (0-60)"
*** BACKWARDS COUNTING (score 0-4) ***
** Correct/Incorrect variable. Where 2 points are assigned if the 
subject completed correctly the task in the first trial 
// and 1 point if the suject completed correclty the task in the 
second trial
gen bwc_c_15=.
replace bwc_c_15=0 if e12a_15==2 | e12b_15==2
replace bwc_c_15=0 if [e12a_15==1 | e12b_15==1] & 
inlist(e12c_15,0,1,2,61,99)
replace bwc c 15=1 if e12b 15==1 & inrange(e12c 15,3,60)
replace bwc c 15=2 if e12a 15==1 & inrange(e12c 15,3,60)
replace bwc c 15 = .i if e12a 15 == .ireplace bwc c 15 = \cdot r if resul ec 15 == 3 | [e12b 15 == 8]
replace bwc c 15 = .d if e12b 15 == 9
```

```
replace bwc c 15 = .p if inlist(tipent 15,3,4)
label variable bwc_c_15 "MHAS 2015 Backwards Counting 
(Correct/Incorrect)"
** Time variable (0-60 sec): we recoded 61 "More than 60 seconds" and 
99 "Not specified" as a missing
** Only for those respondents with "correct" answers
gen bwc time 15=e12c 15 if inlist(bwc c 15,1,2) &
inrange(e12c_15,3,60)
recode bwc time 15 (61/99=.)
replace bwc time 15 = .i if e12a 15 == .ireplace bwc time 15 = \cdot n if bwc c 15 == 0replace bwc time 15 = \cdot r if resul ec 15 == 3 | [e12b 15 == 8]
replace bwc time 15 = .d if e12b 15 == 9replace bwc time 15 = .p if inlist(tipent 15,3,4)
label variable bwc time 15 "MHAS 2015 Backwards Counting Time (3-60)"
** Categorical variable (using S. Mejia 2015 SPM) - ONLY TO CONSTRUCT 
THE CCCE SCORE
gen bwc_15=.
replace bwc 15=0 if bwc c 15==0replace bwc 15=1 if inrange(bwc time 15,31,60)
replace bwc 15=2 if inrange(bwc time 15,21,30)
replace bwc 15=3 if inrange(bwc time 15,11,20)
replace bwc 15=4 if inrange(bwc time 15,3,10)
replace bwc 15 = .r if resul ec 15 == 3 | [e12b 15 == 8]
replace bwc 15 = .d if e12b 15 == 9replace bwc 15 = .i if e12a 15 == .ireplace bwc 15 = .p if inlist(tipent 15,3,4)
label variable bwc_15 "MHAS 2015 Backwards Counting Cat. (0-4)"
*** ORIENTATION ***
*** Day of the month (score 0-1) ***
gen name day 15=.
replace name day 15 = .r if resul ec 15 == 3 | e11a 15 == 8replace name day 15 = .d if e11a 15 == 9replace name day 15 = .i if e11a 15 == .ireplace name day 15 = .p if inlist(tipent 15,3,4)
replace name day 15 = 1 if e11a 15 == 1replace name day 15 = 0 if e11a 15 == 2*** Month (score 0-1) ***
gen name_month_15=.
replace name month 15 = \cdot r if resul ec 15 == 3 | e11b 15 == 8replace name month 15 = .d if e11b 15 == 9replace name month 15 = .i if e11b 15 == .i
```

```
replace name month 15 = .p if inlist(tipent 15,3,4)
replace name month 15 = 1 if e11b 15 == 1replace name month 15 = 0 if e11b 15 == 2*** Year (score 0-1) ***
gen name_year_15=.
replace name year 15 = .r if resul ec 15 == 3 | e11c 15 == 8replace name year 15 = .d if e11c 15 == 9replace name year 15 = .i if e11c<sup>15 ==</sup> .i
replace name year 15 = .p if inlist(tipent 15,3,4)
replace name year 15 = 1 if e11c 15 == 1replace name year 15 = 0 if e11c 15 == 2*** Orientation (score 0-3)
egen orientation 15= rowtotal(name day 15 name month_15 name_year_15)
if inlist(tipent_15,1,2)
replace orientation 15 = .r if resul ec 15 == 3 | e11a 15 == 8 |
e11b 15 == 8 | e11c 15 == 8replace orientation 15 = .d if e11a 15 == 9 & e11b 15 == 9 & e11c 15== 9
replace orientation 15 = .i if [e11a 15 == .i & e11b 15 == .i &
e11c 15 == .i]
replace orientation 15 = .p if inlist(tipent 15,3,4)
label variable orientation_15 "MHAS 2015 Orientation (0-3)"
drop name day 15 name month 15 name year 15
*** VERBAL FLUENCY ***
** Number of repeated animals (score 0~50)
gen verbal fluency rep 15= e9b 15 if inrange(e9b 15,0,60)
replace verbal fluency rep 15 = .r if resul ec 15 == 3 | e9b 15 == 99replace verbal fluency rep 15 = .d if e9a 15 == 88 | e9b 15 == 88replace verbal fluency rep 15 = .i if e9b 15 == .ireplace verbal fluency rep 15 = .p if inlist(tipent 15,3,4)
label variable verbal fluency rep 15 "MHAS 2015 Verbal Fluency:
number of repetitions (0-50)"
** Number of different animals (88 "No response" recorded as a 
missing) (score 0~50)
gen verbal_fluency_num_15=e9a_15
replace verbal fluency num 15 = .r if resul ec 15 == 3 | e9a 15 == 99replace verbal fluency num 15 = .d if e9a 15 == 88replace verbal fluency num 15 = .i if e9a 15 == .ireplace verbal fluency num 15 = .p if inlist(tipent 15,3,4)
label variable verbal fluency num 15 "MHAS 2015 Verbal Fluency:
number of animals (0-50)"
```

```
** Categorical variable (using S. Mejia 2014, Salud Publica de 
Mexico) (score 0-4)
gen verbal_fluency_15=.
replace verbal fluency 15=1 if inrange(verbal fluency num 15,0,8)
replace verbal fluency 15=2 if inrange(verbal fluency num 15,9,18)
replace verbal fluency 15=3 if inrange(verbal fluency num 15,19,24)
replace verbal fluency 15=4 if inrange(verbal fluency num 15,25,50)
replace verbal fluency 15=.r if resul ec 15 == 3 | e9a 15 == 88replace verbal fluency 15=.i if e9a 15 == .ireplace verbal fluency 15=.p if inlist(tipent 15,3,4)
label variable verbal fluency 15 "MHAS 2015 Verbal Fluency Cat. (0-
4)"
*** SERIAL 7 (score 0-5) ***
* Note: Some cases had 888, 999, 88 and 99 in all or some of the 
answers (see companion document MHAS 2015, Notes to Serial 7 Test -
Feb 2018)
*** Clean Variables
gen e15a_clean_15=e15a_15
gen e15b_clean_15=e15b_15
gen e15c_clean_15=e15c_15
gen e15d_clean_15=e15d_15
gen e15e_clean_15=e15e_15
*1) Subjects with e15a 15==99
*a. Subjects with e15b 15 == 999 (n=88)
* In all these cases e15a 15 should be "999" and e15b_15 to e15e_15
should be ".s"
replace e15a_clean_15=999 if e15a_15==99 & e15b_15==999
replace e15b_clean_15=.s if e15a_15==99 & e15b_15==999
replace e15c_clean_15=.s if e15a_15==99 & e15b_15==999
replace e15d_clean_15=.s if e15a_15==99 & e15b_15==999
replace e15e clean 15=.s if e15a 15==99 & e15b 15==999*b. Subjects with e15b 15==888 (n=79)
* All the cases should remain UNCHANGED
*c. Subjects with e15b 15 == 99 (n=24)
* In all these cases e15a_15 should be "999" and e15b_15 to e15e_15 
should be ".s"
replace e15a_clean_15=999 if e15a_15==99 & e15b_15==99
replace e15b_clean_15=.s if e15a_15==99 & e15b_15==99
replace e15c_clean_15=.s if e15a_15==99 & e15b_15==99
replace e15d_clean_15=.s if e15a_15==99 & e15b_15==99
replace e15e_clean_15=.s if e15a_15==99 & e15b_15==99
```

```
*d. Subjects with e15b_15≠999, 888, or 99 (n=6)
* Only subject identified with CUNICAH==9419 & NP=20 (highlighted in 
the table below) should be modified. 
* In this case e15a_15 should be "888" and e15b_15 to e15e_15 should 
be ".s".
* In all the other cases DO NOT make changes.
replace e15a_clean_15=888 if cunicah==9419 & np==20
replace e15b clean 15= .s if cunicah==9419 & np==20
replace e15c_clean_15=.s if cunicah==9419 & np==20
replace e15d_clean_15=.s if cunicah==9419 & np==20
replace e15e clean 15= .s if cunicah==9419 & np==20
*2) Subjects with e15a_15==88
*a. Subjects with e15b 15==888(n=17)* In all these cases e15a_15 should be "888" and e15b_15 to e15e_15 
should be ".s"
replace e15a_clean_15=888 if e15a_15==88 & e15b_15==888
replace e15b_clean_15=.s if e15a_15==88 & e15b_15==888
replace e15c_clean_15=.s if e15a_15==88 & e15b_15==888
replace e15d_clean_15=.s if e15a_15==88 & e15b_15==888
replace e15e_clean_15=.s if e15a_15==88 & e15b_15==888
*b. Subjects with e15b 15 == 999 (n=2)
* All these cases should remain UNCHANGED.
*c. Subjects with e15b 15\neq 888 or 999 (n=7)
* All these cases should remain UNCHANGED.
*3) Subjects with e15b_15==99 (AND e15a≠88 or 99)
*a. Subjects with e15c 15 == 888(n=32)* All these cases should remain UNCHANGED.
*b. Subjects with e15c 15 == 999(n=31)* In all these cases e15b_15 should be "999" and e15c_15 to e15e_15 
should be ".s"
replace e15b_clean_15=999 if e15b_15==99 & !inlist(e15a_15,88,99) & 
e15c 15==999
replace e15c_clean_15=.s if e15b_15==99 & !inlist(e15a_15,88,99) & 
e15c_15==999
replace e15d_clean_15=.s if e15b_15==99 & !inlist(e15a_15,88,99) & 
e15c_15==999
replace e15e clean 15=.s if e15b 15==99 & !inlist(e15a 15,88,99) &
e15c_15==999
```
\*c. Subjects with e15c  $15==88(n=3)$ 

```
* Only subject identified with CUNICAH==14600 & NP=14 (highlighted in 
the table below) should be modified. 
* In this case e15b_15 should be "999" and e15c_15 to e15e_15 should 
be ".s"
* In all the other cases DO NOT make changes.
replace e15b_clean_15=999 if cunicah==14600 & np==14
replace e15c_clean_15=.s if cunicah==14600 & np==14
replace e15d_clean_15=.s if cunicah==14600 & np==14
replace e15e_clean_15=.s if cunicah==14600 & np==14
*d. Subjects with e15c 15 == 99(n=11)* In all these cases e15b_15 should be "999" and e15c_15 to e15e_15 
should be ".s"
replace e15b_clean_15=999 if e15b_15==99 & !inlist(e15a_15,88,99) & 
e15c_15==99
replace e15c clean 15= .s if e15b 15==99 & !inlist(e15a 15,88,99) &
e15c_15==99
replace e15d clean 15= .s if e15b 15==99 & !inlist(e15a 15,88,99) &
e15c_15==99
replace e15e clean 15=.s if e15b 15==99 & !inlist(e15a 15,88,99) &
e15c_15==99
*4) Subjects with e15b 15 == 88 (AND e15a\neq 88 or 99)(n=43)
*a. Subjects with e15c 15 == 888(n=22)* In all these cases e15b_15 should be "888" and e15c_15 to e15e_15 
should be ".s"
replace e15b_clean_15=888 if e15b_15==88 & !inlist(e15a_15,88,99) & 
e15c_15==888
replace e15c clean 15=.s if e15b 15==88 & !inlist(e15a 15,88,99) &
e15c_15==888
replace e15d clean 15= .s if e15b 15==88 & !inlist(e15a 15,88,99) &
e15c_15==888
replace e15e clean 15=.s if e15b 15==88 & !inlist(e15a 15,88,99) &
e15c_15==888
*b. Subjects with e15c 15 == 999(n=11)* All of these cases should remain UNCHANGED.
*c. Subjects with e15c 15==88(n=8)* In all these cases e15b_15 should be "888" and e15c_15 to e15e_15 
should be ".s"
replace e15b_clean_15=888 if e15b_15==88 & !inlist(e15a_15,88,99) & 
e15c_15==88
replace e15c_clean_15=.s if e15b_15==88 & !inlist(e15a_15,88,99) & 
e15c_15==88
replace e15d clean 15= .s if e15b 15==88 & !inlist(e15a 15,88,99) &
e15c_15==88
```

```
replace e15e clean 15=.s if e15b 15==88 & !inlist(e15a 15,88,99) &
e15c_15==88
*d. Subjects with e15c 15 == 99(n=2)* In all these cases e15c_15 should be "999" and e15d_15 to e15e_15 
should be ".s"
replace e15c_clean_15=999 if e15b_15==88 & !inlist(e15a_15,88,99) & 
e15c_15==99
replace e15d clean 15= .s if e15b 15==88 & !inlist(e15a 15,88,99) &
e15c_15==99
replace e15e clean 15=.s if e15b 15==88 & !inlist(e15a 15,88,99) &
e15c_15==99
*5) Subjects with e15c_15==88 (AND e15b≠88 or 99 AND e15a≠88 or 99)
*a. Subjects with e15d 15 == 888(n=12)* In all these cases e15c_15 should be "888" and e15d_15 to e15e_15 
should be ".s".
replace e15c_clean_15=888 if e15c_15==88 & !inlist(e15a_15,88,99) & 
!inlist(e15b 15,88,99) & e15d 15==888
replace e15d_clean_15=.s if e15c_15==88 & !inlist(e15a_15,88,99) & 
!inlist(e15b 15,88,99) & e15d 15==888
replace e15e_clean_15=.s if e15c_15==88 & !inlist(e15a_15,88,99) & 
!inlist(e15b 15,88,99) & e15d 15==888
*b. Subjects with e15d 15 == 999(n=5)* All these cases should remain UNCHANGED.
*c. Subjects with e15d 15==88(n=8)* Only subjects identified with CUNICAH==3143 & NP=10, CUNICAH==8548 
& NP=10, CUNICAH==13405 & NP=20, 
* CUNICAH==14635 & NP=20, CUNICAH==14758 & NP=10, and CUNICAH==14780
& NP=20 (highlighted in the table below) 
* should be modified. In those cases e15c_15 should be "888" and 
e15d 15 to e15e 15 should be ".s".
* In all the other cases DO NOT make changes.
replace e15c_clean_15=888 if [cunicah==3143 & np==10] | 
[cunicah==8548 & np==10] | [cunicah==13405 & np==20] | ///
                              [cunicah==14635 & np==20] | 
[cunicah==14758 & np==10] | [cunicah==14780 & np==10]
replace e15d clean 15= .s if [cunicah==3143 & np==10] | [cunicah==8548
& np==10] | [cunicah==13405 & np==20] | ///
                              [cunicah==14635 & np==20] | 
[cunicah==14758 & np==10] | [cunicah==14780 & np==10]
replace e15e clean 15=.s if [cunicah==3143 & np==10] | [cunicah==8548
& np==10] | [cunicah==13405 & np==20] | ///
                              [cunicah==14635 & np==20] | 
[cunicah==14758 & np==10] | [cunicah==14780 & np==10]
```

```
*6) Subjects with e15c_15==99 (AND e15b≠88 or 99 AND e15a≠88 or 99)
*a. Subjects with e15d 15 == 888(n=23)* All these cases should remain UNCHANGED.
*b. Subjects with e15d 15 == 999(n=13)* In all these cases e15c_15 should be "999" and e15d_15 to e15e_15 
should be ".s".
replace e15c_clean_15=999 if e15c_15==99 & !inlist(e15a_15,88,99) & 
!inlist(e15b 15,88,99) & e15d 15==999
replace e15d_clean_15=.s if e15c_15==99 & !inlist(e15a_15,88,99) & 
!inlist(e15b 15,88,99) & e15d 15==999
replace e15e_clean_15=.s if e15c_15==99 & !inlist(e15a_15,88,99) & 
!inlist(e15b 15,88,99) & e15d 15==999
*c. Subjects with e15d 15==99(n=13)* In all these cases e15c 15 should be "999" and e15d_15 to e15e_15
should be ".s".
replace e15c_clean_15=999 if e15c_15==99 & !inlist(e15a_15,88,99) & 
!inlist(e15b 15,88,99) & e15d 15==99
replace e15d_clean_15=.s if e15c_15==99 & !inlist(e15a_15,88,99) & 
:inlist(e15b\overline{15,88,99}) & e15d 15==99
replace e15e clean 15= .s if e15c 15==99 & !inlist(e15a 15,88,99) &
!inlist(e15b 15,88,99) & e15d 15==99
*7) Subjects with e15d_15==88 (AND e15c≠88 or 99 AND e15b≠88 or 99 
AND e15a≠88 or 99)(n=30)
*a. Subjects with e15e 15 == 888(n=8)* In all these cases e15d_15 should be "888" and e15e_15 should be 
".s".replace e15c_clean_15=999 if e15d_15==88 & 
!inlist(e15a 15,88,99) & !inlist(e15b 15,88,99) &
!inlist(e15c 15,88,99) & e15e 15==888
replace e15d_clean_15=888 if e15d_15==88 & !inlist(e15a_15,88,99) & 
!inlist(e15b 15,88,99) & !inlist(e15c 15,88,99) & e15e 15==888
replace e15e clean 15=.s if e15d 15==88 & !inlist(e15a 15,88,99) &
!inlist(e15b 15,88,99) & !inlist(e15c 15,88,99) & e15e 15==888
*b. Subjects with e15e 15 == 999(n=4)* All these cases should remain UNCHANGED.
*c. Subjects with e15e 15==88(n=8)* In all these cases e15d_15 should be "888" and e15e_15 should be 
"s".replace e15d_clean_15=888 if e15d_15==88 & !inlist(e15a_15,88,99) & 
!inlist(e15b 15,88,99) & !inlist(e15c 15,88,99) & e15e 15==88
replace e15e clean 15=.s if e15d 15==88 & !inlist(e15a 15,88,99) &
!inlist(e15b 15,88,99) & !inlist(e15c 15,88,99) & e15e 15==88
```
\*8) Subjects with e15d\_15==99 (AND e15c≠88 or 99 AND e15b≠88 or 99 AND e15a≠88 or 99) \*a. Subjects with e15e  $15 == 888(n=13)$ \* In all these cases e15d\_15 should be "999" and e15e\_15 should be  $"$ .s". replace e15d\_clean\_15=999 if e15d\_15==99 & !inlist(e15a\_15,88,99) & !inlist(e15b 15,88,99) & !inlist(e15c 15,88,99) & e15e 15==888 replace e15e clean 15=.s if e15d 15==99 & !inlist(e15a 15,88,99) & !inlist(e15b 15,88,99) & !inlist(e15c 15,88,99) & e15e 15==888 \*b. Subjects with e15e  $15 == 999(n=8)$ \* In all these cases e15d\_15 should be "999" and e15e\_15 should be  $".'$ . replace e15d\_clean\_15=999 if e15d\_15==99 & !inlist(e15a\_15,88,99) & !inlist(e15b\_15,88,99) & !inlist(e15c\_15,88,99) & e15e\_15==999 replace e15e clean 15=.s if e15d  $15==99$  & !inlist(e15a<sup>-15</sup>,88,99) & !inlist(e15b 15,88,99) & !inlist(e15c 15,88,99) & e15e 15==999 \*c. Subjects with e15e  $15==88(n=2)$ \* In all these cases e15d\_15 should be "999" and e15e\_15 should be  $" . s"$ . replace e15d\_clean\_15=999 if e15d\_15==99 & !inlist(e15a\_15,88,99) & !inlist(e15b\_15,88,99) & !inlist(e15c\_15,88,99) & e15e\_15==88 replace e15e clean  $15= .s$  if e15d  $15==99$  & !inlist(e15a 15,88,99) & !inlist(e15b 15,88,99) & !inlist(e15c 15,88,99) & e15e 15==88 \*d. Subjects with e15e  $15 == 99(n=18)$ \* In all these cases e15d\_15 should be "999" and e15e\_15 should be  $"$ .s". replace e15d\_clean\_15=999 if e15d\_15==99 & !inlist(e15a\_15,88,99) & !inlist(e15b 15,88,99) & !inlist(e15c 15,88,99) & e15e 15==99 replace e15e clean  $15= .s$  if e15d  $15==99$  & !inlist(e15a 15,88,99) & !inlist(e15b 15,88,99) & !inlist(e15c 15,88,99) & e15e 15==99 \*9) Subjects with e15e\_15==99 or 88 (AND e15d≠88 or 99 AND e15c≠88 or 99 AND e15b≠88 or 99 AND e15a≠88 or 99) \* ONLY the cases identified belowed are changed. In all the highlighted cases, "88" should be replaced by "888" and "99" should be replaced by "999". \* All the other cases should remain UNCHANGED. replace e15e\_clean\_15=999 if e15e\_15==99 & ///  $[$ [cunicah==374 & np==10]  $|$ [cunicah==435 & np==20] | [cunicah==520 & np==20] | /// [cunicah==919 & np==10] | [cunicah==984 & np==10] | [cunicah==1031 & np==20]| ///

```
[cunicah==1231 & np==10] | /// 
                                      [cunicah==2792 & np==10] | 
[cunicah==3250 & np==20] | [cunicah==3784 & np==10] | ///
                                      [cunicah==3815 & np==20] | 
[cunicah==4007 \& np==10] | [cunicah==4014 \& np==10] | //[cunicah==4113 \& np==10][cunicah==4396 & np==10] | [cunicah==4922 & np==20] | ///
                               [cunicah==5172 & np==20] | 
[cunicah==5726 & np==10] | [cunicah==6066 & np==20] | ///
                               [cunicah==6949 & np==20] | 
[cunicah==7483 & np==10] | [cunicah==9090 & np==20] | ///
                                      [cunicah==9175 & np==20] | 
[cunicah==9321 & np==10] | [cunicah==10287 & np==10] | ///
                                      [cunicah==10440 & np==10] | 
[cunicah==11043 & np==20] | [cunicah==11161 & np==20] | ///
                                     [cunicah==11225 & np==20] | 
[cunicah==11777 & np==10] | [cunicah==11970 & np==10] | ///
                                      [cunicah==12165 & np==10] | 
[cunicah==13121 & np==10] | [cunicah==13596 & np==10]] 
replace e15e_clean_15=888 if e15e_15==88 & ///
                                     [[cunicah==1203 & np==10] | 
[cunicah==1209 & np==10] | [cunicah==1216 & np==20] | ///
                                     [cunicah==2121 & np==10] | 
[cunicah==2769 & np==20] | [cunicah==3038 & np==20] | ///
                                      [cunicah==3163 & np==10] | 
[cunicah==4843 & np==10] | [cunicah==5576 & np==10] | ///
                                     [cunicah==6248 & np==20] | 
[cunicah==6891 & np==10] | [cunicah==8271 & np==10] | ///
                                     [cunicah==8502 & np==10] | 
[cunicah==9799 & np==20] | [cunicah==11699 & np==20] | ///
                                      [cunicah==11946 & np==10] | 
[cunicah==12325 & np==10] | [cunicah==13191 & np==20] | ///
                                     [cunicah==13281 & np==10] | 
\lceil \text{cunical} == 13300 \& np == 20 \rceil | \lceil \text{cunical} == 13858 \& np == 10 \rceil | ///
                               [cunicah==14278 & np==10] | 
[cunicah==14489 & np==20] | [cunicah==14541 & np==20] | ///
                                     [cunicah==14777 & np==10] | 
[cunicah==15102 & np==20]]
*10) Other cases
* In the case identified by CUNICAH=11677 & NP=10, e15b_15 should be 
"999" and e15c_15 to e15e_15 should be ".s".
* In the case identified by CUNICAH=10645 & NP=10, e15a_15 should be 
"93" (instead of 903).
replace e15b clean 15=999 if [cunicah==11677 & np==10]
replace e15c_clean_15=.s if [cunicah==11677 & np==10]
```

```
replace e15d clean 15= .s if [cunicah==11677 & np==10]
replace e15e clean 15=.s if [cunicah==11677 & np==10]
replace e15a clean 15=93 if [cunicah==10645 & np==10]
** Correct/Incorrect using clean variables (e15*_clean_15)
gen serial7_clean_1=.
replace serial7_clean_1=1 if inlist(e15a_clean_15,93,100)
replace serial7 clean 1=0 if !inlist(e15a clean 15,93,100,.) |
e15a_clean_15==999
replace serial7 clean 1=.i if e15a clean 15==.i
replace serial7 clean 1=.p if inlist(tipent 15,3,4)
replace serial7_clean_1=.r if e15a_clean_15==888
gen serial7_clean_2=.
replace serial7_clean_2=1 if e15b_clean_15==e15a_clean_15-7 & 
e15b clean 15!=.
replace serial7 clean 2=0 if !inlist(e15b clean 15,e15a clean 15-7,.)
| e15b_clean_15==999
replace serial7 clean 2=.p if inlist(tipent 15,3,4)
replace serial7_clean_2=.i if e15b_clean_15==.i
replace serial7_clean_2=.r if e15b_clean_15==888
gen serial7_clean_3=.
replace serial7_clean_3=1 if e15c_clean_15==e15b_clean_15-7 & 
e15c clean 15!=.
replace serial7 clean 3=0 if !inlist(e15c clean 15,e15b clean 15-7,.)
| e15c_clean_15==999
replace serial7 clean 3=.p if inlist(tipent 15,3,4)
replace serial7_clean_3=.i if e15c_clean_15==.i
replace serial7_clean_3=.r if e15c_clean_15==888
gen serial7_clean_4=.
replace serial7_clean_4=1 if e15d_clean_15==e15c_clean_15-7 & 
e15d clean 15!=.
replace serial7 clean 4=0 if !inlist(e15d clean 15,e15c clean 15-7,.)
| e15d_clean_15==999
replace serial7 clean 4=.p if inlist(tipent 15,3,4)
replace serial7 clean 4=.i if e15d clean 15==.ireplace serial7_clean_4=.r if e15d_clean_15==888
gen serial7_clean_5=.
replace serial7 clean 5=1 if e15e 15==e15d clean 15-7 & e15e 15!=.
replace serial7 clean 5=0 if !inlist(e15e 15,e15d clean 15-7,.) |
e15e_15==999
replace serial7 clean 5=.p if inlist(tipent 15,3,4)
replace serial7 clean 5=.i if e15e clean 15==.i
```

```
replace serial7_clean_5=.r if e15e_clean_15==888
** Serial 7 score variable
egen serial7_15 = rowtotal(serial7_clean_1 serial7_clean_2 
serial7 clean 3 serial7 clean 4 serial7 clean 5) if
inlist(serial7 clean 1,0,1) | inlist(serial7 clean 2,0,1) |
inlist(serial7 clean 3,0,1) | inlist(serial7 clean 4,0,1) |
inlist(serial7 clean 5,0,1)
replace serial7_15=.r if e15a_clean_15==888
replace serial7 15=.p if inlist(tipent 15,3,4)
replace serial7_15=.i if e15a_clean_15==.i
label variable serial7 15 "MHAS Series of subtractions 7 from 100 (0-
5)"
drop e15* clean 15 serial7 clean *
* NOTE: We ONLY exclude 888 from the answers in e15a_clean_15 
because:
* 1) after 888 in the first trial the person does not complete the 
following trials (.s)
* 2) 999 is considered as a 0 in the score
*** CONSTRUCTIONAL PRAXIS ***
*** Copy one figure (score 0-6) ***
gen construction 15= e8 15 if inrange(e8 15,0,6)
replace construction 15 = .s if [e3a 15 == 2 | e4 15 == 8 |
inlist(e5 15, 1, 2, 3)] & e8 15 == .sreplace construction 15 = .r if resul ec 15 == 3replace construction 15 = .r if e8 15 == 8replace construction 15 = .d if e8 15 == 9replace construction 15 = .i if e8 15 == .ireplace construction 15 = .p if inlist(tipent 15,3,4)
label variable construction 15 "MHAS 2015 Constructional Praxis (0-
6)"
*** Copy one figure comparable to 2015 & 2003 (score 0-2) ***
gen construction v01 15= 0 if inrange(e8 15,0,2)
replace construction v01 15= 1 if inrange(e8 15,3,4)
replace construction v01 15= 2 if inrange(e8 15,5,6)
replace construction v01 15 = .s if [e3a 15 == 2 | e4 15 == 8 |
inlist(e5 15, 1, 2, 3)] & e8 15 == .sreplace construction v01 15 = .r if resul ec 15 == 3
replace construction v01 15 = .r if e8 15 == 8
replace construction v01 15 = .d if e8 15 == 9
replace construction v01 15 = .i if e8 15 == .i
```

```
replace construction v01 15 = .p if inlist(tipent 15,3,4)
```
label variable construction\_v01\_15 "MHAS 2015 Constructional Praxis  $v2001-2003$   $(0-2)$ "

\*\*\* NUMBER of Tasks missing (out of 9 tasks) \*\*\* egen ccce miss 15=rowmiss(iwr 15 dwr 15 visual scan 15 bwc 15 orientation 15 verbal fluency<sup>15</sup> construction 15 construction m 15 serial7 15) if inlist(tipent  $15,1,2$ ) replace ccce miss  $15=$ .p if inlist(tipent  $15,3,4$ ) label variable ccce miss 15 "MHAS 2015 Number of CCCE Tasks missing  $(0-9)$  "

```
*** TOTAL MHAS 2015 CCCE SCORE (score 0-104) - Including all 2015 
Items ***
egen ccce 15 = rowtotal(iwr 15 dwr 15 visual scan 15 bwc 15
orientation 15 verbal fluency 15 construction 15 construction m 15
serial7 15) if !mi(iwr 15) & !mi(dwr 15) & !mi(visual scan 15) &
!mi(bwc 15) & !mi(orientation 15) & !mi(verbal fluency 15) &
!mi(construction 15) & !mi(construction m 15) & !mi(serial7 15)
replace ccce 15 = .i if [iwr 15 == .i | dwr 15 == .i | visual scan 15 == .i| bwc 15 == .i | orientation 15 == .i | verbal fluency 15 == .i |
construction 15 == .i | construction m 15 == .i | serial7 15 == .i]
replace ccce 15 = .d if [iwr 15 == .d | dwr 15 == .d | visual scan 15 == .d| bwc 15==.d | orientation 15==.d | verbal fluency 15==.d |
construction 15==.d | construction m 15==.d | serial7 15==.d]
replace ccce<sup>-15 =</sup> .r if [iwr 15==.\overline{r} | dwr 15==.r | visual scan 15==.r
| bwc 15 == .r | orientation 15 == .r | verbal_fluency_15==.r |
construction 15 == r | construction m 15 == r | serial7 15 == r]
replace ccce 15 = .r if inlist(resul ec 15,2,3)
replace ccce 15 = .1 if inlist(e3a 15,2) | inlist(e5 15,1,2,3) |
e4 15==8 | e10 15 == 80replace ccce 15 = .p if inlist(tipent_15,3,4)
label variable ccce_15 "MHAS 2015 CCCE Score (0-104)"
```
\*\*\* NUMBER of Tasks missing (out of 8 tasks) \*\*\* egen ccce miss v12 15=rowmiss(iwr 15 dwr 15 visual scan 15 bwc 15 orientation 15 verbal fluency 15 construction 15 construction m 15) if inlist(tipent\_15,1,2) replace ccce miss v12 15=.p if inlist(tipent  $15,3,4$ ) label variable ccce miss v12 15 "MHAS 2015 Number of CCCE Tasks missing - Comparable to  $2012$   $(0-8)$ "

```
*** TOTAL MHAS 2015 CCCE SCORE (score 0-99) - With only the items in 
2012 ***
```

```
egen ccce v12 15 = rowtotal(iwr 15 dwr 15 visual scan 15 bwc 15
orientation 15 verbal fluency 15 construction 15 construction m 15)
if !mi(iwr_15) & !mi(dwr_15) & !mi(visual_scan_15) & !mi(bwc_15) & 
!mi(orientation 15) & !mi(verbal fluency 15) & !mi(construction 15) &
!mi(construction m 15)
replace ccce v12 15 = .i if [iwr 15==.i | dwr 15==.i |
visual scan \overline{15} == .i | bwc 15 == .i | orientation \overline{15} == .i |
verbal fluency 15==.i | construction 15==.i | construction m 15==.i]
replace ccce v12 15 = .d if [iwr 15==.d | dwr 15==.d |
visual scan 15==.d | bwc 15==.d | orientation 15==.d |
verbal fluency 15 == .d | construction 15 == .d | construction m 15 == .d]
replace ccce v12 15 = .r if [iwr 15==.r | dwr 15==.r |
visual scan 15 == .r | bwc 15 == .r | orientation 15 == .r |
verbal fluency 15 == r | construction 15 == r | construction m 15 == r]
replace ccce v12 15 = .r if inlist(resul ec 15,2,3)
replace ccce v12 15 = .1 if inlist(e3a 15,2) | inlist(e5 15,1,2,3) |
e4 15==8 | e10 15 == 80replace ccce v12 15 = .p if inlist(tipent 15,3,4)
label variable ccce v12 15 "MHAS 2015 CCCE Score - Comparable to 2012
(0 - 99) "
```
\*\*\* NUMBER of Tasks missing (out of 5 tasks) \*\*\* egen ccce miss v01 15=rowmiss(iwr 15 dwr 15 visual scan 15 construction 15 construction m 15) if inlist(tipent 15,11,12) replace ccce miss v01 15=.p if inlist(tipent  $15,21,22$ ) label variable ccce miss v01 15 "MHAS 2015 Number of CCCE Tasks missing - Comparable to 2001 (0-5)"

```
*** TOTAL MHAS 2003 CCCE SCORE (score 0-80) - With only the 5 items 
included since 2001***
egen ccce v01 15 = rowtotal(iwr 15 dwr 15 visual scan 15
construction 15 construction m 15) if !mi(iwr 15) & !mi(dwr 15) &
!mi(visual scan 15) & !mi(construction 15) & !mi(construction m 15)
replace ccce v01 15 = .i if [iwr 15==.i | dwr 15==.i |
visual scan 15==.i | construction 15==.i | construction m 15==.i]
replace ccce v01 15 = .e if [iwr 15==.e | dwr 15==.e |
visual scan 15==.e | construction 15==.e | construction m 15==.e]
replace ccce v01 15 = .d if [iwr 15==.d | dwr 15==.d |
visual scan 15==.d | construction 15==.d | construction m 15==.d]
replace ccce v01 15 = .r if [iwr 15 == .r | dwr 15 == .r |
visual scan 15 == .r | construction 15 == .r | construction m 15 == .r]
replace ccce v01 15 = .p if inlist(tipent 15,21,22)
replace ccce v01 15 = .s if e1 15==2 | e3 15 == 2 | e4 15 == 8 |
inlist(e5 15, 1, 2, 3)
replace ccce v01 15 = .1 if e6 e7 15==88 | e10 15 == 80 | e11 15==88
```
label variable ccce v01 15 "MHAS 2015 CCCE Score - Comparable to 2001  $(0 - 80)$  "

```
**********************************************************
******* MHAS 2015 IQCODE SHORT -Jorm (SECTION PC) ********
**********************************************************
* Remembering things about family & friends
gen iqcode1_15=.
replace iqcode1_15=.r if pc5_15==8 | pc6_15==8 | pc7_15==8 
replace iqcode1_15=.d if pc5_15==9 | pc6_15==9 | pc7_15==9 
replace iqcode1_15=3 if pc5_15==2
replace igcode1 15=pcf 15 if inlist(pc6 15,1,2)
replace iqcode1_15=4 if pc7_15==2
replace iqcode1_15=5 if pc7_15==1
* Remembering things that happened recently
gen iqcode2_15=.
replace iqcode2_15=.r if pc8_15==8 | pc9_15==8 | pc10_15==8 
replace iqcode2 15=.d if pc8 15==9 | pc9 15==9 | pc1015==9replace iqcode2_15=3 if pc8_15==2
replace iqcode2 15=pc9 15 if inlist(pc9 15,1,2)
replace iqcode2_15=4 if pc10_15==2
replace iqcode2_15=5 if pc10_15==1
* Recalling conversations a few name_day_15s later
gen iqcode3_15=.
replace iqcode3_15=.r if pc11_15==8 | pc12_15==8 | pc13_15==8 
replace iqcode3_15=.d if pc11_15==9 | pc12_15==9 | pc13_15==9 
replace iqcode3_15=3 if pc11_15==2
replace iqcode3 15=pc12 15 if inlist(pc12 15,1,2)
replace iqcode3_15=4 if pc13_15==2
replace iqcode3_15=5 if pc13_15==1
* Remembering his/her address & phone number
gen iqcode4_15=.
replace iqcode4 15 = r if pc14 15 == 8 | pc15 15 == 8 | pc16 15 == 8replace iqcode4_15=.d if pc14_15==9 | pc15_15==9 | pc16_15==9 
replace iqcode4_15=3 if pc14_15==2
replace iqcode4 15=pc15 15 if inlist(pc15 15,1,2)
replace iqcode4_15=4 if pc16_15==2
replace iqcode4_15=5 if pc16_15==1
* Remembering what name_day_15 and name_month_15 it is
gen iqcode5_15=.
replace iqcode5 15=.r if pc17 15==8 | pc18 15==8 | pc19 15==8
```

```
replace igcode5 15=.d if pc17 15==9 | pc18 15==9 | pc19 15==9replace iqcode5_15=3 if pc17_15==2
replace iqcode^{-15=pc18} 15 if inlist(pc18 15,1,2)
replace iqcode5_15=4 if pc19_15==2
replace iqcode5_15=5 if pc19_15==1
* Remembering where things are usually kept
gen iqcode6_15=.
replace iqcode6_15=.r if pc20_15==8 | pc21_15==8 | pc22_15==8 
replace iqcode6_15=.d if pc20_15==9 | pc21_15==9 | pc22_15==9 
replace iqcode6_15=3 if pc20_15==2
replace iqcode6 15=pc21 15 if inlist(pc21 15,1,2)
replace iqcode6_15=4 if pc22_15==2
replace iqcode6_15=5 if pc22_15==1
* Remembering where to find things which have been put in a different 
place from usual
gen iqcode7_15=.
replace iqcode7_15=.r if pc23_15==8 | pc24_15==8 | pc25_15==8 
replace iqcode7_15=.d if pc23_15==9 | pc24_15==9 | pc25_15==9 
replace iqcode7_15=3 if pc23_15==2
replace iqcode7 15=pc24 15 if inlist(pc24 15,1,2)
replace iqcode7_15=4 if pc25_15==2
replace iqcode7_15=5 if pc25_15==1
* Knowing how to work familiar machines around the house
gen iqcode8_15=.
replace iqcode8_15=.r if pc26_15==8 | pc27_15==8 | pc28_15==8 
replace iqcode8_15=.d if pc26_15==9 | pc27_15==9 | pc28_15==9 
replace iqcode8_15=3 if pc26_15==2
replace iqcode8 15=pc27 15 if inlist(pc27 15,1,2)
replace iqcode8_15=4 if pc28_15==2
replace iqcode8_15=5 if pc28_15==1
* Learning to use a new gadget or machine around the house
gen iqcode9_15=.
replace iqcode9_15=.r if pc29_15==8 | pc30_15==8 | pc31_15==8 
replace iqcode9_15=.d if pc29_15==9 | pc30_15==9 | pc31_15==9 
replace iqcode9_15=3 if pc29_15==2
replace iqcode9 15=pc30 15 if inlist(pc30 15,1,2)
replace iqcode9_15=4 if pc31_15==2
replace iqcode9_15=5 if pc31_15==1
* Learning new things in general
gen iqcode10_15=.
replace iqcode10_15=.r if pc32_15==8 | pc33_15==8 | pc34_15==8 
replace iqcode10_15=.d if pc32_15==9 | pc33_15==9 | pc34_15==9
```

```
replace iqcode10_15=3 if pc32_15==2
replace iqcode10 15=pc33 15 if inlist(pc33 15,1,2)
replace iqcode10_15=4 if pc34_15==2
replace iqcode10_15=5 if pc34_15==1
* Following a story in a book or TV
gen iqcode11_15=.
replace igcode11 15=.r if pc35 15==8 | pc36 15==8 | pc37 15==8replace iqcode11_15=.d if pc35_15==9 | pc36_15==9 | pc37_15==9 
replace iqcode11_15=3 if pc35_15==2
replace iqcode11 15=pc36 15 if inlist(pc36 15,1,2)
replace iqcode11_15=4 if pc37_15==2
replace iqcode11_15=5 if pc37_15==1
* Making decision on everyname_day_15 matters
gen iqcode12_15=.
replace iqcode12_15=.r if pc38_15==8 | pc39_15==8 | pc40_15==8 
replace iqcode12 15=.d if pc38 15==9 | pc39^-15==9 | pc40^-15==9
replace iqcode12_15=3 if pc38_15==2
replace iqcode12 15=pc39 15 if inlist(pc39 15,1,2)
replace iqcode12_15=4 if pc40_15==2
replace iqcode12_15=5 if pc40_15==1
* Handling money for shopping
gen iqcode13_15=.
replace iqcode13_15=.r if pc41_15==8 | pc42_15==8 | pc43_15==8 
replace iqcode13_15=.d if pc41_15==9 | pc42_15==9 | pc43_15==9 
replace iqcode13_15=3 if pc41_15==2
replace iqcode13 15=pc42 15 if inlist(pc42 15,1,2)
replace iqcode13_15=4 if pc43_15==2
replace iqcode13_15=5 if pc43_15==1
* Handling financial matters
gen iqcode14_15=.
replace iqcode14_15=.r if pc44_15==8 | pc45_15==8 | pc46_15==8 
replace iqcode14_15=.d if pc44_15==9 | pc45_15==9 | pc46_15==9 
replace iqcode14_15=3 if pc44_15==2
replace iqcode14 15=pc45 15 if inlist(pc45 15,1,2)
replace iqcode14 15=4 if pc46 15==2replace iqcode14_15=5 if pc46_15==1
* Handling other everyname_day_15 arithmetic problems
gen iqcode15_15=.
replace iqcode15_15=.r if pc47_15==8 | pc48_15==8 | pc49_15==8 
replace iqcode15_15=.d if pc47_15==9 | pc48_15==9 | pc49_15==9 
replace iqcode15_15=3 if pc47_15==2
replace iqcode15 15=pc48 15 if inlist(pc48 15,1,2)
```

```
replace igcode15 15=4 if pc49 15==2replace iqcode15 15=5 if pc49<sup>-15==1</sup>
* Using his/her intelligence to understand what's going on and to 
reason things through
gen iqcode16_15=.
replace iqcode16_15=.r if pc50_15==8 | pc51_15==8 | pc52_15==8 
replace iqcode16_15=.d if pc50_15==9 | pc51_15==9 | pc52_15==9 
replace iqcode16_15=3 if pc50_15==2
replace iqcode16 15=pc51 15 if inlist(pc51 15,1,2)
replace iqcode16_15=4 if pc52_15==2
replace iqcode16_15=5 if pc52_15==1
*** TOTAL IQCODE SCORE (score 1-5) ***
egen iqcode= rowmean(iqcode1_15 iqcode2_15 iqcode3_15 iqcode4_15 
iqcode5 15 iqcode6 15 iqcode7 15 iqcode8 15 iqcode9 15 iqcode10 15
iqcode11_15 iqcode12_15 iqcode13_15 iqcode14_15 iqcode15_15 
iqcode16 15) if inlist(tipent 15,3,4)
gen iqcode_15= round(iqcode,0.1)
replace iqcode 15 = .d if [iqcode1 15==.d | iqcode2 15==.d |
iqcode3 15 == .d | iqcode4 15 == .d | iqcode5 15 == .d | iqcode6 15 == .d |
iqcode{7} 15==.d | iqcode{8} 15==.d | iqcode{9} 15==.d | iqcode{10} 15==.d |
iqcode11 15==.d | iqcode12 15==.d | iqcode13 15==.d | iqcode14 15==.d| iqcode15 15==.d | iqcode16 15==.d]
replace iqcode 15 = .r if [iqcode1 15 == .r | iqcode2 15 == .r |
iqcode3 15 == .r | iqcode4 15 == .r | iqcode5 15 == .r | iqcode6 15 == .r |
iqcode{7} 15==.r | iqcode{8} 15==.r | iqcode{9} 15==.r | iqcode{10} 15==.r |
iqcode11 15==.r | iqcode12 15==.r | iqcode13 15==.r | iqcode14 15==.r| iqcode15 15 == r | iqcode16 15 == r]
replace iqcode 15 = .c if inlist(tipent 15,1,2)
label variable iqcode 15 "MHAS 2015 IQCODE Score (1-5)"
*** COGNITIVE IMPAIRMENT - IQCODE (only proxy interviews) ***
gen cog imp iqcode 15 = .replace cog_imp_iqcode_15=0 if inrange(iqcode_15,1,3.4) 
replace cog imp iqcode 15=1 if inrange(iqcode 15,3.4,5)
replace cog imp iqcode 15 = .d if iqcode 15 == .dreplace cog imp iqcode 15 = .r if iqcode 15 == .rreplace cog imp iqcode 15 = .c if inlist(tipent 15,1,2)
replace cog imp iqcode 15 = .i if inlist(tipent 15,21,22) & pc1 15==.
label variable cog imp iqcode 15 "MHAS 2015 IQ CODE Cognitive
Impairment - Normal, Impaired"
label define imp iqcode 0 "Normal" 1 "Impaired", replace
label values cog imp iqcode 15 imp iqcode
```
70

drop iqcode iqcode\*\_15

## **Appendix II. STATA Codes for the Creation of Z-Scores and the Classification of Subjects**

The following STATA codes can be used to construct the z-scores for each task and total cognition score included in the 2001, 2003, 2012, and 2015 waves. In addition, we provide the code for the cognitive function classification (categories Normal, CIND, Dementia).

## **2001**

```
**********************************************************
**** MHAS 2001 COGNITIVE EXERCISES - CCCE (SECTION E) ****
**********************************************************
label data "Version 3. December 2021"
*** CREATING Z-SCORES & IMPAIREMENT STATUS VARIABLES *** 
*** BY TOTAL SCORE, TASK & DOMAIN *** 
*** CCCE Total Score (0-80) ***
** Z-SCORES **
gen ccce z score 01=.
replace \overline{C} \overline{C} \overline{C} \overline{C} \overline{C} \overline{C} \overline{C} \overline{C} \overline{C} \overline{C} \overline{C} \overline{C} \overline{C} \overline{C} \overline{C} \overline{C} \overline{C} \overline{C} \overline{C} \overline{C} \overline{C} \overline{C} \overline{C} \overline{C) & yrschool==0] | [ inrange(ccce_01 , 0 , 8 ) &
inner(yrschool, 1, 6) | | [ inner(cccc 01, 0, 18) &
inner(yrschool, 7, 25)] \& inrange(edad 01, 18, 69)replace ccce z score 01=-2.0 if [ [ inrange(ccce 01 , 4 , 12
     ) & yrschool==0] | [ inrange(ccce_01 , 8 , 18 ) &<br>ge(yrschool,1,6)] | [ inrange(ccce_01 , 18 , 32 ) &
inner(yrschool, 1, 6)] | [ inner(cccc 01, 18, 32) &
inner(yrschool, 7, 25)] \& inrange(edad 01, 18, 69)replace ccce z score 01=-1.5 if [ [ inrange(ccce 01 , 12 , 17
     ) & yrschool==0] | [ inrange(ccce_01 , 18 , 23 ) & 
inner(yrschool, 1, 6) | | [ inner(ccce 01, 32, 38) &
inner(yrschool, 7, 25)] \& inrange(edad 01, 18, 69)replace ccce z score 01=-1.0 if [ [ inrange(ccce 01 , 17 , 24 )
     & yrschool==0] | [ inrange(ccce_01 , 23 , 31 ) & 
inner(yrschool, 1, 6)] | [ inner(cccc 01, 38, 46) &
\frac{1}{2} inrange(yrschool, 7, 25)] ] & inrange(edad<sup>01</sup>, 18,69)
replace ccce z score 01=0.0 if [ [ inrange(ccce 01 , 24 , 41
     ) & yrschool==0] | [ inrange(ccce_01 , 31 , 50 ) & 
inner(yrschool, 1, 6) | | [ inner(cccc 01, 46, 64) &
inner(yrschool, 7, 25)] ] & inrange(edad 01, 18, 69)replace ccce z score 01=1.0 if [ [ inrange(ccce 01 , 41 , 48
     ) & yrschool==0] | [ inrange(ccce 01 , 50 , 58 ) &
inner(yrschool, 1, 6) | | [ inner(ccce 01, 64, 72) &
inner(yrschool, 7, 25)] \& inrange(edad 01, 18, 69)replace ccce z score 01=1.5 if [ [ inrange(ccce 01 , 48 , 53
     ) & yrschool==0] | [ inrange(ccce_01 , 58 , 63 ) & 
\{ \text{triangle}(y \text{rschool}, 1, 6) \} | [ \{ \text{image}(c \text{cce 01 } , 72 \ , 77 \ ) \} &
\frac{1}{2} inrange(yrschool, 7, 25)] \frac{1}{2} & inrange(edad<sup>-01</sup>, 18, 69)
replace ccce_z_score_01=2.0 if [ [ inrange(ccce_01 , 53 , 63
     ) & yrschool==0 | [ inrange(ccce 01 , 63^{-} , 73 ) &
inner{arge(yrschool, 1, 6)} | [ inner{trace_01, 77} , 80 ) &
inner{0}(grschool, 7, 25)] \qquad \qquad \qquad \qquad \qquad \qquad \qquad \qquad \qquad \qquad \qquad \qquad \qquad \qquad \qquad \qquad \qquad \qquad \qquad \qquad \qquad \qquad \qquad \qquad \qquad \qquad \qquad \qquad \qquad \qquad \qquad \qquad \qreplace ccce z score 01=3.0 if [ [ inrange(ccce 01 , 63 , 80
     ) & yrschool==0] | [ inrange(ccce_01 , 73 , 80 ) &
```
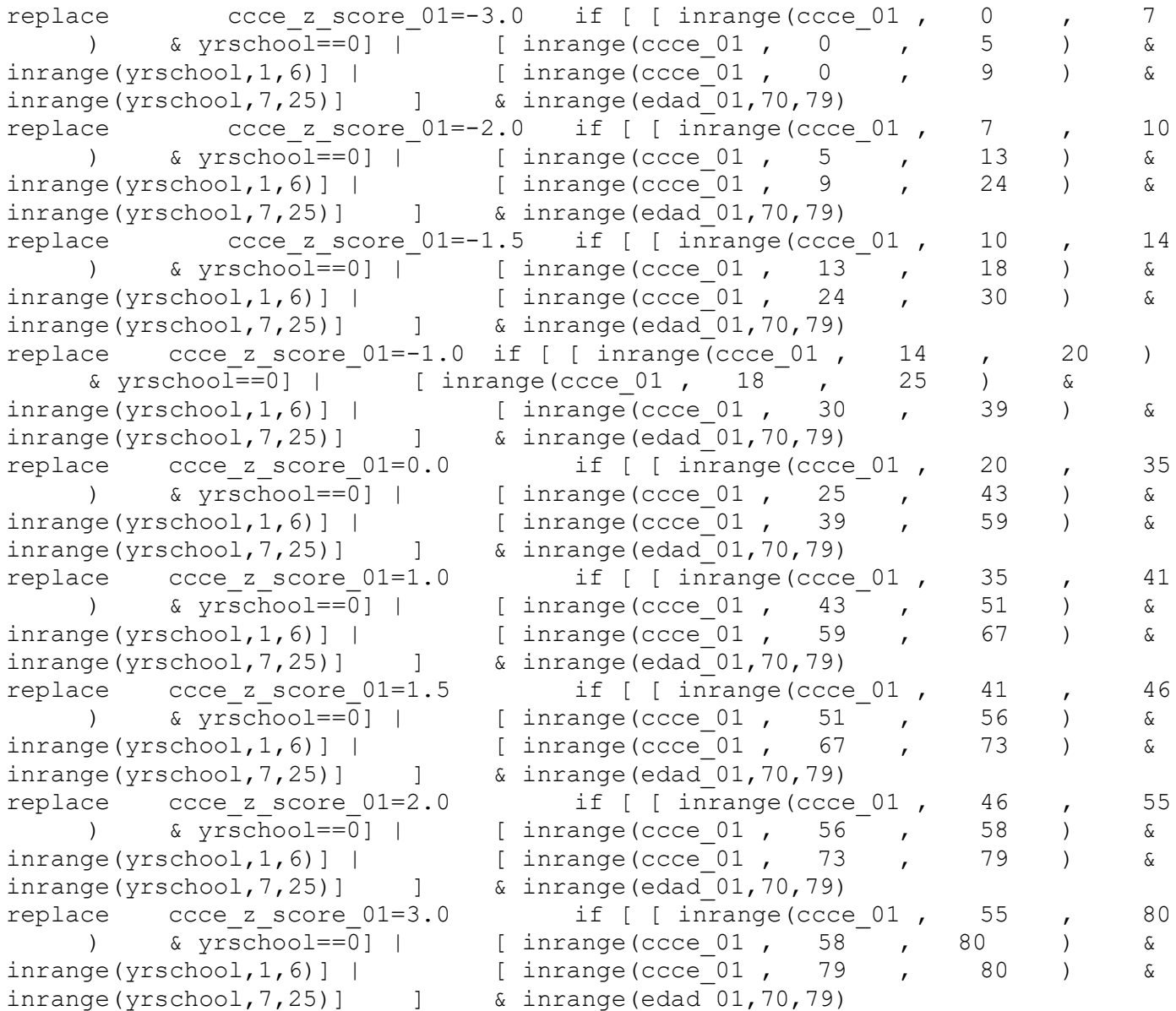

replace ccce\_z\_score\_01=-3.0 if [

 $[$  inrange(ccce  $01$  , 0  $, 9$  ) & inrange(yrschool, 7, 25)] ] & inrange(edad<sup> $[01, 80, 129)$ </sup> replace ccce z score  $01=-2.0$  if [ [ inrange(ccce 01 , 0 , 4  $\frac{1}{2}$  (inrange(ccce 01, 0, 5) &  $inner(yrschool, 1, 6)$  | | [  $inner(ccce 01, 9, 17)$  &  $inner(yrschool, 7, 25)$ ]  $\&$  inrange(edad  $01, 80, 129$ ) replace ccce z score  $01=-1.5$  if [ [ inrange(ccce 01 , 4 , 8  $\frac{1}{2}$  (inrange(ccce 01, 5, 11) &  $inner(yrschool, 1, 6)$ ] | [  $inner(cccc 01, 17, 23)$  &  $inner(yrschool, 7, 25)$ ]  $\qquad \qquad$  & inrange(edad 01,80,129) replace ccce z score  $01=-1.0$  if [ [ inrange(ccce 01 , 8 , 15 )  $\text{& }$  yrschool == 0] | [ inrange (ccce 01 , 11 , 19 ) &
$\frac{1}{2}$  inrange(yrschool,1,6)] | [ inrange(ccce\_01, 23, 1, 30) &  $inner(yrschool, 7, 25)$ ]  $\qquad \qquad$  & inrange(edad  $01, 80, 129)$ replace ccce z score  $01=0.0$  if [ [ inrange(ccce 01 , 15 , 30 ) & yrschool==0] | [ inrange(ccce 01 , 19 , 37 ) &  $inner(green(yrschool, 1, 6)]$  | [ inrange(ccce 01 , 30 , 48 ) & inrange(yrschool,7,25)] ] & inrange(edad\_01,80,129) replace ccce z score  $01=1.0$  if [ [ inrange(ccce 01 , 30 , 38 ) & yrschool==0] | [ inrange(ccce\_01 , 37 , 45 ) &  $inrange(yrschool,1,6)]$  [  $inrange(cccc 01, 48, 55)$  & inrange(yrschool,1,0)] | [ inrange(ccce\_01 , 46<br>inrange(yrschool,7,25)] ] & inrange(edad\_01,80,129) replace ccce z score  $01=1.5$  if [ [ inrange(ccce 01 , 38 , 47 ) &  $\bar{x} = 0$  | [inrange(ccce 01, 45, 51 ) &  $inner(yrschool, 1, 6)$  | | [  $inner(cccc 01, 55, 60)$  &  $inner(yrschool, 7, 25)]$   $\&$   $inner($   $edad$   $01, 80, 129)$ replace ccce\_z\_score\_01=2.0 if [ [ inrange(ccce 01 , 47 , 63  $\bar{\text{S}}$  (inrange(ccce\_01, 51, 67 ) &  $inner = (yrschool, 1, 6)$ ] | [  $inner = (cccc = 01, 60, 78)$  &  $inner(yrschool, 7, 25)]$   $\&$  inrange(edad  $01, 80, 129)$ replace ccce z score  $01=3.0$  if [ [ inrange(ccce 01 , 63 , 80 ) &  $yrschool==0$  | [inrange(ccce 01, 67, 80) &  $inner(yrschool, 1, 6)$ ] | [  $inner(cccc_0 1, 78, 80)$  &  $inner(yrschool, 7, 25)]$   $\&$   $inner(edad 01, 80, 129)$ replace ccce z score  $01=$  ccce  $01$  if mi(ccce  $01$ ) & ccce z score  $01==$ . replace ccce z score  $01=$  .m if [edad  $01=$ =999 | inlist(yrschool,88,99,.m)] & ccce\_z\_score\_01==. replace ccce z score  $01=$  .p if inlist(tipent  $01,21,22$ ) label variable ccce z score 01 "MHAS 2001 CCCE Z-Scores" \*\* Impairment Status \*\* gen cognitive imp  $01 = .$ label variable cognitive imp 01 "MHAS 2001 Cognitive Impairment (Total CCCE)" \* edad\_01 69< & Years of Education=0 replace cognitive imp  $01=2$  if inrange(edad  $01,18,69$ ) & yrschool==0 &  $inner$ (ccce  $01,0,12$ ) replace cognitive imp  $01=1$  if inrange(edad  $01,18,69$ ) & yrschool==0 &  $inrange(cccc 01, 12, 17)$ replace cognitive imp 01=0 if inrange(edad 01,18,69) & yrschool==0 & inrange(ccce\_01,17,80) \* edad 01 69< & Years of Education 1-6 replace cognitive imp  $01=2$  if inrange(edad  $01,18,69$ ) & inrange(yrschool,1,6) &  $inrange$  (ccce  $01,0,18$ ) replace cognitive imp 01=1 if inrange(edad 01,18,69) & inrange(yrschool,1,6) &  $inrange$ (ccce  $01,18,23$ ) replace cognitive imp  $01=0$  if inrange(edad  $01,18,69$ ) & inrange(yrschool,1,6) &  $inrange$ (ccce  $01,23,80$ ) \* edad\_01 69< & Years of Education 7+ replace cognitive imp  $01=2$  if inrange(edad  $01,18,69$ ) & inrange(yrschool,7,25) &  $inner(cccc 01, 0, 32)$ replace cognitive imp  $01=1$  if inrange(edad  $01,18,69$ ) & inrange(yrschool,7,25) & inrange(ccce\_01,32,38) replace cognitive imp  $01=0$  if inrange(edad  $01,18,69$ ) & inrange(yrschool,7,25) & inrange(ccce\_01,38,80)

\* edad\_01 70-79 & Years of Education=0

replace cognitive imp  $01=2$  if inrange(edad  $01,70,79$ ) & yrschool==0 &  $inner$ (ccce  $01,0,10$ ) replace cognitive imp  $01=1$  if inrange(edad  $01,70,79$ ) & yrschool==0 &  $inrange$ (ccce  $01,10,14$ ) replace cognitive imp  $01=0$  if inrange(edad  $01,70,79$ ) & yrschool==0 &  $inrange$ (ccce  $01,14,80$ ) \* edad\_01 70-79 & Years of Education 1-6 replace cognitive imp 01=2 if inrange(edad 01,70,79) & inrange(yrschool,1,6) &  $inner = (cccc 01, 0, 13)$ replace cognitive imp  $01=1$  if inrange(edad  $01,70,79$ ) & inrange(yrschool,1,6) &  $inrange$  (ccce  $01,13,18$ ) replace cognitive imp  $01=0$  if inrange(edad  $01,70,79$ ) & inrange(yrschool,1,6) & inrange(ccce\_01,18,80) \* edad\_01 70-79 & Years of Education 7+ replace cognitive imp  $01=2$  if inrange(edad  $01,70,79$ ) & inrange(yrschool,7,25) &  $inrange$  (ccce  $01,0,24$ ) replace cognitive imp  $01=1$  if inrange(edad  $01,70,79$ ) & inrange(yrschool,7,25) &  $inrange$  (ccce  $01,24,30$ ) replace cognitive imp  $01=0$  if inrange(edad  $01,70,79$ ) & inrange(yrschool,7,25) &  $inrange$ (ccce  $01,30,80$ ) \* edad\_01 80+ & Years of Education=0 replace cognitive imp  $01=2$  if inrange(edad  $01,80,120$ ) & yrschool==0 &  $inrange(cccc 01, 0, 4)$ replace cognitive imp  $01=1$  if inrange(edad  $01,80,120$ ) & yrschool==0 & inrange(ccce  $01, 4, 8$ ) replace cognitive imp  $01=0$  if inrange(edad  $01,80,120$ ) & yrschool==0 &  $inrange$ (ccce  $01,8,80$ )  $*$  edad 01 80+ & Years of Education 1-6 replace cognitive imp  $01=2$  if inrange(edad  $01,80,120$ ) & inrange(yrschool,1,6) &  $inrange$  (ccce  $01,0,5$ ) replace cognitive imp 01=1 if inrange(edad 01,80,120) & inrange(yrschool,1,6) &  $inrange$  (ccce  $01,5,11$ ) replace cognitive imp  $01=0$  if inrange(edad  $01,80,120$ ) & inrange(yrschool,1,6) & inrange(ccce\_01,11,80) \* edad\_01 80+ & Years of Education 7+ replace cognitive imp  $01=2$  if inrange(edad  $01,80,120$ ) & inrange(yrschool,7,25) &  $inrange$  (ccce  $01,0,17$ ) replace cognitive imp  $01=1$  if inrange(edad  $01,80,120$ ) & inrange(yrschool,7,25) & inrange(ccce\_01,17,23) replace cognitive imp  $01=0$  if inrange(edad  $01,80,120$ ) & inrange(yrschool,7,25) & inrange(ccce\_01,23,80) replace cognitive imp  $01=$  ccce  $01$  if mi(ccce  $01$ ) & cognitive imp  $01==$ . replace cognitive imp  $01=$  .m if [edad  $01==999$  | inlist(yrschool,88,99,.m)] & cognitive imp  $01 ==$ . replace cognitive imp 01= .p if inlist(tipent 01,21,22) label define cognitive\_imp\_01 0 "0.Normal" 1 "1.MCI" 2 "2.Impaired", replace label values cognitive imp 01 cognitive imp 01 \*\*\* VERBAL LEARNING \*\*\* \*\* Z-SCORES \*\* gen iwr\_z\_01=. replace  $\text{inv}_z_01=-3.0$  if [[ inrange(iwr\_01, 0 , 2 ) & yrschool==0] |<br>[ inrange(iwr\_01, 0 , 2 ) & inrange(yrschool,1.6) | | [

```
[inner(iwr 01, 0, 2]) & inrange(yrschool,1,6)] [
```
 $inner(10001, 0, 3)$  & inrange(yrschool,7,25)] ] & inrange(edad\_01,18,69) replace iwr  $\overline{z}$  01=-2.0 if [ [ inrange(iwr 01, 2, 3 ) &  $inner{arge(yrschool, 1, 6)}$  | [  $inner{inv}$  01, 3 , 4 ) &  $inner(yrschool, 7, 25)$ ]  $\&$  inrange(edad  $01, 18, 69)$ replace iwr z  $01=-1.5$  if [[ inrange(iwr  $01, 2$ , 3 ) & yrschool==0] | [ inrange(iwr 01, 3 , 4 ) & inrange(yrschool,1,6)] | [  $inner(10001, 4 , 5 )$  &  $inner(yrschool,7,25)]$  ] & inrange(iwr\_01,  $4$  ),<br>inrange(edad 01,18,69) replace iwr z  $01=-1.0$  if [[ inrange(iwr  $01, 3$ , 4 ) & yrschool==0] | [ inrange(iwr 01, 4 , 5 ) & inrange(yrschool,1,6)]  $\delta$  inrange (edad  $01,18,69$ ) replace iwr z 01= 0.0 if [[ inrange(iwr 01, 4 ,  $\qquad$  5 ) & yrschool==0] | [ inrange(iwr 01, 5 , 6 ) & inrange(yrschool,1,6)] | [  $\text{image}(\text{inv\_01, 5} \rightarrow \text{7} \rightarrow \text{array}(yrschool, 7, 25)]$  ] &  $inrange$ (edad  $01,18,69$ ) replace iwr z 01= 1.0 if [[ inrange(iwr 01, 5 ,  $\qquad$  6 ) & yrschool==0] | [ inrange(iwr 01, 6 , 7 ) & inrange(yrschool,1,6)] ] & inrange(edad\_01,18,69) replace iwr z 01= 1.5 if  $\boxed{[}$  inrange(iwr 01, 6 , 7 ) & yrschool==0] | [ inrange(iwr 01, 7, 8 ) & inrange(yrschool,7,25)] ]  $\&$  inrange(edad  $01,18,69$ ) replace iwr z 01= 2.0 if [[ inrange(iwr 01, 7 , 8 ) & yrschool==0] | [ inrange(iwr 01, 7, 8 ) & inrange(yrschool,1,6)] | [ inlist(iwr 01,  $8$  ) & inrange(yrschool,7,25)] ] &  $inner(edd 01,18,69)$ replace iwr  $\overline{z}$  01= 3.0 if [[ inlist(iwr\_01, 8 ) & yrschool==0] |  $[i\text{ inlist}(iwr_01, 8 \overline{)} \quad \&\text{ inrange}(yrschool,1,6)]$  $\Box$  $\&$  inrange (edad  $01,18,69$ ) replace iwr z  $01=-3.0$  if [[ inrange(iwr  $01, 0$ , 2 ) & yrschool==0] | [ inrange(iwr 01, 0 , 2 ) & inrange(yrschool,1,6)] | [  $inner(1001, 0, 3)$  &  $inner(yrschool, 7, 25)]$  ] & inrange(edad\_01,70,79) replace iwr z  $01=-2.0$  if [[ inrange(iwr  $01, 2$ , 3 ) & yrschool==0] | [ inrange(iwr 01, 2 , 3 ) & inrange(yrschool,1,6)] | [ inrange(iwr\_01, 3 , 4 ) & inrange(yrschool, 7, 25)] ] &  $inrange(edad 01,70,79)$ replace iwr  $z$  01 = -1.5 if [  $\begin{array}{ccccccccccccccccc} \text{1} & \text{1} & \text{1}$ inrange(yrschool,1,6)] ] & inrange(edad\_01,70,79) replace iwr\_z\_01=-1.0 if [[ inrange(iwr\_01, 3 ,  $\begin{pmatrix} 4 & 9 \end{pmatrix}$  & yrschool==0] | [ inrange(iwr\_01, 4 , 5 ) & inrange(yrschool, 7, 25)] ]  $\&$  inrange (edad  $01,70,79$ ) replace iwr z 01= 0.0 if [[ inrange(iwr 01, 4 ,  $\qquad$  5 ) & yrschool==0] | [ inrange(iwr 01, 4, 6 ) & inrange(yrschool,1,6)] | [  $inner(10001, 5 , 6 )$  &  $inner(yrschool, 7, 25)]$  ] & inrange(edad\_01,70,79)

replace iwr z 01= 1.0 if [[ inrange(iwr 01, 5 , 6 ) & yrschool==0] | [ inrange(iwr 01, 6 , 7 ) & inrange(yrschool,7,25)] ]  $\delta$  inrange(edad  $01,70,79$ ) replace iwr z 01= 1.5 if [[ inrange(iwr 01, 6 ,  $\qquad$  7 ) & yrschool==0] | [ inrange(iwr 01, 6 , 7 ) & inrange(yrschool,1,6)] | [ inrange(iwr 01, 7 , 8 ) & inrange(yrschool,7,25)] ] & inrange(edad\_01,70,79) replace iwr z 01= 2.0 if [[ inrange(iwr 01, 7 , 8 ) & yrschool==0] |  $[inner(100, 100]$   $[inner(100, 100]$   $[inner(100, 100]$   $[inner(100, 100]$   $[inner(100, 100]$   $[inner(100, 100]$   $[inner(100, 100]$   $[inner(100, 100]$   $[inner(100, 100]$   $[inner(100, 100]$   $[inner(100, 100]$   $[inner(100, 100]$   $[inner(100, 100]$   $[inner(100, 100]$   $[inner(100, 10$ inlist(iwr 01, 8 ) & inrange(yrschool,7,25)] ]  $\&$ inrange(edad\_01,70,79) replace iwr z  $01= 3.0$  if [[ inlist(iwr  $01$ , 8 ) & yrschool==0] |  $[i\text{ inlist}(iwr\space 01, 8 \space )$  & inrange(yrschool,1,6)]  $\mathbb{R}$  $\&$  inrange (edad  $01,70,79$ ) replace iwr z  $01=-3.0$  if [[ inrange(iwr  $01, 0$ ,  $1$  ) & yrschool==0] |  $[$  inrange(iwr 01, 0, 1) & inrange(yrschool,1,6)]  $[$ inrange(iwr 01,  $0$ , 1 ) & inrange(yrschool,7,25)] ] &  $inrange$ (edad  $01,80,129$ ) replace iwr z  $01=-2.0$  if [[ inrange(iwr  $01, 1$ , 2 ) & yrschool==0] | [ inrange(iwr 01, 1 , 2 ) & inrange(yrschool,1,6)] | [ inrange(iwr 01,  $1 - 2$  ) & inrange(yrschool,7,25)] ] & inrange(edad\_01,80,129) replace iwr z  $01=-1.5$  if [[ inrange(iwr  $01, 2$ , 3 ) & yrschool==0] | [ inrange(iwr 01, 2 , 3 ) & inrange(yrschool,1,6)] | [  $inner(10001, 2, 3)$  &  $inner(yrschool, 7, 25)]$  ] & inrange(edad $01,80,129$ ) replace iwr  $\overline{z}$  01=-1.0 if [ [ inrange(iwr 01, 3, , 4 ) &  $inner{arge(yrschool, 1, 6)}$  | [  $inner{arge(iwr 01, 3 , 4)}$  4 ) &  $inner(yrschool, 7, 25)]$   $\&$   $inner(edad 01, 80, 129)$ replace  $iwr_z_01= 0.0$  if [[ inrange( $iwr_01$ , 3 , 5 ) & yrschool==0] | [ inrange(iwr 01, 4, 5 ) & inrange(yrschool,1,6)] | [ inrange(iwr 01, 4 , 5 ) & inrange(yrschool,7,25)] ] & inrange(edad\_01,80,129) replace iwr z 01= 1.0 if [[ inrange(iwr 01, 5 ,  $\qquad$  6 ) & yrschool==0] | [ inrange(iwr 01, 5 , 6 ) & inrange(yrschool,1,6)] | [  $\text{image}(iwr_01, 5, 6)$  & inrange(yrschool,7,25)] ] & inrange(edad\_01,80,129) replace iwr z 01= 1.5 if [[ inrange(iwr 01, 6 ,  $\qquad$  7 ) & yrschool==0] | [ inrange(iwr 01, 6 , 7 ) & inrange(yrschool,1,6)] | [ inrange(iwr 01, 6 , 7 ) & inrange(yrschool,7,25)] ] &  $inner$ (edad  $01,80,129$ ) replace iwr z  $01= 2.0$  if [[ inrange(iwr  $01, 7$  , 8 ) & yrschool==0] |  $\overline{a}$  [ inrange(iwr 01, 7 , 8 ) & inrange(yrschool,1,6)] | [ inrange(iwr 01, 7 , 8 ) & inrange(yrschool,7,25)] ] & inrange(edad\_01,80,129) replace  $iwr_z_01= 3.0$  if [[ inlist( $iwr_01$ , 8 ) & yrschool==0] | [ inlist( $iwr_01$ , 8 ) & inrange( $yrschool,1,6$ ) | [  $\&$  inrange(yrschool,1,6)] | [ inlist(iwr 01,  $8$  ) & inrange(yrschool,7,25)] ] & inrange(edad\_01,80,129) replace iwr\_z\_01= iwr\_01 if mi(iwr\_01) & iwr\_z\_01==. replace iwr z 01= .m if [edad 01==999 | inlist(yrschool,88,99,.m)] & iwr z 01==.

replace iwr z 01= .p if inlist(tipent 01,21,22) label variable iwr z 01 "MHAS 2001 Verbal Learning - Z-Scores" \*\* Impairment Status \*\* gen iwr imp  $01 =$ . label variable iwr imp 01 "MHAS 2001 Verbal Learning - Normal/Impaired" \* edad\_01 69< & Years of Education=0 replace iwr imp  $01=1$  if inrange(edad  $01,18,69$ ) & yrschool==0 & inrange(iwr $01,0,3$ ) replace iwr imp  $01=0$  if inrange(edad  $01,18,69$ ) & yrschool==0 & inrange(iwr\_01,3,8) \* edad 01 69< & Years of Education 1-6 replace iwr imp  $01=1$  if inrange(edad  $01,18,69$ ) & inrange(yrschool,1,6) & inrange(iwr $01,0,4$ ) replace iwr imp  $01=0$  if inrange(edad  $01,18,69$ ) & inrange(yrschool,1,6) & inrange(iwr $01,4,8$ ) \* edad\_01 69< & Years of Education 7+ replace iwr imp 01=1 if inrange(edad 01,18,69) & inrange(yrschool,7,25) & inrange(iwr $01,0,5$ ) replace iwr imp  $01=0$  if inrange(edad  $01,18,69$ ) & inrange(yrschool,7,25) & inrange(iwr\_01,5,8) \* edad\_01 70-79 & Years of Education=0 replace iwr imp  $01=1$  if inrange(edad  $01,70,79$ ) & yrschool==0 & inrange(iwr $01,0,3$ ) replace iwr imp  $01=0$  if inrange(edad  $01,70,79$ ) & yrschool==0 & inrange(iwr $01,3,8$ ) \* edad\_01 70-79 & Years of Education 1-6 replace iwr imp  $01=1$  if inrange(edad  $01,70,79$ ) & inrange(yrschool,1,6) & inrange(iwr $01,0,4$ ) replace iwr imp  $01=0$  if inrange(edad  $01,70,79$ ) & inrange(yrschool,1,6) & inrange(iwr $01, 4, 8$ ) \* edad\_01 70-79 & Years of Education 7+ replace iwr imp  $01=1$  if inrange(edad  $01,70,79$ ) & inrange(yrschool,7,25) & inrange(iwr $01,0,4$ ) replace iwr imp 01=0 if inrange(edad 01,70,79) & inrange(yrschool,7,25) & inrange(iwr\_01,4,8) \* edad\_01 80+ & Years of Education=0 replace iwr\_imp\_01=1 if inrange(edad\_01,80,120) & yrschool==0 & inrange(iwr $01,0,3$ ) replace iwr imp  $01=0$  if inrange(edad  $01,80,120$ ) & yrschool==0 & inrange(iwr $01,3,8$ ) \* edad\_01 80+ & Years of Education 1-6 replace iwr imp 01=1 if inrange(edad 01,80,120) & inrange(yrschool,1,6) & inrange(iwr $01,0,3$ ) replace iwr imp  $01=0$  if inrange(edad  $01,80,120$ ) & inrange(yrschool,1,6) & inrange(iwr $01,3,8$ ) \* edad\_01 80+ & Years of Education 7+ replace iwr imp  $01=1$  if inrange(edad  $01,80,120$ ) & inrange(yrschool,7,25) & inrange(iwr\_01,0,3) replace iwr imp  $01=0$  if inrange(edad  $01,80,120$ ) & inrange(yrschool,7,25) & inrange(iwr\_01,3,8)

replace iwr imp  $01=$  iwr  $01$  if mi(iwr  $01$ ) & iwr imp  $01==$ .

replace iwr imp  $01=$  .m if [edad  $01==999$  | inlist(yrschool,88,99,.m)] & iwr imp  $01 ==.$ replace iwr imp  $01=$  .p if inlist(tipent  $01,21,22$ ) label define cognitive\_01 0 "0.Normal"  $\overline{1}$  "1.Impaired", replace label values iwr imp 01 cognitive 01 \*\*\* DELAYED VERBAL RECALL \*\*\* \*\* Z-SCORES \*\* gen dwr\_z\_01=. replace dwr z 01= 2.0 if [[ inlist(dwr 01, 8 ) & yrschool==0] |  $[i\text{ 1}]$   $[k\text{ 2}]$   $[k\text{ 3}]$   $[k\text{ 3}]$   $[k\text{ 4}]$   $[k\text{ 5}]$   $[k\text{ 5}]$   $[k\text{ 6}]$   $[k\text{ 6}]$   $[k\text{ 6}]$   $[k\text{ 6}]$   $[k\text{ 6}]$   $[k\text{ 6}]$   $[k\text{ 6}]$   $[k\text{ 6}]$   $[k\text{ 6}]$   $[k\text{ 6}]$   $[k\text{ 6}]$   $[k\text{ 6}]$   $[k\text{ 6}]$   $[k\text{ 6}]$   $[k\text{ 6}]$   $\Gamma$  $\&$  inrange (edad  $01,18,69$ ) replace dwr\_z\_01=  $1.\overline{5}$  if [[ inlist(dwr\_01, 7 ) & yrschool==0] | [inlist(dwr 01, 7 ) & inrange(yrschool,1,6)] | [ inlist(dwr 01,  $8$  ) & inrange(yrschool,7,25)] ] & inrange(edad\_01,18,69) replace  $dwr_z_01= 1.0$  if [[ inlist( $dwr_01$ , 6 ) & yrschool==0] | [ inlist( $dwr_01$ , 6 ) & inrange( $yrschool, 1, 6$  ] | [  $\delta$  inrange(yrschool, 1, 6) ] | [ inlist(dwr 01,  $7$  ) & inrange(yrschool,7,25)] ] & inrange(edad\_01,18,69) replace dwr  $\overline{z}$  01= 0.0 if [[ inrange(dwr\_01, 3 , 5 ) & yrschool==0] | [inlist(dwr\_01, 4 , 5 ) & inrange(yrschool, 1, 6)] | [ inlist(dwr 01,  $5$ , 6 ) & inrange(yrschool,7,25)] ] &  $inrange$ (edad 01,18,69) replace dwr  $\overline{z}$  01=-1.0 if [[ inlist(dwr 01, 2 ) & yrschool==0] | [ inlist(dwr\_01, 3 ) & inrange(yrschool,1,6)] | [ inlist(dwr 01,  $\overline{4}$  ) & inrange(yrschool,7,25)] ] &  $inner$ (edad  $01,18,69$ ) replace dwr z  $01=-1.5$  if [[ inlist(dwr  $01$ , 1 ) & yrschool==0] |  $[i \text{ 1}]$   $[k \text{ 2}]$   $[k \text{ 3}]$   $[k \text{ 4}]$   $[k \text{ 5}]$   $[k \text{ 6}]$   $[k \text{ 6}]$   $[k \text{ 6}]$   $[k \text{ 6}]$   $[k \text{ 6}]$ inlist(dwr 01, 3 ) & inrange(yrschool,7,25)] ] & inrange(edad\_01,18,69) replace dwr z  $01=-2.0$  if [[ inlist(dwr  $01$ , 0 ) & yrschool==0] |  $[i\text{ 1}]\text{ div } 01, 0 \qquad , \qquad 1 \qquad ) \qquad \text{ 4 image(yrschool,1,6)] }$ inlist(dwr 01, 2 ) & inrange(yrschool,7,25)] ]  $\&$ inrange(edad\_01,18,69) replace dwr z  $01=-3.0$  if [ [ inlist(dwr\_01, 0 , 1 ) &  $inner(yrschool, 7, 25)]$   $\&$   $inner(edad 01, 18, 69)$ replace dwr z\_01= 2.0 if [[ inlist(dwr\_01, 8 ) & yrschool==0] |  $[i\text{ inlist}(\text{dwr}\space 01, 8 \space )$  & inrange(yrschool,1,6)]  $\Box$  $\&$  inrange (edad  $01,70,79$ ) replace  $dwr_z_01= 1.5$  if [[ inlist( $dwr_01$ , 7 ) & yrschool==0] |<br>[ inlist( $dwr_01$ , 7 ) & inrange( $yrschool,1,6$ ) | [  $\delta$  inrange(yrschool, 1, 6)] | [ ) & inrange(yrschool, 7, 25)] ] & inrange(edad\_01,70,79) replace dwr  $\frac{1}{2}$  01= 1.0 if [[ inlist(dwr\_01, 5 , 6 ) & yrschool==0] | [ inlist(dwr\_01, 6 ) & inrange(yrschool,1,6)] | [ inlist(dwr 01, 6 , 7 ) & inrange(yrschool,7,25)] ]  $\&$ inrange(edad  $01,70,79$ )

replace dwr z 01= 0.0 if [[ inlist(dwr 01, 3 , 4 ) & yrschool==0] | [ inrange(dwr 01, 3, 1, 5 ) & inrange(yrschool,1,6)] | [ inlist(dwr 01, 4, 5 ) & inrange(yrschool,7,25)] ]  $\&$ inlist(dwr\_01,  $4^{\circ}$ ,<br>inrange(edad 01,70,79) replace dwr\_z<sup>\_</sup>01=-1.0 if [[ inlist(dwr\_01, 2 ) & yrschool==0] | [ inlist(dwr\_01, 2 ) & inrange(yrschool,1,6)] | [ [inlist(dwr\_01, 2 ) & inrange(yrschool, 1, 6)] | [<br>inlist(dwr\_01, 3 ) & inrange(yrschool, 7, 25)] ] & inrange(yrschool,  $7, 25$ )] ] & inrange(edad\_01,70,79) replace dwr\_z\_01=-1.5 if [[ inlist(dwr\_01, 1 ) & yrschool==0] |  $[i \text{ 1}]$   $[k \text{ 1}]$   $[k \text{ 1}]$  inlist(dwr 01, 2 ) & inrange(yrschool,7,25)] ]  $\&$ inrange(edad\_01,70,79) replace dwr\_z\_01=-2.0 if [[ inlist(dwr\_01, 0 ) & yrschool==0] | [inlist(dwr 01, 0 ) & inrange(yrschool,1,6)] | [ inlist(dwr 01, 0, 1) & inrange(yrschool,7,25)] ]  $\&$ inrange(edad\_01,70,79) replace dwr z 01= 3.0 if [[ inlist(dwr 01, 8 ) & yrschool==0] ] & inrange(edad\_01,80,129) replace dwr z 01= 2.0 if [[ inlist(dwr 01, 7 ) & yrschool==0] |  $[i\text{ nlist}(\text{dwr }01, 7, 8, 6)]$  & inrange(yrschool,1,6)] ]  $\&$  inrange (edad  $01,80,129$ ) replace dwr\_z\_01= 1.5 if [[ inlist(dwr\_01, 6 ) & yrschool==0] | [ inlist(dwr\_01, 6 ) & inrange(yrschool,1,6)] | [ inlist(dwr 01, 7, 8 ) & inrange(yrschool,7,25)] ]  $\&$ inrange(edad  $01,80,129$ ) replace dwr  $\overline{z}$  01= 1.0 if [[ inlist(dwr 01, 5 ) & yrschool==0] | [inlist(dwr 01, 5 ) & inrange(yrschool,1,6)] | [ inlist(dwr 01, 5, 6 ) & inrange(yrschool,7,25)] ]  $\&$ inrange(edad\_01,80,129) replace dwr z 01= 0.0 if [[ inrange(dwr 01, 2 ,  $\qquad$  4 ) & yrschool==0] | [ inrange(dwr 01, 2, 4 ) & inrange(yrschool,1,6)] | [ inlist(dwr 01,  $3 - 4$  ) & inrange(yrschool,7,25)] ] &  $inrange$ (edad 01,80,129) replace dwr  $\overline{z}$  01=-1.0 if [[ inlist(dwr 01, 1 ) & yrschool==0] | [inlist(dwr 01, 1 ) & inrange(yrschool, 1, 6)] | [ inlist(dwr 01, 1, 2 ) & inrange(yrschool,7,25)] ]  $\&$ inrange(edad\_01,80,129) replace dwr\_z\_01=-1.5 if [[ inlist(dwr\_01, 0 ) & yrschool==0] | [inlist(dwr 01, 0 ) & inrange(yrschool,1,6)] | [ inlist(dwr 01, 0 ) & inrange(yrschool,7,25)] ]  $\&$ inrange(edad\_01,80,129) replace dwr z  $01=$  dwr  $01$  if mi(dwr  $01$ ) & dwr z  $01==$ . replace dwr z 01= .m if [edad 01==999 | inlist(yrschool,88,99,.m)] & dwr z 01==. replace dwr z  $01=$ .p if inlist(tipent  $01,21,22$ ) label variable dwr z 01 "MHAS 2001 Delayed Verbal Recall - Z-Scores" \*\* Impairment Status \*\* gen dwr imp  $01 =$ . label variable dwr imp 01 "MHAS 2001 Delayed Verbal Recall - Normal/Impaired" \* edad\_01 69< & Years of Education=0

replace dwr imp  $01=1$  if inrange(edad  $01,18,69$ ) & yrschool==0 & inrange(dwr $01,0,2$ ) replace dwr imp  $01=0$  if inrange(edad  $01,18,69$ ) & yrschool==0 & inrange(dwr $01,2,8$ ) \* edad\_01 69< & Years of Education 1-6 replace dwr imp  $01=1$  if inrange(edad  $01,18,69$ ) & inrange(yrschool,1,6) & inrange(dwr $01,0,3$ ) replace dwr imp  $01=0$  if inrange(edad  $01,18,69$ ) & inrange(yrschool,1,6) &  $inner( dwr 01, 3, 8)$ \* edad 01 69< & Years of Education 7+ replace dwr imp  $01=1$  if inrange(edad  $01,18,69$ ) & inrange(yrschool,7,25) & inrange(dwr $01,0,4$ ) replace dwr imp  $01=0$  if inrange(edad  $01,18,69$ ) & inrange(yrschool,7,25) & inrange(dwr $01,4,8$ ) \* edad\_01 70-79 & Years of Education=0 replace dwr\_imp\_01=1 if inrange(edad\_01,70,79) & yrschool==0 &  $inrange(dwr 01,0,2)$ replace dwr imp  $01=0$  if inrange(edad  $01,70,79$ ) & yrschool==0 & inrange(dwr $01,2,8$ )  $*$  edad 01 70-79 & Years of Education 1-6 replace dwr imp  $01=1$  if inrange(edad  $01,70,79$ ) & inrange(yrschool,1,6) &  $inrange(dwr 01,0,2)$ replace dwr imp  $01=0$  if inrange(edad  $01,70,79$ ) & inrange(yrschool,1,6) & inrange(dwr $01,2,8$ ) \* edad\_01 70-79 & Years of Education 7+ replace dwr imp  $01=1$  if inrange(edad  $01,70,79$ ) & inrange(yrschool,7,25) &  $inrange(dwr 01,0,3)$ replace dwr imp 01=0 if inrange(edad 01,70,79) & inrange(yrschool,7,25) & inrange $(dwr 01,3,8)$ \* edad\_01 80+ & Years of Education=0 replace dwr imp  $01=1$  if inrange(edad  $01,80,120$ ) & yrschool==0 & inrange(dwr $01,0,1$ ) replace dwr imp  $01=0$  if inrange(edad  $01,80,120$ ) & yrschool==0 & inrange(dwr $01,1,8$ ) \* edad\_01 80+ & Years of Education 1-6 replace dwr imp  $01=1$  if inrange(edad  $01,80,120$ ) & inrange(yrschool,1,6) & inrange(dwr $01,0,1$ ) replace dwr\_imp\_01=0 if inrange(edad 01,80,120) & inrange(yrschool,1,6) & inrange(dwr $01,1,8$ ) \* edad\_01 80+ & Years of Education 7+ replace dwr imp 01=1 if inrange(edad 01,80,120) & inrange(yrschool,7,25) & inrange(dwr $01,0,1$ ) replace dwr imp 01=0 if inrange(edad\_01,80,120) & inrange(yrschool,7,25) & inrange(dwr $01,1,8$ ) replace dwr imp  $01 =$  dwr  $01$  if mi(dwr  $01$ ) & dwr imp  $01 ==$ . replace dwr imp  $01=$  .m if [edad  $01==999$  | inlist(yrschool,88,99,.m)] & dwr imp  $01 ==$ . replace dwr imp  $01=$ .p if inlist(tipent  $01,21,22$ ) label values dwr imp 01 cognitive 01 \*\*\* CONSTRUCTIONAL PRAXIS RECALL \*\*\* \*\* Z-SCORES \*\*

```
gen construction m z 01=.
replace construction m z 01= 0.0 if [[ inlist(construction m 01, 2
    ) & yrschool==0] | [ inlist (construction m 01, 2 ) &
inner(yrschool,1,6) | [ inlist(construction m 01, 2 ) &
inner(yrschool, 7, 25)] \& inrange(edad 01, 18, 69)replace construction m z 01=-1.0 if [[ inlist(construction m 01, 1
    ) & yrschool==0] 
                                                           ] & 
inrange(edad_01,18,69)
replace construction m z 01=-1.5 if [
                                  [ inlist(construction m 01, 1
    ) & inrange(yrschool,1,6)] 
                                                 ] & 
inrange(edad_01,18,69)
replace construction m z 01 = - 2.0 if [
                                                 [ inlist(construction m 01,
    1 ) & inrange(yrschool,7,25)] ] & 
inrange(edad_01,18,69)
replace construction m z 01=-3.0 if [[ inlist(construction m 01, 0
    ) & yrschool==0] | [ inlist (construction m 01, 0 \overline{\phantom{a}} ) &
inrange(yrschool,1,6)] | [inlist(construction_m_01,0 ) &
inner(yrschool, 7, 25)] \& inrange(edad 01, 18, 69)replace construction m z 01= 1.0 if [ inlist(construction m 01, 2
    ) & yrschool==0] 
                                                           ] & 
inrange(edad_01,70,79)
replace construction m z 01= 0.0 if [[ inlist(construction m 01, 1
    ) & yrschool==0] | [ inlist (construction m 01, 2 ) &
\text{image(yrschool}, 1, 6) | | [ inlist(construction_m_01, 2 ) &
inner(yrschool, 7, 25)] \qquad & inner( edad 01, 70, 79)replace construction m z 01=-1.0 if [
                                  [ inlist(construction m 01, 1
     ) & inrange(yrschool,1,6)] 
                                                 ] & 
inrange(edad_01,70,79)
replace construction m z 01=-1.5 if [
                                                 [ inlist(construction m 01,
     1 ) & inrange(yrschool,7,25)] ] & 
inrange(edad_01,70,79)
replace construction m z 01=-2.0 if [ inlist(construction m 01, 0
    ) & yrschool==0] | [ inlist(construction m 01, 0 ) &
inrange(yrschool,1,6)] 
                                       ] & inrange(edad_01,70,79)
replace construction m z 01=-3.0 if [
                                                 [ inlist(construction m 01,
     0 ) & inrange(yrschool,7,25)] ] & 
inrange(edad_01,70,79)
```

```
replace construction m z 01= 1.0 if [ inlist(construction m 01, 2
     ) & yrschool==0] | [ inlist (construction m 01, 2 ) &
inner(yrschool,1,6) | [ inlist(construction m 01, 2 ) &
inner(yrschool, 7, 25)] \& inrange(edad 01, 80, 129)
replace construction m z 01= 0.0 if [[ inlist(construction m 01, 1
     ) & yrschool==0] | [ inlist(construction m 01, 1 ) &
inrange(yrschool,1,6)] | [inlist(construction_m_01,1 ) &
inrange(yrschool,7,25)] ] & inrange(edad_01,80,129)
replace construction m z 01=-1.5 if [[ inlist(construction m 01, 0
     \& yrschool==0]
                                                               ] & 
inrange(edad_01,80,129)
replace construction m z 01 = - 2.0 if [
                                     [ inlist(construction m 01, 0
     ) & inrange(yrschool,1,6)] | [ inlist(construction_m_01, 0
     ) \& inrange(yrschool, 7, 25)] \& inrange(edad 01, 80, 129)
replace construction m z 01= construction m 01 if mi(construction m 01) &
construction m z 01==.
replace construction m z 01= .m if [edad 01==999 | inlist(yrschool,88,99,.m)] &
construction m z 01==.
replace construction m z 01= .p if inlist(tipent 01,21,22)
label variable construction m z 01 "MHAS 2001 Constructional Praxis Recall - Z-
Scores"
** Impairment Status **
gen construction m imp 01 = .label variable construction m imp 01 "MHAS 2001 Constructional Praxis Recall -
Normal/Impaired"
* edad_01 69< & Years of Education=0
replace construction m imp 01=1 if inrange(edad 01,18,69) & yrschool==0 &
inlist(construction m 01,0)
replace construction m imp 01=0 if inrange(edad 01,18,69) & yrschool==0 &
inlist(construction m 01,1,2)
* edad_01 69< & Years of Education 1-6
replace construction m imp 01=1 if inrange(edad 01,18,69) &
inrange(yrschool, 1, 6) & inlist(construction m 01, 0, 1)
replace construction m imp 01=0 if inrange(edad 01,18,69) &
inrange(yrschool, 1, 6) & inlist(construction m 01, 2)
* edad_01 69< & Years of Education 7+
replace construction_m_imp_01=1 if inrange(edad_01,18,69) & 
inrange(yrschool, 7,25) & inlist(construction m 01,0,1)
replace construction m imp 01=0 if inrange(edad 01,18,69) &
inrange(yrschool, 7, 25) & inlist(construction m(01,2)* edad_01 70-79 & Years of Education=0
replace construction m imp 01=1 if inrange(edad 01,70,79) & yrschool==0 &
inlist(construction m(01,0)replace construction \overline{m} imp 01=0 if inrange(edad 01,70,79) & yrschool==0 &
inlist(construction m 01,1,2)
* edad_01 70-79 & Years of Education 1-6
replace construction m imp 01=1 if inrange(edad 01,70,79) & inrange(yrschool,1,6)
& inlist(construction m 01,0)
```

```
replace construction m imp 01=0 if inrange(edad 01,70,79) & inrange(yrschool,1,6)
& inlist(construction m 01,1,2)
* edad_01 70-79 & Years of Education 7+
replace construction m imp 01=1 if inrange(edad 01,70,79) &
inrange(yrschool, 7,25) & inlist(construction m(01,0,1)replace construction m imp 01=0 if inrange(edad 01,70,79) &
inrange(yrschool, 7, 25) & inlist(construction m 01, 2)
* edad_01 80+ & Years of Education=0
replace construction m imp 01=1 if inrange(edad 01,80,120) & yrschool==0 &
inlist(construction m 01,0)
replace construction \overline{m} imp 01=0 if inrange(edad 01,80,120) & yrschool==0 &
inlist(construction m 01,1,2)
* edad_01 80+ & Years of Education 1-6
replace construction m imp 01=1 if inrange(edad 01,80,120) &
inrange(yrschool, 1, 6) & inlist(construction m (01,0)replace construction m imp 01=0 if inrange(edad 01,80,120) &
inrange(yrschool, 1, 6) & inlist(construction m 01,1,2)
* edad_01 80+ & Years of Education 7+
replace construction m imp 01=1 if inrange(edad 01,80,120) &
inrange(yrschool, 7, 25) & inlist(construction m(01,0)replace construction m imp 01=0 if inrange(edad 01,80,120) &
inrange(yrschool, 7, 25) \overline{\&} inlist(construction m \overline{01,1,2})
replace construction m imp 01= construction m 01 if mi(construction m 01) &
construction m imp 01==.
replace construction m imp 01= .m if [edad 01==999 | inlist(yrschool,88,99,.m)] &
construction m imp 01 ==.
replace construction m imp 01= .p if inlist(tipent 01,21,22)
label values construction m imp 01 cognitive 01
*** VISUAL SCANNING ***
** Z-SCORES **
gen visual scan z 01=.
replace visual scan z 01= 3.0 if [[ inrange(visual scan 01, 46 , 60
     ) & yrschool==0] | [ inrange (visual scan 01, 59 , 60 ) &
inrange(yrschool,1,6)] 
                                         \delta inrange (edad 01,18,69)
replace visual scan z 01= 2.0 if [ inrange(visual scan 01, 40 , 45
     ) & yrschool==0] | [ inrange (visual scan 01, 48 , 58 ) &
inrange(yrschool,1,6)] 
                                          ] & inrange(edad_01,18,69)
replace visual scan z 01= 1.5 if [ inrange(visual scan 01, 36 , 39
     ) & yrschool==0] | [ inrange(visual_scan_01, 43 , 47 ) &
inner(yrschool, 1, 6) | [ inrange(visual scan 01, 56 , 60 ) &
inner(yrschool, 7, 25)] \& inrange(edad 01, 18, 69)replace visual scan z 01= 1.0 if [ inrange(visual scan 01, 28 , 35
     ) & yrschool==0] | [ inrange (visual scan 01, 35 , 42 ) &
\frac{1}{2} inrange(yrschool,1,6)] | [ inrange(visual_scan_01, 47 , 55 ) &
inner(yrschool, 7, 25)] \qquad \qquad & inrange(edad 01,18,69)
replace visual scan z 01= 0.0 if [[ inrange(visual scan 01, 14 , 27
     ) \alpha \text{ yrschool} = 0 | [ inrange (visual_scan_01, 20 , 34 ) \alphainner(yrschool, 1, 6) | [ inner(visual\_scan_01, 33 , 46 ) &
inner(yrschool, 7, 25)] \qquad \qquad & inrange(edad 01, 18, 69)
```
replace visual scan z  $01=-1.0$  if [[ inrange(visual scan  $01,$  7, 13 ) & yrschool==0] | [ inrange (visual scan 01, 12 , 19 ) & inrange(yrschool,1,6)] | [ inrange(visual scan 01, 25 , 32 ) &  $inner(yrschool, 7, 25)$ ]  $\&$  inrange(edad  $01, 18, 69)$ replace visual scan z  $01=-1.5$  if [[ inrange(visual scan 01, 3 , 6 )  $\bar{x}$  yrschool==0] | [ inrange (visual\_scan\_01,  $\bar{7}$  , 11 )  $\bar{x}$  $inner = (yrschool, 1, 6)$ ] | [  $inner = (yrschool, 1, 6)$ ] | [  $inner = (yrschool, 1, 6)$ ] | [  $x = yersch$ inrange(yrschool,7,25)] ] & inrange(edad\_01,18,69) replace visual scan z  $01=-2.0$  if [[ inrange(visual scan 01, 0 , 2 ) &  $yrschool==0]$  | [ inrange(visual scan 01, 0 , 6 ) & inrange(yrschool,1,6)] | [ inrange(visual scan 01, 7 , 18 ) &  $inner(yrschool, 7, 25)$ ]  $\&$  inrange(edad  $01, 18, 69)$ replace visual scan z 01=-3.0 if [ [ inrange(visual scan 01, 0 , 6 ) & inrange(yrschool, 7, 25)] ] & inrange(edad\_01,18,69) replace visual scan z  $01= 3.0$  if [[ inrange(visual scan  $01,$  39 , 60 ) & yrschool==0] ] & inrange(edad\_01,70,79) replace visual scan z  $01= 2.0$  if [[ inrange(visual scan  $01,$  32 , 38 ) & yrschool==0] | [ inrange(visual scan 01, 50 , 60 ) & inrange(yrschool,1,6)] | [ inrange(visual scan 01, 58 , 60 ) &  $innerage(yrschool, 7, 25)]$   $\&$  inrange(edad  $01, 70, 79)$ replace visual\_scan\_z\_01= 1.5 if [[ inrange(visual scan 01, 28 , 31 ) &  $\bar{y}$  is  $\bar{z}$  = 0] | [ inrange (visual scan 01,  $\bar{4}$  42  $\bar{7}$  , 49 ) & inrange(yrschool,1,6)] | [ inrange(visual scan 01, 52 , 57 ) &  $inner(yrschool, 7, 25)$ ]  $\&$  inrange(edad  $01, 70, 79)$ replace visual scan z 01= 1.0 if [[ inrange(visual scan 01, 22 , 27 ) & yrschool==0] | [ inrange (visual scan 01, 37 , 41 ) &  $\frac{1}{2}$  inrange(yrschool, 1,6)] | [ inrange(visual\_scan\_01, 43 , 51 ) & inrange(yrschool,7,25)] ] & inrange(edad\_01,70,79) replace visual scan z  $01= 0.0$  if [[ inrange(visual scan  $01,$  10 , 21 ) &  $yrschool==0$  | [ inrange (visual scan 01, 30 , 36 ) &  $\text{image(yrschool, 1, 6)}$  | [ inrange(visual\_scan\_01, 28 , 42 ) &  $inner(yrschool, 7, 25)]$   $\&$   $inner($   $edad$   $01, 70, 79)$ replace visual scan z 01=-1.0 if [[ inrange(visual scan 01, 4 , 9 ) & yrschool==0] | [ inrange (visual scan 01, 16 , 29 ) & inrange(yrschool,1,6)] | [ inrange(visual scan 01, 18 , 27 ) &  $innerage(yrschool, 7, 25)]$   $\&$  inrange(edad  $01, 70, 79)$ replace visual scan z  $01=-1.5$  if [[ inrange(visual scan 01, 0 , 3 ) &  $yrschool==0$  | [ inrange (visual scan\_01, 6 , 15 ) &  $inner(yrschool, 1, 6)$  | | [  $inner(visual scan 01, 13 , 17 )$  &  $inner(yrschool, 7, 25)$ ]  $\qquad$  &  $inner($   $edad$   $01, 70, 79)$ replace visual scan z  $01=-2.0$  if [ [ inrange(visual scan  $01, 3$  , 5 ) & inrange(yrschool,  $1, 6$ ) | [ inrange(visual scan 01, 2 , 12 ) & inrange(yrschool,7,25)] ] & inrange(edad\_01,70,79) replace visual scan z  $01=-3.0$  if [  $[$  inrange(visual scan  $01, 0, 2$ ) & inrange(yrschool,  $1, 6$ )] | [ inrange(visual scan 01, 0 , 1 )  $\&$  inrange(yrschool, 7, 25)] ]  $\&$  inrange(edad 01,70,79)

replace visual scan  $z$  01= 3.0 if [ [ inrange(visual scan  $01, 51$  , 60 ) & inrange(yrschool,  $1, 6$ )] | [ inrange(visual scan 01, 56 , 60 )  $\&$  inrange(yrschool, 7, 25)] ]  $\&$  inrange(edad 01,80,129) replace visual scan z  $01= 2.0$  if [[ inrange(visual scan  $01$ , 50 , 60 ) &  $yrschool==0$  | [ inrange (visual\_scan\_01, 37 , 50 ) & inrange(yrschool,1,6)] | [inrange(visual\_scan\_01, 46 , 55 ) &  $inner(yrschool, 7, 25)$ ]  $\&$   $inner($   $edad$   $01, 80, 129)$ replace visual scan z 01= 1.5 if  $[$  inrange(visual scan 01, 30 , 49 ) & yrschool==0] | [ inrange(visual scan 01, 33 , 36 ) & inrange(yrschool,1,6)] | [ inrange(visual scan 01, 43 , 45 ) &  $inner(yrschool, 7, 25)$ ]  $\&$  inrange(edad  $01, 80, 129$ ) replace visual\_scan\_z\_01= 1.0 if [[ inrange(visual\_scan\_01, 26 , 29  $\&$  yrschool==0] | [ inrange (visual scan 01, 26 , 32 )  $\&$ inrange(yrschool,1,6)] | [ inrange(visual scan 01, 36 , 42 ) &  $inner(yrschool, 7, 25)$ ]  $\&$  inrange(edad  $01, 80, 129$ ) replace visual scan z 01= 0.0 if [[ inrange(visual scan 01, 19 , 25 ) & yrschool==0] | [ inrange (visual scan 01, 11 , 25 ) &  $inner(yrschool, 1, 6)$  | | [ inrange(visual scan 01, 21 , 35 ) &  $inner(yrschool, 7, 25)$ ]  $\&$  inrange(edad  $01, 80, 129$ ) replace visual scan z  $01=-1.0$  if [[ inrange(visual scan  $01,$  7, 18 ) &  $yrschool==0$  | [ inrange (visual scan 01, 2 , 10 ) &  $\text{image(yrschool, 1, 6)}$  | [ inrange(visual\_scan\_01, 11 , 20 ) &  $inner(yrschool, 7, 25)]$   $\&$   $inner($   $edad$   $01, 80, 129)$ replace visual scan z  $01=-1.5$  if [[ inrange(visual scan 01, 1 , 6 ) & yrschool==0] | [ inrange(visual scan 01, 0 , 1 ) &  $\text{image(yrschool, 1, 6)}$  | [ inrange(visual\_scan\_01, 8 , 10 ) & inrange(yrschool,7,25)] ] & inrange(edad\_01,80,129) replace visual scan z  $01=-2.0$  if  $[[$  inlist(visual scan  $01$ ,  $0$ ) & yrschool==0] | [ inrange(visual scan  $01, 3$ 7 ) & inrange(yrschool,7,25)] ] & inrange(edad\_01,80,129) replace visual scan  $z$  01=-3.0 if [ [ inrange(visual scan 01, 0 , 2 ) & inrange(yrschool, 7, 25)] ] & inrange(edad\_01,80,129) replace visual\_scan\_z\_01= visual\_scan\_01 if mi(visual\_scan\_01) & visual scan z 01==. replace visual scan z  $01=$  .m if [edad  $01==999$  | inlist(yrschool,88,99,.m)] & visual scan z 01==. replace visual\_scan\_z\_01= .p if inlist(tipent\_01,21,22) label variable visual scan z 01 "MHAS 2001 Visual Scanning - Z-Scores" \*\* Impairment Status \*\* gen visual scan imp  $01 = .$ label variable visual scan imp 01 "MHAS 2001 Visual Scanning - Normal/Impaired" \* edad\_01 69< & Years of Education=0 replace visual scan imp 01=1 if inrange(edad 01,18,69) & yrschool==0 & inrange(visual scan 01,0,7) replace visual scan imp  $01=0$  if inrange(edad  $01,18,69$ ) & yrschool==0 & inrange(visual scan 01,7,60) \* edad\_01 69< & Years of Education 1-6

replace visual scan imp  $01=1$  if inrange(edad  $01,18,69$ ) & inrange(yrschool,1,6) & inrange(visual scan 01,0,12) replace visual scan imp 01=0 if inrange(edad 01,18,69) & inrange(yrschool,1,6) & inrange(visual scan 01,12,60) \* edad\_01 69< & Years of Education 7+ replace visual scan imp 01=1 if inrange(edad 01,18,69) & inrange(yrschool,7,25) & inrange(visual scan  $01, 0, 25$ ) replace visual scan imp 01=0 if inrange(edad 01,18,69) & inrange(yrschool,7,25)  $\&$  inrange(visual scan  $01,25,60$ ) \* edad\_01 70-79 & Years of Education=0 replace visual scan imp  $01=1$  if inrange(edad  $01,70,79$ ) & yrschool==0 & inrange(visual scan 01,0,4) replace visual scan imp  $01=0$  if inrange(edad  $01,70,79$ ) & yrschool==0 & inrange(visual scan  $01, 4, 60$ ) \* edad\_01 70-79 & Years of Education 1-6 replace visual scan imp  $01=1$  if inrange(edad  $01,70,79$ ) & inrange(yrschool,1,6) & inrange(visual scan  $01,0,6$ ) replace visual scan imp  $01=0$  if inrange(edad  $01,70,79$ ) & inrange(yrschool,1,6) & inrange(visual scan 01,6,60)  $*$  edad 01 70-79 & Years of Education 7+ replace visual scan imp  $01=1$  if inrange(edad  $01,70,79$ ) & inrange(yrschool,7,25) & inrange(visual scan 01,0,18) replace visual scan imp  $01=0$  if inrange(edad  $01,70,79$ ) & inrange(yrschool,7,25) & inrange(visual scan 01,18,60) \* edad\_01 80+ & Years of Education=0 replace visual scan imp  $01=1$  if inrange(edad  $01,80,120$ ) & yrschool==0 & inrange(visual\_scan\_01,0,1) replace visual scan imp  $01=0$  if inrange(edad  $01,80,120$ ) & yrschool==0 & inrange(visual scan 01,1,60) \* edad\_01 80+ & Years of Education 1-6 replace visual scan imp  $01=1$  if inrange(edad  $01,80,120$ ) & inrange(yrschool,1,6) & inrange(visual scan 01,0,2) replace visual scan imp  $01=0$  if inrange(edad  $01,80,120$ ) & inrange(yrschool,1,6) & inrange(visual scan 01,2,60) \* edad\_01 80+ & Years of Education 7+ replace visual scan imp  $01=1$  if inrange(edad  $01,80,120$ ) & inrange(yrschool,7,25) & inrange(visual scan  $01,0,12$ ) replace visual\_scan\_imp\_01=0 if inrange(edad\_01,80,120) & inrange(yrschool,7,25)  $\&$  inrange(visual scan  $01,12,60$ ) replace visual\_scan\_imp\_01= visual\_scan\_01 if mi(visual\_scan\_01) & visual scan imp  $01==$ . replace visual scan imp 01= .m if [edad 01==999 | inlist(yrschool,88,99,.m)] & visual scan imp  $01==$ . replace visual scan imp 01= .p if inlist(tipent 01,21,22) label values visual scan imp 01 cognitive 01 \*\*\* CONSTRUCTIONAL PRAXIS \*\*\* \*\* Z-SCORES \*\* gen construction z 01=. replace construction z  $01= 0.0$  if  $[$  inlist(construction  $01,$  2 ) & yrschool==0] | [ inlist(construction\_01, 2 ) &

inrange(yrschool,1,6)] | [inlist(construction\_01, 2 ) &  $inner(yrschool, 7, 25)]$  ] & inrange(edad  $01, 18, 69)$ replace construction z  $01=-1.5$  if [[ inlist(construction  $01, 1$ ) & yrschool==0] ] &  $inrange$ (edad  $01,18,69$ ) replace construction z  $01=-3.0$  if [[ inlist(construction  $01$ , 0 ) & yrschool==0] | [ inlist (construction  $01, 0, 1, 1$  ) &  $\text{image(yrschool, 1, 6)}$  | [ inlist(construction\_01, 0 , 1 ) &  $inner(yrschool, 7, 25)$ ]  $\qquad \qquad$  & inrange(edad 01,18,69) replace construction z  $01= 0.0$  if  $[$  inlist(construction  $01,$  2 ) & yrschool==0] | [ inlist(construction\_01, 2 ) & inrange(yrschool,1,6)] | [inlist(construction 01, 2 ) &  $inner(yrschool, 7, 25)$ ]  $\&$  inrange(edad  $01, 70, 79)$ replace construction z  $01=-1.0$  if  $[$  inlist(construction  $01, 1$ ) & yrschool==0] | [ inlist(construction\_01, 1 ) & inrange(yrschool,1,6)] ] & inrange(edad\_01,70,79) replace construction z  $01=-3.0$  if [[ inlist(construction  $01, 0$ ) & yrschool==0] | [ inlist(construction\_01, 0 ) &  $\texttt{image(yrschool,1,6)}$  | [inlist(construction\_01, 0 , 1 ) &  $inner(yrschool, 7, 25)$ ]  $\qquad \qquad$  &  $inner(edad 01, 70, 79)$ replace construction\_z\_01= 0.0 if [[ inlist(construction 01, 2 ) & yrschool==0] | [ inlist(construction\_01, 2 ) & inrange(yrschool,1,6)] | [inlist(construction 01, 2 ) &  $inner(yrschool, 7, 25)$ ]  $\&$  inrange(edad  $01, 80, 129$ ) replace construction z  $01=-1.0$  if  $\lceil$  inlist(construction  $01, 1$ ) & yrschool==0] ] & inrange(edad\_01,80,129) replace construction\_z\_01=-1.5 if [ [ inlist(construction 01, 1 ) & inrange(yrschool,1,6)] ] & inrange(edad\_01,80,129) replace construction z  $01=-2.0$  if [[ inlist(construction  $01, 0$ ) & yrschool==0] | [ inlist(construction 01, 1 ) & inrange(yrschool,7,25)] ] & inrange(edad\_01,80,129) replace construction\_z\_01=-3.0 if [ [ inlist(construction 01, 0 ) & inrange(yrschool,1,6)] | [ inlist(construction\_01, 0 )  $\&$  inrange(yrschool, 7, 25)] ]  $\&$  inrange(edad 01,80,129) replace construction z 01= construction 01 if mi(construction 01) & construction z 01==. replace construction\_z\_01= .m if [edad\_01==999 | inlist(yrschool,88,99,.m)] & construction z 01==. replace construction  $z$  01= .p if inlist(tipent 01,21,22) label variable construction z 01 "MHAS 2001 Constructional Praxis - Z-Scores" \*\* Impairment Status \*\* gen construction imp  $01 = .$ 

label variable construction imp 01 "MHAS 2001 Constructional Praxis -Normal/Impaired"

\* edad\_01 69< & Years of Education=0 replace construction imp  $01=1$  if inrange(edad  $01,18,69$ ) & yrschool==0 & inlist(construction 01,0,1) replace construction imp  $01=0$  if inrange(edad  $01,18,69$ ) & yrschool==0 & inlist(construction\_01,2) \* edad\_01 69< & Years of Education 1-6 replace construction imp  $01=1$  if inrange(edad  $01,18,69$ ) & inrange(yrschool,1,6) & inlist(construction\_01,0,1) replace construction imp  $01=0$  if inrange(edad  $01,18,69$ ) & inrange(yrschool,1,6) & inlist(construction\_01,2) \* edad\_01 69< & Years of Education 7+ replace construction imp 01=1 if inrange(edad 01,18,69) & inrange(yrschool,7,25) & inlist(construction\_01,0,1) replace construction imp  $01=0$  if inrange(edad  $01,18,69$ ) & inrange(yrschool,7,25) & inlist(construction\_01,2) \* edad\_01 70-79 & Years of Education=0 replace construction imp  $01=1$  if inrange(edad  $01,70,79$ ) & yrschool==0 & inlist(construction\_01,0) replace construction imp  $01=0$  if inrange(edad  $01,70,79$ ) & yrschool==0 & inlist(construction\_01,1,2) \* edad\_01 70-79 & Years of Education 1-6 replace construction imp  $01=1$  if inrange(edad  $01,70,79$ ) & inrange(yrschool,1,6) & inlist(construction\_01,0) replace construction imp  $01=0$  if inrange(edad  $01,70,79$ ) & inrange(yrschool,1,6) & inlist(construction  $\overline{01,1,2}$ ) \* edad\_01 70-79 & Years of Education 7+ replace construction imp  $01=1$  if inrange(edad  $01,70,79$ ) & inrange(yrschool,7,25)  $\&$  inlist(construction  $01,0,1$ ) replace construction imp  $01=0$  if inrange(edad  $01,70,79$ ) & inrange(yrschool,7,25) & inlist(construction\_01,2) \* edad\_01 80+ & Years of Education=0 replace construction imp  $01=1$  if inrange(edad  $01,80,120$ ) & yrschool==0 & inlist(construction\_01,0) replace construction imp  $01=0$  if inrange(edad  $01,80,120$ ) & yrschool==0 & inlist(construction\_01,1,2) \* edad\_01 80+ & Years of Education 1-6 replace construction imp  $01=1$  if inrange(edad  $01,80,120$ ) & inrange(yrschool,1,6) & inlist(construction\_01,0,1) replace construction imp 01=0 if inrange(edad 01,80,120) & inrange(yrschool,1,6) & inlist(construction\_01,2) \* edad\_01 80+ & Years of Education 7+ replace construction imp 01=1 if inrange(edad 01,80,120) & inrange(yrschool,7,25) & inlist(construction\_01,0,1) replace construction imp  $01=0$  if inrange(edad  $01,80,120$ ) & inrange(yrschool,7,25) & inlist(construction\_01,2) replace construction imp  $01=$  construction  $01$  if mi(construction  $01$ ) & construction imp  $01 ==$ . replace construction imp  $01=$  .m if [edad  $01==999$  | inlist(yrschool,88,99,.m)] & construction imp  $01 ==$ .

replace construction imp  $01=$  .p if inlist(tipent  $01,21,22$ )

```
*** TOTAL NUMBER OF TASKS COMPLETED (max. 5) ***
egen numb tasks miss 01= rowmiss(iwr 01 dwr 01 construction m 01 visual scan 01
construction 01) if inlist(tipent 01,11,12) & !mi(edad 01)gen numb tasks comp 01= 5-numb tasks miss 01 if inlist(tipent 01,11,12) &
!mi(edad_01)
replace numb tasks comp 01= .p if inlist(tipent 01,21,22)
label variable numb tasks comp 01 "MHAS 2001 Number of Tasks Completed (0-5)"
drop numb_tasks_miss_01
*** TOTAL NUMBER OF TASKS WITH IMPAIRMENT IF COMPLETED 2 OR MORE TASKS(max. 5) 
***
egen numb tasks imp 01= rowtotal(iwr imp 01 dwr imp 01 construction m imp 01
visual scan imp 01 construction imp 01) ///
      if inrange(numb tasks comp 01,2,5)
replace numb tasks imp 01= .i if inrange(numb tasks comp 01,0,1)
replace numb tasks imp 01= .m if edad 01==999 | inlist(yrschool,88,99,.m)
replace numb tasks imp 01 = .s if [iwr_imp_01==.s & dwr_imp_01==.s &
construction m imp 01 == .s & ///
visual scan imp 01 == .s & construction imp 01 == .s] & mi(numb tasks imp 01)
replace numb tasks imp 01= .p if inlist(tipent 01,21,22)
label variable numb tasks imp 01 "MHAS 2001 Number of Tasks with Impairment if
completed 2+ (0-5)"
gen two more tasks imp 01=.
replace two more tasks imp 01=0 if inrange(numb tasks imp 01,0,1)
replace two more tasks imp 01=1 if inrange(numb tasks imp 01,2,5)
replace two more tasks imp 01= .i if inrange(numb tasks comp 01,0,1)
replace two more tasks imp 01= .m if edad 01==999 | inlist(yrschool,88,99,.m)
replace two more tasks imp 01= .s if [iwr_imp_01==.s & dwr_imp_01==.s &
construction m imp 01 == s & ///
visual scan imp 01 == .s & construction imp 01 == .s] & mi(two more tasks imp 01)
replace two more tasks imp 01= .p if inlist(tipent 01,21,22)
label variable two more tasks imp 01 "MHAS 2001 Dummy of 2+ Tasks with Impairment
if completed 2+ (0-1)"
*********************************************************************
********* MHAS 2001 INSTRUMENTAL ACTIVITIES OF DAILY LIVING *********
*********************************************************************
*** IADL ***
** Managing money **
gen iadl money 01 =.
replace iadl money 01 = .m if inlist(tipent 01,11,12,21,22) & h29 1 01 == .replace iadl money 01 = .d if h29 1 01 == 9
replace iadl money 01 = .r if h29 1 01 == 8
replace iadl money 01 = .p if inlist(tipent 01,21,22)
replace iadl money 01 = .x if h29 1 01 == 7 & inlist(h29 2 01,8,9)
replace iadl money 01 = 0 if h29 1 01 == 2 | (h29 1 01 == 7 & h29 2 01 == 2)
replace iadl_money_01 = 1 if inlist(h29 1 01,1,6) | (h29 1 01 == \frac{7}{8} h29 2 01 ==
1)
```
label variable iadl\_money\_01 "IADLs: Difficulty Managing Money 2001" \*\* Taking medicines \*\* gen iadl medicines  $01 =$ . replace iadl medicines  $01 = .m$  if inlist(tipent  $01,11,12,21,22$ ) & h28 1  $01 == .$ replace iadl medicines  $01 = .d$  if h28 1 01 == 9 replace iadl\_medicines\_01 =  $\cdot$ r if h28\_1\_01 == 8 replace iadl medicines  $01 = .p$  if inlist(tipent  $01,21,22$ ) replace iadl medicines  $01 = .x$  if h28 1  $01 = = 7$  & inlist(h28 2 01,8,9) replace iadl\_medicines\_01 = 0 if h28  $\overline{1}$   $\overline{0}1$  == 2 | (h28 1 01 ==  $\overline{7}$  & h28 2 01 == 2) replace iadl medicines  $01 = 1$  if inlist(h28 1 01,1,6) | (h28 1 01 == 7 & h28 2 01  $= 1)$ label variable iadl medicines 01 "IADLs: Difficulty Taking Medicines 2001" \*\* Shopping for groceries \*\* gen iadl shopping  $01 =$ . replace iadl shopping  $01 = .m$  if inlist(tipent  $01,11,12,21,22$ ) & h27 1  $01 == .$ replace iadl shopping  $01 = .d$  if h27 1 01 == 9 replace iadl shopping  $01 = .r$  if h27 1 01 == 8 replace iadl shopping  $01 = .p$  if inlist(tipent  $01,21,22$ ) replace iadl shopping  $01 = .x$  if h27 1 01 == 7 & inlist(h27 2 01,8,9) replace iadl shopping  $01 = 0$  if h27  $\overline{1}$   $\overline{01}$  == 2 | (h27  $\overline{1}$   $\overline{01}$  ==  $\overline{7}$  & h27  $\overline{2}$   $\overline{01}$  == 2) replace iadl shopping  $01 = 1$  if inlist(h27 1 01,1,6) | (h27 1 01 ==  $\frac{1}{7}$  & h27 2 01  $= 1)$ label variable iadl shopping 01 "IADLs: Difficulty Shopping for Groceries 2001" \*\* Cooking a hot meal \*\* gen iadl cooking  $01 =$ . replace iadl cooking  $01 = .m$  if inlist(tipent  $01,11,12,21,22$ ) & h26 1  $01 == .$ replace iadl cooking  $01 = .d$  if h26 1 01 == 9 replace iadl cooking  $01 = .r$  if h26 1 01 == 8 replace iadl cooking  $01 = .p$  if inlist(tipent  $01,21,22$ ) replace iadl cooking  $01 = .x$  if h26 1  $01 == 7$  & inlist(h26 2  $01,8,9$ ) replace iadl\_cooking\_01 = 0 if h26\_1 01 == 2 | (h26\_1 01 == 7 & h26\_2 01 == 2) replace iadl cooking  $01 = 1$  if h26 1 01 == 1 | h26 1 01 == 6 | (h26 1 01 == 7 &  $h26$  2 01 == 1) label variable iadl cooking 01 "IADLs: Difficulty Cooking a Meal 2001" label values iadl\_cooking\_01 adls \*\* Number of Limitations with IADLs (0-4) \*\* egen iadls 01 = rowtotal(iadl money 01 iadl medicines 01 iadl shopping 01 iadl\_cooking\_01) if inlist(tipent\_01,11,12) replace iadls\_01 = .m if inlist(tipent\_01,11,12,21,22) & h26 1 01 == . & h27\_1 01 == . & h28\_1 01 == . & h29\_1 01 == . & iadls 01==. replace iadls  $01 = .d$  if iadl money  $01 == .d$  & iadl medicines  $01 == .d$  & iadl shopping  $01 == .d$  & iadl cooking  $01 == .d$ replace iadls  $01 = .r$  if iadl money  $01 == .r$  & iadl medicines  $01 == .r$  & iadl shopping  $01 == .r$  & iadl cooking  $01 == .r$ replace iadls  $01 = .x$  if iadl money  $0\overline{1} == .x$  & iadl medicines  $01 == .x$  &

replace iadls  $01 = .p$  if inlist(tipent  $01,21,22$ ) label variable iadls 01 "Number of Limitations with IADLs 2001 (0-4)"

\*\*\*\*\*\*\*\*\*\*\*\*\*\*\*\*\*\*\*\*\*\*\*\*\*\*\*\*\*\*\*\*\*\*\*\*\*\*\*\*\*\*\*\*\*\*\*\*\*\*\*\*\*\*\*\*\*\*

iadl shopping  $01 == .x$  & iadl cooking  $01 == .x$ 

\*\*\*\*\*\*\*\*\* MHAS 2001 COGNITIVE STATUS ASSESSMENT \*\*\*\*\*\*\*\*\* \*\*\*\*\*\*\*\*\*\*\*\*\*\*\*\*\*\*\*\*\*\*\*\*\*\*\*\*\*\*\*\*\*\*\*\*\*\*\*\*\*\*\*\*\*\*\*\*\*\*\*\*\*\*\*\*\*\* \* COGNITIVE STATUS CLASIFICATION: 1) CIND: impairment in 2+ cognitive tasks and NO IADLs difficulties /// 2) Dementia: 2a) Proxy subjects who had a score equal or above 3.4 in the IQCODE /// 2b) Direct interview subjects impaired in 2+ cognitive tasks and /// had difficulty in one or more IADLs /// 3) Normal with IADLS: /// 3a) Direct interview subjects with no impairment /// or with impairment in only one cognitive task and who had difficulty in one or more IADLs /// 4) Normal NO IADLS: /// 4a) Proxy respondents with a score below 3.4 in the IQCODE /// 4b) Direct interview subjects with no impairment /// or with impairment in only one cognitive task and who did not have difficulty with IADLs \*\* Cognitive Status Classification using 5 tasks (if 2 or more completed) \*\* gen cognitive status  $01=$ . replace cognitive status  $01= 3$  if cog imp igcode  $01==1$  | [inrange(numb tasks imp  $01,2,5$ ) & inrange(iadls  $01,1,4$ )] replace cognitive status  $01= 2$  if inrange(numb tasks imp  $01,2,5$ ) & iadls  $01==0$ replace cognitive status  $01= 1$  if inrange(numb tasks imp  $01,0,1$ ) & inrange(iadls $01,1,4$ ) replace cognitive status  $01= 0$  if cog imp iqcode  $01==0$  | [inrange(numb tasks imp  $01,0,1$ ) & iadls  $01==0$ ] replace cognitive status  $01=$ .i if inrange(numb tasks comp  $01,0,1$ ) | cog\_imp\_iqcode\_01==.i replace cognitive status 01=.m if [edad 01==999 | inlist(yrschool,88,99,.m)] & cognitive status  $01 == .$ replace cognitive status  $01=$ .m if iadls  $01==$ .m & cognitive status  $01==$ . replace cognitive status  $01=$ .d if iadls  $01==$ .d & cognitive status  $01==$ . replace cognitive\_status\_01=.r if iadls<sup> $01==.r$ </sup> & cognitive status  $01==.$ replace cognitive status  $01=x$  if iadls  $01==.x$  & cognitive status  $01==.$ replace cognitive status  $01=$ .d if cog imp iqcode  $01==$ .d & cognitive status  $01==$ . replace cognitive status  $01=$ .r if cog imp iqcode  $01==.r$  & cognitive status  $01==.$ replace cognitive status 01=.m if cog\_imp\_iqcode 01==.m & cognitive status 01==. replace cognitive status 01=.s if numb tasks imp 01==.s label variable cognitive status 01 "MHAS 2001 Cognitive Status" label define cognitive status 01 0 "0.Normal" 1 "1.Normal with Instrumental Impairment" 2 "2.CIND" 3 "3.Dementia", replace label values cognitive status 01 cognitive status 01

## **2003**

```
**********************************************************
**** MHAS 2003 COGNITIVE EXERCISES - CCCE (SECTION E) ****
**********************************************************
label data "Version 3. December 2021"
*** CREATING Z-SCORES & IMPAIREMENT STATUS VARIABLES *** 
*** BY TOTAL SCORE, TASK & DOMAIN *** 
*** CCCE Total Score (0-83) ***
** Z-SCORES **
gen ccce z score 03=.
replace ccce z score 03=-3.0 if [ [ inrange(ccce 03 , 0 , 5
    ) & yrschool==0] | [ inrange(ccce 03 , 0 , 9 ) &
inner(yrschool, 1, 6)] | [ inner(cccc 03, 0, 22) &
innerage(yrschool, 7, 25)] ] & innerage(edad 03, 18, 69)replace ccce z score 03=-2.0 if [ [ inrange(ccce 03 , 5 , 14
    ) & yrschool==0] | [ inrange(ccce_03 , 9 , 21 ) & 
inner = (yrschool, 1, 6)] | [ inner = (cccc 03, 22, 35) &
inner(yrschool, 7, 25)] \qquad \qquad & inner(edad 03, 18, 69)replace ccce z score 03=-1.5 if [ [ inrange(ccce 03 , 14 , 19
    ) & yrschool==0] | [ inrange(ccce 03 , 21 , 26 ) &
inner(yrschool, 1, 6) | | [ inner(cccc 03, 35, 41) &
innerage(yrschool, 7, 25)] \& inrange(edad 03, 18, 69)replace ccce z score 03=-1.0 if [ [ inrange(ccce 03 , 19 , 26 )
    & yrschool==0] | [ inrange(ccce_03 , 26 , 34 ) & 
inner(yrschool,1,6) | [ inner(ccce 03, 41, 48) &
innerage(yrschool, 7, 25)] ] & innerage(edad 03, 18, 69)replace ccce z score 03=0.0 if [ [ inrange(ccce 03 , 26 , 44
   ) & yrschool==0] | [ inrange(ccce 03 , 34 , 53 ) &
inner(yrschool, 1, 6)] | [ inner(cccc 0.3, 48, 67, 67) &
inrange(yrschool,7,25)] ] & inrange(edad_03,18,69)
replace ccce_z_score_03=1.0 if [ [ inrange(ccce_03 , 44 , 51
    ) & yrschool==0 | [ inrange(ccce_03 , 53 , 60 ) &
inner(yrschool, 1, 6) | [ inner(ccce 03, 67, 75) &
inrange(yrschool,7,25)] ] & inrange(edad_03,18,69)
replace ccce z score 03=1.5 if [ [ inrange(ccce 03 , 51 , 57
    ) & yrschool==0] | [ inrange(ccce 03 , 60 , 66 ) &
inner{arge(yrschool, 1, 6)} | [ inner{arge(cce_03, 75, 81)} &
inner(yrschool, 7, 25)] \& inner(edad 03, 18, 69)replace ccce z score 03=2.0 if [ [ inrange(ccce 03 , 57 , 69
   ) & yrschool==0] | [ inrange(ccce 03 , 66 , 79 ) &
inner(yrschool, 1, 6) | [ inner(cccc 03, 81, 83) &
innerage(yrschool, 7, 25)] ] & inner@{3,18,69}replace ccce z score 03=3.0 if [ [ inrange(ccce 03 , 69 , 83
   ) & yrschool==0] | [ inrange(ccce_03 , 79 , 83 ) & 
inrange(yrschool,1,6)] 
                              ] & inrange(edad_03,18,69)
replace ccce z score 03=-3.0 if [ [ inrange(ccce 03 , 0 , 8
    ) & yrschool==0] | [ inrange(ccce_03 , 0 , 6 ) &
inner(yrschool, 1, 6)] | [ inner(cccc 03, 0, 12) &
```
 $inner(yrschool, 7, 25)$ ]  $\&$  inrange(edad 03,70,79)

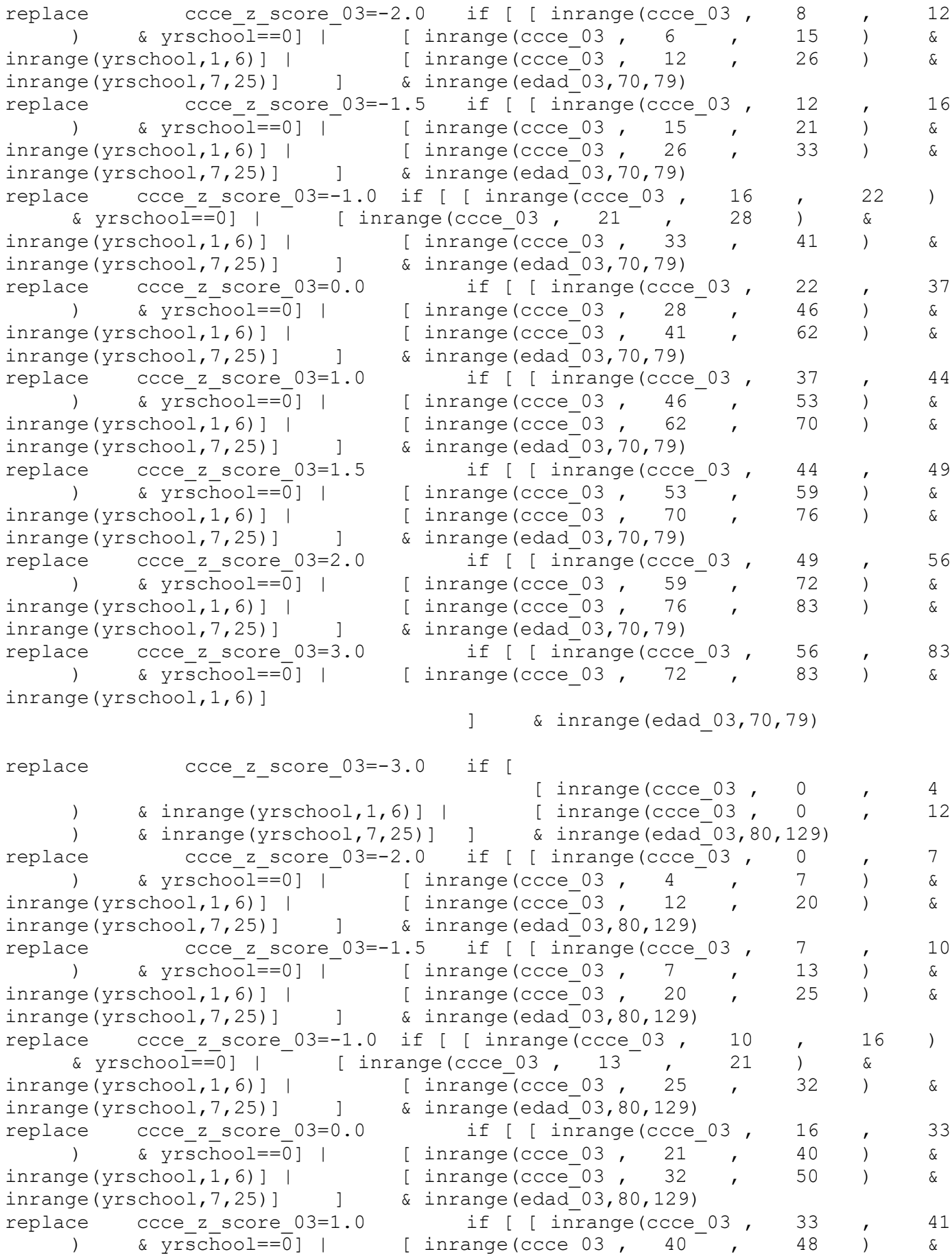

```
inner(yrschool, 1, 6)] | [ inner(cccc 03, 50, 57) &
inner(yrschool, 7, 25)] \& inrange(edad 03,80,129)
replace ccce z score 03=1.5 if [ [ inrange(ccce 03 , 41 , 45
    ) & yrschool==0] | [ inrange(ccce 03 , 48 , 54 ) &
inner(yrschool, 1, 6) | [ inner(ccce 03, 57, 65) &
inner(yrschool, 7, 25)] \& inrange(edad 03,80,129)
replace ccce z score 03=2.0 if [ [ inrange(ccce 03 , 45 , 53
    ) & yrschool==0] | [ inrange(ccce_03 , 54 , 66 ) & 
inrange(yrschool,1,6)] [ inrange(cccc 03 , 65 , 72 ) &
inrange(yrschool,7,25)] ] & inrange(edad<sup>03</sup>,80,129)
replace ccce z score 03=3.0 if [ [ inrange(ccce 03 , 53 , 83
    ) \bar{x} = \bar{0} | [inrange(ccce_03, 66, 83) &
\{gr: \text{image}(yrschool, 1, 6) \} | [ inrange(ccce 03 , 72 , 83 ) &
inrange(yrschool, 7, 25)] \& inrange(edad 03,80,129)replace ccce z score 03 = ccce 03 if mi(ccce 03) & ccce z score 03 ==.
replace ccce z score 03= .m if [edad 03==999 | inlist(yrschool,88,99,.m)] &
ccce_z_score_03==.
replace \bar{c} ccce z score 03= .p if inlist(tipent 03,21,22)
label variable ccce z score 03 "MHAS 2003 CCCE Z-Scores"
** Impairment Status **
gen cognitive imp 03 = .label variable cognitive imp 03 "MHAS 2003 Cognitive Impairment (Total CCCE)"
* edad_03 69< & Years of Education=0
replace cognitive imp 03=2 if inrange(edad 03,18,69) & yrschool==0 &
inrange(ccce 03,0,14)
replace cognitive imp 03=1 if inrange(edad 03,18,69) & yrschool==0 &
inrange(ccce 03,14,19)
replace cognitive imp 03=0 if inrange(edad 03,18,69) & yrschool==0 &
inrange(ccce_03,19,83) 
* edad_03 69< & Years of Education 1-6
replace cognitive imp 03=2 if inrange(edad 03,18,69) & inrange(yrschool,1,6) &
inner(cccc 03, 0, 21)replace cognitive imp 03=1 if inrange(edad 03,18,69) & inrange(yrschool,1,6) &
inrange(ccce_03,21,26) 
replace cognitive imp 03=0 if inrange(edad 03,18,69) & inrange(yrschool,1,6) &
inrange(ccce 03,26,83)
* edad_03 69< & Years of Education 7+
replace cognitive imp 03=2 if inrange(edad 03,18,69) & inrange(yrschool,7,25) &
inrange(ccce_03,0,35)
replace cognitive imp 03=1 if inrange(edad 03,18,69) & inrange(yrschool,7,25) &
inrange(ccce_03,35,41)
replace cognitive imp 03=0 if inrange(edad 03,18,69) & inrange(yrschool,7,25) &
inrange(ccce 03,41,83)
* edad_03 70-79 & Years of Education=0
replace cognitive imp 03=2 if inrange(edad 03,70,79) & yrschool==0 &
inrange (ccce 03,0,12)
replace cognitive imp 03=1 if inrange(edad 03,70,79) & yrschool==0 &
inrange(ccce_03,12,16)
replace cognitive imp 03=0 if inrange(edad 03,70,79) & yrschool==0 &
inrange(ccce_03,16,83)
* edad_03 70-79 & Years of Education 1-6
replace cognitive imp 03=2 if inrange(edad 03,70,79) & inrange(yrschool,1,6) &
inrange(ccce 03,0,15)
```
replace cognitive imp 03=1 if inrange(edad 03,70,79) & inrange(yrschool,1,6) & inrange(ccce\_03,15,21) replace cognitive imp  $03=0$  if inrange(edad  $03,70,79$ ) & inrange(yrschool,1,6) & inrange(ccce  $03,2\overline{1},83$ ) \* edad\_03 70-79 & Years of Education 7+ replace cognitive imp 03=2 if inrange(edad 03,70,79) & inrange(yrschool,7,25) &  $inrange(cccc 03,0,26)$ replace cognitive imp  $03=1$  if inrange(edad  $03,70,79$ ) & inrange(yrschool,7,25) &  $inrange(cccc 03, 26, 33)$ replace cognitive imp 03=0 if inrange(edad 03,70,79) & inrange(yrschool,7,25) & inrange(ccce\_03,33,83) \* edad\_03 80+ & Years of Education=0 replace cognitive imp  $03=2$  if inrange(edad  $03,80,120$ ) & yrschool==0 &  $inrange(cccc 03,0,7)$ replace cognitive imp  $03=1$  if inrange(edad  $03,80,120$ ) & yrschool==0 & inrange(ccce  $03,7,10$ ) replace cognitive imp  $03=0$  if inrange(edad  $03,80,120$ ) & yrschool==0 & inrange(ccce\_03,10,83) \* edad\_03 80+ & Years of Education 1-6 replace cognitive imp  $03=2$  if inrange(edad  $03,80,120$ ) & inrange(yrschool,1,6) &  $inrange(cccc 03,0,7)$ replace cognitive imp 03=1 if inrange(edad 03,80,120) & inrange(yrschool,1,6) &  $inrange(cccc 03, 7, 13)$ replace cognitive imp  $03=0$  if inrange(edad  $03,80,120$ ) & inrange(yrschool,1,6) & inrange(ccce\_03,13,83) \* edad\_03 80+ & Years of Education 7+ replace cognitive imp  $03=2$  if inrange(edad  $03,80,120$ ) & inrange(yrschool,7,25) &  $inrange$ (ccce  $03,0,20$ ) replace cognitive imp  $03=1$  if inrange(edad  $03,80,120$ ) & inrange(yrschool,7,25) &  $inrange$ (ccce  $03,20,25$ ) replace cognitive imp  $03=0$  if inrange(edad  $03,80,120$ ) & inrange(yrschool,7,25) &  $inrange$ (ccce  $03,25,83$ ) replace cognitive imp  $03=$  ccce 03 if mi(ccce 03) & cognitive imp  $03==$ . replace cognitive imp  $03=$  .m if [edad  $03==999$  | inlist(yrschool,88,99,.m)] & cognitive imp  $03 ==$ . replace cognitive imp  $03=$  .p if inlist(tipent  $03,21,22$ ) label define cognitive imp 03 0 "0.Normal" 1 "1.MCI" 2 "2.Impaired", replace label values cognitive imp 03 cognitive imp 03 \*\*\* VERBAL LEARNING \*\*\* \*\* Z-SCORES \*\* gen iwr\_z\_03=. replace iwr z 03=-3.0 if [[ inrange(iwr 03, 0 , 2 ) & yrschool==0] | [ inrange(iwr 03, 0 , 2 ) & inrange(yrschool,1,6)] | [ inrange(iwr 03, 0 , 3 ) & inrange(yrschool,7,25)] ] & inrange(edad\_03,18,69) replace iwr\_z\_03=-2.0 if [ [ inrange(iwr 03, 2 , 3 ) &  $inner = (yrschool, 1, 6)$ ] | [  $inner = (yrschool, 1, 6)$ ] | [  $inner = (yrschool, 1, 6)$ ] | [  $inrange(iwr 03, 3, 4)$  $inner(yrschool, 7, 25)$ ]  $\qquad \qquad$  &  $inner(edad 03, 18, 69)$ replace iwr z  $03=-1.5$  if [[ inrange(iwr 03, 2  $\overline{\phantom{a}}$ , 3 ) & yrschool==0] |  $[inner(iwr 03, 3 , 4 ]$  & inrange(yrschool,1,6)] |  $[fill(ior 03, 4 ]$ 

 $inner(10001, 10001, 10001, 10001, 10001, 10001, 10001, 10001, 10001, 10001, 10001, 10001, 10001, 10001, 10001, 10001, 10001, 10001, 10001, 10001, 10001, 10001, 10001, 10001, 10001, 10001, 10001, 10001, 10001, 10001, 10001, 1$ inrange(edad\_03,18,69) replace iwr z  $03=-1.0$  if [[ inrange(iwr  $03, 3$ ,  $(4, 4)$  & yrschool==0] | [ inrange(iwr 03, 4 , 5 ) & inrange(yrschool,1,6)] ] & inrange(edad\_03,18,69) replace iwr z 03= 0.0 if [[ inrange(iwr 03, 4 ,  $\qquad$  5 ) & yrschool==0] | [ inrange(iwr 03, 5 , 6 ) & inrange(yrschool,1,6)] | [ inrange(iwr\_03, 5 , 7 ) & inrange(yrschool, 7, 25)] ] &  $inrange$ (edad  $03,18,69$ ) replace iwr z 03= 1.0 if [[ inrange(iwr 03, 5 ,  $\qquad$  6 ) & yrschool==0] | [ inrange(iwr 03, 6 , 7 ) & inrange(yrschool,1,6)]  $\delta$  inrange (edad  $03,18,69$ ) replace iwr z 03= 1.5 if  $\boxed{[}$  inrange(iwr 03, 6 , 7 ) & yrschool==0] |  $[$  inrange(iwr 03, 7, 8 ) & inrange(yrschool,7,25)] ]  $\&$  inrange (edad  $03,18,69$ ) replace iwr z 03= 2.0 if [[ inrange(iwr 03, 7 ,  $\qquad$  8 ) & yrschool==0] | [ inrange(iwr 03, 7 , 8 ) & inrange(yrschool,1,6)] | [ inlist(iwr 03, 8 ) & inrange(yrschool,7,25)] ]  $\&$  $inner = (edad 03, 18, 69)$ replace iwr  $\overline{z}$  03= 3.0 if [[ inlist(iwr 03, 8 ) & yrschool==0] |  $[i\text{ inlist}(iwr 03, 8)]$  & inrange(yrschool,1,6)]  $\overline{1}$  $\&$  inrange (edad  $03,18,69$ ) replace iwr z 03=-3.0 if [[ inrange(iwr 03, 0 , 0 ) & yrschool==0] | [ inrange(iwr 03, 0 , 2 ) & inrange(yrschool,1,6)] | [  $inner(1wr 03, 0 , 3 )$  &  $inner(yrschool, 7, 25)$ ] ] &  $inrange$ (edad  $03,70,79$ ) replace iwr z  $03=-2.0$  if [[ inrange(iwr  $03, 2$ , 3 ) & yrschool==0] | [ inrange(iwr 03, 2 , 3 ) & inrange(yrschool,1,6)] | [  $inner(1001, 3, 3 , 4)$  &  $inner(yrschool, 7, 25)]$  ] & inrange(iwr\_03, 3  $^-$ ,<br>inrange(edad 03,70,79) replace iwr\_z\_03=-1.5 if [  $\overline{a}$  [ inrange(iwr 03, 3, 4 ) & inrange(yrschool,1,6)] ] & inrange(edad\_03,70,79) replace  $\text{im}_z$  03=-1.0 if [[ inrange(iwr\_03, 3 ),  $\begin{pmatrix} -4 & 0 \\ 4 & 0 \end{pmatrix}$  & yrschool==0] | [ inrange(iwr\_03, 4 , 5 ) & inrange(yrschool, 7, 25)] ]  $\&$  inrange (edad  $03,70,79$ ) replace iwr z 03= 0.0 if [[ inrange(iwr 03, 4 ,  $\qquad$  5 ) & yrschool==0] | [ inrange(iwr 03, 4 , 6 ) & inrange(yrschool,1,6)] | [ inrange(iwr\_03, 5 , 6 ) & inrange(yrschool,7,25)] ]  $\&$ inrange(edad\_03,70,79) replace iwr z  $03= 1.0$  if [[ inrange(iwr  $03, 5$ , 6 ) & yrschool==0] | [ inrange(iwr\_03, 6 , 7 ) & inrange(yrschool, 7, 25)] ] & inrange (edad  $03,70,79$ ) replace iwr z 03= 1.5 if [[ inrange(iwr 03, 6 ,  $\qquad$  7 ) & yrschool==0] | [ inrange(iwr 03, 6 , 7 ) & inrange(yrschool,1,6)] | [  $inner(1001, 7, 7, 8)$  &  $inner(yrschool, 7, 25)$ ] ] & inrange(edad\_03,70,79)

replace iwr z 03= 2.0 if [[ inrange(iwr 03, 7 ,  $\qquad$  8 ) & yrschool==0] | [ inrange(iwr 03, 7, 8 ) & inrange(yrschool,1,6)] | [ inlist(iwr 03, 8  $\qquad$  ) & inrange(yrschool,7,25)] ] & inrange(edad\_03,70,79) replace iwr  $\overline{z}$  03= 3.0 if [[ inlist(iwr 03, 8 ) & yrschool==0] |  $[i \text{ nlist}(i \text{ wr } 03, 8 \qquad \qquad \overline{\qquad})$  & inrange(yrschool,1,6)] ] & inrange(edad\_03,70,79) replace iwr z 03=-3.0 if [[ inrange(iwr 03, 0 , 1 ) & yrschool==0] | [ inrange(iwr 03, 0 , 1 ) & inrange(yrschool,1,6)] | [  $inner(1001, 0, 0, 1)$  &  $inner(yrschool, 7, 25)]$  ] & inrange(edad\_03,80,129) replace iwr z  $03=-2.0$  if [[ inrange(iwr  $03, 1$ , 2 ) & yrschool==0] | [ inrange(iwr 03, 1, 2 ) & inrange(yrschool,1,6)] | [ inrange(iwr 03, 1, 2) & inrange(yrschool,7,25)] ]  $\&$  $inner$ (edad  $03,80,129$ ) replace iwr z  $03=-1.5$  if [[ inrange(iwr  $03, 2$ , 3 ) & yrschool==0] |  $[$  inrange(iwr 03, 2, 3) & inrange(yrschool,1,6)]  $[$  $inner(1wr 03, 2 , 3 )$  &  $inner(yrschool,7,25)$ ] ] &  $\frac{1}{2}$ <br>inrange(iwr\_03, 2  $\frac{1}{2}$ ,<br>inrange(edad 03,80,129) replace iwr  $\overline{z}$  03=-1.0 if [ [ inrange(iwr 03, 3, 4 ) &  $inner{arge(yrschool, 1, 6)}$  | [  $inner{arge(iwr 03, 3 , 4 )}$  4 ) &  $\frac{1}{2}$  inrange(yrschool, 7, 25)]  $\frac{1}{8}$  inrange(edad 03,80,129) replace iwr z 03= 0.0 if [[ inrange(iwr 03, 3 ,  $\qquad$  5 ) & yrschool==0] | [ inrange(iwr 03, 4 , 5 ) & inrange(yrschool,1,6)] | [  $inner(1001, 1001, 4, 5)$  & inrange(yrschool,7,25)] ] & inrange(edad\_03,80,129) replace iwr z 03= 1.0 if [[ inrange(iwr 03, 5 , 6 ) & yrschool==0] | [ inrange(iwr 03, 5 , 6 ) & inrange(yrschool,1,6)] | [  $inner(1wr 03, 5 , 6 )$  &  $inner(yrschool,7,25)]$  ] & inrange(edad\_03,80,129) replace iwr z 03= 1.5 if [[ inrange(iwr 03, 6 ,  $\qquad$  7 ) & yrschool==0] | [ inrange(iwr 03, 6 , 7 ) & inrange(yrschool,1,6)] | [ inrange(iwr 03, 6 , 7 ) & inrange(yrschool,7,25)] ] &  $inner$ (edad  $03,80,129$ ) replace iwr z 03= 2.0 if [[ inrange(iwr 03, 7 , 8 ) & yrschool==0] | [ inrange(iwr 03, 7 , 8 ) & inrange(yrschool,1,6)] | [  $inner(1wr 03, 7 , 8 )$  &  $inner(yrschool,7,25)$ ] ] & inrange(edad\_03,80,129) replace  $\text{inv}_{z}$  = 3.0 if [[ inlist(iwr\_03, 8 ) & yrschool==0] | [ inlist(iwr\_03, 8 ) & inrange(yrschool,1,6)] | [ inlist(iwr 03, 8 ) & inrange(yrschool,7,25)] ]  $\&$ inrange(edad\_03,80,129) replace iwr z  $03=$  iwr  $03$  if mi(iwr  $03)$  & iwr z  $03==$ . replace iwr z 03= .m if [edad 03==999 | inlist(yrschool,88,99,.m)] & iwr z 03==. replace iwr z  $03=$ .p if inlist(tipent  $03,21,22$ ) label variable iwr z 03 "MHAS 2003 Verbal Learning - Z-Scores" \*\* Impairment Status \*\* gen iwr imp  $03 =$ . label variable iwr imp 03 "MHAS 2003 Verbal Learning - Normal/Impaired" \* edad\_03 69< & Years of Education=0

replace iwr imp\_03=1 if inrange(edad  $03,18,69$ ) & yrschool==0 & inrange(iwr $03,0,3$ ) replace iwr imp  $03=0$  if inrange(edad  $03,18,69$ ) & yrschool==0 &  $inrange(iwr 03,3,8)$ \* edad\_03 69< & Years of Education 1-6 replace iwr imp 03=1 if inrange(edad 03,18,69) & inrange(yrschool,1,6) & inrange(iwr $03,0,4$ ) replace iwr\_imp\_03=0 if inrange(edad\_03,18,69) & inrange(yrschool,1,6) & inrange(iwr $03,4,8$ ) \* edad 03 69< & Years of Education 7+ replace iwr imp  $03=1$  if inrange(edad  $03,18,69$ ) & inrange(yrschool,7,25) & inrange(iwr $03,0,5$ ) replace iwr imp  $03=0$  if inrange(edad  $03,18,69$ ) & inrange(yrschool,7,25) & inrange(iwr\_03,5,8) \* edad\_03 70-79 & Years of Education=0 replace iwr imp 03=1 if inrange(edad 03,70,79) & yrschool==0 &  $inrange(iwr 03,0,3)$ replace iwr imp  $03=0$  if inrange(edad  $03,70,79$ ) & yrschool==0 &  $inrange(iwr 03,3,8)$  $*$  edad 03 70-79 & Years of Education 1-6 replace iwr imp\_03=1 if inrange(edad  $03,70,79$ ) & inrange(yrschool,1,6) & inrange(iwr $03,0,4$ ) replace iwr imp  $03=0$  if inrange(edad  $03,70,79$ ) & inrange(yrschool,1,6) & inrange(iwr\_03,4,8) \* edad\_03 70-79 & Years of Education 7+ replace iwr imp  $03=1$  if inrange(edad  $03,70,79$ ) & inrange(yrschool,7,25) & inrange(iwr $03,0,4$ ) replace iwr imp 03=0 if inrange(edad 03,70,79) & inrange(yrschool,7,25) & inrange(iwr $03,4,8$ ) \* edad\_03 80+ & Years of Education=0 replace iwr imp\_03=1 if inrange(edad  $03,80,120$ ) & yrschool==0 &  $inrange(iwr 03,0,3)$ replace iwr imp\_03=0 if inrange(edad  $03,80,120$ ) & yrschool==0 & inrange(iwr\_03,3,8) \* edad\_03 80+ & Years of Education 1-6 replace iwr imp  $03=1$  if inrange(edad  $03,80,120$ ) & inrange(yrschool,1,6) & inrange(iwr\_03,0,3) replace iwr\_imp\_03=0 if inrange(edad\_03,80,120) & inrange(yrschool,1,6) & inrange(iwr\_03,3,8) \* edad\_03 80+ & Years of Education 7+ replace iwr imp 03=1 if inrange(edad 03,80,120) & inrange(yrschool,7,25) & inrange(iwr $03,0,3$ ) replace iwr imp 03=0 if inrange(edad\_03,80,120) & inrange(yrschool,7,25) & inrange(iwr $03,3,8$ ) replace iwr imp  $03=$  iwr  $03$  if mi(iwr 03) & iwr imp  $03==$ . replace iwr imp  $03=$  .m if [edad  $03==999$  | inlist(yrschool,88,99,.m)] & iwr imp  $03 ==$ . replace iwr imp  $03=$ .p if inlist(tipent  $03,21,22$ ) label define cognitive 03 0 "0.Normal"  $\overline{1}$  "1.Impaired", replace label values iwr imp 03 cognitive 03

\*\*\* DELAYED VERBAL RECALL \*\*\*

\*\* Z-SCORES \*\* gen dwr\_z\_03=. replace  $\overline{dwr}$   $z$  03= 2.0 if [[ inlist(dwr\_03, 8 ) & yrschool==0] |  $[i\text{ inlist}(\text{dur } 03, 8 \rightarrow \text{l) } \text{ s } \text{ inrange}(\text{yrschool},1,6)]$  $\Gamma$  $\&$  inrange (edad  $03,18,69$ ) replace dwr\_z\_03= 1.5 if [[ inlist(dwr\_03, 7 ) & yrschool==0] | [ inlist(dwr\_03, 7 ) & inrange(yrschool,1,6)] | [  $\delta$  inrange(yrschool,1,6)] | [ inlist(dwr 03, 8 ) & inrange(yrschool,7,25)] ] & inrange(edad\_03,18,69) replace dwr z  $03= 1.0$  if [[ inlist(dwr  $03$ , 6 ) & yrschool==0] | [ inlist(dwr\_03, 6 ) & inrange(yrschool,1,6)] | [ inlist(dwr 03,  $7$  ) & inrange(yrschool,7,25)] ] & inrange(edad\_03,18,69) replace dwr  $\overline{z}$  03= 0.0 if [[ inrange(dwr 03, 3 , 5 ) & yrschool==0] | [ inlist(dwr 03, 4 , 5 ) & inrange(yrschool,1,6)] | [ inlist(dwr 03,  $5^-$  , 6 ) & inrange(yrschool,7,25)] ] & inrange(edad\_03,18,69) replace  $dwr_z_03=-1.0$  if [[ inlist( $dwr_03$ , 2 ) & yrschool==0] | [ inlist( $dwr_03$ , 3 ) & inrange( $yrschool,1,6$ ) | [  $\delta$  inrange(yrschool,1,6)] | [ inlist(dwr 03, 4 ) & inrange(yrschool,7,25)] ]  $\&$ inrange(edad\_03,18,69) replace dwr  $\overline{z}$  03=-1.5 if [[ inlist(dwr 03, 1 ) & yrschool==0] |  $\overline{a}$   $\overline{b}$   $\overline{c}$   $\overline{d}$   $\overline{d}$   $\overline{$ inlist(dwr 03,  $3$  ) & inrange(yrschool,7,25)] ] & inrange(edad\_03,18,69) replace dwr  $\overline{z}$  03=-2.0 if [[ inlist(dwr\_03, 0 ) & yrschool==0] | [ inlist(dwr\_03, 0 , 1 ) & inrange(yrschool,1,6)] | [ inlist(dwr 03, 2 ) & inrange(yrschool,7,25)] ]  $\&$ inrange(edad\_03,18,69) replace dwr\_z\_03=-3.0 if [ [ inlist(dwr 03, 0 , 1 )  $inner(yrschool, 7, 25)]$   $\&$  inrange(edad  $03, 18, 69)$ replace dwr z  $03= 2.0$  if [[ inlist(dwr  $03$ , 8 ) & yrschool==0] |  $[$  inlist(dwr 03, 8 ) & inrange(yrschool,1,6)]  $\overline{1}$  $\&$  inrange (edad  $03,70,79$ ) replace dwr\_z\_03= 1.5 if [[ inlist(dwr\_03, 7 ) & yrschool==0] | [ inlist(dwr\_03, 7 ) & inrange(yrschool,1,6)] | [ inlist(dwr 03, 8 ) & inrange(yrschool,7,25)] ] & inrange(edad\_03,70,79) replace dwr  $\overline{z}$  03= 1.0 if [[ inlist(dwr 03, 5 , 6 ) & yrschool==0] | [ inlist(dwr\_03, 6 ) & inrange(yrschool,1,6)] | [ inlist(dwr 03, 6 , 7 ) & inrange(yrschool,7,25)] ] & inrange(edad\_03,70,79) replace dwr z 03= 0.0 if [[ inlist(dwr 03, 3 , 4 ) & yrschool==0] |  $[inner(\ndow1 03, 3 , 5 )$  & inrange(yrschool,1,6)] | [ inlist(dwr 03, 4, 5 ) & inrange(yrschool,7,25)] ]  $\&$ inrange(edad\_03,70,79) replace dwr z  $03=-1.0$  if  $\lceil$  inlist(dwr 03, 2 ) & yrschool==0] | [inlist(dwr 03, 2 ) & inrange(yrschool,1,6)] | [ inlist(dwr 03,  $3$  ) & inrange(yrschool,7,25)] ] & inrange(edad\_03,70,79)

replace dwr z 03=-1.5 if [[ inlist(dwr 03, 1 ) & yrschool==0] | [ inlist(dwr\_03, 1 ) & inrange(yrschool,1,6)] | [ inlist(dwr\_03,  $2^{\frac{1}{2}}$  ) & inrange(yrschool,7,25)] ] & inrange(edad\_03,70,79) replace dwr\_z\_03=-2.0 if [[ inlist(dwr\_03, 0 ) & yrschool==0] | [inlist(dwr 03, 0 ) & inrange(yrschool,1,6)] | [ inlist(dwr 03,  $0^-$ , 1 ) & inrange(yrschool,7,25)] ] & inrange(edad\_03,70,79) replace dwr z  $03 = 3.0$  if [[ inlist(dwr  $03$ , 8 ) & yrschool==0] ] & inrange(edad\_03,80,129) replace dwr z 03= 2.0 if [[ inlist(dwr 03, 7 ) & yrschool==0] |  $[$  inlist(dwr 03, 7 , 8 ) & inrange(yrschool, 1, 6)] ]  $\&$  inrange (edad  $03,80,129$ ) replace dwr z  $03= 1.5$  if [[ inlist(dwr 03, 6 ) & yrschool==0] | [inlist(dwr\_03, 6 ) & inrange(yrschool,1,6)] | [inlist(dwr\_03, 6 ) & inrange(yrschool,7,25)] ] &  $8$  ) & inrange(yrschool,7,25)] ] & inrange(edad\_03,80,129) replace dwr  $\overline{z}$  03= 1.0 if [[ inlist(dwr 03, 5 ) & yrschool==0] |  $[i \text{ inlist(} \text{dwr 03, 5}$  ) & inrange(yrschool,1,6)] | [ inlist(dwr 03, 5, 6 ) & inrange(yrschool,7,25)] ] & inrange(edad\_03,80,129) replace dwr z 03= 0.0 if [[ inrange(dwr 03, 2 ,  $\qquad$  4 ) & yrschool==0] | [ inrange(dwr 03, 2, 4 ) & inrange(yrschool,1,6)] | [ inlist(dwr 03, 3, 4 ) & inrange(yrschool,7,25)] ] & inrange(edad\_03,80,129) replace dwr z  $03=-1.0$  if [[ inlist(dwr 03, 1 ) & yrschool==0] | [inlist(dwr 03, 1 ) & inrange(yrschool,1,6)] | [ inlist(dwr 03,  $1$ , 2 ) & inrange(yrschool,7,25)] ] & inrange(edad\_03,80,129) replace dwr z  $03=-1.5$  if [[ inlist(dwr 03, 0 ) & yrschool==0] | [ inlist(dwr\_03, 0 ) & inrange(yrschool,1,6)] | [ inlist(dwr 03, 0 ) & inrange(yrschool,7,25)] ]  $\&$ inrange(edad\_03,80,129) replace dwr z 03= dwr 03 if mi(dwr 03) & dwr z 03==. replace dwr\_z\_03= .m if [edad\_03==999 | inlist(yrschool,88,99,.m)] & dwr\_z\_03==. replace dwr z  $03=$ .p if inlist(tipent  $03,21,22$ ) label variable dwr z 03 "MHAS 2003 Delayed Verbal Recall - Z-Scores" \*\* Impairment Status \*\* gen dwr imp  $03 = .$ label variable dwr imp 03 "MHAS 2003 Delayed Verbal Recall - Normal/Impaired" \* edad\_03 69< & Years of Education=0 replace dwr imp  $03=1$  if inrange(edad  $03,18,69$ ) & yrschool==0 &  $inner( dwr 03,0,2)$ replace dwr imp  $03=0$  if inrange(edad  $03,18,69$ ) & yrschool==0 & inrange(dwr\_03,2,8) \* edad\_03 69< & Years of Education 1-6 replace dwr imp  $03=1$  if inrange(edad  $03,18,69$ ) & inrange(yrschool,1,6) & inrange(dwr\_03,0,3) replace dwr imp 03=0 if inrange(edad 03,18,69) & inrange(yrschool,1,6) & inrange $(dwr 03,3,8)$ 

```
* edad_03 69< & Years of Education 7+
replace dwr imp 03=1 if inrange(edad 03,18,69) & inrange(yrschool,7,25) &
inner( dwr 03,0,4)replace dwr imp 03=0 if inrange(edad 03,18,69) & inrange(yrschool,7,25) &
inrange(dwr03,4,8)
* edad_03 70-79 & Years of Education=0
replace dwr imp 03=1 if inrange(edad 03,70,79) & yrschool==0 &
inner( dwr 03,0,2)replace dwr imp 03=0 if inrange(edad 03,70,79) & yrschool==0 &
inrange(dwr 03,2,8)* edad 03 70-79 & Years of Education 1-6
replace dwr imp 03=1 if inrange(edad 03,70,79) & inrange(yrschool,1,6) &
inner( dwr 03,0,2)replace dwr imp 03=0 if inrange(edad 03,70,79) & inrange(yrschool,1,6) &
inrange(dwr 03,2,8)* edad 03 70-79 & Years of Education 7+
replace dwr imp 03=1 if inrange(edad 03,70,79) & inrange(yrschool,7,25) &
inrange(dwr 03,0,3)replace dwr imp 03=0 if inrange(edad 03,70,79) & inrange(yrschool,7,25) &
inrange(dwr03,3,8)
* edad_03 80+ & Years of Education=0
replace dwr imp 03=1 if inrange(edad 03,80,120) & yrschool==0 &
inrange(dwr 03,0,1)replace dwr imp 03=0 if inrange(edad 03,80,120) & yrschool==0 &
inrange(dwr03,1,8)
* edad_03 80+ & Years of Education 1-6
replace dwr imp 03=1 if inrange(edad 03,80,120) & inrange(yrschool,1,6) &
inner( dwr 03,0,1)replace dwr imp 03=0 if inrange(edad 03,80,120) & inrange(yrschool,1,6) &
inrange(dwr03,1,8)
* edad 03 80+ & Years of Education 7+
replace dwr imp 03=1 if inrange(edad 03,80,120) & inrange(yrschool,7,25) &
inrange(dwr 03,0,1)replace dwr imp 03=0 if inrange(edad 03,80,120) & inrange(yrschool,7,25) &
inrange(dwr 03,1,8)replace dwr imp 03= dwr 03 if mi(dwr 03) & dwr imp 03==.
replace dwr imp 03= .m if [edad 03==999 | inlist(yrschool,88,99,.m)] &
dwr imp 03 ==.
replace dwr imp 03=.p if inlist(tipent 03,21,22)
label values dwr imp 03 cognitive 03
*** CONSTRUCTIONAL PRAXIS RECALL ***
** Z-SCORES **
gen construction m z 03=.
replace construction m z 03= 0.0 if [[ inlist(construction m 03, 2
    ) & yrschool==0] | [ inlist(construction m 03, 2 ) &
inrange(yrschool,1,6)] | [inlist(construction_m_03,2 ) &
\frac{1}{2}inrange(yrschool, 7, 25)] \frac{1}{2} & inrange(edad \frac{1}{2}, 18, 69)
replace construction m z 03=-1.0 if [[ inlist(construction m 03, 1
     ) & yrschool==0]
```

```
inrange(edad_03,18,69)
replace construction m z 03=-1.5 if [
                                  [ inlist(construction m 03, 1
    ) & inrange(yrschool,1,6)] 
                                                ] & 
inrange(edad_03,18,69)
replace construction m z 03=-2.0 if [
                                                [ inlist(construction_m_03,
    1 ) & inrange(yrschool,7,25)] ] & 
inrange(edad_03,18,69)
replace construction m z 03=-3.0 if [[ inlist(construction m 03, 0
    ) & yrschool==0] | [ inlist(construction_m_03, 0 ) & 
inner{arge(yrschool, 1, 6)} | [inlist(construction_m_03, 0 ) &
inner(yrschool, 7, 25)] \qquad \qquad & inrange(edad 03,18,69)
replace construction m z 03= 1.0 if [[ inlist(construction m 03, 2
    ) & yrschool==0] 
                                                          ] & 
inrange(edad_03,70,79)
replace construction m z 03= 0.0 if [[ inlist(construction m 03, 1
    ) & yrschool==0] | [ inlist(construction m 03, 2 - ) &
inrange(yrschool,1,6)] | [inlist(construction m 03, 2 ) &
innerage(yrschool, 7, 25)] \& inrange(edad 03,70,79)
replace construction m z 03=-1.0 if [
                                  [ inlist(construction m 03, 1
    ) & inrange(yrschool,1,6)] 
                                                ] & 
inrange(edad 03,70,79)
replace construction m z 03 =-1.5 if [
                                                [ inlist(construction_m_03,
    1 ) & inrange(yrschool,7,25)] ] & 
inrange(edad_03,70,79)
replace construction m z 03=-2.0 if [[ inlist(construction m 03, 0
    ) & yrschool==0] | [ inlist(construction_m_03, 0 ) & 
inrange(yrschool,1,6)] 
                                       ] & inrange(edad_03,70,79)
replace construction_m_z_03=-3.0 if [
                                                [ inlist(construction m 03,
    0 ) & inrange(yrschool,7,25)] ] & 
inrange(edad_03,70,79)
replace construction m z 03= 1.0 if [[ inlist(construction m 03, 2
    ) & yrschool==0] | [ inlist (construction m 03, 2 ) &
\text{image(yrschool}, 1, 6) | [ inlist(construction_m_03, 2 ) &
inner(yrschool, 7, 25)] \& inrange(edad 03, 80, 129)replace construction m z 03= 0.0 if \lceil inlist(construction m 03, 1
    ) & yrschool==0] | [ inlist(construction m 03, 1 ) &
inner{arge(yrschool, 1, 6)} | [inlist(construction_m_03, 1 ) &
inrange(yrschool,7,25)] ] & inrange(edad_03,80,129)
```
] &

```
replace construction m z 03=-1.5 if [[ inlist(construction m 03, 0
     \& yrschool==0]
                                                                  ] & 
inrange(edad_03,80,129)
replace construction m z 03 = - 2.0 if [
                                      [ inlist(construction m 03, 0
     ) & inrange(yrschool,1,6)] | [ inlist(construction_m_03, 0
     ) & inrange(yrschool,7,25)] ] & inrange(edad_03,80,129)
replace construction m z 03= construction m 03 if mi(construction m 03) &
construction m z 03==.
replace construction m z 03= .m if [edad 03==999 | inlist(yrschool,88,99,.m)] &
construction m z 03==.
replace construction m z 03= .p if inlist(tipent 03,21,22)
label variable construction m z 03 "MHAS 2003 Constructional Praxis Recall - Z-
Scores"
** Impairment Status **
gen construction m imp 03 =.
label variable construction m imp 03 "MHAS 2003 Constructional Praxis Recall -
Normal/Impaired"
* edad_03 69< & Years of Education=0
replace construction m imp 03=1 if inrange(edad 03,18,69) & yrschool==0 &
inlist(construction_m_03,0) 
replace construction m imp 03=0 if inrange(edad 03,18,69) & yrschool==0 &
inlist(construction m 03,1,2)
* edad_03 69< & Years of Education 1-6
replace construction m imp 03=1 if inrange(edad 03,18,69) &
inrange(yrschool, 1, 6) & inlist(construction m 03,0,1)
replace construction m imp 03=0 if inrange(edad 03,18,69) &
inrange(yrschool, 1, 6) & inlist(construction m 03, 2)
* edad_03 69< & Years of Education 7+
replace construction m imp 03=1 if inrange(edad 03,18,69) &
inrange(yrschool,7,25) & inlist(construction_m_03,0,1)
replace construction_m_imp_03=0 if inrange(edad 03,18,69) &
inrange(yrschool, 7,25) & inlist(construction m 03,2)
* edad_03 70-79 & Years of Education=0
replace construction m imp 03=1 if inrange(edad 03,70,79) & yrschool==0 &
inlist(construction m 03,0)
replace construction m imp 03=0 if inrange(edad 03,70,79) & yrschool==0 &
inlist(construction m 03,1,2)
* edad_03 70-79 & Years of Education 1-6
replace construction m imp 03=1 if inrange(edad 03,70,79) & inrange(yrschool,1,6)
& inlist(construction m 03,0)
replace construction m imp 03=0 if inrange(edad 03,70,79) & inrange(yrschool,1,6)
& inlist(construction m 03,1,2)
* edad_03 70-79 & Years of Education 7+
replace construction m imp 03=1 if inrange(edad 03,70,79) &
inrange(yrschool, 7,25) & inlist(construction m(03,0,1))
replace construction m imp 03=0 if inrange(edad 03,70,79) &
inrange(yrschool,7,25) & inlist(construction_m_03,2)
```

```
* edad_03 80+ & Years of Education=0
```

```
replace construction m imp 03=1 if inrange(edad 03,80,120) & yrschool==0 &
inlist(construction m 03,0)
replace construction m imp 03=0 if inrange(edad 03,80,120) & yrschool==0 &
inlist(construction m 03,1,2)
* edad_03 80+ & Years of Education 1-6
replace construction m imp 03=1 if inrange(edad 03,80,120) &
inrange(yrschool, 1,6) & inlist(construction m 03,0)
replace construction m imp 03=0 if inrange(edad 03,80,120) &
inrange(yrschool, 1, 6) & inlist(construction m 03,1,2)
* edad_03 80+ & Years of Education 7+
replace construction m imp 03=1 if inrange(edad 03,80,120) &
inrange(yrschool, 7, 25) & inlist(construction m 03,0)
replace construction m imp 03=0 if inrange(edad 03,80,120) &
inrange(yrschool, 7, 25) & inlist(construction m 03,1,2)
replace construction m imp 03= construction m 03 if mi(construction m 03) &
construction m imp 03 ==.
replace construction m imp 03= .m if edad 03==999 | inlist(yrschool,88,99,.m) &
construction m imp 03 ==.
replace construction m imp 03= .p if inlist(tipent 03,21,22)
label values construction m imp 03 cognitive 03
*** VISUAL SCANNING ***
** Z-SCORES **
gen visual scan z 03=.
replace visual scan z 03= 3.0 if [[ inrange(visual scan 03, 46 , 60
    ) & yrschool==0] | [ inrange (visual scan 03, 59 , 60 ) &
inrange(yrschool,1,6)] 
                                        ] & inrange(edad_03,18,69)
replace visual scan z 03= 2.0 if [ inrange(visual scan 03, 40 , 45
     ) & yrschool==0] | [ inrange(visual scan 03, 48 , 58 ) &
inrange(yrschool,1,6)] 
                                        \delta inrange(edad 03,18,69)
replace visual scan z 03= 1.5 if [[ inrange(visual scan 03, 36 , 39
    ) & yrschool==0] | [ inrange (visual scan 03, \begin{bmatrix} 43 & 47 & 47 \end{bmatrix} ) &
inrange(yrschool,1,6)] | [ inrange(visual scan 03, 56 , 60 ) &
innerage(yrschool, 7, 25)] \& inrange(edad 03, 18, 69)replace visual scan z 03= 1.0 if [[ inrange(visual scan 03, 28 , 35
     ) & yrschool==0 | [ inrange(visual scan 03, 35 , 42 ) &
inrange(yrschool,1,6)] | [ inrange(visual scan 03, 47 , 55 ) &
innerage(yrschool, 7, 25)] \& inrange(edad 03, 18, 69)replace visual scan z 03= 0.0 if [[ inrange(visual_scan_03, 14 , 27
     ) & yrschool==0] | [ inrange (visual scan 03, 20 , 34 ) &
\frac{1}{2}inrange(yrschool,1,6)] | [ inrange(visual_scan_03, 33 , 46 ) &
inner(yrschool, 7, 25)] \& inner(edad 03, 18, 69)replace visual scan z 03=-1.0 if [[ inrange(visual scan 03, 7, 13
     ) & yrschool==0] | [ inrange(visual_scan_03, 12 , 19 ) & 
inrange(yrschool,1,6)] | [inrange(visual_scan_03, 25 , 32 ) &
inner(yrschool, 7, 25)] \qquad \qquad & inner(edad 03, 18, 69)replace visual scan z 03=-1.5 if [[ inrange(visual scan 03, 3 , 6
     ) & yrschool==0] | [ inrange(visual_scan_03, 7 , 11 ) & 
inner(yrschool,1,6) | [ inner(visual scan 03, 19 , 24 ) &
inner(yrschool, 7, 25)] \& inrange(edad 03, 18, 69)replace visual scan z 03=-2.0 if [[ inrange(visual scan 03, 0 , 2
     ) & yrschool==0] | [ inrange (visual scan 03, 0 , 6 ) &
```
 $inner(yrschool, 1, 6)$  | | [  $inner(visual\_scan_03, 7 , 18 )$  \ & inrange(yrschool,  $7,25$ )]  $\qquad$  ] & inrange(edad  $03,18,69$ ) replace visual scan z 03=-3.0 if [ [ inrange(visual\_scan\_03, 0 , 6 ) & inrange(yrschool, 7, 25)] ] & inrange(edad\_03,18,69) replace visual scan z  $03= 3.0$  if [[ inrange(visual scan 03, 39 , 60 ) & yrschool==0] ] & inrange(edad\_03,70,79) replace visual scan z  $03= 2.0$  if [[ inrange(visual scan 03, 32 , 38 ) &  $yrschool==0$  | [ inrange(visual scan 03, 50 , 60 ) & inrange(yrschool,1,6)] | [ inrange(visual scan 03, 58 , 60 ) & inrange(yrschool,7,25)] ] & inrange(edad\_03,70,79) replace visual scan z 03= 1.5 if [[ inrange(visual scan 03, 28 , 31 ) & yrschool==0] | [ inrange (visual scan 03, 42 , 49 ) & inrange(yrschool,1,6)] | [ inrange(visual scan 03, 52 , 57 ) &  $innerage(yrschool, 7, 25)]$   $\&$  inrange(edad 03,70,79) replace visual scan z  $03= 1.0$  if [[ inrange(visual scan  $03,$  22 , 27 ) & yrschool==0] | [ inrange(visual scan 03, 37 , 41 ) & inrange(yrschool,1,6)] | [inrange(visual\_scan\_03, 43, 51) &  $innerage(yrschool, 7, 25)]$  ] & inrange(edad  $03, 70, 79)$ replace visual scan z 03= 0.0 if  $[$  inrange(visual scan 03, 10 , 21 ) & yrschool==0] | [ inrange (visual scan 03,  $\overline{30}$  ,  $\overline{36}$  ) &  $inner(yrschool, 1, 6)$  | | [ inrange(visual scan 03, 28 , 42 ) &  $inner(yrschool, 7, 25)$ ]  $\&$   $inner(edad 03, 70, 79)$ replace visual scan z  $03=-1.0$  if [[ inrange(visual scan 03, 4 , 9 ) & yrschool==0] | [ inrange (visual scan 03, 16 , 29 ) &  $\frac{1}{2}$  inrange(yrschool, 1,6)] | [ inrange(visual\_scan\_03, 18 , 27 ) &  $inner = (yrschool, 7, 25)$ ]  $\&$   $inner = (yrschool, 7, 25)$ ]  $\&$   $inner = (yrschool, 7, 25)$ replace visual scan z  $03=-1.5$  if [[ inrange(visual scan 03, 0 , 3 ) & yrschool==0] | [ inrange(visual\_scan\_03, 6 , 15 ) &  $inner(yrschool, 1, 6)$  | | [ inrange(visual scan 03, 13 , 17 ) &  $innerage(yrschool, 7, 25)]$   $\&$  inrange(edad 03,70,79) replace visual scan  $z = 03=-2.0$  if [ [ inrange(visual scan  $03, 3$  , 5 ) & inrange(yrschool,  $1, 6$ )] | [ inrange(visual scan 03, 2 , 12  $\delta$  inrange(yrschool, 7,25)] ]  $\delta$  inrange(edad 03,70,79) replace visual scan z 03=-3.0 if [  $[$  inrange(visual scan 03, 0 , 2 ) & inrange(yrschool,1,6)] | [ inrange(visual scan 03, 0 , 1  $\delta$  inrange(yrschool, 7,25)] ]  $\delta$  inrange(edad 03,70,79) replace visual scan z 03= 3.0 if [  $[$  inrange(visual scan 03, 51 , 60 ) & inrange(yrschool,  $1, 6$ )] | [ inrange(visual scan 03, 56 , 60 )  $\&$  inrange(yrschool, 7, 25)] ]  $\&$  inrange(edad 03,80,129) replace visual\_scan\_z\_03= 2.0 if  $[$  inrange(visual scan<sup>03</sup>, 50 , 60 ) & yrschool==0] | [ inrange (visual scan 03, 37 , 50 ) & inrange(yrschool,1,6)] | [ inrange(visual scan 03, 46 , 55 ) &  $inner(yrschool, 7, 25)$ ]  $\&$  inrange(edad 03,80,129) replace visual scan z 03= 1.5 if [[ inrange(visual scan 03, 30 , 49 ) & yrschool==0] | [ inrange (visual scan 03, 33 , 36 ) &

 $inner{arge(yrschool, 1, 6)}$  | [ inrange(visual\_scan\_03, 43 , 45 ) &  $inner(yrschool, 7, 25)$ ]  $\qquad \qquad$  & inrange(edad  $\overline{03}$ ,80,129) replace visual scan z  $03= 1.0$  if [[ inrange(visual scan 03, 26 , 29 )  $\&$  yrschool==0] | [ inrange (visual\_scan\_03, 26 , 32 )  $\&$ inrange(yrschool,1,6)] | [inrange(visual\_scan\_03, 36 , 42 ) &  $inner(yrschool, 7, 25)]$   $[]$  &  $image(edad 03, 80, 129)$ replace visual scan z 03= 0.0 if [[ inrange(visual scan 03, 19 , 25 ) & yrschool==0] | [ inrange(visual scan 03, 11 , 25 ) &  $inner(yrschool, 1, 6)$  | | [ inrange(visual scan 03, 21 , 35 ) &  $inner(yrschool, 7, 25)$ ]  $\&$  inrange(edad  $03,80,129$ ) replace visual scan z  $03=-1.0$  if [[ inrange(visual scan 03, 7 , 18 ) & yrschool==0] | [ inrange(visual\_scan\_03, 2 , 10 ) &  $\text{inner}(y \text{rschool}, 1, 6)$ ] | [ inrange(visual\_scan\_03, 11 , 20 ) &  $inner(yrschool, 7, 25)]$   $\&$   $inner(edad 03, 80, 129)$ replace visual scan z 03=-1.5 if [[ inrange(visual scan 03, 1 , 6 ) & yrschool==0] | [ inrange (visual scan 03, 0 , 1 ) &  $inner(yrschool, 1, 6)$  | | [  $inner(visual scan 03, 8 , 10)$  } &  $inner(yrschool, 7, 25)$ ]  $\&$  inrange(edad 03,80,129) replace visual scan z 03=-2.0 if [[ inlist(visual scan 03, 0000) ) & yrschool==0] | [ inrange(visual scan  $03, 3$ 7 ) & inrange(yrschool,7,25)] ] & inrange(edad\_03,80,129) replace visual scan z 03=-3.0 if [ [ inrange(visual scan 03, 0 , 2 ) & inrange(yrschool, 7, 25)] ] & inrange(edad\_03,80,129) replace visual\_scan\_z\_03= visual\_scan\_03 if mi(visual\_scan\_03) & visual scan z 03==. replace visual scan z  $03=$  .e if e10 03 == 77 replace visual scan z  $03=$  .m if [edad 03==999 | inlist(yrschool,88,99,.m)] & visual scan  $z\overline{0}3==$ . replace visual scan z  $03=$ .p if inlist(tipent  $03,21,22$ ) label variable visual scan z 03 "MHAS 2003 Visual Scanning - Z-Scores" \*\* Impairment Status \*\* gen visual scan imp  $03 = .$ label variable visual scan imp 03 "MHAS 2003 Visual Scanning - Normal/Impaired" \* edad\_03 69< & Years of Education=0 replace visual scan imp  $03=1$  if inrange(edad  $03,18,69$ ) & yrschool==0 & inrange(visual\_scan\_03,0,7) replace visual scan imp  $03=0$  if inrange(edad  $03,18,69$ ) & yrschool==0 &  $inner = (visual scan 03, 7, 60)$ \* edad\_03 69< & Years of Education 1-6 replace visual scan imp  $03=1$  if inrange(edad  $03,18,69$ ) & inrange(yrschool,1,6) & inrange(visual scan 03,0,12) replace visual scan imp  $03=0$  if inrange(edad  $03,18,69$ ) & inrange(yrschool,1,6) & inrange(visual\_scan\_03,12,60) \* edad\_03 69< & Years of Education 7+ replace visual scan imp  $03=1$  if inrange(edad  $03,18,69$ ) & inrange(yrschool,7,25) & inrange(visual\_scan\_03,0,25) replace visual scan imp 03=0 if inrange(edad 03,18,69) & inrange(yrschool,7,25) & inrange(visual scan  $0\overline{3}$ , 25,60)

\* edad\_03 70-79 & Years of Education=0 replace visual scan imp 03=1 if inrange(edad 03,70,79) & yrschool==0 & inrange(visual scan 03,0,4) replace visual scan imp  $03=0$  if inrange(edad  $03,70,79$ ) & yrschool==0 & inrange(visual scan 03,4,60) \* edad\_03 70-79 & Years of Education 1-6 replace visual scan imp  $03=1$  if inrange(edad  $03,70,79$ ) & inrange(yrschool,1,6) & inrange(visual scan 03,0,6) replace visual scan imp  $03=0$  if inrange(edad  $03,70,79$ ) & inrange(yrschool,1,6) & inrange(visual\_scan\_03,6,60) \* edad\_03 70-79 & Years of Education 7+ replace visual scan imp  $03=1$  if inrange(edad  $03,70,79$ ) & inrange(yrschool,7,25) & inrange(visual scan 03,0,18) replace visual scan imp  $03=0$  if inrange(edad  $03,70,79$ ) & inrange(yrschool,7,25) & inrange(visual scan 03,18,60) \* edad\_03 80+ & Years of Education=0 replace visual scan imp  $03=1$  if inrange(edad  $03,80,120$ ) & yrschool==0 & inrange(visual scan 03,0,1) replace visual scan imp  $03=0$  if inrange(edad  $03,80,120$ ) & yrschool==0 & inrange(visual scan 03,1,60) \* edad\_03 80+ & Years of Education 1-6 replace visual scan imp  $03=1$  if inrange(edad  $03,80,120$ ) & inrange(yrschool,1,6) & inrange(visual scan 03,0,2) replace visual scan imp 03=0 if inrange(edad 03,80,120) & inrange(yrschool,1,6) & inrange(visual scan 03, 2,60) \* edad\_03 80+ & Years of Education 7+ replace visual scan imp  $03=1$  if inrange(edad  $03,80,120$ ) & inrange(yrschool,7,25) & inrange(visual scan  $03,0,12$ ) replace visual scan imp 03=0 if inrange(edad 03,80,120) & inrange(yrschool,7,25) & inrange(visual\_scan\_03,12,60) replace visual scan imp  $03=$  visual scan 03 if mi(visual scan 03) & visual scan imp  $03 ==$ . replace visual\_scan\_imp\_03= .m if [edad\_03==999 | inlist(yrschool,88,99,.m)] & visual scan imp  $03 ==$ . replace visual\_scan\_imp\_03= .p if inlist(tipent\_03,21,22) label values visual scan imp 03 cognitive 03 \*\*\* ORIENTATION \*\*\* \*\* Z-SCORES \*\* gen orientation\_z\_03=. replace orientation z 03= 1.0 if [[ inlist(orientation 03, 3 ) & yrschool==0] ] &  $inrange$ (edad  $03,18,69$ ) replace orientation z  $03= 0.0$  if [[ inlist(orientation 03, 2 )  $\&$  yrschool==0] | [inlist(orientation\_03, 3 )  $\&$ inrange(yrschool,1,6)] | [inlist(orientation\_03, 3 )  $\&$  inrange(yrschool, 7, 25)] ]  $\&$  inrange(edad 03,18,69) replace orientation\_z\_03=-1.0 if [ [inlist(orientation 03, 2 ) & inrange(yrschool,1,6)] ] & inrange(edad\_03,18,69)

replace orientation z  $03=-1.5$  if [[ inlist(orientation 03, 1 ) & yrschool==0] | [inlist(orientation 03, 2 )  $\&$  inrange(yrschool, 7, 25)] ]  $\&$  inrange(edad 03, 18, 69) replace orientation z 03=-2.0 if [ [inlist(orientation 03, 1 ) & inrange(yrschool,1,6)] ] & inrange(edad\_03,18,69) replace orientation\_z\_03=-3.0 if [[inlist(orientation\_03, 0 )  $\&$  yrschool==0] | [inlist(orientation 03, 0 )  $\&$  $inner{arge(yrschool, 1, 6)}$  |  $[$  inlist(orientation 03, 0 , 1 )  $\frac{1}{2}$  inrange(yrschool, 7, 25)] ] & inrange(edad 03, 18, 69) replace orientation z 03= 1.0 if [[ inlist(orientation 03, 3 ) & yrschool==0] ] & inrange(edad\_03,70,79) replace  $\overline{o}$  orientation z 03= 0.0 if [[ inlist(orientation 03, 2 )  $\&$  yrschool==0] |  $\left[\right]$  [inlist(orientation\_03, 3)  $\left[\right]$  & inrange(yrschool,1,6)] ] & inrange(edad\_03,70,79) replace orientation\_z\_03=-1.0 if [ [inlist(orientation 03, 2 ) &  $inner(yrschool, 1, 6)$  |  $[$  inlist(orientation 03, 3 )  $\&$  inrange(yrschool, 7, 25)] ]  $\&$  inrange(edad 03,70,79) replace orientation z  $03=-1.5$  if  $[$  inlist(orientation 03, 1 ) & yrschool==0] | [ inlist (orientation 03, 2 )  $\&$  inrange(yrschool, 7, 25)] ]  $\&$  inrange(edad 03, 70, 79) replace orientation z 03=-2.0 if [[ inlist(orientation 03, 0 )  $\kappa$  yrschool==0] |  $\bar{ }$  [ inlist (orientation\_03, 1 )  $\bar{ }$  & inrange(yrschool,1,6)] ] & inrange(edad\_03,70,79) replace orientation\_z\_03=-3.0 if [ [inlist(orientation 03, 0 )  $\frac{1}{2}$  inrange(yrschool,1,6)] | [inlist(orientation\_03, 0 , 1 )  $\&$  inrange(yrschool, 7, 25)] ]  $\&$  inrange(edad 03, 70, 79) replace orientation z 03= 1.0 if [[ inlist(orientation 03, 3 )  $\begin{array}{ccc} \text{\&} \text{yrschool} == 0 \\ \text{get (vr school . 1.6)} & \text{inlist (orientation _03, 3)} \\ \text{get (vr school . 1.6)} & \text{if } \text{right (or iteration _03, 3)} \end{array}$ inrange(yrschool,1,6)] ] & inrange(edad\_03,80,129) replace orientation z 03= 0.0 if [[ inlist(orientation 03, 2 )  $\&$  yrschool==0] | [inlist(orientation 03, 2 )  $\&$  $inner(yrschool, 1, 6)$ ] | [inlist(orientation 03, 3 ) & inrange(yrschool,7,25)] ] & inrange(edad\_03,80,129) replace orientation z  $03=-1.0$  if  $[$  inlist(orientation 03, 1 ) & yrschool==0] | [ inlist(orientation 03, 2 ) & inrange(yrschool,7,25)] ] & inrange(edad\_03,80,129) replace orientation\_z\_03=-1.5 if [ [ inlist(orientation\_03, 1 ) & inrange(yrschool,1,6)] | [ inlist(orientation\_03, 1 )  $\&$  inrange(yrschool, 7, 25)] ]  $\&$  inrange(edad 03,80,129)
replace orientation z  $03=-2.0$  if [[ inlist(orientation 03, 0 ) & yrschool==0] ] & inrange(edad\_03,80,129) replace  $\overline{\text{orientation z 03}=-3.0}$  if [ [ inlist(orientation 03, 0 ) & inrange(yrschool,1,6)] | [inlist(orientation 03, 0 ) )  $\&$  inrange(yrschool, 7, 25)] ]  $\&$  inrange(edad 03,80,129) replace orientation\_z\_03= orientation\_03 if mi(orientation\_03) & orientation z 03==. replace orientation z  $03=$  .m if [edad  $03==999$  | inlist(yrschool,88,99,.m)] & orientation z 03==. replace orientation z  $03=$  .p if inlist(tipent  $03,3,4$ ) label variable orientation z 03 "MHAS 2003 Orientation - Z-Scores" \*\* Impairment Status \*\* gen orientation imp  $03 = .$ label variable orientation imp 03 "MHAS 2003 Orientation - Normal/Impaired" \* edad\_03 69< & Years of Education=0 replace orientation imp  $03=1$  if inrange(edad  $03,18,69$ ) & yrschool==0 & inrange(orientation\_03,0,1) replace orientation imp  $03=0$  if inrange(edad  $03,18,69$ ) & yrschool==0 & inrange(orientation\_03,2,3) \* edad\_03 69< & Years of Education 1-6 replace orientation imp 03=1 if inrange(edad 03,18,69) & inrange(yrschool,1,6) & inrange(orientation\_03,0,1) replace orientation imp  $03=0$  if inrange(edad  $03,18,69$ ) & inrange(yrschool,1,6) & inrange(orientation\_03,2,3) \* edad\_03 69< & Years of Education 7+ replace orientation imp  $03=1$  if inrange(edad  $03,18,69$ ) & inrange(yrschool,7,25) & inrange(orientation\_03,0,2) replace orientation imp 03=0 if inrange(edad 03,18,69) & inrange(yrschool,7,25) & inlist(orientation\_03,3) \* edad\_03 70-79 & Years of Education=0 replace orientation imp  $03=1$  if inrange(edad  $03,70,79$ ) & yrschool==0 & inrange(orientation 03,0,1) replace orientation imp  $03=0$  if inrange(edad  $03,70,79$ ) & yrschool==0 & inrange(orientation\_03,2,3) \* edad\_03 70-79 & Years of Education 1-6 replace orientation imp  $03=1$  if inrange(edad  $03,70,79$ ) & inrange(yrschool,1,6) & inrange(orientation\_03,0,1) replace orientation imp  $03=0$  if inrange(edad  $03,70,79$ ) & inrange(yrschool,1,6) & inrange(orientation\_03,2,3) \* edad\_03 70-79 & Years of Education 7+ replace orientation imp  $03=1$  if inrange(edad  $03,70,79$ ) & inrange(yrschool,7,25) & inrange(orientation\_03,0,2) replace orientation imp 03=0 if inrange(edad 03,70,79) & inrange(yrschool,7,25) & inlist(orientation\_03,3) \* edad\_03 80+ & Years of Education=0

replace orientation\_imp\_03=1 if inrange(edad\_03,80,120) & yrschool==0 & inlist(orientation\_03,0)

```
replace orientation imp 03=0 if inrange(edad 03,80,120) & yrschool==0 &
inrange(orientation_03,1,3) 
* edad_03 80+ & Years of Education 1-6
replace orientation imp 03=1 if inrange(edad 03,80,120) & inrange(yrschool,1,6) &
inrange(orientation 03,0,1)
replace orientation imp 03=0 if inrange(edad 03,80,120) & inrange(yrschool,1,6) &
inrange(orientation_03,2,3) 
* edad_03 80+ & Years of Education 7+
replace orientation imp 03=1 if inrange(edad 03,80,120) & inrange(yrschool,7,25)
& inrange(orientation 03,0,1)
replace orientation imp 03=0 if inrange(edad 03,80,120) & inrange(yrschool,7,25)
& inrange(orientation_03,2,3) 
replace orientation imp 03= orientation 03 if mi(orientation 03) &
orientation_imp_03==.
replace orientation imp 03= .m if [edad 03==999 | inlist(yrschool,88,99,.m)] &
orientation imp 03 ==.
replace orientation imp 03= .p if inlist(tipent 03,21,22)
label values orientation imp 03 cognitive 03
*** CONSTRUCTIONAL PRAXIS ***
** Z-SCORES **
gen construction z 03=.
replace construction z 03= 0.0 if [[ inlist(construction 03, 2
    ) & yrschool==0] | [ inlist(construction_03, 2 ) & 
inrange(yrschool,1,6)] | [inlist(construction 03, 2 ) &
innerage(yrschool, 7, 25)] \& inrange(edad 03, 18, 69)replace construction z 03=-1.5 if [ inlist(construction 03, 1
    ) & yrschool==0] 
                                                           ] & 
inrange(edad_03,18,69)
replace construction z 03=-3.0 if [[ inlist(construction 03, 0
    ) & yrschool==0] | [inlist(construction 03, 0 , 1 )\text{image(yrschool, 1, 6)} | [inlist(construction_03, 0 , 1 ) &
inner(yrschool, 7, 25)] \& inrange(edad 03, 18, 69)replace construction z 03= 0.0 if [ inlist(construction 03, 2
    ) & yrschool==0] | [ inlist(construction_03, 2 ) & 
inrange(yrschool,1,6)] | [inlist(construction 03, 2 ) &
innerage(yrschool, 7, 25)] \& inrange(edad 03,70,79)
replace construction z 03=-1.0 if [[ inlist(construction 03, 1
    ) & yrschool==0] | [ inlist(construction_03, 1 ) & 
inrange(yrschool,1,6)] 
                                       ] & inrange(edad_03,70,79)
replace construction z 03=-3.0 if [[ inlist(construction 03, 0
    ) & yrschool==0] | [ inlist(construction_03, 0 ) & 
\text{image(yrschool, 1, 6)} | [ inlist(construction_03, 0 , 1 ) &
inrange(yrschool,7,25)] ] & inrange(edad_03,70,79)
replace construction z = 0.0 if \lceil inlist(construction 03, 2
    ) & yrschool==0] | [ inlist(construction_03, 2 ) & 
inrange(yrschool,1,6)] | [inlist(construction_03, 2 ) &
inner(yrschool, 7, 25)] \qquad \qquad & inner(edad 03,80,129)
```

```
replace construction z 03=-1.0 if [ inlist(construction 03, 1
     ) & yrschool==0] 
                                                                 ] & 
inrange(edad_03,80,129)
replace construction z 03=-1.5 if [
                                     [ inlist(construction 03, 1
     ) & inrange(yrschool,1,6)] 
                                                      ] & 
inrange(edad_03,80,129)
replace construction z 03=-2.0 if [[ inlist(construction 03, 0
     ) & yrschool==0] |
                                           [ inlist(construction 03, 1
     \delta inrange(yrschool, 7, 25)] ] \delta inrange(edad 03,80,129)
replace construction z 03=-3.0 if [
                                      [ inlist(construction 03, 0
     ) \& inrange(yrschool, 1, 6)] | [ inlist(construction 03, 0
     ) \& inrange(yrschool, 7, 25)] \& inrange(edad 03,80, 129)
replace construction z 03= construction 03 if mi(construction 03) &
construction z 03==.
replace construction z 03= .m if [edad 03==999 | inlist(yrschool,88,99,.m)] &
construction z 03==.
replace construction z 03= .p if inlist(tipent 03,21,22)
label variable construction z 03 "MHAS 2003 Constructional Praxis - Z-Scores"
** Impairment Status **
gen construction imp 03 = .label variable construction imp 03 "MHAS 2003 Constructional Praxis -
Normal/Impaired"
* edad_03 69< & Years of Education=0
replace construction imp 03=1 if inrange(edad 03,18,69) & yrschool==0 &
inlist(construction 03,0,1)
replace construction imp 03=0 if inrange(edad 03,18,69) & yrschool==0 &
inlist(construction_03,2) 
* edad_03 69< & Years of Education 1-6
replace construction imp 03=1 if inrange(edad 03,18,69) & inrange(yrschool,1,6)
& inlist(construction_03,0,1) 
replace construction_imp_03=0 if inrange(edad_03,18,69) & inrange(yrschool,1,6)
& inlist(construction_03,2)
* edad_03 69< & Years of Education 7+
replace construction imp 03=1 if inrange(edad 03,18,69) & inrange(yrschool,7,25)
& inlist(construction_03,0,1)
replace construction imp 03=0 if inrange(edad 03,18,69) & inrange(yrschool,7,25)
& inlist(construction_03,2)
* edad_03 70-79 & Years of Education=0
replace construction imp 03=1 if inrange(edad 03,70,79) & yrschool==0 &
inlist(construction_03,0)
replace construction imp 03=0 if inrange(edad 03,70,79) & yrschool==0 &
inlist(construction_03,1,2)
* edad_03 70-79 & Years of Education 1-6
replace construction imp 03=1 if inrange(edad 03,70,79) & inrange(yrschool,1,6) &
inlist(construction_03,0)
```
replace construction imp  $03=0$  if inrange(edad  $03,70,79$ ) & inrange(yrschool,1,6) & inlist(construction\_03,1,2) \* edad\_03 70-79 & Years of Education 7+ replace construction imp  $03=1$  if inrange(edad  $03,70,79$ ) & inrange(yrschool,7,25) & inlist(construction\_03,0,1) replace construction imp 03=0 if inrange(edad 03,70,79) & inrange(yrschool,7,25) & inlist(construction\_03,2) \* edad\_03 80+ & Years of Education=0 replace construction imp  $03=1$  if inrange(edad 03,80,120) & yrschool==0 & inlist(construction\_03,0) replace construction imp 03=0 if inrange(edad 03,80,120) & yrschool==0 & inlist(construction\_03,1,2) \* edad\_03 80+ & Years of Education 1-6 replace construction imp  $03=1$  if inrange(edad  $03,80,120$ ) & inrange(yrschool,1,6) & inlist(construction\_03,0,1) replace construction  $\overline{imp}$  03=0 if inrange(edad 03,80,120) & inrange(yrschool,1,6) & inlist(construction\_03,2) \* edad\_03 80+ & Years of Education 7+ replace construction imp 03=1 if inrange(edad 03,80,120) & inrange(yrschool,7,25) & inlist(construction\_03,0,1) replace construction imp  $03=0$  if inrange(edad  $03,80,120$ ) & inrange(yrschool,7,25) & inlist(construction\_03,2)

replace construction imp 03= construction 03 if mi(construction 03) & construction imp  $03 ==$ . replace construction imp  $03=$  .m if [edad  $03==999$  | inlist(yrschool,88,99,.m)] & construction imp  $03 ==$ . replace construction imp 03= .p if inlist(tipent 03,21,22) label values construction imp 03 cognitive 03

\*\*\* TOTAL NUMBER OF TASKS COMPLETED (max. 5) \*\*\* egen numb tasks miss 03= rowmiss(iwr 03 dwr 03 construction m 03 visual scan 03 construction  $03)$  if inlist(tipent  $03,11,12)$ 

```
gen numb_tasks_comp_03= 5-numb_tasks_miss_03 if inlist(tipent_03,11,12)
replace numb tasks comp 03= .p if inlist(tipent 03,21,22)
label variable numb tasks comp_03 "MHAS 2003 Number of Tasks Completed (0-5)"
```
drop numb\_tasks\_miss\_03

```
*** TOTAL NUMER OF TASKS WITH IMPAIRMENT (max. 5 not including orientation) ***
egen numb tasks imp 03= rowtotal(iwr imp 03 dwr imp 03 construction m imp 03
visual scan imp 03 construction imp 03) ///
      if inrange(numb tasks comp 03,2,5)
replace numb tasks imp 03= .i if inrange(numb tasks comp 03,0,1)
replace numb_tasks_imp_03= .m if edad_03==999 | inlist(yrschool,88,99,.m)
replace numb tasks imp 03 = .s if [iwr imp 03 == .s & dwr imp 03 == .s &
construction m imp 03 == .s & ///
visual scan imp 03 == .s & construction imp 03 == .s] & mi(numb tasks imp 03)
replace numb tasks imp 03= .p if inlist(tipent 03,21,22)
label variable numb_tasks_imp_03 "MHAS 2003 Number of Tasks with Impairment if 
completed 2+ (0-5)"
```

```
gen two more tasks imp 03=.
replace two more tasks imp 03=0 if inrange(numb tasks imp 03,0,1)
replace two more tasks imp 03=1 if inrange(numb tasks imp 03,2,5)
replace two more tasks imp 03= .i if inrange(numb tasks comp 03,0,1)
replace two more tasks imp 03= .m if edad 03==999 | inlist(yrschool,88,99,.m)
replace two more tasks imp 03= .s if [iwr imp 03==.s & dwr imp 03==.s &
construction m imp 03 == .s & ///
visual scan imp 03 == .s & construction imp 03 == .s] & mi(two more tasks imp 03)
replace two more tasks imp 03= .p if inlist(tipent 03,21,22)
label variable two more tasks imp 03 "MHAS 2003 Dummy of 2+ Tasks with Impairment
if completed 2+ (0-1)"
*********************************************************************
********* MHAS 2003 INSTRUMENTAL ACTIVITIES OF DAILY LIVING *********
*********************************************************************
*** IADL ***
** Managing money **
gen iadl money 03 =.
replace iadl money 03 = 0 if h29a 03 == 2 | (h29a 03 == 7 & h29b 03 == 2)
replace iadl money 03 = 1 if inlist(h29a 03,1,6) | (h29a 03 == 7 & h29b 03 == 1)
replace iadl money 03 = .m if inlist(tipent 03,11,12,21,22) & h29a 03 == .replace iadl money 03 = .d if h29a 03 == 9replace iadl_money 03 = .r if h29a<sup>-03</sup> == 8
replace iadl_money_03 = .p if inlist(tipent 03,21,22)
replace iadl money 03 = .x if h29a 03 == 7 & inlist(h29b 03,8,9)
label variable iadl money 03 "IADLs: Difficulty Managing Money 2003"
** Taking medicines **
gen iadl_medicines_03 =.
replace iadl medicines 03 = 0 if h28a 03 == 2 | (h28a 03 == 7 & h28b 03 == 2)
replace iadl medicines 03 = 1 if inlist(h28a 03,1,6) | (h28a 03 == 7 & h28b 03 ==
1)
replace iadl medicines 03 = .m if inlist(tipent 03,11,12,21,22) & h28a 03 == .replace iadl medicines 03 = .d if h28a 03 == 9replace iadl_medicines_03 = .r if h28a_03 == 8
replace iadl medicines 03 = .p if inlist(tipent 03,21,22)
replace iadl medicines 03 = .x if h28a 03 == 7 & inlist(h28b 03,8,9)
label variable iadl medicines 03 "IADLs: Difficulty Taking Medicines 2003"
** Shopping for groceries **
gen iadl shopping 03 =.
replace iadl shopping 03 = 0 if h27a 03 == 2 | (h27a 03 == 7 & h27b 03 == 2)
replace iadl shopping 03 = 1 if inlist(h27a 03,1,6) | (h27a 03 == 7 & h27b 03 ==
1)
replace iadl shopping 03 = .m if inlist(tipent 03,11,12,21,22) & h27a 03 == .
replace iadl_shopping_03 = .d if h27a_03 == 9
replace iadl shopping 03 = .r if h27a 03 == 8replace iadl shopping 03 = .p if inlist(tipent 03,21,22)
replace iadl shopping 03 = .x if h27a 03 == 7 & inlist(h27b 03,8,9)
label variable iadl shopping 03 "IADLs: Difficulty Shopping for Groceries 2003"
** Cooking a hot meal **
gen iadl cooking 03 =.
replace iadl cooking 03 = 0 if h26a 03 == 2 | (h26a 03 == 7 & h26b 03 == 2)
```

```
replace iadl cooking 03 = 1 if inlist(h26a 03,1,6) | (h26a 03 == 7 & h26b 03 ==
1)
replace iadl cooking 03 = .m if inlist(tipent 03,11,12,21,22) & h26a 03 == .replace iadl cooking 03 = .d if h26a 03 == 9replace iadl cooking 03 = .r if h26a 03 == 8replace iadl cooking 03 = .p if inlist(tipent 03,21,22)
replace iadl cooking 03 = .x if h26a 03 == 7 & inlist(h26b 03,8,9)
label variable iadl cooking 03 "IADLs: Difficulty Cooking a Meal 2003"
label values iadl_cooking_03 adls
** Number of Limitations with IADLs (0-4) **
egen iadls 03 = rowtotal(iadl money 03 iadl medicines 03 iadl shopping 03
iadl cooking 03) if inlist(tipent 03,11,12)
replace iadls 03 = .m if inlist(tipent 03,11,12,21,22) & h26a 03 == . & h27a 03
== . & h28a 0\overline{3} == . & h29a 03 == . & iadls 03==.
replace iadls 03 = .d if iadl money 03 == .d & iadl medicines 03 == .d &
iadl_shopping_03 == .d \& i \text{ad} \cdot \text{cooking} 03 == .d
replace iadls 03 = .r if iadl money 03 == .r & iadl medicines 03 == .r &
iadl shopping 03 == r & iadl cooking 03 == rreplace iadls 03 = .x if iadl money 03 == .x & iadl medicines 03 == .x &
iadl shopping 03 == x & iadl cooking 03 == xreplace iadls 03 = .p if inlist(tipent 03,21,22)
label variable iadls_03 "Number of Limitations with IADLs 2003 (0–4)"
**********************************************************
********* MHAS 2003 COGNITIVE STATUS ASSESSMENT *********
**********************************************************
* COGNITIVE STATUS CLASIFICATION: 1) CIND: impairment in 2+ cognitive tasks and 
NO IADLs difficulties
                              /// 2) Dementia: 2a) Proxy subjects who had a score 
equal or above 3.4 in the IQCODE
                                       /// 2b) Direct interview 
subjects impaired in 2+ cognitive tasks and 
                                       /// had difficulty in one 
or more IADLs 
                                        /// 3) Normal with IADLS: 
                                        /// 3a) Direct interview 
subjects with no impairment 
                                        /// or with impairment 
in only one cognitive task and who had difficulty in one or more IADLs
                                        /// 4) Normal NO IADLS: 
                                        /// 4a) Proxy respondents 
with a score below 3.4 in the IQCODE 
                                        /// 4b) Direct interview 
subjects with no impairment 
                                        /// or with impairment 
in only one cognitive task and who did not have difficulty with IADLs
** Cognitive Status Classification using 5 tasks (if 2 or more completed) **
gen cognitive_status_03=.
replace cognitive status 03= 3 if cog imp iqcode 03 == 1 |
[inrange(numb tasks imp 03,2,5) & inrange(iadls 03,1,4)]
replace cognitive status 03= 2 if inrange(numb tasks imp 03,2,5) & iadls 03==0
```

```
replace cognitive status 03= 1 if inrange(numb tasks imp 03,0,1) &
inrange(iadls_03,1,4)
replace cognitive status 03= 0 if cog imp igcode 03==0 |
[inrange(numb tasks imp 03,0,1) & iadls 03 == 0]
replace cognitive status 03=.i if inrange(numb tasks comp 03,0,1) |
cog_imp_iqcode_03==.i
replace cognitive status 03=.m if [edad 03==999 | inlist(yrschool,88,99,.m)] &
cognitive status 03 == .replace cognitive status 03=.m if iadls 03==.m & cognitive status 03==.
replace cognitive status 03=.d if iadls 03==.d & cognitive status 03==.
replace cognitive status 03=x if iadls 03==.r & cognitive status 03==.replace cognitive_status_03=.x if iadls_03==.x & cognitive_status_03==.
replace cognitive status 03=.d if cog imp iqcode 03==.d & cognitive status 03==.
replace cognitive status 03=x if cog imp igcode 03==.r & cognitive status 03==.replace cognitive status 03=.m if cog_imp_iqcode 03==.m & cognitive_status_03==.
replace cognitive status 03=.s if numb tasks imp 03==.slabel variable cognitive status 03 "MHAS 2003 Cognitive Status"
label define cognitive status 03 \t0 "0.Normal" 1 "1.Normal with Instrumental
Impairment" 2 "2.CIND" 3 "3.Dementia", replace
label values cognitive status 03 cognitive status 03
```
## **2012**

```
**********************************************************
**** MHAS 2012 COGNITIVE EXERCISES - CCCE (SECTION E) ****
**********************************************************
label data "Version 2. December 2021"
*** CREATING Z-SCORES & IMPAIREMENT STATUS VARIABLES *** 
*** BY TOTAL SCORE, TASK & DOMAIN *** 
*** CCCE Total Score (0-99) ***
** Z-SCORES **
gen ccce_z_score_12=.
replace ccce z score 12=-3.0 if [ [ inrange(ccce 12 , 0 , 15
    ) & yrschool==0] | [ inrange(ccce_12 , 0 , 13 ) & 
inner(yrschool, 1, 6) | [inner(ccce 12, 0, 26] &
inrange(yrschool, 7, 25)] \qquad ] & inrange(age \overline{12}, 21, 69)
replace ccce z score 12=-2.0 if [ [ inrange(ccce 12 , 15 , 25
    ) & yrschool==0] | [ inrange (ccce_12 , 13 , 31 ) &
\frac{1}{2} inrange(yrschool,1,6)] | [ inrange(ccce_12 , 26 , 48 ) &
inrange(yrschool, 7, 25)] \qquad 3 inrange(age \overline{12}, 21, 69)
replace ccce z score 12=-1.5 if [ [ inrange(ccce 12 , 25 , 30
    ) & yrschool==0] | [ inrange(ccce 12 , 31 , 38 ) &
inner(yrschool, 1, 6)] | [ inner(cccc 12, 48, 54) &
innerage(yrschool, 7, 25)] \& inrange(age 12, 21, 69)replace ccce z score 12=-1.0 if [ [ inrange(ccce 12 , 30 , 38 )
    \&\text{ yrschool} == 0 \mid \text{ inrange}(\text{cccc 12 } , \quad 38 , \quad 46 ) \quad \&\text{ }inner(yrschool,1,6) |  [ inner(ccce 12 , 54 , 62 ) &
inrange(yrschool, 7, 25)] \qquad 3 inrange(age_12, 21, 69)
replace ccce z score 12=0.0 if [ [ inrange(ccce 12 , 38 , 61
    ) & yrschool==0] | [ inrange(ccce 12 , 46 , 66 ) &
inner{arge(yrschool, 1, 6)} | | [ inner{trace_12}, 62 , 81 ) &
inner(yrschool, 7, 25)] \& inner(age 12, 21, 69)replace ccce_z_score_12=1.0 if [ [ inrange(ccce_12 , 61 , 64
    ) & yrschool==0] | [ inrange(ccce_12 , 66 , 74 ) & 
inner(yrschool, 1, 6) | [ inner(ccce 12, 81, 89) &
inner = (yrschool, 7, 25)] \qquad & inrange(age 12, 21, 69)replace ccce z score 12=1.5 if [ [ inrange(ccce 12 , 64 , 70
    ) & yrschool==0] | [ inrange(ccce_12 , 74 , 80 ) & 
inner = (yrschool, 1, 6)] | [ inner = (cccc 12, 89, 95) &
inrange(yrschool,7,25)] ] & inrange(age_12,21,69)
replace ccce z score 12=2.0 if [ [ inrange(ccce 12 , 70 , 83
    ) & yrschool==0] | [ inrange(ccce_12 , 80 , 92 ) & 
inner(yrschool, 1, 6) | [ inner(ccce 12, 95, 99) &
\frac{1}{2} inrange(yrschool, 7, 25)] \frac{1}{2} & inrange(age \frac{1}{2}, 21, 69)
replace ccce_z_score_12=3.0 if [ [ inrange(ccce_12 , 83 , 99
   ) & yrschool==0] | [ inrange(ccce_12 , 92 , 99 ) & 
inrange(yrschool,1,6)] 
                                \frac{1}{2} & inrange (age 12,21,69)
replace ccce z score 12=-3.0 if [ [ inrange(ccce 12 , 0 , 13
```
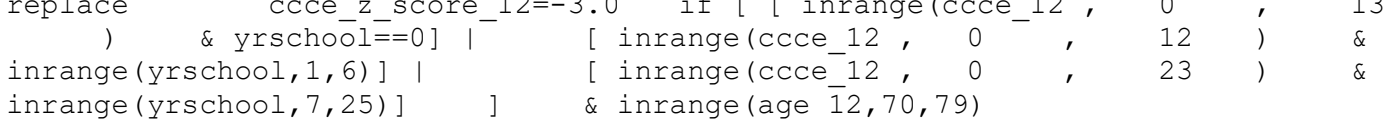

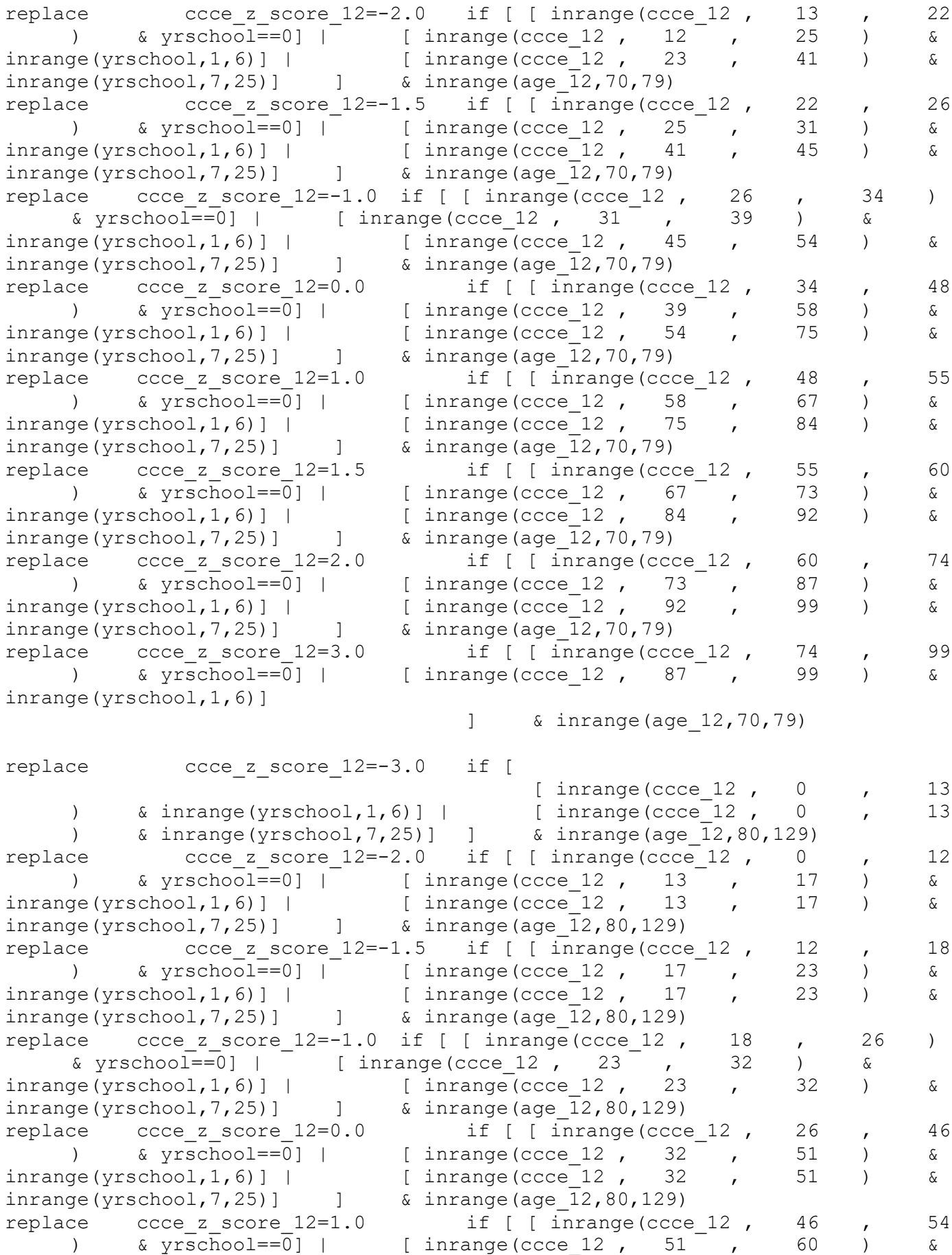

 $inner(yrschool, 1, 6)$ ] | [  $inner(cccc 12, 51, 60)$  &  $innerage(yrschool, 7, 25)]$   $\&$  inrange(age  $12,80,129)$ replace ccce z score  $12=1.5$  if [ [ inrange(ccce 12 , 54 , 59 ) &  $\bar{x} = 0$  | [inrange(ccce 12, 60 , 67 ) &  $inner(green(yrschool, 1, 6)]$  | [ inrange(ccce 12 , 60 , 67 ) &  $inner(yrschool, 7, 25)$ ]  $\qquad 1$  &  $inner(age 12, 80, 129)$ replace ccce z score  $12=2.0$  if [ [ inrange(ccce 12 , 59 , 67 ) & yrschool==0] | [ inrange(ccce\_12 , 67 , 80 ) &  $inrange(yrschool,1,6)]$  [  $inrange(cccc 12$  , 67 , 80 ) & inrange(yrschool,1,0)] | [ inrange(ccce\_12, 0)<br>inrange(yrschool,7,25)] ] & inrange(age\_12,80,129) replace ccce z score  $12=3.0$  if [ [ inrange(ccce 12 , 67 , 99 ) &  $yrschool==0$  | [ inrange(ccce 12 ,  $80^{-}$  , 99 ) &  $inner(yrschool, 1, 6)$  | [  $inner(ccce 12, 80, 99)$  &  $inrange(yrschool, 7, 25)$ ]  $\qquad \qquad$  & inrange(age  $12,80,129)$ replace ccce z score  $12 = c$ cce  $12$  if mi(ccce  $12$ ) & ccce z score  $12 ==$ . replace ccce z score  $12=$  .m if [age  $12==999$  | inlist(yrschool,88,99,.m)] & ccce z score 12==. replace ccce z score  $12=$  .p if inlist(tipent  $12,3,4$ ) label variable ccce z score 12 "MHAS 2012 CCCE Z-Scores" \*\* Impairment Status \*\* gen cognitive imp  $12 = .$ label variable cognitive imp 12 "MHAS 2012 Cognitive Impairment (Total CCCE)" \*\* Age 69< & Years of Education=0 replace cognitive imp  $12=2$  if inrange(age  $12,21,69$ ) & yrschool==0 &  $inrange$ (ccce  $12,0,25$ ) replace cognitive imp  $12=1$  if inrange(age  $12,21,69$ ) & yrschool==0 & inrange(ccce  $12,25,30$ ) replace cognitive imp  $12=0$  if inrange(age  $12,21,69$ ) & yrschool==0 & inrange(ccce\_12,30,99) \*\* Age 69< & Years of Education 1-6 replace cognitive imp 12=2 if inrange(age 12,21,69) & inrange(yrschool,1,6) &  $inrange$ (ccce  $12,0,31$ ) replace cognitive imp  $12=1$  if inrange(age  $12,21,69$ ) & inrange(yrschool,1,6) & inrange(ccce\_12,31,38) replace cognitive imp  $12=0$  if inrange(age  $12,21,69$ ) & inrange(yrschool,1,6) & inrange(ccce\_12,38,99) \*\* Age 69< & Years of Education 7+ replace cognitive imp  $12=2$  if inrange(age  $12,21,69$ ) & inrange(yrschool,7,25) & inrange(ccce\_12,0,48) replace cognitive imp  $12=1$  if inrange(age  $12,21,69$ ) & inrange(yrschool,7,25) & inrange(ccce\_12,48,54) replace cognitive imp  $12=0$  if inrange(age  $12,21,69$ ) & inrange(yrschool,7,25) & inrange(ccce  $12,54,99$ ) \*\* Age 70-79 & Years of Education=0 replace cognitive imp  $12=2$  if inrange(age  $12,70,79$ ) & yrschool==0 &  $inrange$  (ccce  $12,0,22$ ) replace cognitive imp  $12=1$  if inrange(age  $12,70,79$ ) & yrschool==0 & inrange(ccce\_12,22,26) replace cognitive imp  $12=0$  if inrange(age  $12,70,79$ ) & yrschool==0 & inrange(ccce\_12,26,99) \*\* Age 70-79 & Years of Education 1-6 replace cognitive imp  $12=2$  if inrange(age  $12,70,79$ ) & inrange(yrschool,1,6) &  $inrange$ (ccce  $12,0,25$ )

replace cognitive imp  $12=1$  if inrange(age  $12,70,79$ ) & inrange(yrschool,1,6) & inrange(ccce\_12,25,31) replace cognitive imp 12=0 if inrange(age 12,70,79) & inrange(yrschool,1,6) & inrange(ccce\_12,31,99) \*\* Age 70-79 & Years of Education 7+ replace cognitive imp 12=2 if inrange(age 12,70,79) & inrange(yrschool,7,25) &  $inrange$  (ccce  $12,0,41$ ) replace cognitive imp  $12=1$  if inrange(age  $12,70,79$ ) & inrange(yrschool,7,25) &  $inrange$  (ccce  $12,41,45$ ) replace cognitive imp  $12=0$  if inrange(age\_12,70,79) & inrange(yrschool,7,25) &  $inrange$ (ccce  $12,45,99$ ) \*\* Age 80+ & Years of Education=0 replace cognitive imp  $12=2$  if inrange(age  $12,80,120$ ) & yrschool==0 &  $inrange$  (ccce  $12,0,12$ ) replace cognitive imp  $12=1$  if inrange(age  $12,80,120$ ) & yrschool==0 & inrange(ccce  $12,12,18$ ) replace cognitive imp  $12=0$  if inrange(age  $12,80,120$ ) & yrschool==0 & inrange(ccce\_12,18,99) \*\* Age 80+ & Years of Education 1-6 replace cognitive imp 12=2 if inrange(age 12,80,120) & inrange(yrschool,1,6) &  $inrange$  (ccce  $12,0,17$ ) replace cognitive imp 12=1 if inrange(age 12,80,120) & inrange(yrschool,1,6) &  $inrange$  (ccce  $12,17,23$ ) replace cognitive imp 12=0 if inrange(age 12,80,120) & inrange(yrschool,1,6) & inrange(ccce\_12,23,99) \*\* Age 80+ & Years of Education 7+ replace cognitive imp 12=2 if inrange(age 12,80,120) & inrange(yrschool,7,25) &  $inrange$ (ccce  $12,0,30$ ) replace cognitive imp  $12=1$  if inrange(age  $12,80,120$ ) & inrange(yrschool,7,25) &  $inrange(cccc 12,30,36)$ replace cognitive imp  $12=0$  if inrange(age  $12,80,120$ ) & inrange(yrschool,7,25) & inrange(ccce\_12,36,99) replace cognitive imp  $12=$  ccce  $12$  if mi(ccce  $12$ ) & cognitive imp  $12==$ . replace cognitive imp  $12=$  .m if [age  $12==999$  | inlist(yrschool,88,99,.m)] & cognitive imp  $12 ==$ . replace cognitive imp  $12=$  .p if inlist(tipent  $12,3,4$ ) label define cognitive imp 12 0 "0.Normal" 1 "1.MCI" 2 "2.Impaired", replace label values cognitive imp 12 cognitive imp 12 \*\*\* VERBAL LEARNING \*\*\* \*\* Z-SCORES \*\* gen iwr\_z\_12=. replace iwr z  $12=-3.0$  if [[ inrange(iwr  $12, 0$ , 2 ) & yrschool==0] | [ inrange(iwr 12, 0 , 2 ) & inrange(yrschool,1,6)] | [  $inner(1001, 12, 0 , 3 )$  &  $inner(yrschool, 7, 25)$ ] & inrange(age\_12,21,69) replace iwr  $z$  12=-2.0 if [ [ inrange(iwr 12, 2 , 3 ) &  $inner = (yrschool, 1, 6)$ ] | [  $inner = 12, 3 , 4$  , 4 ) &  $inner(yrschool, 7, 25)$ ]  $\qquad \qquad$  & inrange(age 12,21,69) replace iwr z  $12=-1.5$  if [[ inrange(iwr  $12, 2$ , 3 ) & yrschool==0] |  $[inner(iwr 12, 3 , 4 ]$  & inrange(yrschool,1,6)] |  $[fill(ior 12, 3 , 4 ]$ 

 $inner(10017, 12, 4 , 5 )$  &  $inner(yrschool, 7, 25)]$  ] & inrange(age $12,21,69$ ) replace iwr z  $12=-1.0$  if [[ inrange(iwr  $12, 3$ ,  $4$  ) & yrschool==0] | [ inrange(iwr 12, 4 , 5 ) & inrange(yrschool,1,6)] ] & inrange(age\_12,21,69) replace iwr z  $12= 0.0$  if [[ inrange(iwr  $12, 4$ ,  $5$  ) & yrschool==0] | [ inrange(iwr 12, 5 , 6 ) & inrange(yrschool,1,6)] | [  $\text{image}(iwr_12, 5, 7, 7)$  &  $\text{image}(yrschool, 7, 25)]$  ] & inrange(age $12,21,69$ ) replace iwr z  $12= 1.0$  if [[ inrange(iwr  $12, 5$ , 6 ) & yrschool==0] | [ inrange(iwr 12, 6 , 7 ) & inrange(yrschool,1,6)]  $\frac{1}{2}$  & inrange (age 12,21,69) replace iwr z  $12= 1.5$  if [[ inrange(iwr 12, 6 , 7 ) & yrschool==0] |  $[$  inrange(iwr 12, 7, 8 ) & inrange(yrschool,7,25)] ]  $\&$  inrange (age  $12,21,69$ ) replace iwr z  $12= 2.0$  if [[ inrange(iwr  $12, 7$  ,  $8$  ) & yrschool==0] | [ inrange(iwr 12, 7 , 8 ) & inrange(yrschool,1,6)] | [ inlist(iwr 12, 8 ) & inrange(yrschool,7,25)] ]  $\&$ inrange(age\_12,21,69) replace  $iwr^-z$  12= 3.0 if [[ inlist(iwr 12, 8 ) & yrschool==0] |  $[i\text{ 1}]$  inlist(iwr 12, 8 ) & inrange(yrschool,1,6)]  $\overline{1}$ & inrange(age\_12,21,69) replace iwr z  $12=-3.0$  if [[ inrange(iwr  $12, 0$ , 2 ) & yrschool==0] | [ inrange(iwr 12, 0 , 2 ) & inrange(yrschool,1,6)] | [  $inner(1001, 12, 0 , 3 )$  & inrange(yrschool,7,25)] ] & inrange(age\_12,70,79) replace iwr z  $12=-2.0$  if [[ inrange(iwr  $12, 2$ ,  $3$  ) & yrschool==0] | [ inrange(iwr 12, 2 , 3 ) & inrange(yrschool,1,6)] | [ inrange(iwr\_12, 3 , 4 ) & inrange(yrschool,7,25)] ] & inrange(age\_12,70,79) replace iwr\_z\_12=-1.5 if [  $\overline{\hspace{1cm}}$  [ inrange(iwr 12, 3, 4) & inrange(yrschool,1,6)] ] & inrange(age\_12,70,79) replace  $\text{inv}_z_1 = -1.0$  if [[ inrange(iwr<sub>12</sub>, 3 , - 4 ) & yrschool==0] | [ inrange(iwr\_12, 4 , 5 ) & inrange(yrschool, 7, 25)] ] & inrange(age\_12,70,79) replace iwr z  $12= 0.0$  if [[ inrange(iwr  $12, 4$ ,  $5$  ) & yrschool==0] | [ inrange(iwr 12, 4, 6 ) & inrange(yrschool,1,6)] | [ inrange(iwr\_12, 5 , 6 ) & inrange(yrschool,7,25)] ]  $\&$ inrange(age\_12,70,79) replace iwr z  $12= 1.0$  if [[ inrange(iwr  $12, 5$  , 6 ) & yrschool==0] |  $[$  inrange(iwr\_12, 6 , 7 ) & inrange(yrschool, 7, 25)] ] & inrange(age\_12,70,79) replace iwr z  $12= 1.5$  if [[ inrange(iwr 12, 6 ,  $\qquad$  7 ) & yrschool==0] | [ inrange(iwr 12, 6 , 7 ) & inrange(yrschool,1,6)] | [  $inner(10017, 12, 7 , 8 )$  & inrange(yrschool,7,25)] ] & inrange(age\_12,70,79)

replace iwr z  $12= 2.0$  if [[ inrange(iwr  $12, 7$  ,  $8$  ) & yrschool==0] | [ inrange(iwr 12, 7 , 8 ) & inrange(yrschool,1,6)] | [ inlist(iwr 12, 8 ) & inrange(yrschool,7,25)] ]  $\&$ inrange(age\_12,70,79) replace  $iwr^-z$  12= 3.0 if [[ inlist(iwr 12, 8 ) & yrschool==0] |  $[i \text{ in} \text{list}(i \text{wr} 12, 8 \qquad \qquad \qquad \text{if} \quad \text{if} \$ ]  $\&$  inrange (age  $12,70,79$ ) replace iwr z  $12=-3.0$  if [[ inrange(iwr  $12, 0$ , 1 ) & yrschool==0] | [ inrange(iwr 12, 0 , 1 ) & inrange(yrschool,1,6)] | [  $inner(1001, 12, 0 , 1 )$  & inrange(yrschool,7,25)] ] & inrange(age\_12,80,129) replace iwr z  $12=-2.0$  if [[ inrange(iwr  $12, 1$ , 2 ) & yrschool==0] | [ inrange(iwr 12, 1 , 2 ) & inrange(yrschool,1,6)] | [ inrange(iwr 12, 1 , 2 ) & inrange(yrschool,7,25)] ] & inrange(age\_12,80,129) replace iwr z  $12=-1.5$  if [[ inrange(iwr  $12, 2$  , 3 ) & yrschool==0] |  $[inner(10017, 2 2 3 3 1 4]$   $[inner(10017, 1, 6)] |$  $inner(10017, 2017, 2017)$   ${6}$  inrange(yrschool,7,25)] ]  ${6}$ inrange(age\_12,80,129) replace  $iwr$  z  $12=-1.0$  if [ [ inrange(iwr 12, 3, 4) &  $inner{arge(yrschool, 1, 6)}$  | [  $inner{arge(iwr 12, 3 , 4 )}$  4 ) &  $inner(yrschool, 7, 25)$ ]  $\qquad \qquad$  &  $inner(age 12, 80, 129)$ replace iwr z  $12= 0.0$  if [[ inrange(iwr  $12, 3$ ,  $5$  ) & yrschool==0] | [ inrange(iwr 12, 4 , 5 ) & inrange(yrschool,1,6)] | [  $inner(10017, 12, 4 , 5 )$  & inrange(yrschool,7,25)] ] &  $inrange(age^{-12}, 80, 129)$ replace iwr z  $12= 1.0$  if [[ inrange(iwr  $12, 5$ , 6 ) & yrschool==0] | [ inrange(iwr 12, 5 , 6 ) & inrange(yrschool,1,6)] | [  $inner(10017, 12, 5 , 6 )$  & inrange(yrschool,7,25)] ] & inrange(age\_12,80,129) replace iwr z  $12= 1.5$  if [[ inrange(iwr  $12, 6$ , 7 ) & yrschool==0] | [ inrange(iwr 12, 6 , 7 ) & inrange(yrschool,1,6)] | [ inrange(iwr 12, 6 , 7 ) & inrange(yrschool,7,25)] ] & inrange(age\_12,80,129) replace iwr z  $12= 2.0$  if [[ inrange(iwr  $12, 7$  , 8 ) & yrschool==0] | [ inrange(iwr 12, 7 , 8 ) & inrange(yrschool,1,6)] | [  $inner(10017, 12, 7 , 8 )$  & inrange(yrschool,7,25)] ] & inrange(age\_12,80,129) replace  $\text{inv}_{-}$   $\overline{z}$  12= 3.0 if [[ inlist(iwr\_12, 8 ) & yrschool==0] | [ inlist(iwr\_12, 8 ) & inrange(yrschool,1,6)] | [ inlist(iwr 12, 8 ) & inrange(yrschool,7,25)] ]  $\&$ inrange(age  $12,80,129$ ) replace iwr z  $12=$  iwr  $12$  if mi(iwr  $12$ ) & iwr z  $12==$ . replace iwr z  $12=$  .m if [age  $12==999$  | inlist(yrschool,88,99,.m)] & iwr z  $12==$ . replace iwr z  $12=$  .p if inlist(tipent  $12,3,4$ ) label variable iwr z 12 "MHAS 2012 Verbal Learning - Z-Scores" \*\* Impairment Status \*\* gen iwr imp  $12 =$ . label variable iwr imp 12 "MHAS 2012 Verbal Learning - Normal/Impaired" \* age\_12 69< & Years of Education=0 replace iwr imp 12=1 if inrange(age 12,18,69) & yrschool==0 & inrange(iwr 12,0,3)

replace iwr imp  $12=0$  if inrange(age  $12,18,69$ ) & yrschool==0 & inrange(iwr  $12,3,8$ ) \* age 12 69< & Years of Education 1-6 replace iwr imp  $12=1$  if inrange(age  $12,18,69$ ) & inrange(yrschool,1,6) & inrange(iwr  $12,0,4$ ) replace iwr imp  $12=0$  if inrange(age  $12,18,69$ ) & inrange(yrschool,1,6) & inrange(iwr  $12,4,8$ ) \* age\_12 69< & Years of Education 7+ replace iwr imp  $12=1$  if inrange(age  $12,18,69$ ) & inrange(yrschool,7,25) & inrange( $iwr$  12,0,5) replace iwr imp  $12=0$  if inrange(age  $12,18,69$ ) & inrange(yrschool,7,25) & inrange(iwr  $12,5,8$ ) \* age\_12 70-79 & Years of Education=0 replace iwr imp  $12=1$  if inrange(age  $12,70,79$ ) & yrschool==0 & inrange(iwr  $12,0,3$ ) replace  $\text{inv}$  imp 12=0 if inrange(age 12,70,79) & yrschool==0 & inrange(iwr 12,3,8)  $*$  age 12 70-79 & Years of Education 1-6 replace iwr imp 12=1 if inrange(age 12,70,79) & inrange(yrschool,1,6) & inrange(iwr $12,0,4$ ) replace iwr imp  $12=0$  if inrange(age  $12,70,79$ ) & inrange(yrschool,1,6) & inrange(iwr  $12,4,8$ ) \* age 12 70-79 & Years of Education 7+ replace iwr imp  $12=1$  if inrange(age  $12,70,79$ ) & inrange(yrschool,7,25) & inrange(iwr  $12,0,4$ ) replace iwr imp  $12=0$  if inrange(age  $12,70,79$ ) & inrange(yrschool,7,25) & inrange(iwr  $12,4,8$ ) \* age\_12 80+ & Years of Education=0 replace iwr imp  $12=1$  if inrange(age  $12,80,120$ ) & yrschool==0 & inrange(iwr $12,0,3$ ) replace iwr imp  $12=0$  if inrange(age  $12,80,120$ ) & yrschool==0 & inrange( $iwr$  12,3,8) \* age 12 80+ & Years of Education 1-6 replace iwr imp  $12=1$  if inrange(age  $12,80,120$ ) & inrange(yrschool,1,6) & inrange(iwr  $12,0,3$ ) replace iwr imp  $12=0$  if inrange(age  $12,80,120$ ) & inrange(yrschool,1,6) & inrange(iwr\_12,3,8) \* age\_12 80+ & Years of Education 7+ replace iwr imp  $12=1$  if inrange(age  $12,80,120$ ) & inrange(yrschool,7,25) & inrange(iwr  $12,0,3$ ) replace iwr imp 12=0 if inrange(age 12,80,120) & inrange(yrschool,7,25) &  $inrange(iwr 12,3,8)$ replace iwr imp  $12=$  iwr  $12$  if mi(iwr  $12$ ) & iwr imp  $12==$ . replace iwr imp  $12=$  .m if [age  $12==999$  | inlist(yrschool,88,99,.m)] & iwr imp  $12 ==$ . replace iwr imp  $12=$  .p if inlist(tipent  $12,3,4$ ) label define cognitive 12 0 "0.Normal"  $\overline{1}$  "1.Impaired", replace label values iwr imp 12 cognitive 12 \*\*\* DELAYED VERBAL RECALL \*\*\* \*\* Z-SCORES \*\* gen dwr\_z\_12=. replace dwr z  $12= 2.0$  if [[ inlist(dwr  $12$ , 8 ) & yrschool==0] | [ inlist(dwr 12, 8 ) & inrange(yrschool, 1, 6)]

 $\&$  inrange (age  $12,21,69$ ) replace dwr z 12= 1.5 if [[ inlist(dwr 12, 7 ) & yrschool==0] | [ inlist(dwr\_12, 7 ) & inrange(yrschool,1,6)] | [ inlist(dwr\_12, 8 ) & inrange(yrschool,7,25)] ] &  $\frac{1}{2}$ , 8<br>inrange(age\_12,21,69) replace dwr<sup>-</sup>z 12= 1.0 if [[ inlist(dwr 12, 6 ) & yrschool==0] | [ inlist(dwr\_12, 6 ) & inrange(yrschool,1,6)] | [ inlist(dwr 12, 7 ) & inrange(yrschool,7,25)] ]  $\&$ inrange(age\_12,21,69) replace dwr z  $12= 0.0$  if [[ inrange(dwr  $12, 3$  , 5 ) & yrschool==0] |  $[i \text{ inlist}(\text{dur}_12, 4, 5)]$  & inrange(yrschool, 1, 6)] | [ inlist(dwr 12,  $5$  ,  $6$  ) & inrange(yrschool,7,25)] ] & inrange(age\_12,21,69) replace dwr\_z\_12=-1.0 if [[ inlist(dwr\_12, 2 ) & yrschool==0] | [ inlist(dwr\_12, 3 ) & inrange(yrschool,1,6)] | [ inlist(dwr 12,  $\frac{4}{3}$  ) & inrange(yrschool,7,25)] ] & inrange(age\_12,21,69) replace  $dwr_z_l2=-1.5$  if [[ inlist( $dwr_l2$ , 1 ) & yrschool==0] | [ inlist( $dwr_l2$ , 2 ) & inrange( $yrschool,1,6$ ) | [  $\delta$  inrange(yrschool,1,6)] | [ inlist(dwr 12, 3 ) & inrange(yrschool,7,25)] ] & inrange(age  $12,21,69$ ) replace dwr\_z\_12=-2.0 if [[ inlist(dwr\_12, 0 ) & yrschool==0] | [ inlist(dwr\_12, 0 , 1 ) & inrange(yrschool,1,6)] | [ inlist(dwr 12,  $2^{\sim}$  ) & inrange(yrschool,7,25)] ] & inrange(age\_12,21,69) replace dwr  $z$  12=-3.0 if [ [ inlist(dwr 12, 0 , 1 ) &  $inner(yrschool, 7, 25)]$   $\alpha$  inrange(age 12,21,69) replace dwr z  $12= 2.0$  if [[ inlist(dwr  $12$ , 8 ) & yrschool==0] |  $[inlist(dwr 12, 8 \t) \t4[12, 8]$   $[inList(dwr 12, 8 \t+12, 8]$  $\mathbb{R}$ & inrange(age\_12,70,79) replace  $dwr_z_l^2 = 1.5$  if  $[$  inlist( $dwr_l^2$ , 7 ) & yrschool==0] | [inlist( $dwr_l^2$ , 7 ) & inrange( $yrschool, 1, 6)$  | [  $\delta$  inrange(yrschool,1,6)] | [ inlist(dwr 12, 8 ) & inrange(yrschool,7,25)] ]  $\&$  $\frac{1}{2}$ <br>inrange(age\_12,70,79)<br>replace d replace  $dwr_{z_1}^{-12= 1.0$  if [[ inlist( $dwr_{12}$ , 5, (6) 6 ) & yrschool==0] | [inlist(dwr\_12, 6 ) & inrange(yrschool,1,6)] | [inlist(dwr\_12, 6 , 7 ) & inrange(yrschool,7,25)] ] &  $\begin{bmatrix} 7 & 0 \end{bmatrix}$  & inrange(yrschool,7,25)] ] & inrange(age\_12,70,79) replace dwr z  $12= 0.0$  if [[ inlist(dwr  $12$ , 3 , 4 ) & yrschool==0] | [ inrange(dwr 12, 3, 5) & inrange(yrschool,1,6)] | [ inlist(dwr 12,  $4$ , 5) & inrange(yrschool,7,25)] ] & inrange(age\_12,70,79) replace dwr z 12=-1.0 if [[ inlist(dwr 12, 2 ) & yrschool==0] | [ inlist(dwr\_12, 2 ) & inrange(yrschool,1,6)] | [ ) & inrange(yrschool,7,25)] ] &  $\frac{1}{2}$ <br>inrange(age\_12,70,79)<br>replace dure = 11 replace  $dwr_z_12=-1.5$  if [[ inlist( $dwr_12$ , 1 ) & yrschool==0] | [ inlist( $dwr_12$ , 1 ) & inrange( $yrschool, 1, 6$ ) | [  $\delta$  inrange(yrschool,1,6)] | [ inlist(dwr 12,  $2^{\frac{1}{2}}$  ) & inrange(yrschool,7,25)] ] & inrange(age\_12,70,79)

]

replace dwr z 12=-2.0 if [[ inlist(dwr 12, 0 ) & yrschool==0] | [ inlist(dwr\_12, 0 ) & inrange(yrschool,1,6)] | [ inlist(dwr 12,  $0$ , 1 ) & inrange(yrschool,7,25)] ] & inrange(age  $12,70,79$ ) replace dwr\_z\_12= 3.0 if  $[$  inlist(dwr\_12, 8 ) & yrschool==0] ] & inrange(age\_12,80,129) replace dwr z  $12= 2.0$  if [[ inlist( $\overline{d}$ wr  $12$ , 7 ) & yrschool==0] |  $[i\text{ inlist}(\text{dwr }12, 7 , 8 ]$  & inrange(yrschool,1,6)] ] & inrange(age\_12,80,129) replace  $dwr_z_l_12= 1.5$  if [[ inlist( $dwr_l_2$ , 6 ) & yrschool==0] |  $\begin{array}{cccc} \text{inlist}(\text{dwr}\ 12,\ 6 & & & \text{inrange}(\text{yrschool},1,6) \end{array}$  | [<br>inlist(dwr 12, 7, 8) & inrange(yrschool,7,25)] ] &  $8$  ) & inrange(yrschool,7,25)] ] & inrange(age\_12,80,129) replace dwr<sup>-</sup>z 12= 1.0 if [[ inlist(dwr 12, 5 ) & yrschool==0] | [inlist(dwr\_12, 5 ) & inrange(yrschool,1,6)] | [<br>inlist(dwr\_12, 5 , 6 ) & inrange(yrschool,7,25)] ] &  $6 \qquad$  ) & inrange(yrschool,7,25)] ] &  $inrange(aqe_12,80,129)$ replace dwr z  $12= 0.0$  if [[ inrange(dwr  $12, 2$  ,  $4$  ) & yrschool==0] |  $[$  inrange(dwr 12, 2, 4) & inrange(yrschool,1,6)] | [ inlist(dwr 12,  $3^{-}$ ,  $4$  ) & inrange(yrschool,7,25)] ] & inrange(age\_12,80,129) replace dwr<sup>-</sup>z 12=-1.0 if [[ inlist(dwr 12, 1 ) & yrschool==0] | [inlist(dwr 12, 1 ) & inrange(yrschool,1,6)] | [ inlist(dwr 12,  $1^{\circ}$ , 2 ) & inrange(yrschool,7,25)] ] & inrange(age  $12,80,129$ ) replace dwr z  $12=-1.5$  if  $\lceil$  inlist(dwr 12, 0 ) & yrschool==0] | [ inlist(dwr\_12, 0 ) & inrange(yrschool,1,6)] | [ inlist(dwr 12,  $0$  ) & inrange(yrschool,7,25)] ] & inrange(age\_12,80,129) replace dwr z  $12=$  dwr  $12$  if mi(dwr  $12$ ) & dwr z  $12==$ . replace dwr z  $12=$  .m if [age  $12==999$  | inlist(yrschool,88,99,.m)] & dwr z  $12==$ . replace  $dwr^-z^-12=$  .p if inlist(tipent 12,3,4) label variable dwr z 12 "MHAS 2012 Delayed Verbal Recall - Z-Scores" \*\* Impairment Status \*\* gen dwr imp  $12 =$ . label variable dwr imp 12 "MHAS 2012 Delayed Verbal Recall - Normal/Impaired" \* age 12 69< & Years of Education=0 replace dwr imp  $12=1$  if inrange(age  $12,18,69$ ) & yrschool==0 & inrange(dwr  $12,0,2$ ) replace dwr imp  $12=0$  if inrange(age  $12,18,69$ ) & yrschool==0 & inrange(dwr  $12,2,8$ ) \* age\_12 69< & Years of Education 1-6 replace dwr imp  $12=1$  if inrange(age  $12,18,69$ ) & inrange(yrschool,1,6) & inrange $(dwr 12,0,3)$ replace dwr imp  $12=0$  if inrange(age  $12,18,69$ ) & inrange(yrschool,1,6) & inrange $(dwr 12,3,8)$ \* age\_12 69< & Years of Education 7+ replace dwr imp  $12=1$  if inrange(age  $12,18,69$ ) & inrange(yrschool,7,25) & inrange(dwr  $12,0,4$ ) replace dwr imp  $12=0$  if inrange(age  $12,18,69$ ) & inrange(yrschool,7,25) & inrange(dwr  $12,4,8$ )

```
* age_12 70-79 & Years of Education=0
replace dwr imp 12=1 if inrange(age 12,70,79) & yrschool==0 & inrange(dwr 12,0,2)
replace dwr imp_12=0 if inrange(age 12,70,79) & yrschool==0 & inrange(dwr 12,2,8)
* age_12 70-79 & Years of Education 1-6
replace dwr imp 12=1 if inrange(age 12,70,79) & inrange(yrschool,1,6) &
inrange(dwr 12,0,2)
replace dwr imp 12=0 if inrange(age 12,70,79) & inrange(yrschool,1,6) &
inrange(dwr 12,2,8)
* age_12 70-79 & Years of Education 7+
replace dwr imp 12=1 if inrange(age_12,70,79) & inrange(yrschool,7,25) &
inrange(dwr12,0,3)
replace dwr imp 12=0 if inrange(age 12,70,79) & inrange(yrschool,7,25) &
inrange(dwr 12,3,8)* age_12 80+ & Years of Education=0
replace dwr imp 12=1 if inrange(age 12,80,120) & yrschool==0 &
inrange(dwr12, 0, 1)
replace dwr imp 12=0 if inrange(age 12,80,120) & yrschool==0 &
inrange(dwr12,1,8)
* age_12 80+ & Years of Education 1-6
replace dwr imp 12=1 if inrange(age 12,80,120) & inrange(yrschool,1,6) &
inrange(dwr 12,0,1)
replace dwr imp 12=0 if inrange(age 12,80,120) & inrange(yrschool,1,6) &
inrange(dwr 12,1,8)
* age_12 80+ & Years of Education 7+
replace dwr imp 12=1 if inrange(age 12,80,120) & inrange(yrschool,7,25) &
inrange(dwr12, 0, 1)
replace dwr imp 12=0 if inrange(age 12,80,120) & inrange(yrschool,7,25) &
inrange(dwr12,1,8)
replace dwr imp 12 = dwr 12 if mi(dwr 12) & dwr imp 12 ==.
replace dwr imp 12= .m if [age 12==999 | inlist(yrschool,88,99,.m)] &
dwr imp 12 ==.
replace dwr imp 12= .p if inlist(tipent_12,3,4)
label values dwr imp 12 cognitive 12
*** CONSTRUCTIONAL PRAXIS RECALL ***
** Z-SCORES **
gen construction m z 12=.
replace construction m z 12= 1.0 if \lceil inlist(construction m 12, 6
     ) & yrschool==0] | [ inlist(construction m 12, 6 ) &
inrange(yrschool,1,6)] 
                                          3 \times \text{image}(\text{age }12,21,69)replace construction_m_z_12= 0.0 if [[ inlist(construction m 12, 4 , 5
     ) & yrschool==0] | [inlist(construction m 12, 4 , 5 ) &
inrange(yrschool,1,6)] | [inlist(construction m 12, 5 , 6 ) &
innerage(yrschool, 7, 25)] \& inrange(age 12, 21, 69)replace construction m z 12=-1.0 if [[ inlist(construction m 12, 3
     ) & yrschool==0] 
                                                                ] & 
inrange(age_12,21,69)
replace construction m z 12=-1.5 if [[ inlist(construction m 12, 2
     ) & yrschool==0] | [ inlist (construction m 12, 3 ) &
```
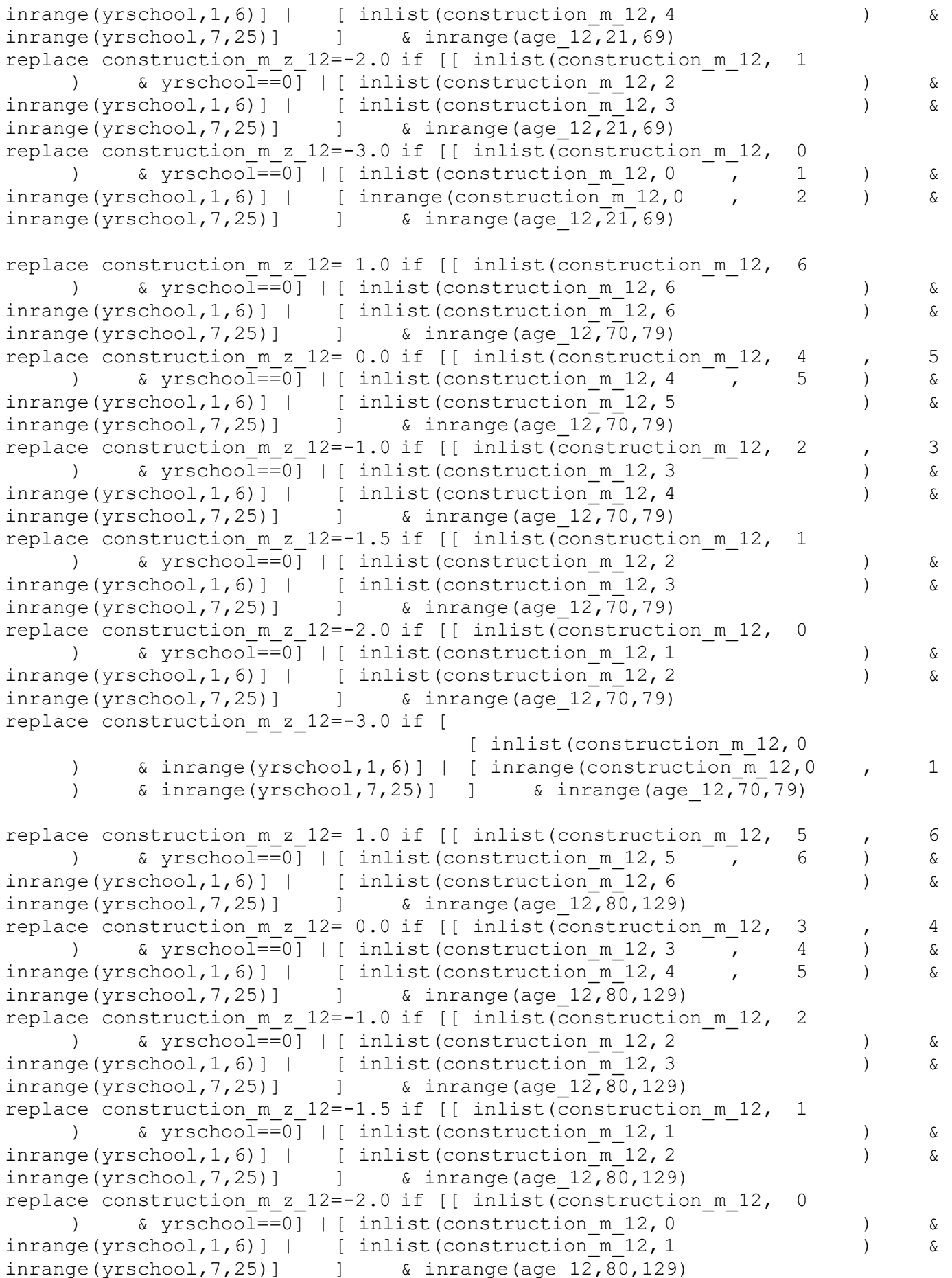

```
replace construction m z 12=-3.0 if [
```
[ inlist(construction m 12, 0 ) & inrange(yrschool,7,25)] ] & inrange(age\_12,80,129) replace construction m z  $12=$  construction m 12 if mi(construction m 12) & construction  $m z 12 ==$ . replace construction m z  $12=$  .m if [age  $12==999$  | inlist(yrschool,88,99,.m)] & construction m z 12==. replace construction m z  $12=$  .p if inlist(tipent  $12,3,4$ ) label variable construction m z 12 "MHAS 2012 Constructional Praxis Recall - Z-Scores" \*\* Impairment Status \*\* gen construction  $m$  imp  $12 =$ . label variable construction m imp 12 "MHAS 2012 Constructional Praxis Recall -Normal/Impaired" \* age\_12 69< & Years of Education=0 replace construction m imp  $12=1$  if inrange(age  $12,18,69$ ) & yrschool==0 & inrange(construction  $m<sub>12</sub>, 0, 2$ ) replace construction m imp 12=0 if inrange(age 12,18,69) & yrschool==0 & inrange(construction m 12,3,6) \* age\_12 69< & Years of Education 1-6 replace construction m imp  $12=1$  if inrange(age  $12,18,69$ ) & inrange(yrschool,1,6) & inrange(construction m 12,0,3) replace construction  $\overline{m}$  imp 12=0 if inrange(age 12,18,69) & inrange(yrschool,1,6) & inrange(construction m 12,4,6) \* age\_12 69< & Years of Education 7+ replace construction m imp  $12=1$  if inrange(age  $12,18,69$ ) & inrange(yrschool, 7, 25) & inrange(construction m 12, 0, 4) replace construction m imp  $12=0$  if inrange(age 12,18,69) & inrange(yrschool, 7, 25) & inrange(construction m 12, 5, 6) \* age\_12 70-79 & Years of Education=0 replace construction m imp 12=1 if inrange(age  $12,70,79$ ) & yrschool==0 & inrange(construction m 12,0,1) replace construction m imp\_12=0 if inrange(age\_12,70,79) & yrschool==0 & inrange(construction m 12,2,6) \* age\_12 70-79 & Years of Education 1-6 replace construction m imp  $12=1$  if inrange(age  $12,70,79$ ) & inrange(yrschool,1,6) & inrange(construction  $m$  12,0,2) replace construction m imp 12=0 if inrange(age 12,70,79) & inrange(yrschool,1,6) & inrange(construction m 12,3,6) \* age\_12 70-79 & Years of Education 7+ replace construction m imp 12=1 if inrange(age 12,70,79) & inrange(yrschool,7,25) & inrange(construction m 12,0,3) replace construction m imp\_12=0 if inrange(age\_12,70,79) & inrange(yrschool,7,25) & inrange(construction  $m$  12,4,6) \* age\_12 80+ & Years of Education=0

replace construction m imp 12=1 if inrange(age 12,80,120) & yrschool==0 & inrange(construction m 12,0,1)

```
replace construction m imp 12=0 if inrange(age 12,80,120) & yrschool==0 &
inrange(construction \overline{m} 12, \overline{2}, 6)
* age_12 80+ & Years of Education 1-6
replace construction m imp 12=1 if inrange(age 12,80,120) & inrange(yrschool,1,6)
& inrange(construction m 12,0,1)
replace construction m imp 12=0 if inrange(age 12,80,120) & inrange(yrschool,1,6)
& inrange(construction m 12, 2,6)
* age_12 80+ & Years of Education 7+
replace construction m imp 12=1 if inrange(age 12,80,120) &
inrange(yrschool, 7, 25) \sqrt{6} inrange(construction \overline{m} 12, 0, 2)
replace construction m imp 12=0 if inrange(age 12,80,120) &
inrange(yrschool, 7, 25) \overline{\phantom{0}} & inrange(construction \overline{\phantom{0}} m 12, 3, 6)
replace construction m imp 12= construction m 12 if mi(construction m 12) &
construction m imp 12==.
replace construction m imp 12= .m if [age 12==999 | inlist(yrschool,88,99,.m)] &
construction m imp 12==.
replace construction m imp 12= .p if inlist(tipent 12,3,4)
label values construction m imp 12 cognitive 12
** Delayed recall/copy of figure z-scores comparable with 2012 & 2012 **
gen construction m z v01 12=.
replace construction m z v01 12= 0.0 if [[ inlist(construction m v01 12, 2
           ) & yrschool==0] | [ inlist(construction m v01 12, 2
     ) \& inrange(yrschool, 1, 6)] | [ inlist(construction \overline{m} v01 12, 2
     \delta inrange(yrschool, 7, 25)] ] \delta inrange(age 12,21,69)
replace construction m z v01 12=-1.0 if [ inlist(construction m v01 12, 1
           ) & yrschool==0] 
     ] & inrange(age_12,21,69)
replace construction m z v01 12=-1.5 if [
                                                  [ inlist(construction m v01 12,
     1 ) & inrange(yrschool,1,6)] 
                                                                              ]
     & inrange(age_12,21,69)
replace construction m z v01 12=-2.0 if [
                                                                         \Gammainlist(construction m v01 12, 1 ) & inrange(yrschool,7,25)]
     ] & inrange(age_12,21,69)
replace construction m z v01 12=-3.0 if [[ inlist(construction m v01 12, 0
           ) & yrschool==0] | [ inlist(construction m v01 12, 0
     ) & inrange(yrschool,1,6)] | [ inlist(construction_m_v01_12, 0
     ) \& inrange(yrschool, 7, 25)] \& inrange(age 12, 21, 69)
replace construction m z v01 12= 1.0 if [ inlist(construction m v01 12, 2
           ) & yrschool==0] 
     ] & inrange(age_12,70,79)
replace construction m z v01 12= 0.0 if [[ inlist(construction m v01 12, 1
           ) & yrschool==0] | [ inlist (construction m v01 12, \overline{2}
```
) & inrange(yrschool,1,6)] | [ inlist(construction\_m\_v01\_12, 2 ) & inrange(yrschool, 7, 25)] ] & inrange(age  $12, 70, 79$ ) replace construction m z v01 12=-1.0 if [ [ inlist(construction m v01 12, 1 ) & inrange(yrschool, 1, 6)] ]  $\&$  inrange (age  $12,70,79$ ) replace construction m z v01\_12=-1.5 if [ [ inlist(construction m v01 12, 1 ) & inrange(yrschool,7,25)] ] & inrange(age\_12,70,79) replace construction m z v01 12=-2.0 if  $[$  inlist(construction m v01 12, 0 ) & yrschool==0] | [ inlist(construction\_m\_v01\_12, 0 ) & inrange(yrschool,1,6)] ] & inrange(age\_12,70,79) replace construction m z v01 12=-3.0 if [  $\lceil$ inlist(construction m v01 12, 0 ) & inrange(yrschool,7,25)]  $\frac{1}{2}$  & inrange (age  $\frac{12,70,79}{2}$ replace construction m z v01 12= 1.0 if  $[$  inlist(construction m v01 12, 2 ) & yrschool==0] | [ inlist (construction m v01 12,  $\overline{2}$ )  $\&$  inrange(yrschool, 1, 6)] | [ inlist(construction m v01 12, 2  $\delta$  inrange(yrschool, 7, 25)] ]  $\delta$  inrange(age 12,80,129) replace construction m z v01 12= 0.0 if  $[$  inlist(construction m v01 12, 1 )  $\overline{\text{a}}$  yrschool==0] | [ inlist (construction m v01 12, 1 ) & inrange(yrschool,  $1, 6$ ) | [ inlist(construction m v01 12, 1 ) & inrange(yrschool,7,25)] ] & inrange(age\_12,80,129) replace construction m z v01 12=-1.5 if  $[$  inlist(construction m v01 12, 0 ) & yrschool==0] ] & inrange(age\_12,80,129) replace construction m z v01 12=-2.0 if [ [ inlist(construction m v01 12, 0 ) & inrange(yrschool,1,6)] | [ inlist(construction m v01 12, 0 ) & inrange(yrschool,7,25)] ] & inrange(age\_12,80,129) replace construction m z v01 12= construction m v01 12 if mi(construction m v01\_12) & construction m z v01\_12==. replace construction  $\overline{m}$  z v01 12= .m if [age 12==999 | inlist(yrschool,88,99,.m)] & construction m z v01 12==. replace construction\_m\_z\_v01\_12= .p if inlist(tipent 12,3,4) label variable construction  $\frac{m}{m}$  z v01 12 "MHAS 2012 Constructional Praxis Recall -Z-Scores v2001-2003" \*\* Impairment Status \*\* gen construction m imp v01  $12 =$ . label variable construction m imp v01 12 "MHAS 2012 Constructional Praxis Recall - Normal/Impaired v2001-2003" \* age\_12 69< & Years of Education=0

```
replace construction m imp v01 12=1 if inrange(age 12,18,69) & yrschool==0 &
inlist(construction m v01 12,0)
replace construction m imp v01 12=0 if inrange(age 12,18,69) & yrschool==0 &
inlist(construction m v01 12,1,2)
* age_12 69< & Years of Education 1-6
replace construction m imp v01 12=1 if inrange(age 12,18,69) &
inrange(yrschool, 1,6) & inlist(construction m v01 12,0,1)
replace construction m imp v01 12=0 if inrange(age 12,18,69) &
inrange(yrschool, 1,6) & inlist(construction m v01 12,2)
* age_12 69< & Years of Education 7+
replace construction m imp v01 12=1 if inrange(age 12,18,69) &
inrange(yrschool, 7, 25) \overline{\delta} inlist(construction m v01 12, 0, 1)
replace construction m imp v01 12=0 if inrange(age 12,18,69) &
inrange(yrschool,7,25) & inlist(construction_m_v01_12,2)
* age_12 70-79 & Years of Education=0
replace construction m imp v01 12=1 if inrange(age 12,70,79) & yrschool==0 &
inlist(construction_m_v01_12,0)
replace construction m imp v01 12=0 if inrange(age 12,70,79) & yrschool==0 &
inlist(construction m v01 12,1,2)
* age_12 70-79 & Years of Education 1-6
replace construction m imp v01 12=1 if inrange(age 12,70,79) &
inrange(yrschool,1,6) \overline{\alpha} inlist(construction m v01 12,0)
replace construction m imp v01 12=0 if inrange(age 12,70,79) &
inrange(yrschool,1,6) & inlist(construction_m_v01_12,1,2) 
* age 12 70-79 & Years of Education 7+
replace construction m imp v01 12=1 if inrange(age 12,70,79) &
inrange(yrschool, 7, 25) & inlist(construction m v01 12,0,1)
replace construction m imp v01 12=0 if inrange(age 12,70,79) &
inrange(yrschool,7,25) & inlist(construction_m_v01_12,2) 
* age_12 80+ & Years of Education=0
replace construction m imp v01 12=1 if inrange(age 12,80,120) & yrschool==0 &
inlist(construction m v01 12,0)
replace construction m imp v01 12=0 if inrange(age 12,80,120) & yrschool==0 &
inlist(construction m v01 12,1,2)
* age_12 80+ & Years of Education 1-6
replace construction m imp v01 12=1 if inrange(age 12,80,120) &
inrange(yrschool,1,6) & inlist(construction m v01 12,0)
replace construction m imp v01 12=0 if inrange(age 12,80,120) &
inrange(yrschool, 1,6) & inlist(construction m v01 12, 1, 2)
* age_12 80+ & Years of Education 7+
replace construction m imp v01 12=1 if inrange(age 12,80,120) &
inrange(yrschool,7,25) & inlist(construction_m_v01_12,0) 
replace construction m imp v01 12=0 if inrange(age 12,80,120) &
inrange(yrschool, 7, 25) & inlist(construction m v01 12, 1, 2)
replace construction m imp v01 12= construction m v01 12 if
mi(construction m v01 12) & construction m imp v01 12==.
replace construction m imp v01 12= .m if [age 12==999 |
inlist(yrschool,88,99,.m)] & construction m imp v01 12==.
replace construction m imp v01 12= .p if inlist(tipent 12,3,4)
label values construction m imp v01 12 cognitive 12
```

```
*** VISUAL SCANNING ***
```

```
** Z-SCORES **
gen visual scan z 12=.
replace visual scan z 12= 3.0 if [[ inrange(visual scan 12, 46 , 60
    ) & yrschool==0] | [ inrange(visual scan 12, 59 , 60 ) &
inrange(yrschool,1,6)] 
                                     \frac{1}{2} & inrange(age 12,21,69)
replace visual scan z 12= 2.0 if [[ inrange(visual scan 12, 40 , 45
    ) & yrschool==0] | [ inrange (visual scan 12, 48 , 58 ) &
inrange(yrschool,1,6)] 
                                     ] & inrange(age_12,21,69)
replace visual scan z 12= 1.5 if [[ inrange(visual scan 12, 36 , 39
    ) & yrschool==0] | [ inrange(visual scan 12, 43 , 47 ) &
inner(yrschool, 1, 6) | [ inner(visual scan_12, 56 , 60 ) &
inner(yrschool, 7, 25)] \& inner(age 12, 21, 69)replace visual scan z 12= 1.0 if [[ inrange(visual scan 12, 28 , 35
    ) & yrschool==0] | [ inrange(visual scan 12, 35 , 42 ) &
inrange(yrschool,1,6)] | [ inrange(visual scan_12, 47 , 55 ) &
inner(yrschool, 7, 25)] \& inrange(age 12, 21, 69)
replace visual scan z 12= 0.0 if [[ inrange(visual scan 12, 14 , 27
    ) & yrschool==0] | [ inrange (visual scan 12, 20 , 34 ) &
inrange(yrschool,1,6)] | [ inrange(visual scan 12, 33 , 46 ) &
inner(yrschool, 7, 25)] \& inner(age, 12, 21, 69)replace visual scan z 12=-1.0 if [[ inrange(visual scan 12, 7, 13
    ) & yrschool==0] | [ inrange(visual scan 12, 12 , 19 ) &
inrange(yrschool,1,6)] | [ inrange(visual scan 12, 25 , 32 ) &
innerage(yrschool, 7, 25)] \& inrange(age 12, 21, 69)replace visual scan z 12=-1.5 if [[ inrange(visual scan 12, 3 , 6
    ) & yrschool==0] | [ inrange(visual scan 12, 7 , 11 ) &
\text{image(yrschool, 1, 6)} | [ inrange(visual_scan_12, 19 , 24 ) &
inner(yrschool, 7, 25)] \& inner(age 12, 21, 69)replace visual scan z 12=-2.0 if [[ inrange(visual scan 12, 0 , 2
    ) & yrschool==0] | [ inrange (visual scan 12, 0 , 6 ) &
inner(yrschool, 1, 6) | [ inner(visual\_scan_12, 7 , 18 ) &
inrange(yrschool, 7, 25)] \& inrange(age 12, 21, 69)replace visual scan z 12=-3.0 if [
                                              [ inrange(visual scan 12,
    0 , 6 ) & inrange(yrschool, 7, 25)] ] &
inrange(age_12,21,69)
replace visual scan z 12= 3.0 if [[ inrange(visual scan 12, 39 , 60
    ) & yrschool==0] 
                                                       ] & 
inrange(age_12,70,79)
replace visual scan z 12= 2.0 if [[ inrange(visual scan 12, 32 , 38
    ) & yrschool==0] | [ inrange(visual scan 12, 50 , 60 ) &
inner(yrschool, 1, 6)] | [ inner(visual\_scan_12, 58 , 60 ) &
inner(yrschool, 7, 25)] \& inner(age 12, 70, 79)replace visual scan z 12= 1.5 if [[ inrange(visual scan_12, 28 , 31
    ) & yrschool==0] | [ inrange(visual scan 12, 42 , 49 ) &
inner(yrschool, 1, 6) | | [ inrange(visual scan_12, 52 , 57 ) &
inrange(yrschool,7,25)] ] & inrange(age_12,70,79)
replace visual scan z 12= 1.0 if [[ inrange(visual scan 12, 22 , 27
    ) & yrschool==0] | [ inrange(visual_scan_12, 37 , 41 ) &
```
 $inner$ ( $yrschool, 1, 6$ ) | [  $inner$   $[ linear]$   ${1, 2, 43, 51}$  , 51 ) &  $inner = (yrschool, 7, 25)$ ]  $\&inner =$   $strange(age 12, 70, 79)$ replace visual scan z  $12= 0.0$  if [[ inrange(visual scan  $12$ , 10 , 21 ) & yrschool==0] | [ inrange(visual\_scan\_12, 30 , 36 ) & inrange(yrschool,1,6)] | [inrange(visual\_scan\_12, 28 , 42 ) &  $inner = (yr school, 7, 25)$ ]  $\qquad \qquad$   $\qquad$   $inner =$   $4.70, 79)$ replace visual scan z  $12=-1.0$  if [[ inrange(visual scan  $12$ , 4 , 9 ) & yrschool==0] | [ inrange(visual scan 12, 16 , 29 ) & inrange(yrschool,1,6)] | [ inrange(visual scan 12, 18 , 27 ) & inrange(yrschool,  $7,25$ )]  $\qquad$  & inrange(age  $12,70,79$ ) replace visual scan z  $12=-1.5$  if [[ inrange(visual scan 12, 0 , 3 ) & yrschool==0] | [ inrange(visual\_scan\_12, 6 , 15 ) &  $inner(yrschool, 1, 6)$  | | [  $inner(visual scan_12, 13$  ,  $17$  ) & inrange(yrschool, 7, 25)]  $\qquad$   $\frac{1}{2}$  & inrange(age 12,70,79) replace visual scan  $z$  12=-2.0 if [  $\lceil$  inrange(visual scan 12, 3, 5 )  $\&$  inrange(yrschool, 1, 6)] | [ inrange(visual scan 12, 2 , 12  $\delta$  inrange(yrschool, 7, 25)]  $\delta$  inrange(age 12,70,79) replace visual\_scan\_z\_12=-3.0 if [ [ inrange(visual scan  $12, 0$ , 2 ) & inrange(yrschool,1,6)] | [ inrange(visual scan 12, 0 , 1  $\delta$  inrange(yrschool, 7,25)] ]  $\delta$  inrange(age 12,70,79) replace visual scan  $z$  12= 3.0 if [ [ inrange(visual scan  $12, 51$  , 60 ) & inrange(yrschool,1,6)] | [ inrange(visual scan 12, 56 , 60  $\delta$  inrange(yrschool, 7, 25)] ]  $\delta$  inrange(age 12,80,129) replace visual scan z  $12= 2.0$  if [[ inrange(visual scan  $12$ , 50 , 60 ) &  $yrschool==0$  | [ inrange (visual scan 12, 37 , 50 ) & inrange(yrschool,1,6)] | [ inrange(visual scan 12, 46 , 55 ) &  $innerage(yrschool, 7, 25)]$   $\&$  inrange(age  $12,80,129)$ replace visual scan z  $12= 1.5$  if [[ inrange(visual scan 12, 30 , 49 ) & yrschool==0] | [ inrange (visual scan 12, 33 , 36 ) & inrange(yrschool,1,6)] | [inrange(visual\_scan\_12, 43 , 45 ) & inrange(yrschool,7,25)] ] & inrange(age\_12,80,129) replace visual scan z  $12= 1.0$  if [[ inrange(visual scan  $12$ , 26 , 29 ) &  $yrschool==0$  | [ inrange(visual scan 12, 26 , 32 ) & inrange(yrschool,1,6)] | [inrange(visual\_scan\_12, 36 , 42 ) &  $inner(yrschool, 7, 25)]$   $\&$   $inner(age 12, 80, 129)$ replace visual scan z  $12= 0.0$  if [[ inrange(visual scan  $12$ ,  $19$  , 25 ) & yrschool==0] | [ inrange (visual scan 12, 11 , 25 ) & inrange(yrschool,1,6)] | [ inrange(visual scan 12, 21 , 35 ) &  $innerage(yrschool, 7, 25)]$   $\&$  inrange(age  $12,80,129)$ replace visual scan z  $12=-1.0$  if [[ inrange(visual scan  $12$ , 7 , 18 ) & yrschool==0] | [ inrange (visual scan 12, 2 , 10 ) & inrange(yrschool,1,6)] | [ inrange(visual scan 12, 11 , 20 ) &  $inner(yrschool, 7, 25)$ ]  $\qquad \qquad$  & inrange(age 12,80,129) replace visual scan z  $12=-1.5$  if [[ inrange(visual scan 12, 1 , 6 ) & yrschool==0] | [ inrange (visual scan 12, 0 , 1 ) & inrange(yrschool,1,6)] | [inrange(visual\_scan\_12, 8 , 10 ) &  $inrange(yrschool, 7, 25)]$   $\&$  inrange(age  $12,80,129)$ replace visual\_scan\_z\_12=-2.0 if  $[$  inlist( $\overline{v}$ isual\_scan\_12, 0 ) & yrschool==0] | [ inrange(visual scan 12, 3 , 7 ) & inrange(yrschool,7,25)] ] & inrange(age\_12,80,129)

```
replace visual scan z 12=-3.0 if [
                                                      [ inrange(visual scan 12,
     0 , 2 ) & inrange(yrschool,7,25)] ] & 
inrange(age_12,80,129)
replace visual scan z 12= visual scan 12 if mi(visual scan 12) &
visual scan z 12==.
replace visual scan z 12= .m if [age 12==999 | inlist(yrschool,88,99,.m)] &
visual scan z 12==.
replace visual scan z 12= .p if inlist(tipent 12,3,4)
label variable visual scan z 12 "MHAS 2012 Visual Scanning - Z-Scores"
** Impairment Status **
gen visual scan imp 12 =.
label variable visual scan imp 12 "MHAS 2012 Visual Scanning - Normal/Impaired"
* age_12 69< & Years of Education=0
replace visual scan imp 12=1 if inrange(age 12,18,69) & yrschool==0 &
inrange(visual scan 12,0,7)
replace visual scan imp 12=0 if inrange(age 12,18,69) & yrschool==0 &
inrange(visual_scan_12,7,60)
* age_12 69< & Years of Education 1-6
replace visual scan imp 12=1 if inrange(age 12,18,69) & inrange(yrschool,1,6) &
inrange(visual scan 12,0,12)
replace visual scan imp 12=0 if inrange(age 12,18,69) & inrange(yrschool,1,6) &
inrange(visual_scan_12,12,60)
* age_12 69< & Years of Education 7+
replace visual_scan_imp_12=1 if inrange(age_12,18,69) & inrange(yrschool,7,25) &
inrange(visual_scan_12,0,25)
replace visual scan imp 12=0 if inrange(age 12,18,69) & inrange(yrschool,7,25) &
inrange(visual_scan_12,25,60)
* age_12 70-79 & Years of Education=0
replace visual scan imp 12=1 if inrange(age 12,70,79) & yrschool==0 &
inrange(visual scan 12,0,4)
replace visual scan imp 12=0 if inrange(age 12,70,79) & yrschool==0 &
inrange(visual_scan_12,4,60)
* age_12 70-79 & Years of Education 1-6
replace visual scan imp 12=1 if inrange(age 12,70,79) & inrange(yrschool,1,6) &
inrange(visual scan 12,0,6)
replace visual scan imp 12=0 if inrange(age 12,70,79) & inrange(yrschool,1,6) &
inrange(visual_scan_12,6,60) 
* age_12 70-79 & Years of Education 7+
replace visual scan imp 12=1 if inrange(age 12,70,79) & inrange(yrschool,7,25) &
inrange(visual_scan_12,0,18) 
replace visual scan imp 12=0 if inrange(age 12,70,79) & inrange(yrschool,7,25) &
inrange(visual scan 12,18,60)
* age_12 80+ & Years of Education=0
replace visual scan imp 12=1 if inrange(age 12,80,120) & yrschool==0 &
inrange(visual scan 12,0,1)
replace visual scan imp 12=0 if inrange(age 12,80,120) & yrschool==0 &
inrange(visual scan 12,1,60)
* age_12 80+ & Years of Education 1-6
```
replace visual scan imp 12=1 if inrange(age  $12,80,120$ ) & inrange(yrschool,1,6) & inrange(visual scan 12,0,2) replace visual scan imp 12=0 if inrange(age 12,80,120) & inrange(yrschool,1,6) & inrange(visual scan 12,2,60) \* age\_12 80+ & Years of Education 7+ replace visual scan imp 12=1 if inrange(age 12,80,120) & inrange(yrschool,7,25) & inrange(visual scan 12,0,12) replace visual scan imp  $12=0$  if inrange(age  $12,80,120$ ) & inrange(yrschool,7,25) & inrange(visual scan 12,12,60) replace visual scan imp  $12=$  visual scan  $12$  if mi(visual scan  $12$ ) & visual scan imp  $12 ==$ . replace visual scan imp  $12=$  .m if [age  $12==999$  | inlist(yrschool,88,99,.m)] & visual scan imp  $12==$ . replace visual scan imp  $12=$  .p if inlist(tipent  $12,3,4$ ) label values visual scan imp 12 cognitive 12 \*\*\* BACKWARDS COUNTING \*\*\* \*\* Z-SCORES \*\* gen bwc time z 12=. replace bwc time z  $12= 1.5$  if [[ inrange(bwc time 12, 3 , 5 ) & yrschool==0] | [ inrange(bwc time  $12,$  3 , 5 inrange(yrschool,1,6)]  $3 \times \text{image}(\text{age }12,21,69)$ replace bwc time z 12= 1.0 if [[ inrange(bwc time 12, 5 , 10 ) & yrschool==0] | [ inrange (bwc time 12, 5 , 7 ) &  $\text{image(yrschool, 1, 6)}$  | [ inrange(bwc\_time\_12, 3, 6 ) &  $inner(yrschool, 7, 25)$ ]  $\&$  inrange(age  $12, 21, 69$ ) replace bwc time z  $12= 0.0$  if [[ inrange(bwc time 12, 10 , 22 ) & yrschool==0] | [ inrange(bwc time 12, 7 , 15 ) &  $inner = (yrschool, 1, 6)$  | [  $image(bwctime_12, 6 , 10)$  &  $inner(yrschool, 7, 25)$ ]  $\&$   $inner(age, 12, 21, 69)$ replace bwc time z  $12=-1.0$  if [[ inrange(bwc time 12, 22 , 27 ) & yrschool==0] | [ inrange(bwc time 12, 15 , 19 ) & inrange(yrschool,1,6)] | [ inrange(bwc time 12, 10 , 12 ) &  $innerage(yrschool, 7, 25)]$   $\&$  inrange(age  $12, 21, 69)$ replace bwc time z  $12=-1.5$  if [[ inrange(bwc time 12, 27 , 32 ) &  $yrschool==0$  | [ inrange (bwc time 12, 19 , 21 ) &  $inner(yrschool,1,6)$  | [ inrange(bwc time 12, 12 , 14 ) &  $inner(yrschool, 7, 25)]$   $\&$   $inner(age 12, 21, 69)$ replace bwc time z  $12=-2.0$  if [[ inrange(bwc time 12, 32 , 36 ) &  $yrschool==0$  | [ inrange(bwc time 12, 21 , 26 ) &  $inner(yrschool,1,6)$  | [  $inner(bw_ctime_12, 14 , 18 )$  & inrange(yrschool,7,25)] ] & inrange(age\_12,21,69) replace bwc time z  $12=-3.0$  if [[ inrange(bwc time 12, 36 , 60 ) &  $yrschool==0$  | [ inrange(bwc time 12, 26 , 60 ) &  $inner(yrschool,1,6)$  | [ inrange(bwc time 12, 18 , 60 ) &  $inner(yrschool, 7, 25)$ ]  $\&$   $inner(age 12, 21, 69)$ replace bwc time  $z$  12= 1.5 if [  $\lceil$  inlist(bwc time 12, 3 , 4 ) & inrange(yrschool,1,6)]  $\frac{1}{2}$  & inrange (age 12,70,79) replace bwc time z 12= 1.0 if [[ inrange(bwc time 12, 3  $\overline{\phantom{a}}$ , 10 ) & yrschool==0] | [ inrange (bwc time  $12, 4, 8$  ) &

 $inner{arge(yrschool, 1, 6)}$  | [  $inner{image(bwc_time_12, 3 , 6)}$  6 ) &  $inner = (yr school, 7, 25)$ ]  $\qquad \qquad$   $\qquad$   $inner = 12, 70, 79)$ replace bwc time z  $12= 0.0$  if [[ inrange(bwc time 12, 10 , 23 ) &  $yrschool==0$  | [ inrange(bwc time 12, 8 , 17 ) &  $inner(yrschool, 1, 6)$  | [ inrange(bwc time\_12, 6 , 11 ) &  $innerage(yrschool, 7, 25)]$   $\&$  inrange(age  $12, 70, 79)$ replace bwc time z  $12=-1.0$  if [[ inrange(bwc time 12, 23 , 31 ) & yrschool==0] | [ inrange(bwc time 12, 17 , 21 ) &  $inner{arge(yrschool, 1, 6)}$  | [ inrange(bwc time 12, 11 , 14 ) & inrange(yrschool,7,25)] ] & inrange(age\_12,70,79) replace bwc time z  $12=-1.5$  if [[ inrange(bwc time 12, 31 , 36 ) &  $yrschool==0$  | [ inrange(bwc\_time\_12, 21 , 24 ) & inrange(yrschool,1,6)] | [ inrange(bwc time 12, 14 , 16 ) &  $inner = (yr school, 7, 25)$ ]  $\qquad \qquad$   $\qquad$   $\qquad$   $inner = (age 12, 70, 79)$ replace bwc\_time\_z\_12=-2.0 if [[ inrange(bwc time 12, 36 , 41 ) & yrschool==0] | [ inrange (bwc time  $12,$  24 , 31 ) &  $\text{image(yrschool, 1, 6)}$  | [  $\text{image(bwc_time_12, 16}$ , 16 , 20 ) &  $inner = (yrschool, 7, 25)]$   $\&$   $inner = (qrschool, 7, 25)]$ replace bwc time z  $12=-3.0$  if [[ inrange(bwc time 12, 41 , 60 ) &  $yrschool==0$  | [ inrange(bwc time 12, 31 , 60 ) &  $inner = (yrschool, 1, 6)$ ] | [ inrange(bwc time 12, 20 , 60 ) &  $inner(yrschool, 7, 25)]$   $\&$   $inner(age 12, 70, 79)$ replace bwc time z  $12= 1.5$  if [[ inrange(bwc time 12, 3 , 7 ) &  $yrschool==0$  | [ inrange(bwc time 12, 3 , 4 ) & inrange(yrschool,1,6)] ] & inrange(age\_12,80,129) replace bwc time z  $12= 1.0$  if [[ inrange(bwc time  $12, 7$  ,  $11$  ) & yrschool==0] | [ inrange(bwc time 12,  $\begin{array}{cccc} 4 & , & 8 & ) & \& \end{array}$ inrange(yrschool,1,6)] | [ inrange(bwc time 12, 3 , 7 ) &  $inner(yrschool, 7, 25)$ ]  $\qquad \qquad$  &  $image(age\ 12, 80, 129)$ replace bwc time z  $12= 0.0$  if [[ inrange(bwc time 12, 11 , 19 ) & yrschool==0] | [ inrange (bwc time  $12,$  8 , 18 ) &  $\text{image(yrschool, 1, 6)}$  | [  $\overline{\text{image(bwc\_time\_12}}$ , 7, 13 ) &  $innerage(yrschool, 7, 25)]$   $\&$  inrange(age  $12,80,129)$ replace bwc time z  $12=-1.0$  if [[ inrange(bwc time 12, 19 , 24 ) &  $yrschool==0$  | [ inrange (bwc time 12, 18 , 21 ) &  $\text{image(yrschool,1,6)}$  | [ inrange(bwc\_time\_12, 13 , 16 ) &  $inner(yrschool, 7, 25)]$   $\&$   $inner(age 12, 80, 129)$ replace bwc time z  $12=-1.5$  if [[ inrange(bwc time\_12, 24 , 27 ) & yrschool==0] | [ inrange (bwc time  $12,$  21 , 25 ) &  $inner{arge(yrschool, 1, 6)}$  | [ inrange(bwc time 12, 16 , 21 ) &  $innerage(yrschool, 7, 25)]$   $\&$  inrange(age  $12,80,129)$ replace bwc time z  $12=-2.0$  if [[ inrange(bwc time 12, 27 , 33 ) & yrschool==0] | [ inrange(bwc time 12,  $25$  , 31 ) & inrange(yrschool,1,6)] | [ inrange(bwc time 12, 21 , 24 ) &  $innerage(yrschool, 7, 25)]$   $\&$  inrange(age  $12,80,129)$ replace bwc\_time\_z\_12=-3.0 if [[ inrange(bwc\_time\_12, 33 , 60 ) & yrschool==0] | [ inrange (bwc time  $12,$  31 , 60 ) & inrange(yrschool,1,6)] | [inrange(bwc\_time\_12, 24 , 60 ) &  $inrange(yrschool, 7, 25)]$   $\&$  inrange(age  $12,80,129)$ 

replace bwc time z  $12=-3.0$  if bwc c  $12==0$ 

replace bwc time  $z$  12= bwc time 12 if mi(bwc time 12) & bwc time  $z$  12==.

replace bwc time z  $12=$  .m if [age  $12 == 999$  | inlist(yrschool,88,99,.m)] & bwc time  $z$  12==. replace bwc time z  $12=$  .p if inlist(tipent  $12,3,4$ ) label variable bwc time z 12 "MHAS 2012 Backwards Counting - Z-Scores" \*\* Impairment Status \*\* gen bwc time imp  $12 =$ . label variable bwc\_time\_imp\_12 "MHAS 2012 Backwards Counting - Normal/Impaired" \* age\_12 69< & Years of Education=0 replace bwc time imp  $12=0$  if inrange(age  $12,18,69$ ) & yrschool==0 & inrange(bwc time  $12,3,27$ ) replace bwc time imp  $12=1$  if inrange(age  $12,18,69$ ) & yrschool==0 & inrange(bwc time  $12,27,60$ ) \* age\_12 69< & Years of Education 1-6 replace bwc time imp 12=0 if inrange(age 12,18,69) & inrange(yrschool,1,6) & inrange(bwc time  $12,3,19$ ) replace bwc time imp  $12=1$  if inrange(age  $12,18,69$ ) & inrange(yrschool,1,6) & inrange(bwc time  $12,19,60$ ) \* age\_12 69< & Years of Education 7+ replace bwc time imp  $12=0$  if inrange(age  $12,18,69$ ) & inrange(yrschool,7,25) & inrange(bwc\_time\_12,3,12) replace bwc time imp  $12=1$  if inrange(age  $12,18,69$ ) & inrange(yrschool,7,25) & inrange(bwc time  $12,12,60$ ) \* age\_12 70-79 & Years of Education=0 replace bwc time imp  $12=0$  if inrange(age  $12,70,79$ ) & yrschool==0 & inrange(bwc\_time\_12,3,31) replace bwc time imp 12=1 if inrange(age  $12,70,79$ ) & yrschool==0 & inrange(bwc time  $12,31,60$ )  $*$  age 12 70-79 & Years of Education 1-6 replace bwc time imp 12=0 if inrange(age 12,70,79) & inrange(yrschool,1,6) & inrange(bwc\_time\_12,3,21) replace bwc time imp  $12=1$  if inrange(age  $12,70,79$ ) & inrange(yrschool,1,6) & inrange(bwc\_time\_12,21,60) \* age\_12 70-79 & Years of Education 7+ replace bwc time imp  $12=0$  if inrange(age  $12,70,79$ ) & inrange(yrschool,7,25) & inrange(bwc time  $12,3,14$ ) replace bwc time imp  $12=1$  if inrange(age  $12,70,79$ ) & inrange(yrschool,7,25) & inrange(bwc\_time\_12,14,60) \* age\_12 80+ & Years of Education=0 replace bwc time imp  $12=0$  if inrange(age  $12,80,120$ ) & yrschool==0 & inrange(bwc time  $12,3,24$ ) replace bwc time imp  $12=1$  if inrange(age  $12,80,120$ ) & yrschool==0 & inrange(bwc time  $12,24,60$ ) \* age\_12 80+ & Years of Education 1-6 replace bwc time imp  $12=0$  if inrange(age  $12,80,120$ ) & inrange(yrschool,1,6) & inrange(bwc time  $12,3,21$ ) replace bwc\_time\_imp\_12=1 if inrange(age\_12,80,120) & inrange(yrschool,1,6) & inrange(bwc time 12,21,60) \* age\_12 80+ & Years of Education 7+ replace bwc time imp  $12=0$  if inrange(age  $12,80,120$ ) & inrange(yrschool,7,25) & inrange(bwc\_time\_12,3,16) replace bwc time imp  $12=1$  if inrange(age  $12,80,120$ ) & inrange(yrschool,7,25) & inrange(bwc time  $12,16,60$ )

```
replace bwc time imp 12=1 if bwc c 12==0replace bwc time imp 12= bwc time 12 if mi(bwc time 12) & bwc time imp 12==.
replace bwc time imp 12= .m if [age 12==999 | inlist(yrschool,88,99,.m)] &
bwc time imp 12 ==.
replace bwc time imp 12= .p if inlist(tipent 12,3,4)
label values bwc time imp 12 cognitive 12
*** ORIENTATION ***
** Z-SCORES **
gen orientation z 12=.
replace orientation z 12= 1.0 if [ inlist(orientation 12, 3 )
    & yrschool==0] 
                                                3 \times \text{image}(\text{age }12,21,69)replace orientation_z_12= 0.0 if [[ inlist(orientation 12, 2 )
     \& yrschool==0] | [inlist(orientation 12, 3 ) \&inner(yrschool, 1, 6) | [ inlist(orientation 12, 3 )
     \& inrange(yrschool, 7, 25)] ] \& inrange(age 12, 21, 69)
replace orientation z 12=-1.0 if [
                                  [inlist(orientation 12, 2 ) &
inrange(yrschool,1,6)]
                                            ] & inrange(age_12,21,69)
replace orientation z 12=-1.5 if [ inlist(orientation 12, 1 )
    & yrschool==0] |
                                 [inlist(orientation 12, 2
    \delta inrange(yrschool, 7, 25)] \delta inrange(age 12,21,69)
replace orientation_z_12=-2.0 if [
                                  [inlist(orientation 12, 1 ) &
inrange(yrschool,1,6)] 
                                           \frac{1}{2} & inrange (age 12,21,69)
replace orientation z 12=-3.0 if [[ inlist(orientation 12, 0 )
     \& yrschool==0] | [inlist(orientation 12, 0 ) \&inner{arge(yrschool, 1, 6)} | [ inlist(orientation 12, 0 , 1 )
     \& inrange(yrschool, 7, 25)] ] \& inrange(age 12, 21, 69)
replace orientation z 12= 1.0 if [[ inlist(orientation 12, 3 )
    & yrschool==0] 
                                                      ] & 
inrange(age_12,70,79)
replace \overline{o} orientation z 12= 0.0 if [[ inlist(orientation 12, 2 )
    & yrschool==0] | [inlist(orientation 12, 3 ) \overline{\phantom{a}}inrange(yrschool,1,6)] 
                                           ] & inrange(age_12,70,79)
replace orientation_z_12=-1.0 if [
                                 [inlist(orientation 12, 2 ) &
inner(yrschool, 1, 6) | [ inlist(orientation 12, 3 )
     \& inrange(yrschool, 7, 25)] ] \& inrange(age 12,70,79)
replace orientation_z_12=-1.5 if \left[\right] inlist(orientation_12, 1 )
    & yrschool==0] |
                                 [ inlist(orientation 12, 2
    ) & inrange(yrschool,7,25)] ] & inrange(age_12,70,79)
```
replace orientation  $z_12=-2.0$  if  $[$  inlist(orientation 12, 0 )  $\&$  yrschool==0] | [inlist(orientation 12, 1 )  $\&$ inrange(yrschool,1,6)] ] & inrange(age\_12,70,79) replace orientation\_z\_12=-3.0 if [ [inlist(orientation 12, 0 ) &  $\text{image(yrschool, 1, 6)}$  | | [inlist(orientation 12,  $\begin{bmatrix} 0 & , & 1 \end{bmatrix}$  ) & inrange(yrschool,  $7,25$ )] ] & inrange(age  $12,70,79$ ) replace orientation  $z_12= 1.0$  if  $[$  inlist(orientation 12, 3 )  $\&$  yrschool==0] | [inlist(orientation 12, 3 )  $\&$ inrange(yrschool,1,6)] ] & inrange(age\_12,80,129) replace orientation z  $12= 0.0$  if [[ inlist(orientation 12, 2 )  $\&$  yrschool==0] | [inlist(orientation 12, 2 )  $\&$  $inner(yrschool, 1, 6)$  | | | inlist(orientation 12, 3 ) )  $\&$  inrange(yrschool, 7, 25)] ]  $\&$  inrange(age 12,80,129) replace orientation z  $12=-1.0$  if  $[$  inlist(orientation  $12,$  1 ) & yrschool==0] | [inlist(orientation 12, 2  $\delta$  inrange(yrschool, 7, 25)]  $\delta$  inrange(age 12,80,129) replace orientation z 12=-1.5 if [ [ inlist(orientation  $12$ ,  $1$  ) &  $inner(yrschool, 1, 6)$  |  $[$  inlist(orientation 12, 1 ) & inrange(yrschool,7,25)] ] & inrange(age\_12,80,129) replace orientation z  $12=-2.0$  if  $[$  inlist(orientation  $12,$  0 ) & yrschool==0] ] & inrange(age\_12,80,129) replace orientation\_z\_12=-3.0 if [ [ inlist(orientation 12, 0 ) &  $\frac{1}{2}$  inrange(yrschool,1,6)] | [inlist(orientation\_12, 0 )  $\frac{1}{2}$  inrange(yrschool, 7, 25)] ]  $\frac{1}{2}$  & inrange(age\_12,80,129) replace orientation\_z\_12= orientation\_12 if mi(orientation\_12) & orientation\_z\_12==. replace orientation z 12= .m if [age 12==999 | inlist(yrschool,88,99,.m)] & orientation z 12==. replace orientation  $z$  12= .p if inlist(tipent 12,3,4) label variable orientation z 12 "MHAS 2012 Orientation Z-Scores" \*\* Impairment Status \*\* gen orientation imp  $12 = .$ label variable orientation imp\_12 "MHAS 2012 Orientation - Normal/Impaired" \* age\_12 69< & Years of Education=0 replace orientation imp 12=1 if inrange(age  $12,18,69$ ) & yrschool==0 & inrange(orientation\_12,0,1) replace orientation imp 12=0 if inrange(age  $12,18,69$ ) & yrschool==0 & inrange(orientation\_12,2,3) \* age\_12 69< & Years of Education 1-6 replace orientation imp  $12=1$  if inrange(age  $12,18,69$ ) & inrange(yrschool,1,6) & inrange(orientation\_12,0,1) replace orientation imp  $12=0$  if inrange(age  $12,18,69$ ) & inrange(yrschool,1,6) & inrange(orientation\_12,2,3)

\* age\_12 69< & Years of Education 7+ replace orientation imp  $12=1$  if inrange(age  $12,18,69$ ) & inrange(yrschool,7,25) & inrange(orientation\_12,0,2) replace orientation imp 12=0 if inrange(age  $12,18,69$ ) & inrange(yrschool,7,25) & inlist(orientation\_12,3) \* age\_12 70-79 & Years of Education=0 replace orientation imp 12=1 if inrange(age 12,70,79) & yrschool==0 & inrange(orientation 12,0,1) replace orientation imp 12=0 if inrange(age 12,70,79) & yrschool==0 & inrange(orientation\_12,2,3)  $*$  age 12 70-79 & Years of Education 1-6 replace orientation imp  $12=1$  if inrange(age  $12,70,79$ ) & inrange(yrschool,1,6) & inrange(orientation\_12,0,1) replace orientation imp 12=0 if inrange(age 12,70,79) & inrange(yrschool,1,6) & inrange(orientation\_12,2,3) \* age\_12 70-79 & Years of Education 7+ replace orientation imp 12=1 if inrange(age  $12,70,79$ ) & inrange(yrschool,7,25) & inrange(orientation\_12,0,2) replace orientation imp 12=0 if inrange(age  $12,70,79$ ) & inrange(yrschool,7,25) & inlist(orientation\_12,3) \* age\_12 80+ & Years of Education=0 replace orientation imp  $12=1$  if inrange(age  $12,80,120$ ) & yrschool==0 & inlist(orientation\_12,0) replace orientation imp  $12=0$  if inrange(age  $12,80,120$ ) & yrschool==0 & inrange(orientation\_12,1,3) \* age\_12 80+ & Years of Education 1-6 replace orientation imp 12=1 if inrange(age 12,80,120) & inrange(yrschool,1,6) & inrange(orientation\_12,0,1) replace orientation imp 12=0 if inrange(age  $12,80,120$ ) & inrange(yrschool,1,6) & inrange (orientation  $12, 2, 3$ ) \* age\_12 80+ & Years of Education 7+ replace orientation imp 12=1 if inrange(age 12,80,120) & inrange(yrschool,7,25) & inrange(orientation\_12,0,1) replace orientation imp 12=0 if inrange(age 12,80,120) & inrange(yrschool,7,25) & inrange(orientation\_12,2,3) replace orientation\_imp\_12= orientation\_12 if mi(orientation\_12) & orientation imp  $12==$ . replace orientation imp  $12=$  .m if [age  $12==999$  | inlist(yrschool,88,99,.m)] & orientation imp 12==. replace orientation imp  $12=$  .p if inlist(tipent  $12,3,4$ ) label values orientation imp 12 cognitive 12 \*\*\* CONSTRUCTIONAL PRAXIS \*\*\* \*\* Z-SCORES \*\* gen construction\_z\_12=. replace construction z 12= 0.0 if [[ inlist(construction 12, 5 , 6 ) & yrschool==0] | [ inlist(construction\_12, 6 ) & inrange(yrschool,1,6)] | [inlist(construction\_12, 6 ) &  $innerage(yrschool, 7, 25)]$   $\&$  inrange(age  $12, 21, 69)$ replace construction z  $12=-1.0$  if [[ inlist(construction 12, 4  $\delta$  yrschool==0] | [ inlist(construction\_12, 5  $\bar{5}$  ) &

```
inrange(yrschool,1,6)]
                                     \frac{1}{2} & inrange (age 12,21,69)
replace construction z 12=-1.5 if [[ inlist(construction 12, -3) & yrschool==0] 
                                                        ] & 
inrange(age_12,21,69)
replace construction z 12=-2.0 if [ inlist(construction 12, 2
    ) & yrschool==0] | [ inlist(construction_12, 4 ) & 
\text{image(yrschool, 1, 6)} | [ inlist(construction_12, 5 ) &
inner(yrschool, 7, 25)] \& inner(age 12, 21, 69)replace construction z 12=-3.0 if [[ inlist(construction 12, 0 , 1
    ) & yrschool==0] | [ inrange (construction 12, 0 , 3 ) &
\text{image}(yr\text{school},1,6) | [ inrange(construction_12, 0 , 4 ) &
inrange(yrschool, 7, 25)] \qquad 3 inrange(age 12, \overline{21}, 69)
replace construction z 12= 1.0 if [[ inlist(construction 12, 6
    ) & yrschool==0] 
                                                        ] & 
inrange(age_12,70,79)
replace construction z 12= 0.0 if [ inlist(construction 12, 5
    ) & yrschool==0] | [ inlist(construction_12, 6 ) & 
inrange(yrschool,1,6)] | [inlist(construction 12, 6 ) &
inrange(yrschool,7,25)] ] & inrange(age_12,70,79)
replace construction z 12=-1.0 if [[ inlist(construction 12, 4
    ) & yrschool==0 | [ inlist (construction 12, 5 ) &
inrange(yrschool,1,6)] 
                                     ] & inrange(age_12,70,79)
replace construction z 12=-1.5 if [[ inlist(construction 12, -3) & yrschool==0] | [ inlist(construction_12, 4 ) & 
inrange(yrschool,1,6)] 
                                     ] & inrange(age_12,70,79)
replace construction z 12=-2.0 if [ inlist(construction 12, 2
    ) & yrschool==0] | [ inlist(construction_12, 3 ) & 
inrange(yrschool,1,6)] | [inlist(construction<sup>12</sup>, 5 ) &
inrange(yrschool,7,25)] ] & inrange(age_12,70,79)
replace construction z 12=-3.0 if [[ inlist(construction 12, 0 , 1
    ) & yrschool==0 | [ inrange (construction 12, 0 , 2 ) &
inner(yrschool, 1, 6) | | [ inner(construction_12, 0 , 4 ) &
innerage(yrschool, 7, 25)] \& inrange(age 12, 70, 79)replace construction z 12= 1.0 if [ inlist(construction 12, 6
    ) & yrschool==0] | [ inlist(construction_12, 6 ) & 
inrange(yrschool,1,6)] 
                                     ] & inrange(age_12,80,129)
replace construction z 12= 0.0 if [[ inlist(construction 12, 4, 5
    ) & yrschool==0] | [ inlist(construction_12, 5 ) & 
\text{image(yrschool, 1, 6)} | [ inlist(construction_12, 6 ) &
inrange(yrschool,7,25)] ] & inrange(age_12,80,129)
replace construction z 12=-1.0 if [[ inlist(construction 12, 3
    ) & yrschool==0] | [ inlist(construction_12, 4 ) & 
inrange(yrschool,1,6)] | [inlist(construction 12, 5 ) &
innerage(yrschool, 7, 25)] \& inrange(age 12,80,129)replace construction z 12=-1.5 if [[ inlist(construction 12, 2
    ) & yrschool==0] | [ inlist(construction_12, 3 ) &
```
inrange(yrschool,1,6)] | [inlist(construction 12, 4 ) &  $inner(yrschool, 7, 25)$ ]  $\qquad \qquad$  & inrange(age 12,80,129) replace construction z  $12=-2.0$  if [[ inlist(construction  $12$ , 1 ) &  $yrschool==0$ ] | [ inlist(construction 12, 2  $\overline{\phantom{a}}$  ) & inrange(yrschool,1,6)] ] & inrange(age\_12,80,129) replace construction z  $12=-3.0$  if [[ inlist(construction  $12$ , 0 ) & yrschool==0] | [ inlist(construction\_12, 0 , 1 ) & inrange(yrschool,1,6)] | [ inrange(construction\_12, 0 , 3 ) &  $inner = (yrschool, 7, 25)$ ]  $\qquad \qquad$  &  $image (age 12, 80, 129)$ replace construction z  $12=$  construction 12 if mi(construction 12) & construction z 12==. replace construction z  $12=$  .m if [age  $12==999$  | inlist(yrschool,88,99,.m)] & construction z 12==. replace construction z  $12=$  .p if inlist(tipent  $12,3,4$ ) label variable construction z 12 "MHAS 2012 Constructional Praxis - Z-Scores" \*\* Impairment Status \*\* gen construction imp  $12 = .$ label variable construction imp 12 "MHAS 2012 Constructional Praxis -Normal/Impaired" \* age\_12 69< & Years of Education=0 replace construction imp  $12=1$  if inrange(age  $12,18,69$ ) & yrschool==0 & inrange(construction\_12,0,3) replace construction imp  $12=0$  if inrange(age  $12,18,69$ ) & yrschool==0 & inrange(construction\_12,4,6) \* age\_12 69< & Years of Education 1-6 replace construction imp  $12=1$  if inrange(age  $12,18,69$ ) & inrange(yrschool,1,6) & inrange(construction\_12,0,4) replace construction imp 12=0 if inrange(age 12,18,69) & inrange(yrschool,1,6) & inrange(construction 12,5,6) \* age\_12 69< & Years of Education 7+ replace construction imp  $12=1$  if inrange(age  $12,18,69$ ) & inrange(yrschool,7,25) & inrange(construction\_12,0,5) replace construction imp 12=0 if inrange(age 12,18,69) & inrange(yrschool,7,25) & inlist(construction\_12,6) \* age\_12 70-79 & Years of Education=0 replace construction imp 12=1 if inrange(age 12,70,79) & yrschool==0 & inrange(construction 12,0,3) replace construction imp 12=0 if inrange(age 12,70,79) & yrschool==0 & inrange(construction\_12,4,6) \* age\_12 70-79 & Years of Education 1-6 replace construction imp 12=1 if inrange(age 12,70,79) & inrange(yrschool,1,6) & inrange(construction\_12,0,4) replace construction imp 12=0 if inrange(age 12,70,79) & inrange(yrschool,1,6) & inrange(construction 12,5,6) \* age\_12 70-79 & Years of Education 7+ replace construction imp 12=1 if inrange(age 12,70,79) & inrange(yrschool,7,25) & inrange(construction\_12,0,5) replace construction imp 12=0 if inrange(age 12,70,79) & inrange(yrschool,7,25) & inlist(construction\_12,6)

\* age\_12 80+ & Years of Education=0

replace construction imp 12=1 if inrange(age 12,80,120) & yrschool==0 & inrange(construction  $12, 0, 2$ ) replace construction\_imp\_12=0 if inrange(age\_12,80,120) & yrschool==0 & inrange(construction 12,3,6) \* age\_12 80+ & Years of Education 1-6 replace construction imp 12=1 if inrange(age 12,80,120) & inrange(yrschool,1,6) & inrange(construction\_12,0,3) replace construction imp  $12=0$  if inrange(age  $12,80,120$ ) & inrange(yrschool,1,6) & inrange(construction\_12,4,6)  $*$  age 12 80+ & Years of Education 7+ replace construction imp  $12=1$  if inrange(age  $12,80,120$ ) & inrange(yrschool,7,25) & inrange(construction\_12,0,4) replace construction imp  $12=0$  if inrange(age  $12,80,120$ ) & inrange(yrschool,7,25) & inrange(construction\_12,5,6) replace construction imp  $12=$  construction  $12$  if mi(construction  $12$ ) & construction imp  $12 ==$ . replace construction imp  $12=$  .m if [age  $12==999$  | inlist(yrschool,88,99,.m)] & construction imp  $12 ==$ . replace construction imp  $12=$  .p if inlist(tipent  $12,3,4$ ) label values construction imp 12 cognitive 12 \*\* Copy one figure z-scores comparable with 2012 & 2003 \*\* gen construction z v01 12=. replace construction z v01 12= 0.0 if  $[$  inlist(construction v01 12, 2 )  $& yrschool==0] | [ \text{inlist} (construction v01 12, 2) ]$ )  $\&$  inrange(yrschool, 1, 6)] | [ inlist(construction v01 12, 2 )  $\&$  inrange(yrschool, 7, 25)]  $\&$  inrange(age 12, 21, 69) replace construction z v01 12=-1.5 if  $[$  inlist(construction v01 12, 1 ) & yrschool==0] ] & inrange(age\_12,21,69) replace construction z v01 12=-3.0 if  $[$  inlist(construction v01 12, 0 ) & yrschool==0] | [ inlist(construction v01 12, 0 , 1 ) & inrange(yrschool,1,6)] | [ inlist(construction\_v01\_12, 0 , 1 ) & inrange(yrschool, 7, 25)] ] & inrange(age 12, 21, 69) replace construction z v01\_12= 0.0 if  $[$  inlist(construction v01\_12, 2 ) & yrschool==0] | [ inlist(construction v01 12, 2 ) & inrange(yrschool, 1,6)] | [ inlist(construction v01 12, 2 ) & inrange(yrschool,7,25)] ] & inrange(age\_12,70,79) replace construction z v01 12=-1.0 if  $[$  inlist(construction v01 12, 1 ) & yrschool==0] | [ inlist(construction v01 12, 1 ) & inrange(yrschool,1,6)] ] & inrange(age\_12,70,79) replace construction z v01 12=-3.0 if  $[$  inlist(construction v01 12, 0 ) & yrschool==0] | [ inlist(construction v01 12, 0 ) & inrange(yrschool, 1, 6)] | [inlist(construction v01 12, 0 , 1 ) & inrange(yrschool,7,25)] ] & inrange(age\_12,70,79) replace construction z v01 12= 0.0 if  $[$  inlist(construction v01 12, 2 ) & yrschool==0] | [ inlist(construction v01 12, 2

) & inrange(yrschool,1,6)] | [ inlist(construction\_v01\_12, 2 ) & inrange(yrschool, 7, 25)] ] & inrange(age  $12,80,129$ ) replace construction\_z\_v01\_12=-1.0 if [[inlist(construction\_v01\_12, 1 ) & yrschool==0] ] & inrange(age\_12,80,129) replace construction  $z$  v01 12=-1.5 if [ [ inlist(construction v01 12, 1 ) & inrange(yrschool, 1, 6)] ]  $\&$  inrange (age  $12,80,129$ ) replace construction z v01  $12=-2.0$  if [[ inlist(construction v01 12, 0 ) & yrschool==0] |  $\lceil$ inlist(construction v01 12, 1 ) & inrange(yrschool,7,25)] ]  $\&$  inrange (age  $12,80,129$ ) replace construction z v01  $12=-3.0$  if [ [ inlist(construction v01 12, 0 ) & inrange(yrschool,1,6)] | [ inlist(construction v01 12, 0 ) & inrange(yrschool,7,25)] ]  $\&$  inrange (age  $12,80,129$ ) replace construction z v01 12= construction v01 12 if mi(construction v01 12) & construction  $z$  v01  $12==$ . replace construction z v01 12= .m if [age 12==999 | inlist(yrschool,88,99,.m)] & construction z v01  $12==$ . replace construction z v01  $12=$  .p if inlist(tipent  $12,3,4$ ) label variable construction z v01 12 "MHAS 2012 Constructional Praxis - Z-Scores v2001-2003" \*\* Impairment Status \*\* gen construction imp v01  $12 =$ . label variable construction imp v01 12 "MHAS 2012 Constructional Praxis -Normal/Impaired v2001-2003" \* age\_12 69< & Years of Education=0 replace construction imp v01 12=1 if inrange(age  $12,18,69$ ) & yrschool==0 & inlist(construction v01 12,0,1) replace construction imp v01 12=0 if inrange(age 12,18,69) & yrschool==0 & inlist(construction  $\overline{v}01\overline{1}2,2)$ \* age\_12 69< & Years of Education 1-6 replace construction imp v01 12=1 if inrange(age 12,18,69) & inrange(yrschool,1,6) & inlist(construction v01 12,0,1) replace construction imp v01 12=0 if inrange(age 12,18,69) & inrange(yrschool,1,6) & inlist(construction\_v01\_12,2) \* age\_12 69< & Years of Education 7+ replace construction\_imp\_v01\_12=1 if inrange(age\_12,18,69) & inrange(yrschool,7,25) & inlist(construction\_v01\_12,0,1) replace construction imp v01 12=0 if inrange(age 12,18,69) & inrange(yrschool,7,25) & inlist(construction\_v01\_12,2) \* age\_12 70-79 & Years of Education=0 replace construction imp v01 12=1 if inrange(age 12,70,79) & yrschool==0 & inlist(construction\_v01\_12,0)

```
replace construction imp v01 12=0 if inrange(age 12,70,79) & yrschool==0 &
inlist(construction v01 12,1,2)
* age 12 70-79 & Years of Education 1-6
replace construction imp v01 12=1 if inrange(age 12,70,79) &
inrange(yrschool,1,6) & inlist(construction_v01_12,0) 
replace construction imp v01 12=0 if inrange(age 12,70,79) &
inrange(yrschool, 1, 6) & inlist(construction v01 \overline{12,1,2})
* age_12 70-79 & Years of Education 7+
replace construction imp v01 12=1 if inrange(age 12,70,79) &
inrange(yrschool, 7, 25) & inlist(construction v01<sup>-12</sup>,0,1)
replace construction imp v01 12=0 if inrange(age 12,70,79) &
inrange(yrschool, 7, 25) & inlist(construction v01<sup>-12</sup>, 2)
* age_12 80+ & Years of Education=0
replace construction imp v01 12=1 if inrange(age 12,80,120) & yrschool==0 &
inlist(construction_v01_12,0) 
replace construction imp v01 12=0 if inrange(age 12,80,120) & yrschool==0 &
inlist(construction_v01_12,1,2) 
* age_12 80+ & Years of Education 1-6
replace construction imp v01 12=1 if inrange(age 12,80,120) &
inrange(yrschool, 1, 6) & inlist(construction v01 \overline{12,0,1})
replace construction imp v01 12=0 if inrange(age 12,80,120) &
inrange(yrschool, 1, 6) & inlist(construction v01 \overline{1}2,2)
* age_12 80+ & Years of Education 7+
replace construction imp v01 12=1 if inrange(age 12,80,120) &
inrange(yrschool,7,25) & inlist(construction_v01_12,0,1) 
replace construction imp v01 12=0 if inrange(age 12,80,120) &
inrange(yrschool,7,25) & inlist(construction_v01_12,2) 
replace construction imp v01 12= construction v01 12 if mi(construction v01 12) &
construction imp v01 12==.
replace construction imp v01 12= .m if [age 12==999 | inlist(yrschool,88,99,.m)]
& construction_imp_v01_12==.
replace construction imp_v01_12= .p if inlist(tipent_12,3,4)
label values construction imp v01 12 cognitive 12
*** CORRECTED CONSTRUCTION RECALL Impairment Variable ***
* CONTRUCTIONAL PRAXIS CONSTRUCTIONAL PRAXIS RECALL -> NEW 
CONSTRUCIONAL PRAXIS RECALL
* construction_imp_12 construction_m_imp_12
    construction m imp c 12
* IMPAIRED=YES IMPAIRED=YES
* NO ->YES
* NO ->NO
* YES NO -> 
    NO
* YES YES -> 
    NO
```
gen construction m imp c v01 12=construction m imp v01 12 replace construction m imp c v01 12=1 if construction imp v01 12==0 & construction m imp v01 12==1
```
replace construction m imp c v01 12=0 if [construction imp v01 12==0 &
construction m imp \overline{v01} 12==0] | \overline{7}//
[construction imp v01 12==1 & construction m imp v01 12==0] | ///
[construction imp v01 12==1 & construction m imp v01 12==1]
replace construction m imp c v01 12= construction v01 12 if
mi(construction v01 12) & construction m imp c v01 12==.
replace construction m imp c v01 12= .m if [age 12==999 |
inlist(yrschool, 88, 99, .m)] & construction m imp c v01 12 ==.replace construction m imp c v01 12= .p if inlist(tipent 12,21,22)
label variable construction m imp c v01 12 "MHAS 2012 Constructional Praxis -
Normal/Impaired v2001-2003 Reclassified"
label values construction m imp c v01 12 cognitive 12
*** VERBAL FLUENCY ***
** Z-SCORES **
gen verbal fluency z 12=.
replace verbal fluency z 12= 3.0 if [[ inrange(verbal fluency num 12, 28
     50 ) & yrschool==0] | [ inrange (verbal fluency num 12, 27 , 50
     ) \& inrange(yrschool, 1, 6)] | [ inrange(verbal fluency num 12, 31
     50 ) & inrange(yrschool,7,25)] ] & inrange(age_12,21,69)
replace verbal fluency z 12= 2.0 if [[ inrange(verbal fluency num 12, 23
     27 ) & yrschool==0] | [ inrange(verbal fluency num 12, 23 , 26
     ) & inrange(yrschool, 1, 6)] | [ inrange(verbal fluency num 12, 27 ,
     30 ) & inrange(yrschool,7,25)] ] & inrange(age_12,21,69)
replace verbal fluency z 12= 1.5 if [[ inrange(verbal fluency num 12, 20
     22 ) & yrschool==0] | [ inrange (verbal fluency num 12, 21 , 22
     ) & inrange(yrschool, 1, 6)] | [ inrange(verbal fluency num 12, 25 ,
     26 ) & inrange(yrschool, 7, 25)] ] & inrange(age 12, 21, 69)
replace verbal fluency z 12= 1.0 if [[ inrange(verbal fluency num 12, 17
     19 ) & yrschool==0] | [ inrange (verbal fluency num 12, 18 , 20
     ) \& inrange(yrschool, 1,6)] | [ inrange(verbal fluency num 12, 22 ,
     24 ) & inrange(yrschool,7,25)] ] & inrange(age_12,21,69)
replace verbal fluency z 12= 0.0 if [[ inrange(verbal fluency num 12, 11
     16 ) & yrschool==0] | [ inrange (verbal fluency num 12, 13 , 17
     ) \& inrange(yrschool, 1,6)] | [ inrange(verbal fluency num 12, 16 ,
     21 ) & inrange(yrschool, 7, 25)] ] & inrange(age 12, 21, 69)
replace verbal fluency z 12=-1.0 if [[ inrange(verbal fluency num 12, 8
     10 ) & yrschool==0] | [ inrange(verbal fluency num 12, 10 , 12
     ) \& inrange(yrschool, 1,6)] | [ inrange(verbal fluency num 12, 13 ,
     15 ) & inrange(yrschool,7,25)] ] & inrange(age_12,21,69)
replace verbal fluency z 12=-1.5 if [[ inrange(verbal fluency num 12, 6
     7 ) & yrschool==0] | [ inrange (verbal fluency num 12, 8 , 9
     ) & inrange(yrschool, 1, 6)] | [ inrange(verbal fluency num 12, 10 ,
     12 ) & inrange(yrschool,7,25)] ] & inrange(age_12,21,69)
replace verbal fluency z 12=-2.0 if [[ inrange(verbal fluency num 12, 3 ,
     5 ) & yrschool==0] | [ inrange (verbal fluency num 12, 5 , 7
     ) & inrange(yrschool, 1, 6)] | [ inrange(verbal fluency num 12, 6 ,
     9 ) & inrange(yrschool,7,25)] ] & inrange(age_12,21,69)
replace verbal fluency z 12=-3.0 if [[ inrange(verbal fluency num 12, 0 ,
     2 ) & yrschool==0] | [ inrange (verbal fluency num 12, 0 , 4
     ) \& inrange(yrschool, 1,6)] | [ inrange(verbal fluency num 12, 0 ,
     5 ) & inrange(yrschool,7,25)] ] & inrange(age_12,21,69)
```
replace verbal fluency z  $12= 3.0$  if [[ inrange(verbal fluency num  $12$ , 25 50 ) & yrschool==0] | [ inrange (verbal fluency num 12, 26 , 50 ) 6 inrange(yrschool, 1, 6)] | [ inrange(verbal fluency num 12, 28 50 ) & inrange(yrschool,7,25)] ] & inrange(age\_12,70,79) replace verbal fluency z  $12= 2.0$  if [[ inrange(verbal fluency num 12, 21 , 24 ) & yrschool==0] | [ inrange(verbal fluency num 12, 22 , 25 ) & inrange(yrschool,  $1, 6$ )] | [ inrange(verbal fluency num 12, 25 27 ) & inrange(yrschool, 7, 25)] ] & inrange(age 12,70,79) replace verbal fluency  $z$  12= 1.5 if [[ inrange(verbal fluency num 12, 19 20 ) & yrschool==0] | [ inrange (verbal fluency num 12, 20 , 21 ) & inrange(yrschool, 1, 6)] | [ inrange(verbal fluency num 12, 23 , 24 ) & inrange(yrschool,7,25)] ] & inrange(age\_12,70,79) replace verbal fluency z  $12= 1.0$  if [[ inrange(verbal fluency num  $12$ , 16 18 ) & yrschool==0] | [ inrange (verbal fluency num 12, 17 , 19 )  $\&$  inrange(yrschool, 1,6)] | [ inrange(verbal fluency num 12, 20 , 22 ) & inrange(yrschool,7,25)] ] & inrange(age\_12,70,79) replace verbal fluency z  $12= 0.0$  if [[ inrange(verbal fluency num  $12$ , 11 15 ) & yrschool==0] | [ inrange (verbal fluency num 12, 12 , 16 ) & inrange(yrschool,  $1, 6$ )] | [ inrange(verbal fluency num 12, 15 19 ) & inrange(yrschool,7,25)] ] & inrange(age\_12,70,79) replace verbal fluency z  $12=-1.0$  if [[ inrange(verbal fluency num 12, 8 10 ) & yrschool==0] | [ inrange (verbal fluency num 12, 9 , 11 )  $\&$  inrange(yrschool, 1,6)] | [ inrange(verbal fluency num 12, 12 , 14 ) & inrange(yrschool,7,25)] ] & inrange(age\_12,70,79) replace verbal fluency z  $12=-1.5$  if [[ inrange(verbal fluency num  $12$ , 5 7 ) & yrschool==0] | [ inrange (verbal fluency num 12, 7 , 8 ) & inrange(yrschool, 1, 6)] | [ inrange(verbal fluency num 12, 10 , 11 )  $\&$  inrange(yrschool, 7, 25)] ]  $\&$  inrange(age 12, 70, 79) replace verbal fluency z  $12=-2.0$  if  $[$  inrange(verbal fluency num 12, 3 4 ) & yrschool==0] | [ inrange (verbal fluency num 12, 5 , 6 ) & inrange(yrschool, 1, 6)] | [ inrange(verbal fluency num 12, 6 9 ) & inrange(yrschool,7,25)] ] & inrange(age\_12,70,79) replace verbal fluency z 12=-3.0 if [[ inrange(verbal fluency num 12, 0 , 2 ) & yrschool==0] | [ inrange (verbal fluency num 12, 0 , 4 ) & inrange(yrschool, 1, 6)] | [ inrange(verbal fluency num 12, 0 5 ) & inrange(yrschool,7,25)] ] & inrange(age\_12,70,79) replace verbal fluency z  $12= 3.0$  if [[ inrange(verbal fluency num 12, 22 , 50 ) & yrschool==0] | [ inrange(verbal fluency num 12, 23 , 50 )  $\&$  inrange(yrschool, 1,6)] | [ inrange(verbal fluency num 12, 26 , 50 ) & inrange(yrschool,7,25)] ] & inrange(age\_12,80,129) replace verbal fluency  $z$  12= 2.0 if [[ inrange(verbal fluency num 12, 19 21 ) & yrschool==0] | [ inrange (verbal fluency num 12, 20 , 22 )  $\&$  inrange(yrschool, 1,6)] | [ inrange(verbal fluency num 12, 23 , 25 ) & inrange(yrschool,7,25)] ] & inrange(age\_12,80,129) replace verbal fluency z 12= 1.5 if [ [ inrange(verbal fluency num 12, 18 , 19 ) & inrange(yrschool,1,6)] | [ inrange(verbal fluency num 12, 21, 22) & inrange(yrschool,7,25)] ] & inrange(age\_12,80,129) replace verbal fluency z  $12= 1.0$  if [[ inrange(verbal fluency num  $12$ , 15 18 ) & yrschool==0] | [ inrange (verbal fluency num 12, 16 , 17 )  $\&$  inrange(yrschool, 1,6)] | [ inrange(verbal fluency num 12, 17 , 20 ) & inrange(yrschool,7,25)] ] & inrange(age\_12,80,129)

```
replace verbal fluency z 12= 0.0 if [[ inrange(verbal fluency num 12, 11
     14 ) \overline{a} wrschool==0] | [ inrange (verbal fluency num 12, 10 , 15
     ) & inrange(yrschool, 1, 6)] | [ inrange(verbal_fluency_num_12, 12 ,
     16 ) & inrange(yrschool, 7, 25)] ] & inrange(age_12, \frac{1}{80}, 129)
replace verbal_fluency_z_12=-1.0 if [ inrange(verbal_fluency_num_12, 8
     10 ) & yrschool==0] | [ inrange (verbal fluency num 12, 8 , 9
     ) \& inrange(yrschool, 1,6)] | [ inrange(verbal fluency num 12, 9 ,
     11 ) & inrange(yrschool,7,25)] ] & inrange(age_12,80,129)
replace verbal fluency z 12=-1.5 if [[ inrange(verbal fluency num 12, 6 ,
     7 ) & yrschool==0] | [ inrange (verbal_fluency_num_12, 6 , 7
     ) \& inrange(yrschool, 1,6)] | [ inrange(verbal fluency num 12, 7 ,
     8 ) & inrange(yrschool, 7, 25)] ] & inrange(age 12, 80, 129)
replace verbal fluency z 12=-2.0 if [[ inrange(verbal fluency num 12,
     5 ) & yrschool==0] | [ inrange (verbal fluency num 12, 4 , 5
     ) & inrange(yrschool, 1, 6)] | [ inrange(verbal fluency num 12, 3 ,
     6 ) & inrange(yrschool,7,25)] ] & inrange(age_12,80,129)
replace verbal fluency z 12=-3.0 if [[ inrange(verbal fluency num 12, 0 ,
     4 ) & yrschool==0] | [ inrange (verbal fluency num 12, 0 , 3
     ) & inrange(yrschool, 1, 6)] | [ inrange(verbal fluency num 12, 0
     2 ) & inrange(yrschool,7,25)] ] & inrange(age_12,80,129)
replace verbal fluency z 12= verbal fluency num 12 if mi(verbal fluency num 12) &
verbal fluency z 12==.
replace verbal_fluency_z_12= .e if verbal_fluency_num_12==66
replace verbal fluency z 12= .m if [age 12==999 | inlist(yrschool,88,99,.m)] &
verbal fluency z 12==.
replace verbal fluency z 12= .p if inlist(tipent 12,3,4)
label variable verbal fluency z 12 "MHAS 2012 Verbal Fluency - Z-Scores"
** Impairment Status **
gen verbal fluency imp 12 = .label variable verbal fluency imp 12 "MHAS 2012 Verbal Fluency - Normal/Impaired
"
* age_12 69< & Years of Education=0
replace verbal fluency imp 12=1 if inrange(age 12,18,69) & yrschool==0 &
inrange(verbal fluency num 12,0,8)
replace verbal fluency imp 12=0 if inrange(age 12,18,69) & yrschool==0 &
inrange(verbal fluency num 12,8,50)
* age_12 69< & Years of Education 1-6
replace verbal fluency imp 12=1 if inrange(age 12,18,69) & inrange(yrschool,1,6)
& inrange(verbal fluency num 12,0,10)
replace verbal fluency imp 12=0 if inrange(age 12,18,69) & inrange(yrschool,1,6)
& inrange(verbal_fluency_num_12,10,50)
* age_12 69< & Years of Education 7+
replace verbal fluency imp 12=1 if inrange(age 12,18,69) &
inrange(yrschool,7,25) & inrange(verbal_fluency_num_12,0,13)
replace verbal_fluency_imp_12=0 if inrange(age_12,18,69) & 
inrange(yrschool,7,25) & inrange(verbal_fluency_num_12,13,50)
* age_12 70-79 & Years of Education=0
replace verbal fluency imp 12=1 if inrange(age 12,70,79) & yrschool==0 &
inrange(verbal fluency num 12,0,8)
replace verbal fluency imp 12=0 if inrange(age 12,70,79) & yrschool==0 &
inrange(verbal fluency num 12,8,50)
* age 12 70-79 & Years of Education 1-6
```

```
replace verbal fluency imp 12=1 if inrange(age 12,70,79) & inrange(yrschool,1,6)
& inrange(verbal fluency num 12,0,9)
replace verbal fluency imp 12=0 if inrange(age 12,70,79) & inrange(yrschool,1,6)
& inrange(verbal_fluency_num_12,9,50) 
* age 12 70-79 & Years of Education 7+
replace verbal fluency imp 12=1 if inrange(age 12,70,79) & inrange(yrschool,7,25)
& inrange(verbal fluency num 12,0,12)
replace verbal fluency imp 12=0 if inrange(age 12,70,79) & inrange(yrschool,7,25)
& inrange(verbal_fluency_num_12,12,50) 
* age_12 80+ & Years of Education=0
replace verbal fluency imp 12=1 if inrange(age 12,80,120) & yrschool==0 &
inrange(verbal fluency num 12,0,8)
replace verbal fluency imp 12=0 if inrange(age 12,80,120) & yrschool==0 &
inrange(verbal fluency num 12,8,50)
* age_12 80+ & Years of Education 1-6
replace verbal fluency imp 12=1 if inrange(age 12,80,120) & inrange(yrschool,1,6)
& inrange(verbal_fluency_num_12,0,8) 
replace verbal fluency imp 12=0 if inrange(age 12,80,120) & inrange(yrschool,1,6)
& inrange(verbal_fluency_num_12,8,50) 
* age_12 80+ & Years of Education 7+
replace verbal fluency imp 12=1 if inrange(age 12,80,120) &
inrange(yrschool,7,25) & inrange(verbal_fluency_num_12,0,9) 
replace verbal fluency imp 12=0 if inrange(age 12,80,120) &
inrange(yrschool,7,25) & inrange(verbal_fluency_num_12,9,50) 
replace verbal fluency imp 12= verbal fluency num 12 if mi(verbal fluency num 12)
& verbal_fluency_imp_12==.
replace verbal fluency imp 12= .e if verbal fluency num 12==66replace verbal fluency imp 12= .m if [age 12==999 | inlist(yrschool,88,99,.m)] &
verbal fluency imp 12==.
replace verbal fluency imp 12= .p if inlist(tipent 12,3,4)
label values verbal fluency imp 12 cognitive 12
*** TOTAL NUMBER OF TASKS COMPLETED (max. 5) ***
egen numb tasks miss v01 12= rowmiss(iwr 12 dwr 12 construction m v01 12
visual scan 12 construction v01 12) if inlist(tipent 12,1,2)
gen numb tasks comp v01 12= 5-numb tasks miss v01 12 if inlist(tipent 12,1,2)
replace numb tasks comp v01 12= .p if inlist(tipent 12,3,4)
label variable numb tasks comp v01 12 "MHAS 2012 Number of Tasks Completed (0-5)"
drop numb_tasks_miss_v01_12
*** TOTAL NUMER OF TASKS COMPLETED (max. 8) ***
egen numb tasks miss 12= rowmiss(iwr 12 dwr 12 construction m 12 visual scan 12
construction 12 bwc time 12 orientation 12 verbal fluency 12) if
inlist(tipent_12,1,2)
gen numb tasks comp 12= 8-numb tasks miss 12 if inlist(tipent 12,1,2)
replace numb tasks comp 12= .p if inlist(tipent 12,3,4)
label variable numb tasks comp 12 "MHAS 2012 Number of Tasks Completed (0-8)"
```

```
drop numb_tasks_miss_12
```
\*\*\* TOTAL NUMBER OF TASKS WITH IMPAIRMENT IF COMPLETED 2 OR MORE TASKS(max. 5) \*\*\* egen numb\_tasks\_imp\_v01\_12= rowtotal(iwr\_imp\_12 dwr\_imp\_12 construction\_m\_imp\_c\_v01\_12 visual\_scan\_imp\_12 construction\_imp\_v01\_12) /// if inrange(numb tasks comp v01  $12,2,5$ ) replace numb tasks imp v01 12= .i if inrange(numb tasks comp v01 12,0,1) replace numb tasks imp v01 12= .m if age  $12 == 999$  | inlist(yrschool,88,99,.m) replace numb tasks imp  $v01$  12=.s if [iwr imp 12==.s & dwr imp 12==.s & construction m imp c v01 12==.s & /// visual scan  $\overline{imp}$  12==.s & construction imp v01 12==.s] & mi(numb tasks imp v01 12) replace numb tasks imp v01 12= .p if inlist(tipent  $12,3,4$ ) label variable numb tasks imp v01 12 "MHAS 2012 Number of Tasks with Impairment if completed 2+ (0-5)" gen two more tasks imp v01 12=. replace two more tasks imp v01 12=0 if inrange(numb tasks imp v01 12,0,1) replace two more tasks  $imp$ v01<sup>-12=1</sup> if inrange(numb tasks imp v01<sup>-12</sup>,2,5) replace two more tasks imp v01 12= .i if inrange(numb tasks comp v01 12,0,1) replace two more tasks imp v01 12= .m if age  $12 == 999$  | inlist(yrschool,88,99,.m) replace two more tasks imp  $v01$  12= .s if [iwr imp 12==.s & dwr imp 12==.s & construction m imp c v01  $12 == .s$  & /// visual scan imp  $12 == .s$  & construction imp v01  $12 == .s$ ] & mi(two\_more\_tasks\_imp\_v01\_12) replace two more tasks imp v01 12= .p if inlist(tipent  $12,3,4$ ) label variable two more tasks imp v01 12 "MHAS 2012 Dummy of 2+/5 Tasks with Impairment if completed 2+ (0-1)" \*\*\* TOTAL NUMBER OF TASKS WITH IMPAIRMENT IF COMPLETED 2 OR MORE TASKS(max. 8) \*\*\* egen numb tasks imp 12= rowtotal(iwr imp 12 dwr imp 12 construction m imp 12 visual\_scan\_imp\_12 construction\_imp\_12 bwc\_time\_imp\_12 orientation\_imp\_12 verbal<sup>-fluency imp 12) ///</sup> if inrange(numb\_tasks\_comp\_12,2,8) replace numb tasks imp  $12=$  .i if inrange(numb tasks comp  $12,0,1$ ) replace numb\_tasks\_imp\_12= .m if age\_12==999 | inlist(yrschool,88,99,.m) replace numb tasks imp 12= .s if [iwr imp 12==.s & dwr imp 12==.s & construction m imp  $12 == .s$  & /// visual scan imp  $12 == .s$  & construction imp  $12 == .s$  & bwc time imp  $12 == .s$  & orientation imp  $12 == .s$  & /// verbal fluency imp  $12 == .s$ ] & mi(numb tasks imp 12) replace numb tasks imp  $12=$  .p if inlist(tipent  $12,3,4$ ) label variable numb tasks imp 12 "MHAS 2012 Number of Tasks with Impairment if completed  $2+$   $(0-8)$  " gen two more tasks imp  $12=$ . replace two more tasks imp  $12=0$  if inrange(numb tasks imp  $12,0,1$ ) replace two more tasks imp  $12=1$  if inrange(numb tasks imp  $12,2,8$ ) replace two\_more\_tasks\_imp\_12= .i if inrange(numb\_tasks\_comp\_12,0,1) replace two more tasks imp  $12=$  .m if age  $12==999$  | inlist(yrschool,88,99,.m) replace two more tasks imp  $12= .s$  if [iwr imp  $12==.s$  & dwr imp  $12==.s$  & construction m imp  $12 == .s$  & /// visual scan imp  $12 == .s$  & construction imp  $12 == .s$  & bwc time imp  $12 == .s$  & orientation imp  $12 == .s$  & /// verbal fluency imp  $12 == .s$ ] & mi(two more tasks imp 12) replace two more tasks imp  $12=$  .p if inlist(tipent  $12,3,4$ )

```
label variable two more tasks imp 12 "MHAS 2012 Dummy of 2+/8 Tasks with
Impairment if completed 2+ (0-1)"
*********************************************************************
********* MHAS 2012 INSTRUMENTAL ACTIVITIES OF DAILY LIVING *********
*********************************************************************
*** IADL ***** Managing money **
gen iadl money 12 =.
replace iadl_money_12 = .m if inlist(tipent 12,1,2,3,4) & h29a 12 == .
replace iadl money 12 = .d if h29a 12 == 9replace iadl money 12 = .r if h29a 12 == 8replace iadl money 12 = .p if inlist(tipent 12,3,4)
replace iadl money 12 = .x if h29a 12 == 7 & inlist(h29b 12,8,9)
replace iadl_money_12 = 0 if h29a \overline{1}2 == 2 | (h29a 12 == \overline{7} & h29b 12 == 2)
replace iadl_money_12 = 1 if inlist(h29a 12,1,6) | (h29a 12 == 7 & h29b 12 == 1)
label variable iadl_money_12 "IADLs: Difficulty Managing Money 2012"
** Taking medicines **
gen iadl_medicines_12 =.
replace iadl medicines 12 = .m if inlist(tipent_12,1,2,3,4) & h28a_12 == .
replace iadl medicines 12 = .d if h28a 12 == 9replace iadl medicines 12 = .r if h28a 12 == 8replace iadl medicines 12 = .p if inlist(tipent 12,3,4)
replace iadl medicines 12 = .x if h28a 12 == 7 & inlist(h28b 12,8,9)
replace iadl medicines 12 = 0 if h28a 12 == 2 | (h28a 12 == 7 & h28b 12 == 2))
replace iadl_medicines_12 = 1 if inlist(h28a 12,1,6) | (h28a 12 == 7 & h28b 12 ==
1)
label variable iadl medicines 12 "IADLs: Difficulty Taking Medicines 2012"
** Shopping for groceries **
gen iadl_shopping_12 =.
replace iadl shopping 12 = .m if inlist(tipent 12,1,2,3,4) & h27a 12 == .replace iadl shopping 12 = .d if h27a 12 == 9replace iadl_shopping_12 = .r if h27a_12 == 8
replace iadl shopping 12 = .p if inlist(tipent 12,3,4)
replace iadl shopping 12 = .x if h27a 12 == 7 & inlist(h27b 12,8,9)
replace iadl shopping 12 = 0 if h27a 12 == 2 | (h27a 12 == 7 & h27b 12 == 2)
replace iadl shopping 12 = 1 if inlist(h27a 12,1,6) | (h27a 12 == 7 & h27b 12 ==1)
label variable iadl shopping 12 "IADLs: Difficulty Shopping for Groceries 2012"
** Cooking a hot meal **
gen iadl cooking 12 =.
replace iadl cooking 12 = .m if inlist(tipent 12,1,2,3,4) & h26a 12 == .replace iadl_cooking_12 = .d if h26a_12 == 9replace iadl cooking 12 = .r if h26a 12 == 8replace iadl cooking 12 = .p if inlist(tipent 12,3,4)
replace iadl_cooking_12 = .x if h26a 12 == 7 \overline{\alpha} inlist(h26b 12,8,9)
replace iadl cooking 12 = 0 if h26a 12 == 2 | (h26a 12 == 7 & h26b 12 == 2)
replace iadl cooking 12 = 1 if inlist(h26a 12,1,6) | (h26a 12 == 7 & h26b 12 ==1)
label variable iadl_cooking_12 "IADLs: Difficulty Cooking a Meal 2012"
label values iadl_cooking_12 adls
```

```
** Number of Limitations with IADLs (0-4) **
egen iadls 12 = rowtotal(iadl money 12 iadl medicines 12 iadl shopping 12
iadl_cooking_12) if inlist(tipent 12,1,2)
replace iadls 12 = .m if inlist(tipent 12,1,2,3,4) & h26a_12 == . & h27a_12 == .
& h28a 12 == . & h29a 12 == . & iadls 12 == .replace iadls_12 = .d if iadl_money 12 = .d & iadl medicines 12 == .d &
iadl shopping 12 == .d & iadl cooking 12 == .dreplace iadls 12 = .r if iadl money 12 == .r & iadl medicines 12 == .r &
iadl shopping 12 == r & iadl cooking 12 == rreplace iadls 12 = .x if iadl money 12 == .x & iadl medicines 12 == .x &
iadl shopping 12 == x & iadl cooking 12 == xreplace iadls 12 = .p if inlist(tipent 12,3,4)
label variable iadls_12 "Number of Limitations with IADLs 2012 (0–4)"
**********************************************************
********* MHAS 2012 COGNITIVE STATUS ASSESSMENT *********
**********************************************************
* COGNITIVE STATUS CLASIFICATION: 1) CIND: impairment in 2+ cognitive tasks and 
NO IADLs difficulties
                              /// 2) Dementia: 2a) Proxy subjects who had a score 
equal or above 3.4 in the IQCODE
                                      /// 2b) Direct interview 
subjects impaired in 2+ cognitive tasks and 
                                      /// had difficulty in one 
or more IADLs 
                                        /// 3) Normal with IADLS: 
                                        /// 3a) Direct interview 
subjects with no impairment 
                                        /// or with impairment 
in only one cognitive task and who had difficulty in one or more IADLs
                                        /// 4) Normal NO IADLS: 
                                        /// 4a) Proxy respondents 
with a score below 3.4 in the IQCODE 
                                        /// 4b) Direct interview 
subjects with no impairment 
                                        /// or with impairment 
in only one cognitive task and who did not have difficulty with IADLs
** Cognitive Status Classification using 8 tasks (if 2 or more completed) **
gen cognitive status 12=.
replace cognitive status 12=3 if cog imp iqcode 12==1 |
[inrange(numb_tasks_imp_12,2,8) & inrange(iadls_12,1,4)]
replace cognitive status 12=2 if inrange(numb tasks imp 12,2,8) & iadls 12==0replace cognitive status 12=1 if inrange(numb tasks imp 12,0,1) &
inrange(iadls12,1,4)
replace cognitive status 12=0 if cog imp iqcode 12==0 |
[inrange(numb tasks imp 12,0,1) & iadls 12 == 0]
replace cognitive status 12=.i if inrange(numb tasks comp 12,0,1) |
cog imp igcode 12 == .ireplace cognitive status 12=.m if [age 12==999 | inlist(yrschool,88,99,.m)] &
cognitive status 12==.
replace cognitive status 12=.m if iadls 12==.m & cognitive status 12==.replace cognitive status 12=.d if iadls 12==.d & cognitive status 12==.
```

```
replace cognitive status 12=.r if iadls 12==.r & cognitive status 12==.replace cognitive status 12=x if iadls 12==.x & cognitive status 12==.replace cognitive status 12=.d if cog imp iqcode 12==.d & cognitive status 12==.
replace cognitive status 12=.r if cog imp iqcode 12==.r & cognitive status 12==.
replace cognitive status 12=.m if cog imp iqcode 12==.m & cognitive status 12==.
replace cognitive status 12= .s if numb tasks imp 12==.slabel variable cognitive status 12 "MHAS 2012 Cognitive Status (using 8 tasks)"
label define cognitive status 12 0 "0.Normal" 1 "1.Normal with Instrumental
Impairment" 2 "2.CIND" 3 "3.Dementia", replace
label values cognitive status 12 cognitive status 12
** Cognitive Status Classification using 5 tasks (if 2 or more completed) **
gen cognitive status v01 12=.
replace cognitive status v01 12=3 if cog imp igcode 12==1 |
[inrange(numb tasks imp \overline{v}01 \overline{1}2,2,5) & inrange(iadls 12,1,4)]
replace cognitive status v01 12=2 if inrange(numb tasks imp v01 12,2,5) &
iadls_12==0
replace cognitive status v01 12=1 if inrange(numb tasks imp v01 12,0,1) &
inrange(iadls_12,1,4)
replace cognitive status v01 12=0 if cog imp iqcode 12==0 |
[inrange(numb tasks imp v01 12,0,1) & iadls 12 == 0]
replace cognitive status v01 12=.i if inrange(numb tasks comp v01 12,0,1) |
cog_imp_iqcode_12==.i
replace cognitive status v01 12=.m if [age 12==999 | inlist(yrschool,88,99,.m)] &
cognitive status v01 12==.
replace cognitive status v01 12=.m if iadls 12==.m & cognitive status v01 12==.
replace cognitive status v01_12=0 if iadls 12==.d & cognitive status v01_12==.
replace cognitive status v01 12=.r if iadls 12 == r & cognitive status v01 12==.
replace cognitive status v01<sup>-12=.x</sup> if iadls<sup>-12==.x & cognitive status v01 12==.</sup>
replace cognitive status v01 12=.d if cog_imp_igcode_12==.d &
cognitive status v01 12==.
replace cognitive status v01 12=.r if cog imp iqcode 12==.r &
cognitive status v01 12==.
replace cognitive status v01 12=.m if cog imp iqcode 12==.m &
cognitive status v01 12==.
replace cognitive status v01 12=.s if numb tasks imp 12 == .slabel variable cognitive status v01 12 "MHAS 2012 Cognitive Status v2001-2003"
label values cognitive status v01 12 cognitive status 12
```
## **2015**

```
**********************************************************
**** MHAS 2015 COGNITIVE EXERCISES - CCCE (SECTION E) ****
**********************************************************
label data "Version 2. December 2021"
*** CREATING Z-SCORES & IMPAIREMENT STATUS VARIABLES *** 
*** BY TOTAL SCORE, TASK & DOMAIN *** 
*** CCCE Total Score (0-104) ***
** Z-SCORES **
gen ccce z score 15=.
replace ccce z score 15=-3.0 if [ [ inrange(ccce 15 , 0 , 6
    ) & yrschool==0] | [ inrange(ccce_15 , 0 , 18 ) & 
inner(yrschool, 1, 6) | | [ inner(ccce 15, 0 , 38) &
\frac{1}{2} inrange(yrschool, 7, 25)] ] & inrange(age 15,22,69)
replace ccce z score 15=-2.0 if [ [ inrange(ccce 15 , 6 , 18
    ) & yrschool==0] | [ inrange(ccce_15 , 18 , 33 ) & 
\frac{1}{2} inrange(yrschool,1,6)] | [ inrange(ccce_15 , 38 , 52 ) &
\frac{1}{2}inrange(yrschool, 7, 25)] ] & inrange(age \frac{1}{2}5, 22, 69)
replace ccce z score 15=-1.5 if [ [ inrange(ccce 15 , 18 , 21
    ) & yrschool==0] | [ inrange(ccce 15 , 33 , 41 ) &
inner(yrschool, 1, 6)] | [ inner(ccce 15, 52, 60) &
innerage(yrschool, 7, 25)] \& inrange(age 15, 22, 69)replace ccce z score 15=-1.0 if [ [ inrange(ccce 15 , 21 , 33 )
    \&\text{ yrschool} == 0 \mid \text{ inrange}(\text{cccc 15 , 41 }, 48 ) \&\text{ s.}inner(yrschool,1,6) | [ inner(ccce 15, 60 , 67) &
inrange(yrschool, 7, 25)] \qquad 3 inrange(age_15, 22, 69)
replace ccce z score 15=0.0 if [ [ inrange(ccce 15, 33, , 51
    ) & yrschool==0] | [ inrange(ccce 15 , 48 , 68 ) &
inner{arge(yrschool, 1, 6)} | [ inner{arge(cce_15, 67, 86)} , 86 ) &
inner(yrschool, 7, 25)] \& inner(age 15, 22, 69)replace ccce_z_score_15=1.0 if [ [ inrange(ccce_15 , 51 , 60
    ) & yrschool==0] | [ inrange(ccce_15 , 68 , 76 ) & 
inner(yrschool,1,6) | [ inner(ccce 15, 86 , 93 ) &
innerage(yrschool, 7, 25)] \& inrange(age 15, 22, 69)replace ccce z score 15=1.5 if [ [ inrange(ccce 15 , 60 , 65
   ) & yrschool==0] | [ inrange(ccce 15 , 76 , 84 ) &
inner = (yrschool, 1, 6)] | [ inner = (cccc_15, 93, 100) &
inrange(yrschool,7,25)] ] & inrange(age_15,22,69)
replace ccce z score 15=2.0 if [ [ inrange(ccce 15 , 65 , 76
    ) & yrschool==0] | [ inrange(ccce_15 , 84 , 98 ) & 
inner(yrschool,1,6) | [ inner(ccce 15, 100, 104) &
\frac{1}{2} inrange(yrschool, 7, 25)] \frac{1}{2} & inrange(age \frac{1}{2}5, 22, 69)
replace ccce z score 15=3.0 if [ [ inrange(ccce 15 , 76 , 104
    ) & yrschool==0] | [ inrange(ccce_15 , 98 , 104 ) & 
inrange(yrschool,1,6)] 
                                \frac{1}{2} & inrange(age 15,22,69)
replace ccce_z_score_15=-3.0 if [
                                     [ inrange(ccce 15 , 0 , 12
    ) & inrange(yrschool, 1, 6) | [ inrange(ccce 15 , 0 , 23
    ) & inrange(yrschool,7,25)] ] & inrange(age_15,70,79)
```
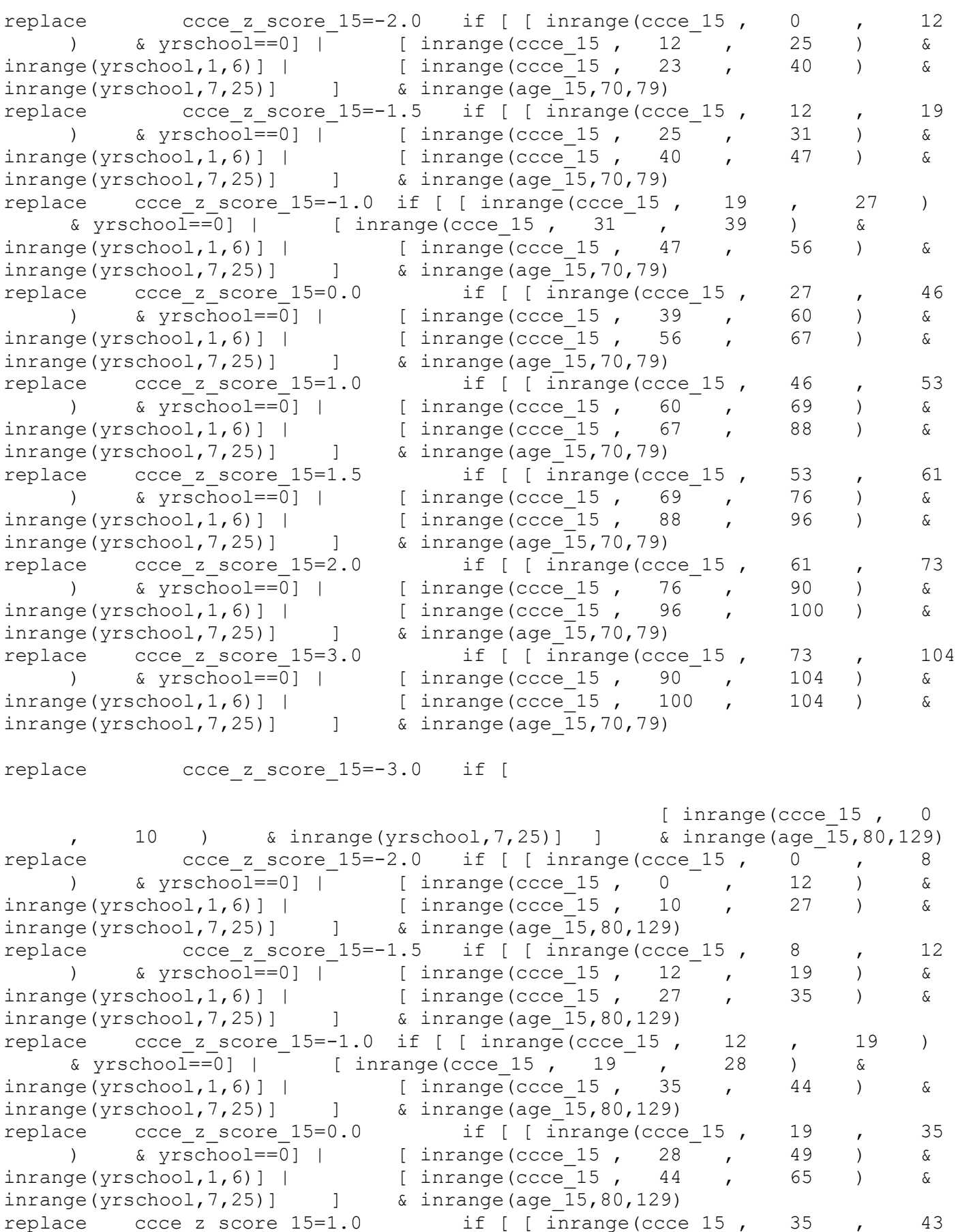

) &  $yrschool==0$  | [inrange(ccce 15, 49, 58) &

 $inner{arge(yrschool, 1, 6)}$  |  $[inner{ecce 15 , 65 , 76 }, 76 ]$  &  $innerage(yrschool, 7, 25)]$   $\&$  inrange(age  $15,80,129)$ replace ccce z score  $15=1.5$  if [ [ inrange(ccce 15 , 43 , 48 ) & yrschool==0] | [ inrange(ccce\_15 , 58 , 64 ) &  $inner(yrschool,1,6)$  | | [  $inner(cccc 15, 76, 80)$  & inrange(yrschool,7,25)] ] & inrange(age\_15,80,129) replace ccce z score  $15=2.0$  if [ [ inrange(ccce 15 , 48 , 61 ) & yrschool==0] | [ inrange(ccce\_15 , 64 , 78 ) &  $inner(yrschool, 1, 6)$ ] | [  $inner(cccc 15, 80, 90)$  & inrange(yrschool,  $7,25$ )]  $\qquad$  & inrange(age  $\overline{15,80,129}$ ) replace ccce z score  $15=3.0$  if [ [ inrange(ccce 15 , 61 , 104 ) & yrschool==0] | [ inrange(ccce\_15 , 78 , 104 ) &  $inner(yrschool, 1, 6)$  | [  $inner(ccce 15, 90, 104)$  &  $inner(yrschool, 7, 25)$ ]  $\qquad \qquad$  & inrange(age 15,80,129) replace ccce z score  $15=$  ccce  $15$  if mi(ccce  $15$ ) & ccce z score  $15==$ . replace ccce z score  $15=$   $\cdot$  m if [age  $15==999$  | inlist(yrschool,88,99,.m)] & ccce z score 15==. replace ccce z score  $15=$  .p if inlist(tipent  $15,3,4$ ) label variable ccce z score 15 "MHAS 2015 CCCE Z-Scores" \*\* Impairment Status \*\* gen cognitive imp  $15 = .$ label variable cognitive imp 15 "MHAS 2015 Cognitive Impairment - Normal, MCI, Impaired" \*\* Age 69< & Years of Education=0 replace cognitive imp  $15=2$  if inrange(age  $15,22,69$ ) & yrschool==0 &  $inrange$ (ccce  $15$  ,  $0,18$ ) replace cognitive imp 15=1 if inrange(age  $15,22,69$ ) & yrschool==0 &  $inrange$ (ccce  $15$ ,  $18,21$ ) replace cognitive imp 15=0 if inrange(age  $15,22,69$ ) & yrschool==0 & inrange(ccce  $15$ ,  $21,104$ ) \*\* Age 69< & Years of Education 1-6 replace cognitive imp  $15=2$  if inrange(age  $15,22,69$ ) & inrange(yrschool,1,6) &  $inrange$ (ccce  $15$  ,  $0$ , 33) replace cognitive imp 15=1 if inrange(age 15,22,69) & inrange(yrschool,1,6) & inrange(ccce\_15 ,33,41) replace cognitive imp 15=0 if inrange(age 15,22,69) & inrange(yrschool,1,6) & inrange(ccce  $15$ ,  $41,104$ ) \*\* Age 69< & Years of Education 7+ replace cognitive imp 15=2 if inrange(age 15,22,69) & inrange(yrschool,7,25) & inrange(ccce  $15$ ,  $0,52$ ) replace cognitive imp  $15=1$  if inrange(age  $15,22,69$ ) & inrange(yrschool,7,25) & inrange(ccce  $15$ ,  $52,60$ ) replace cognitive imp 15=0 if inrange(age 15,22,69) & inrange(yrschool,7,25) & inrange(ccce  $15$ ,  $60,104$ ) \*\* Age 70-79 & Years of Education=0 replace cognitive imp 15=2 if inrange(age 15,70,79) & yrschool==0 &  $inner = (cccc 15, 0, 12)$ replace cognitive imp 15=1 if inrange(age  $15,70,79$ ) & yrschool==0 &  $inrange$ (ccce  $15$ ,  $12,19$ ) replace cognitive imp 15=0 if inrange(age 15,70,79) & yrschool==0 &  $inrange$ (ccce  $15$ , 19,104)

\*\* Age 70-79 & Years of Education 1-6 replace cognitive imp 15=2 if inrange(age 15,70,79) & inrange(yrschool,1,6) & inrange(ccce\_15 ,0,25) replace cognitive imp 15=1 if inrange(age 15,70,79) & inrange(yrschool,1,6) &  $inrange$ (ccce 15,25,31) replace cognitive imp 15=0 if inrange(age 15,70,79) & inrange(yrschool,1,6) & inrange(ccce\_15 ,31,104) \*\* Age 70-79 & Years of Education 7+ replace cognitive imp 15=2 if inrange(age  $15,70,79$ ) & inrange(yrschool,7,25) &  $inrange$  (ccce  $15$ , 0,40) replace cognitive imp 15=1 if inrange(age  $15,70,79$ ) & inrange(yrschool,7,25) & inrange(ccce  $15$ , 40, 47) replace cognitive imp 15=0 if inrange(age  $15,70,79$ ) & inrange(yrschool,7,25) & inrange(ccce\_15 ,47,104) \*\* Age 80+ & Years of Education=0 replace cognitive imp 15=2 if inrange(age  $15,80,120$ ) & yrschool==0 &  $inner = (cccc 15, 0, 8)$ replace cognitive imp 15=1 if inrange(age 15,80,120) & yrschool==0 &  $inrange(cccc 15, 8, 12)$ replace cognitive imp 15=0 if inrange(age 15,80,120) & yrschool==0 & inrange(ccce\_15 ,12,104) \*\* Age 80+ & Years of Education 1-6 replace cognitive imp 15=2 if inrange(age  $15,80,120$ ) & inrange(yrschool,1,6) & inrange(ccce  $15$ ,  $0,12$ ) replace cognitive imp 15=1 if inrange(age 15,80,120) & inrange(yrschool,1,6) &  $inrange$ (ccce  $15$ ,  $12,19$ ) replace cognitive imp 15=0 if inrange(age 15,80,120) & inrange(yrschool,1,6) & inrange(ccce  $15$ ,  $\overline{19,104}$ ) \*\* Age 80+ & Years of Education 7+ replace cognitive imp 15=2 if inrange(age  $15,80,120$ ) & inrange(yrschool,7,25) &  $inrange$  (ccce  $15$ ,  $0,27$ ) replace cognitive imp 15=1 if inrange(age 15,80,120) & inrange(yrschool,7,25) & inrange(ccce  $15$ ,  $27,35$ ) replace cognitive imp 15=0 if inrange(age 15,80,120) & inrange(yrschool,7,25) & inrange(ccce\_15 ,35,104) replace cognitive imp  $15=$  ccce 15 if mi(ccce 15) & cognitive imp  $15==$ . replace cognitive imp  $15=$  .m if [age  $15==999$  | inlist(yrschool,88,99,.m)] & cognitive imp  $15==$ . replace cognitive imp  $15=$  .p if inlist(tipent  $15,3,4$ ) label define cognitive imp 15 0 "0.Normal" 1 "1.MCI" 2 "2.Impaired", replace label values cognitive imp 15 cognitive imp 15 \*\*\* VERBAL LEARNING \*\*\* \*\* Z-SCORES \*\* gen iwr\_z\_15=. replace iwr z  $15=-3.0$  if [[ inrange(iwr  $15$ , 0 , 2 ) & yrschool==0] | [ inrange(iwr\_15, 0 , 2 ) & inrange(yrschool,1,6)] | [ inrange(iwr 15, 0 , 3 ) & inrange(yrschool,7,25)] ] & inrange(age\_15,22,69)

replace iwr z  $15=-2.0$  if [ [ inrange(iwr 15, 2, 3 ) &  $inner = (yrschool, 1, 6)$ ] | [  $inner = (yrschool, 1, 6)$ ] | [  $inner = (yrschool, 1, 6)$ ] | [  $inrange(iwr 15, 3, 4)$  $innerage(yrschool, 7, 25)]$   $\&$  inrange(age  $15, 22, 69)$ replace iwr z  $15=-1.5$  if [[ inrange(iwr  $15, 2$ , 3 ) & yrschool==0] | [ inrange(iwr 15, 3 , 4 ) & inrange(yrschool,1,6)] | [  $\frac{1}{2}$  inrange(iwr\_15, 4 , 5 ) & inrange(yrschool, 7, 25)] ] & inrange(age\_15,22,69) replace iwr z  $15=-1.0$  if [[ inrange(iwr  $15, 3$ ,  $4$  ) & yrschool==0] |  $[i \text{ image}(i \text{wr } 15, 4, 5]$  ,  $[1 \text{ image}(y \text{rschool},1,6)]$ ] & inrange(age\_15,22,69) replace iwr z  $15= 0.0$  if [[ inrange(iwr  $15, 4$ ,  $5$  ) & yrschool==0] | [ inrange(iwr 15, 5 , 6 ) & inrange(yrschool,1,6)] | [ 1 inrange(iwr\_i), (1 ), (1 ), (1 ), (1 ), (1 ), (1 ), (1 ), (1 ), (1 ), (1 ), (1 ), (1 ), (1 ), (25) ] (1 ), (25) ] (3 ) inrange(age\_15,22,69) replace iwr z 15= 1.0 if [[ inrange(iwr 15, 5 ,  $\qquad$  6 ) & yrschool==0] |  $[i \text{ image}(i \text{wr } 15, 6 , 7 ]$  & inrange(yrschool,1,6)]  $\frac{1}{2}$  & inrange (age  $15,22,69$ ) replace iwr z 15= 1.5 if  $[[$  inrange(iwr 15, 6 , 7 ) & yrschool==0] | [ inrange(iwr 15, 7 , 8 ) & inrange(yrschool,7,25)] ]  $\&$  inrange (age  $15,22,69$ ) replace iwr z  $15= 2.0$  if [[ inrange(iwr  $15, 7$  , 8 ) & yrschool==0] | [ inrange(iwr 15, 7 , 8 ) & inrange(yrschool,1,6)] | [ inlist(iwr 15, 8 ) & inrange(yrschool,7,25)] ]  $\&$ inlist(iwr\_15,  $8$   $-$ <br>inrange(age\_15,22,69) replace iwr\_z\_15= 3.0 if [[ inlist(iwr\_15, 8 ) & yrschool==0] | [ inlist(iwr 15, 8 ) & inrange(yrschool,1,6)] ]  $\&$  inrange (age  $15,22,69$ ) replace iwr z  $15=-3.0$  if [[ inrange(iwr  $15, 0$ , 2 ) & yrschool==0] | [ inrange(iwr 15, 0 , 2 ) & inrange(yrschool,1,6)] | [ inrange(iwr 15, 0 , 3 ) & inrange(yrschool,7,25)] ] & inrange(age\_15,70,79) replace iwr z  $15=-2.0$  if [[ inrange(iwr  $15, 2$ , 3 ) & yrschool==0] | [ inrange(iwr 15, 2 , 3 ) & inrange(yrschool,1,6)] | [  $inner(10017, 15, 3 , 4 )$  &  $inner(yrschool, 7, 25)]$  ] & inrange(age\_15,70,79) replace iwr\_z\_15=-1.5 if [ [ inrange(iwr 15, 3, 4 ) & inrange(yrschool,1,6)] ] & inrange(age\_15,70,79) replace  $\text{inv}_z$ \_15=-1.0 if [[ inrange(iwr\_15, 3 ,  $\overline{a}$  4 ) & yrschool==0] | [ inrange(iwr 15, 4, 5 ) & inrange(yrschool,7,25)] ]  $\&$  inrange (age  $15,70,79$ ) replace iwr z  $15= 0.0$  if [[ inrange(iwr  $15, 4$ ,  $5$  ) & yrschool==0] | [ inrange(iwr 15, 4 , 6 ) & inrange(yrschool,1,6)] | [  $\text{image}(iwr_15, 5, 6)$  & inrange(yrschool, 7, 25)] ] & inrange(age\_15,70,79) replace  $iwr^-z$  15= 1.0 if [[ inrange(iwr 15, 5 , 6 ) & yrschool==0] |

 $[i \text{ image}(i \text{wr } 15, 6 , 7 ]$  & inrange(yrschool,7,25)] ]  $\&$  inrange (age  $15,70,79$ ) replace iwr z  $15= 1.5$  if [[ inrange(iwr  $15, 6$ , 7 ) & yrschool==0] | [ inrange(iwr 15, 6 , 7 ) & inrange(yrschool,1,6)] | [  $inner(10017, 15, 7 , 8 )$  &  $inner(yrschool,7,25)$ ] ] & inrange(age\_15,70,79) replace iwr z  $15= 2.0$  if [[ inrange(iwr  $15, 7$  , 8 ) & yrschool==0] | [ inrange(iwr 15, 7 , 8 ) & inrange(yrschool,1,6)] | [ inlist(iwr 15, 8 ) & inrange(yrschool,7,25)] ] & inrange(age $\boxed{15,70,79}$ ) replace  $\overline{\text{inv}}$  z 15= 3.0 if [[ inlist(iwr 15, 8 ) & yrschool==0] |  $[i \text{ nlist}(i \text{wr } 15, 8 \qquad \qquad \overline{\qquad})$  & inrange(yrschool,1,6)]  $\vert$  $\&$  inrange (age  $15,70,79$ ) replace iwr z  $15=-3.0$  if [[ inrange(iwr  $15, 0$ , 1 ) & yrschool==0] |  $[inner(10016, 1017, 0, 1017, 1017, 0, 1017, 0, 1017, 0, 1017, 0, 1017, 0, 1017, 0, 1017, 0, 1017, 0, 1017, 0, 1017, 0, 1017, 0, 1017, 0, 1017, 0, 1017, 0, 1017, 0, 1017, 0, 1017, 0, 1017, 0, 1017, 0, 1017, 0, 1017, 0, 1017,$ inrange(iwr 15, 0 , 1 ) & inrange(yrschool,7,25)] ]  $\alpha$ inrange(age\_15,80,129) replace iwr z  $15=-2.0$  if [[ inrange(iwr  $15, 1$ , 2 ) & yrschool==0] | [ inrange(iwr 15, 1 , 2 ) & inrange(yrschool,1,6)] | [ inrange(iwr 15, 1 , 2 ) & inrange(yrschool,7,25)] ] &  $inrange(aqe$ <sup>-15,80,129)</sup> replace iwr z  $15=-1.5$  if [[ inrange(iwr  $15, 2$ , 3 ) & yrschool==0] | [ inrange(iwr 15, 2 , 3 ) & inrange(yrschool,1,6)] | [  $\frac{1}{2}$  inrange(iwr\_15, 2 , 3 ) & inrange(yrschool, 7, 25)] ] & inrange(age\_15,80,129) replace iwr\_z\_15=-1.0 if [ [ inrange(iwr 15, 3, 4) &  $inner{arge(yrschool, 1, 6)}$  | [  $inner{arge(iwr 15, 3 , 4)}$  4 ) &  $inner(yrschool, 7, 25)]$   $\&$   $inner(age 15, 80, 129)$ replace iwr z  $15= 0.0$  if [[ inrange(iwr  $15, 3$ ,  $5$  ) & yrschool==0] | [ inrange(iwr 15, 4, 5 ) & inrange(yrschool,1,6)] | [ inrange(iwr 15,  $4$ , 5) & inrange(yrschool,7,25)] ] & inrange(age\_15,80,129) replace iwr<sup>7</sup> z 15= 1.0 if [[ inrange(iwr<sub>15</sub>, 5 , 6 ) & yrschool==0] | [ inrange(iwr\_15, 5 , 6 ) & inrange(yrschool, 1, 6)] | [ inrange(iwr 15, 5 , 6 ) & inrange(yrschool,7,25)] ] & inrange(age\_15,80,129) replace iwr z  $15= 1.5$  if [[ inrange(iwr  $15, 6$ , 7 ) & yrschool==0] | [ inrange(iwr 15, 6 , 7 ) & inrange(yrschool,1,6)] | [  $inner(10017, 15, 6 , 7 )$  & inrange(yrschool,7,25)] ] & inrange(age\_15,80,129) replace iwr z  $15= 2.0$  if [[ inrange(iwr  $15, 7$  , 8 ) & yrschool==0] | [ inrange(iwr 15, 7 , 8 ) & inrange(yrschool,1,6)] | [ inrange(iwr 15, 7 , 8 ) & inrange(yrschool,7,25)] ] & inrange(age\_15,80,129) replace  $iwr_z_15= 3.0$  if [[ inlist( $iwr_15$ , 8 ) & yrschool==0] | [ inlist( $iwr_15$ , 8 ) & inrange( $yrschool, 1, 6$ ) | [  $\delta$  inrange(yrschool,1,6)] | [ inlist(iwr 15, 8 ) & inrange(yrschool,7,25)] ] & inrange(age  $15,80,129$ ) replace iwr z  $15=$  iwr  $15$  if mi(iwr  $15$ ) & iwr z  $15==$ . replace iwr z 15= .m if [age 15==999 | inlist(yrschool,88,99,.m)] & iwr z 15==. replace iwr  $z$  15= .p if inlist(tipent 15,3,4)

label variable iwr z 15 "MHAS 2015 Verbal Learning - Z-Scores"

```
** Impairment Status **
gen iwr imp 15 = .label variable iwr imp 15 "MHAS 2015 Verbal Learning - Normal/Impaired"
* age_15 69< & Years of Education=0
replace iwr imp 15=1 if inrange(age 15,18,69) & yrschool==0 & inrange(iwr 15,0,3)
replace iwr imp 15=0 if inrange(age 15,18,69) & yrschool==0 & inrange(iwr 15,3,8)
* age_15 69< & Years of Education 1-6
replace iwr imp 15=1 if inrange(age 15,18,69) & inrange(yrschool,1,6) &
inrange(iwr 15,0,4)
replace iwr imp 15=0 if inrange(age 15,18,69) & inrange(yrschool,1,6) &
inrange(iwr<sup>-15,4,8)</sup>
* age_15 69< & Years of Education 7+
replace iwr imp 15=1 if inrange(age 15,18,69) & inrange(yrschool,7,25) &
inrange(iwr 15,0,5)
replace iwr imp 15=0 if inrange(age 15,18,69) & inrange(yrschool, 7,25) &
inrange(iwr15,5,8)
* age_15 70-79 & Years of Education=0
replace iwr imp 15=1 if inrange(age 15,70,79) & yrschool==0 & inrange(iwr 15,0,3)
replace iwr imp 15=0 if inrange(age 15,70,79) & yrschool==0 & inrange(iwr 15,3,8)
* age 15 70-79 & Years of Education 1-6
replace iwr imp 15=1 if inrange(age 15,70,79) & inrange(yrschool,1,6) &
inrange(iwr 15,0,4)
replace iwr imp 15=0 if inrange(age 15,70,79) & inrange(yrschool,1,6) &
inrange(iwr 15,4,8)
* age 15 70-79 & Years of Education 7+
replace iwr imp 15=1 if inrange(age 15,70,79) & inrange(yrschool,7,25) &
inrange(iwr15,0,4)
replace iwr imp 15=0 if inrange(age 15,70,79) & inrange(yrschool,7,25) &
inrange(iwr 15,4,8)
* age_15 80+ & Years of Education=0
replace iwr imp 15=1 if inrange(age 15,80,120) & yrschool==0 &
inrange(iwr 15,0,3)
replace iwr imp 15=0 if inrange(age 15,80,120) & yrschool==0 &
inrange(iwr 15,3,8)
* age_15 80+ & Years of Education 1-6
replace iwr imp 15=1 if inrange(age 15,80,120) & inrange(yrschool,1,6) &
inrange(iwr_15,0,3) 
replace iwr imp 15=0 if inrange(age 15,80,120) & inrange(yrschool,1,6) &
inrange(iwr 15,3,8)* age_15 80+ & Years of Education 7+
replace iwr imp 15=1 if inrange(age 15,80,120) & inrange(yrschool,7,25) &
inrange(iwr 15,0,3)
replace iwr imp 15=0 if inrange(age 15,80,120) & inrange(yrschool,7,25) &
inrange(iwr 15,3,8)
replace iwr imp 15= iwr 15 if mi(iwr 15) & iwr imp 15==.
replace iwr imp 15= .m if [age 15==999 | inlist(yrschool,88,99,.m)] &
iwr imp 15==.
replace iwr imp 15= .p if inlist(tipent 15,3,4)
label define cognitive 15 0 "0.Normal" 1 "1.Impaired", replace
label values iwr imp 15 cognitive 15
```
\*\*\* DELAYED VERBAL RECALL \*\*\* \*\* Z-SCORES \*\* gen dwr\_z\_15=. replace dwr z 15= 2.0 if [[ inlist(dwr 15, 8 ) & yrschool==0] | [ inlist(dwr\_15, 8 ) & inrange(yrschool, 1, 6)] ]  $\&$  inrange (age  $15,22,69$ ) replace dwr z  $15= 1.5$  if [[ inlist(dwr  $15$ , 7 ) & yrschool==0] | [ inlist(dwr\_15, 7 ) & inrange(yrschool,1,6)] | [ inlist(dwr 15, 8 ) & inrange(yrschool,7,25)] ] & inrange(age $\frac{1}{15}$ , 22, 69) replace dwr z 15= 1.0 if [[ inlist(dwr 15, 6 ) & yrschool==0] | [ inlist(dwr\_15, 6 ) & inrange(yrschool,1,6)] | [ inlist(dwr 15, 7 ) & inrange(yrschool,7,25)] ]  $\&$ inrange(age\_15,22,69) replace dwr z 15= 0.0 if [[ inrange(dwr 15, 3 , 5 ) & yrschool==0] | [inlist(dwr\_15, 4 , 5 ) & inrange(yrschool, 1, 6)] | [ inlist(dwr 15, 5, 6 ) & inrange(yrschool,7,25)] ]  $\&$ inrange(age\_15,22,69) replace  $dwr$  z 15=-1.0 if [[ inlist(dwr\_15, 2 ) & yrschool==0] | [ inlist(dwr\_15, 3 ) & inrange(yrschool,1,6)] | [ inlist(dwr 15, 4 ) & inrange(yrschool,7,25)] ]  $\&$ inrange(age\_15,22,69) replace dwr z 15=-1.5 if [[ inlist(dwr 15, 1 ) & yrschool==0] | [ inlist(dwr\_15, 2 ) & inrange(yrschool,1,6)] | [ inlist(dwr 15, 3 ) & inrange(yrschool,7,25)] ] & inrange(age\_15,22,69) replace dwr z 15=-2.0 if [[ inlist(dwr 15, 0 ) & yrschool==0] |  $[i\text{ inlist(}dwr\text{ 15, 0 }, 1]$  ) & inrange(yrschool,1,6)] | [ inlist(dwr 15, 2 ) & inrange(yrschool,7,25)] ] & inrange(age\_15,22,69) replace dwr  $z$  15=-3.0 if [ [ inlist(dwr 15, 0 , 1 ) &  $inner(yrschool, 7, 25)]$   $\&$   $inner(age 15, 22, 69)$ replace dwr\_z\_15= 2.0 if [[ inlist(dwr\_15, 8 ) & yrschool==0] |  $[i\text{ inlist}(\text{dwr}\;15,\,8 \qquad 0)]$  & inrange(yrschool,1,6)]  $\mathbb{R}$ & inrange(age\_15,70,79) replace dwr z  $15= 1.5$  if  $\lceil$  inlist(dwr  $15$ , 7 ) & yrschool==0] | [inlist(dwr 15, 7 ) & inrange(yrschool,1,6)] | [ inlist(dwr 15, 8 ) & inrange(yrschool,7,25)] ]  $\&$ inrange(age\_15,70,79) replace dwr\_z\_15= 1.0 if [[ inlist(dwr\_15, 5 , 6 ) & yrschool==0] | [ inlist(dwr\_15, 6 ) & inrange(yrschool,1,6)] | [ inlist(dwr 15,  $6$ , 7 ) & inrange(yrschool,7,25)] ] & inrange(age  $15,70,79$ ) replace dwr z 15= 0.0 if [[ inlist(dwr 15, 3 , 4 ) & yrschool==0] | [ inrange(dwr 15, 3, 5) & inrange(yrschool,1,6)] | [ inlist(dwr 15,  $4$ , 5) & inrange(yrschool,7,25)] ] inrange(age\_15,70,79) replace dwr z  $15=-1.0$  if [[ inlist(dwr 15, 2 ) & yrschool==0] | [ inlist(dwr\_15, 2 ) & inrange(yrschool,1,6)] | [ inlist(dwr 15, 3 ) & inrange(yrschool,7,25)] ] & inrange(age\_15,70,79)

replace dwr z 15=-1.5 if [[ inlist(dwr 15, 1 ) & yrschool==0] | [inlist(dwr 15, 1 ) & inrange(yrschool,1,6)] | [ inlist(dwr 15,  $2^{\sim}$  ) & inrange(yrschool,7,25)] ] & inrange(age $\frac{15,70,79}{}$ ) replace dwr z 15=-2.0 if [[ inlist(dwr\_15, 0 ) & yrschool==0] | [ inlist(dwr\_15, 0 ) & inrange(yrschool,1,6)] | [ inlist(dwr 15,  $0$ , 1 ) & inrange(yrschool,7,25)] ] & inrange(age\_15,70,79) replace dwr z  $15= 3.0$  if [[ inlist(dwr  $15$ , 8 ) & yrschool==0] ] & inrange(age\_15,80,129) replace dwr z 15= 2.0 if [[ inlist(dwr\_15, 7 ) & yrschool==0] |  $[$  inlist(dwr 15, 7 , 8 ) & inrange(yrschool, 1, 6)] ]  $\&$  inrange (age  $15,80,129$ ) replace dwr z  $15= 1.5$  if [[ inlist(dwr 15, 6 ) & yrschool==0] | [inlist(dwr\_15, 6 ) & inrange(yrschool,1,6)] | [inlist(dwr\_15, 6 ) & inrange(yrschool,7,25)] ] &  $8$  ) & inrange(yrschool,7,25)] ] &  $inrange(aqe$   $15,80,129)$ replace dwr z  $15= 1.0$  if [[ inlist(dwr  $15$ , 5 ) & yrschool==0] |  $[i \text{ inlist}(\text{dwr} 15, 5 \qquad \qquad \qquad \qquad \qquad \qquad \qquad \qquad \qquad \text{is} \text{ inrange}(\text{yrschool},1,6)]$  | [ inlist(dwr 15, 5, 6 ) & inrange(yrschool,7,25)] ] & inrange(age\_15,80,129) replace dwr z  $15= 0.0$  if [[ inrange(dwr  $15, 2$  ,  $4$  ) & yrschool==0] | [ inrange(dwr 15, 2, 4 ) & inrange(yrschool,1,6)] | [ inlist(dwr 15,  $3$ , 4) & inrange(yrschool,7,25)] ] & inrange(age\_15,80,129) replace dwr z  $15=-1.0$  if [[ inlist(dwr 15, 1 ) & yrschool==0] | [inlist(dwr 15, 1 ) & inrange(yrschool,1,6)] | [ inlist(dwr 15,  $1^-$ , 2 ) & inrange(yrschool,7,25)] ] & inrange(age\_15,80,129) replace dwr z  $15=-1.5$  if [[ inlist(dwr 15, 0 ) & yrschool==0] | [ inlist(dwr\_15, 0 ) & inrange(yrschool,1,6)] | [ inlist(dwr 15, 0 ) & inrange(yrschool,7,25)] ]  $\&$ inrange(age\_15,80,129) replace dwr z 15= dwr 15 if mi(dwr 15) & dwr z 15==. replace dwr\_z\_15= .m if [age\_15==999 | inlist(yrschool,88,99,.m)] & dwr\_z\_15==. replace dwr z  $15=$ .p if inlist(tipent  $15,3,4$ ) label variable dwr z 15 "MHAS 2015 Delayed Verbal Recall - Z-Scores" \*\* Impairment Status \*\* gen dwr imp  $15 = .$ label variable dwr imp 15 "MHAS 2015 Delayed Verbal Recall - Normal/Impaired" \* age\_15 69< & Years of Education=0 replace dwr imp 15=1 if inrange(age 15,18,69) & yrschool==0 & inrange(dwr 15,0,2) replace dwr imp 15=0 if inrange(age 15,18,69) & yrschool==0 & inrange(dwr 15,2,8) \* age\_15 69< & Years of Education 1-6 replace dwr imp 15=1 if inrange(age 15,18,69) & inrange(yrschool,1,6) & inrange $(dwr 15,0,3)$ replace dwr imp  $15=0$  if inrange(age  $15,18,69$ ) & inrange(yrschool,1,6) & inrange $(dwr 15,3,8)$ \* age\_15 69< & Years of Education 7+

replace dwr imp  $15=1$  if inrange(age  $15,18,69$ ) & inrange(yrschool, 7,25) & inrange(dwr  $15,0,4$ ) replace dwr imp  $15=0$  if inrange(age  $15,18,69$ ) & inrange(yrschool,7,25) & inrange(dwr  $15,4,8$ ) \* age\_15 70-79 & Years of Education=0 replace dwr imp 15=1 if inrange(age 15,70,79) & yrschool==0 & inrange(dwr 15,0,2) replace dwr imp 15=0 if inrange(age 15,70,79) & yrschool==0 & inrange(dwr 15,2,8)  $*$  age 15 70-79 & Years of Education 1-6 replace dwr imp 15=1 if inrange(age 15,70,79) & inrange(yrschool,1,6) & inrange(dwr $15,0,2$ ) replace dwr imp 15=0 if inrange(age 15,70,79) & inrange(yrschool,1,6) & inrange(dwr  $15,2,8$ )  $*$  age 15 70-79 & Years of Education 7+ replace dwr imp 15=1 if inrange(age 15,70,79) & inrange(yrschool,7,25) & inrange $(dwr 15,0,3)$ replace dwr imp 15=0 if inrange(age 15,70,79) & inrange(yrschool,7,25) & inrange $(dwr 15,3,8)$ \* age\_15 80+ & Years of Education=0 replace dwr imp 15=1 if inrange(age 15,80,120) & yrschool==0 &  $inrange(dwr 15,0,1)$ replace dwr imp 15=0 if inrange(age 15,80,120) & yrschool==0 & inrange(dwr  $15,1,8$ ) \* age\_15 80+ & Years of Education 1-6 replace dwr imp 15=1 if inrange(age 15,80,120) & inrange(yrschool,1,6) & inrange(dwr $15, 0, 1$ ) replace dwr imp  $15=0$  if inrange(age  $15,80,120$ ) & inrange(yrschool,1,6) & inrange(dwr $15,1,8$ ) \* age\_15 80+ & Years of Education 7+ replace dwr imp 15=1 if inrange(age 15,80,120) & inrange(yrschool,7,25) & inrange(dwr $15,0,1$ ) replace dwr imp  $15=0$  if inrange(age  $15,80,120$ ) & inrange(yrschool,7,25) & inrange $(dwr 15,1,8)$ replace dwr imp  $15=$  dwr  $15$  if mi(dwr  $15$ ) & dwr imp  $15==$ . replace dwr imp  $15=$  .m if [age  $15==999$  | inlist(yrschool,88,99,.m)] & dwr imp  $15==$ . replace dwr imp  $15=$  .p if inlist(tipent  $15,3,4$ ) label values dwr imp 15 cognitive 15 \*\*\* CONSTRUCTIONAL PRAXIS RECALL \*\*\* \*\* Z-SCORES \*\* gen construction m z 15=. replace construction m z 15= 1.0 if  $[$  inlist(construction m 15, 6 ) & yrschool==0] | [ inlist(construction\_m\_15, 6 ) & inrange(yrschool,1,6)]  $\frac{1}{8}$  inrange (age  $15,22,69$ ) replace construction m z 15= 0.0 if [[ inlist(construction m 15, 4 , 5 ) & yrschool==0] | [ inlist (construction m 15, 4 , 5 ) & inrange(yrschool,1,6)] | [inlist(construction m 15, 5 , 6 ) &  $innerage(yrschool, 7, 25)]$   $\&$  inrange(age  $15, 22, 69)$ replace construction m z 15=-1.0 if  $[$  inlist(construction m 15, 3 ) & yrschool==0]

inrange(age\_15,22,69) replace construction m z 15=-1.5 if  $[[$  inlist(construction m 15, 2 ) & yrschool==0] | [ inlist(construction\_m\_15, 3 ) & inrange(yrschool,1,6)] | [inlist(construction\_m\_15,4 ) &  $innerage(yrschool, 7, 25)]$   $\&$  inrange(age\_15,22,69) replace construction m z  $15=-2.0$  if [[ inlist(construction m 15, 1 ) & yrschool==0] | [ inlist(construction\_m\_15, 2 ) & inrange(yrschool,1,6)] | [inlist(construction m 15, 3 ) &  $innerage(yrschool, 7, 25)]$   $\&$  inrange(age  $15, 22, 69)$ replace construction m z  $15=-3.0$  if [[ inlist(construction m 15, 0 ) & yrschool==0] | [ inlist (construction m 15, 0 , 1 ) & inrange(yrschool,1,6)] | [ inrange(construction\_m\_15,0 , 2 ) &  $inner(yrschool, 7, 25)]$   $\&$   $inner(age 15, 22, 69)$ replace construction  $m_Z$  15= 1.0 if  $[$  inlist(construction  $m_15$ , 6 ) & yrschool==0] | [ inlist(construction m 15, 6 ) & inrange(yrschool,1,6)] | [inlist(construction m 15, 6 ) &  $inner(yrschool, 7, 25)]$   $\&$   $inner(age 15, 70, 79)$ replace construction m z 15= 0.0 if  $[$  inlist(construction m 15, 4 , 5 ) & yrschool==0] | [ inlist (construction m 15, 4 , 5 ) & inrange(yrschool,1,6)] | [inlist(construction m 15, 5 ) &  $innerage(yrschool, 7, 25)]$   $\&$  inrange(age  $15, 70, 79)$ replace construction m z 15=-1.0 if  $[$  inlist(construction m 15, 2 , 3 ) & yrschool==0] | [ inlist(construction\_m\_15, 3 ) & inrange(yrschool,1,6)] | [inlist(construction m 15, 4 ) & inrange(yrschool,7,25)] ] & inrange(age\_15,70,79) replace construction m z 15=-1.5 if [[ inlist(construction\_m\_15, 1 ) & yrschool==0] | [ inlist (construction m 15, 2 ) & inrange(yrschool,1,6)] | [inlist(construction m 15, 3 ) &  $innerage(yrschool, 7, 25)]$   $\&$  inrange(age  $15, 70, 79)$ replace construction m z 15=-2.0 if  $[$  inlist(construction m 15, 0 ) & yrschool==0] | [ inlist(construction\_m\_15, 1 ) &  $\texttt{image(yrschool,1,6)}$  | [inlist(construction\_m\_15, 2 ) &  $innerage(yrschool, 7, 25)]$   $\&$  inrange(age  $15, 70, 79)$ replace construction m z 15=-3.0 if [ [ inlist(construction m 15, 0 ) & inrange(yrschool,  $1, 6$ )] | [ inrange(construction m 15,0 , 1 )  $\&$  inrange(yrschool,  $7,25$ )]  $\&$  inrange(age 15,70,79) replace construction m z 15= 1.0 if  $\lceil$  inlist(construction m 15, 5 , 6 ) & yrschool==0] | [ inlist (construction m 15, 5 , 6 ) &  $inner{arge(yrschool, 1, 6)}$  | [ inlist(construction\_m\_15, 6 ) &  $inner(yrschool, 7, 25)$ ]  $\qquad \qquad$  & inrange(age  $15, 80, 129)$ replace construction m z 15= 0.0 if  $[$  inlist(construction m 15, 3 , 4 ) &  $yrschool==0] | [inlist(construction m 15, 3 , 4 ) \&$ inrange(yrschool,1,6)] | [inlist(construction m 15, 4 , 5 ) &  $innerage(yrschool, 7, 25)]$   $\&$  inrange(age  $15,80,129)$ replace construction m z  $15=-1.0$  if [[ inlist(construction m 15, 2 ) & yrschool==0] | [ inlist(construction m\_15, 2 ) &  $\texttt{image(yrschool,1,6)}$  | [ inlist(construction\_m\_15, 3 ) & inrange(yrschool, 7, 25)]  $\qquad$   $\qquad$   $\qquad$   $\qquad$   $\qquad$  inrange(age  $15,80,129$ ) replace construction m z 15=-1.5 if  $[$  inlist(construction m 15, 1 ) & yrschool==0] | [ inlist(construction m 15, 1 ) &  $\texttt{image(yrschool,1,6)}$  | [ inlist(construction\_m\_15, 2 ) & inrange(yrschool, 7, 25)]  $\qquad$  ] & inrange(age  $15,80$ , 129)

] &

replace construction  $m z 15=-2.0$  if  $[$  inlist(construction  $m 15$ , 0 ) & yrschool==0] | [ inlist(construction m 15, 0 ) & inrange(yrschool,1,6)] | [inlist(construction m 15, 1 ) &  $innerage(yrschool, 7, 25)]$   $\&$  inrange(age  $15,80,129)$ replace construction\_m\_z\_15=-3.0 if [ [ inlist(construction m 15, 0 ) & inrange(yrschool,7,25)] ] & inrange(age\_15,80,129) replace construction m z 15= construction m 15 if mi(construction m 15) & construction m z 15==. replace construction m z 15= .m if [age 15==999 | inlist(yrschool,88,99,.m)] & construction m z 15==. replace construction  $m z 15=$ .p if inlist(tipent  $15,3,4$ ) label variable construction m z 15 "MHAS 2015 Constructional Praxis Recall - Z-Scores" \*\* Impairment Status \*\* gen construction m imp  $15 = .$ label variable construction m imp 15 "MHAS 2015 Constructional Praxis Recall -Normal/Impaired" \* age\_15 69< & Years of Education=0 replace construction m imp 15=1 if inrange(age 15,18,69) & yrschool==0 & inrange(construction m 15,0,2) replace construction m imp 15=0 if inrange(age  $15,18,69$ ) & yrschool==0 & inrange(construction m 15,3,6) \* age\_15 69< & Years of Education 1-6 replace construction m imp 15=1 if inrange(age 15,18,69) & inrange(yrschool,1,6) & inrange(construction m 15,0,3) replace construction m imp 15=0 if inrange(age 15,18,69) & inrange(yrschool,1,6) & inrange(construction m  $15,4,6$ ) \* age\_15 69< & Years of Education 7+ replace construction m imp  $15=1$  if inrange(age  $15,18,69$ ) & inrange(yrschool,7,25) & inrange(construction\_m\_15,0,4) replace construction\_m\_imp\_15=0 if inrange(age\_15,18,69) & inrange(yrschool, 7, 25) & inrange(construction m 15, 5, 6) \* age\_15 70-79 & Years of Education=0 replace construction m imp 15=1 if inrange(age 15,70,79) & yrschool==0 & inrange(construction m 15,0,1) replace construction m imp 15=0 if inrange(age 15,70,79) & yrschool==0 & inrange(construction m 15,2,6) \* age\_15 70-79 & Years of Education 1-6 replace construction m imp 15=1 if inrange(age 15,70,79) & inrange(yrschool,1,6) & inrange(construction  $m$  15,0,2) replace construction  $m \text{imp } 15=0$  if inrange(age 15,70,79) & inrange(yrschool,1,6) & inrange(construction m 15,3,6) \* age\_15 70-79 & Years of Education 7+ replace construction m imp 15=1 if inrange(age 15,70,79) & inrange(yrschool,7,25) & inrange(construction\_m\_15,0,3) replace construction m imp 15=0 if inrange(age 15,70,79) & inrange(yrschool,7,25) & inrange(construction m 15,4,6)

```
* age_15 80+ & Years of Education=0
```

```
replace construction m imp 15=1 if inrange(age 15,80,120) & yrschool==0 &
inrange(construction m 15,0,1)
replace construction m imp 15=0 if inrange(age 15,80,120) & yrschool==0 &
inrange(construction \overline{m} 15, \overline{2}, 6)
* age_15 80+ & Years of Education 1-6
replace construction m imp 15=1 if inrange(age 15,80,120) & inrange(yrschool,1,6)
& inrange(construction m 15,0,1)
replace construction mimp 15=0 if inrange(age 15,80,120) & inrange(yrschool,1,6)
& inrange(construction m 15, 2, 6)
* age 15 80+ & Years of Education 7+
replace construction m imp 15=1 if inrange(age 15,80,120) &
inrange(yrschool, 7, 25) \overline{\bullet} inrange(construction \overline{m} 15, 0, 2)
replace construction m imp 15=0 if inrange(age 15,80,120) &
inrange(yrschool, 7, 25) & inrange(construction m 15, 3, 6)
replace construction m imp 15= construction m 15 if mi(construction m 15) &
construction_m_imp 15==.
replace construction m imp 15= .m if [age 15==999 | inlist(yrschool,88,99,.m)] &
construction m imp 15==.
replace construction m imp 15= .p if inlist(tipent 15,3,4)
label values construction m imp 15 cognitive 15
** Delayed recall/copy of figure z-scores comparable with 2001 & 2003 **
gen construction m z v01 15=.
replace construction m z v01 15= 0.0 if [ inlist(construction m v01 15, 2
            ) \& yrschool==0] | [ inlist (construction m v01 15, 2
      ) & inrange(yrschool, 1, 6)] | [ inlist(construction m v01 15, 2
      ) \& inrange(yrschool, 7, 25)] ] \& inrange(age 15,22,69)
replace construction m z v01 15=-1.0 if [ inlist(construction m v01 15, 1
            ) & yrschool==0] 
      ] & inrange(age_15,22,69)
replace construction m z v01 15=-1.5 if [
                                                       [ inlist(construction m v01 15,
      1 ) & inrange(yrschool, 1, 6)]
                                                                                     \mathbf{I}\& inrange (age 15,22,69)
replace construction m z v01 15=-2.0 if [
                                                                               \lceilinlist(construction m v01 15, 1 ) & inrange(yrschool,7,25)]
      ] & inrange(age_15,22,69)
replace construction m z v01 15=-3.0 if [[ inlist(construction m v01 15, 0
            ) & yrschool==0] | [ inlist(construction_m_v01_15, 0
      ) \& inrange(yrschool, 1, 6)] | [ inlist(construction \overline{m} v01 15, 0
      ) \& inrange(yrschool, 7, 25)] ] \& inrange(age 15, 22, 69)
replace construction m z v01 15= 1.0 if [ inlist(construction m v01 15, 2
            \sqrt{2} \sqrt{2} \sqrt{2} \sqrt{2} \sqrt{2} \sqrt{2} \sqrt{2} \sqrt{2} \sqrt{2} \sqrt{2} \sqrt{2} \sqrt{2} \sqrt{2} \sqrt{2} \sqrt{2} \sqrt{2} \sqrt{2} \sqrt{2} \sqrt{2} \sqrt{2} \sqrt{2} \sqrt{2} \sqrt{2} \sqrt{2} \sqrt{2} \sqrt{2} \sqrt{2} \sqrt{2
```

```
] & inrange(age_15,70,79)
```
replace construction m z v01 15= 0.0 if  $[$  inlist(construction m v01 15, 1 ) & yrschool==0] | [ inlist (construction m v01 15, 2 )  $\&$  inrange(yrschool, 1,6)] | [inlist(construction m v01 15, 2 ) & inrange(yrschool,7,25)] ] & inrange(age\_15,70,79) replace construction m z v01 15=-1.0 if [ [ inlist(construction m v01 15, 1 ) & inrange(yrschool, 1, 6)] ]  $\&$  inrange (age  $15,70,79$ ) replace construction m z v01 15=-1.5 if [  $\lceil$ inlist(construction m v01 15, 1 ) & inrange(yrschool,7,25)] ] & inrange(age\_15,70,79) replace construction m z v01 15=-2.0 if [[ inlist(construction m v01 15, 0 ) & yrschool==0] | [ inlist (construction m v01 15,  $\overline{0}$ ) & inrange(yrschool,1,6)] ] & inrange(age\_15,70,79) replace construction m z v01 15=-3.0 if [  $\sqrt{2}$ inlist(construction m v01 15, 0 ) & inrange(yrschool,7,25)]  $\frac{1}{2}$  & inrange (age  $\frac{15}{2}$ , 70, 79) replace construction m z v01 15= 1.0 if  $[$  inlist(construction m v01 15, 2 )  $& yrschool==0] | [inlist(construction m v01 15, 2]$ ) & inrange(yrschool, 1, 6)] | [ inlist(construction m v01 15, 2 )  $\&$  inrange(yrschool, 7, 25)] ]  $\&$  inrange(age\_15, 80, 129) replace construction\_m\_z\_v01\_15= 0.0 if [[ inlist(construction m v01\_15, 1 ) & yrschool==0] | [ inlist (construction m v01 15, 1 ) & inrange(yrschool,1,6)] | [ inlist(construction\_m\_v01\_15, 1 )  $\&$  inrange(yrschool, 7, 25)] ]  $\&$  inrange(age  $15,80,129$ ) replace construction m z v01 15=-1.5 if  $[$  inlist(construction m v01 15, 0 ) & yrschool==0] ] & inrange(age\_15,80,129) replace construction m z v01 15=-2.0 if [ [ inlist(construction m v01 15, 0 ) & inrange(yrschool,1,6)] | [ inlist(construction m v01 15, 0 ) & inrange(yrschool,7,25)] ] & inrange(age\_15,80,129) replace construction m z v01 15= construction m v01 15 if mi(construction m v01\_15) & construction m z v01\_15==. replace construction  $\overline{m}$  z v01 15= .m if [age 15==999 | inlist(yrschool,88,99,.m)] & construction m z v $\overline{01}$  15==. replace construction m z v01 15= .p if inlist(tipent 15,3,4) label variable construction m z v01 15 "MHAS 2015 Constructional Praxis Recall -Z-Scores v2001-2003" \*\* Impairment Status \*\* gen construction m imp v01  $15 = .$ label variable construction m imp v01 15 "MHAS 2015 Constructional Praxis Recall

- Normal/Impaired v2001-2003"

```
* age_15 69< & Years of Education=0
replace construction m imp v01 15=1 if inrange(age 15,18,69) & yrschool==0 &
inlist(construction m v01 15,0)
replace construction m imp v01 15=0 if inrange(age 15,18,69) & yrschool==0 &
inlist(construction m v01 \overline{15,1,2})
* age_15 69< & Years of Education 1-6
replace construction m imp v01 15=1 if inrange(age 15,18,69) &
inrange(yrschool, 1, 6) & inlist(construction m v01 15,0,1)
replace construction m imp v01 15=0 if inrange(age 15,18,69) &
inrange(yrschool, 1, 6) & inlist(construction m v01 15, 2)
* age_15 69< & Years of Education 7+
replace construction m imp v01 15=1 if inrange(age 15,18,69) &
inrange(yrschool, 7, 25) & inlist(construction m v01 15,0,1)
replace construction_m_imp_v01_15=0 if inrange(age 15,18,69) &
inrange(yrschool,7,25) & inlist(construction_m_v01_15,2)
* age_15 70-79 & Years of Education=0
replace construction m imp v01 15=1 if inrange(age 15,70,79) & yrschool==0 &
inlist(construction m v01 15,0)
replace construction m imp v01 15=0 if inrange(age 15,70,79) & yrschool==0 &
inlist(construction m v01 15,1,2)
* age 15 70-79 & Years of Education 1-6
replace construction m imp v01 15=1 if inrange(age 15,70,79) &
inrange(yrschool,1,6) & inlist(construction_m_v01_15,0) 
replace construction_m_imp_v01_15=0 if inrange(age_15,70,79) & 
inrange(yrschool, 1, 6) & inlist(construction m v01 \overline{15,1,2})
* age_15 70-79 & Years of Education 7+
replace construction m_imp_v01_15=1 if inrange(age_15,70,79) &
inrange(yrschool, 7,25) & inlist(construction m\text{ v01 }15,0,1)
replace construction m imp v01 15=0 if inrange(age 15,70,79) &
inrange(yrschool, 7, 25) & inlist(construction m v01 15, 2)
* age_15 80+ & Years of Education=0
replace construction m imp v01 15=1 if inrange(age 15,80,120) & yrschool==0 &
inlist(construction_m_v01_15,0) 
replace construction m imp v01 15=0 if inrange(age 15,80,120) & yrschool==0 &
inlist(construction m v01 15,1,2)
* age_15 80+ & Years of Education 1-6
replace construction m imp v01 15=1 if inrange(age 15,80,120) &
inrange(yrschool, 1, 6) & inlist(construction m v01 15,0)
replace construction m imp v01 15=0 if inrange(age 15,80,120) &
inrange(yrschool, 1, 6) & inlist(construction m v01 15, 1, 2)
* age_15 80+ & Years of Education 7+
replace construction m imp v01 15=1 if inrange(age 15,80,120) &
inrange(yrschool,7,25) & inlist(construction_m_v01_15,0) 
replace construction m imp v01 15=0 if inrange(age 15,80,120) &
inrange(yrschool, 7, 25) & inlist(construction m v01 15, 1, 2)
replace construction m imp_v01_15= construction m v01_15 if
mi(construction m v01 15) & construction m imp v01 15==.
replace construction m imp v01 15= .m if [age 15==999 |
inlist(yrschool,88,99,.m)] & construction m imp v01 15==.
replace construction m imp v01 15= .p if inlist(tipent 15,3,4)
label values construction m imp v01_15 cognitive_15
```
\*\*\* VISUAL SCANNING \*\*\* \*\* Z-SCORES \*\* gen visual\_scan\_z\_15=. replace visual scan z  $15= 3.0$  if [[ inrange(visual scan  $15$ , 46 , 60 ) & yrschool==0] | [ inrange(visual scan 15, 59 , 60 ) & inrange(yrschool,1,6)] ] & inrange(age\_15,22,69) replace visual scan z  $15= 2.0$  if [[ inrange(visual scan  $15$ ,  $40$  ,  $45$ ) & yrschool==0] | [ inrange(visual scan 15, 48 , 58 ) & inrange(yrschool,1,6)] ] & inrange(age\_15,22,69) replace visual\_scan\_z\_15= 1.5 if [[ inrange(visual\_scan\_15,  $\begin{array}{ccc} 36 & , & 39 \\ \hline \end{array}$  \ & yrschool==0] | [ inrange(visual scan 15, 43 , 47 ) &  $\&$  yrschool==0] | [ inrange (visual scan 15, 43 , 47 )  $\&$ inrange(yrschool,1,6)] | [inrange(visual\_scan\_15, 56 , 60 ) &  $inner(yrschool, 7, 25)]$   $\alpha$  inrange(age 15,22,69) replace visual scan z  $15= 1.0$  if [[ inrange(visual scan  $15$ , 28 , 35 ) & yrschool==0] | [ inrange (visual scan 15, 35 , 42 ) &  $inner{arge(yrschool, 1, 6)}$  | [ inrange(visual scan 15, 47 , 55 ) &  $innerage(yrschool, 7, 25)]$   $\&$  inrange(age  $15, 22, 69)$ replace visual scan z 15= 0.0 if  $[$  inrange(visual scan 15, 14 , 27 ) & yrschool==0] | [ inrange (visual scan 15, 20 , 34 ) &  $inner{arge(yrschool, 1, 6)}$  | [  $inner{arge(visual_scan_15, 33}$  , 46 ) &  $inner(yrschool, 7, 25)$ ]  $\&$   $inner(age, 15, 22, 69)$ replace visual scan z  $15=-1.0$  if [[ inrange(visual scan 15, 7 , 13 ) & yrschool==0] | [ inrange(visual scan 15, 12 , 19 ) &  $inner(yrschool, 1, 6)$  | | [  $inner(visual\_scan\_15, 25$  , 32 ) &  $inner(yrschool, 7, 25)$ ]  $\qquad \qquad$  & inrange(age 15,22,69) replace visual scan z  $15=-1.5$  if [[ inrange(visual scan 15, 3 , 6 ) &  $yrschool==0$ ] | [ inrange(visual scan 15, 7 , 11 ) & inrange(yrschool,1,6)] | [ inrange(visual scan 15, 19 , 24 ) &  $innerage(yrschool, 7, 25)]$   $\&$  inrange(age  $15, 22, 69)$ replace visual scan z  $15=-2.0$  if [[ inrange(visual scan 15, 0 , 2 ) &  $yrschool==0$ ] | [ inrange(visual scan 15, 0 , 6 ) &  $inner(yrschool, 1, 6)$  | | [  $inner(visual\_scan\_15, 7 , 18 )$  \ &  $innerage(yrschool, 7, 25)]$   $\&$  inrange(age  $15, 22, 69)$ replace visual scan  $z$  15=-3.0 if [ [ inrange(visual scan 15, 0 , 6 ) & inrange(yrschool, 7, 25)] ] & inrange(age\_15,22,69) replace visual scan z 15= 3.0 if [[ inrange(visual scan 15, 39 , 60 ) & yrschool==0] ] & inrange(age\_15,70,79) replace visual scan\_z\_15= 2.0 if [[ inrange(visual scan\_15, 32 , 38 ) & yrschool==0] | [ inrange (visual scan 15, 50 , 60 ) & inrange(yrschool,1,6)] | [inrange(visual\_scan\_15, 58 , 60 ) &  $inner = (yr school, 7, 25)]$   $\qquad$   $\qquad$   ${airange (age 15, 70, 79)}$ replace visual scan z  $15= 1.5$  if [[ inrange(visual scan 15, 28 , 31 ) & yrschool==0] | [ inrange(visual\_scan\_15, 42 , 49 ) & inrange(yrschool,1,6)] | [inrange(visual\_scan\_15, 52, 57) & inrange(yrschool,7,25)] ] & inrange(age\_15,70,79)

replace visual scan z  $15= 1.0$  if [[ inrange(visual scan  $15$ , 22 , 27 ) &  $yrschool==0$  | [ inrange (visual scan 15, 37 , 41 ) & inrange(yrschool,1,6)] | [ inrange(visual scan 15, 43 , 51 ) & inrange(yrschool,7,25)] ] & inrange(age\_15,70,79) replace visual scan z  $15= 0.0$  if [[ inrange(visual scan  $15$ ,  $10$  ,  $21$ ) & yrschool==0] | [ inrange(visual scan 15, 30 , 36 ) & inrange(yrschool,1,6)] | [ inrange(visual scan 15, 28 , 42 ) & inrange(yrschool,7,25)] ] & inrange(age\_15,70,79) replace visual scan z 15=-1.0 if  $[$  inrange(visual scan 15, 4, 9 ) &  $yrschool==0]$  | [ inrange(visual scan 15, 16 , 29 ) & inrange(yrschool,1,6)] | [ inrange(visual scan 15, 18 , 27 ) & inrange(yrschool,7,25)] ] & inrange(age\_15,70,79) replace visual scan z  $15=-1.5$  if [[ inrange(visual scan 15, 0 , 3 ) & yrschool==0] | [ inrange (visual scan 15, 6 , 15 ) & inrange(yrschool,1,6)] | [ inrange(visual scan 15, 13 , 17 ) &  $inner(yrschool, 7, 25)$ ]  $\&$  inrange(age  $15, 70, 79)$ replace visual scan  $z$  15=-2.0 if [  $\lceil$  inrange(visual scan 15, 3, 5  $\delta$  inrange(yrschool, 1,6)] | [ inrange(visual\_scan\_15, 2 , 12  $\delta$  inrange(yrschool, 7, 25)]  $\delta$  inrange(age 15,70,79) replace visual\_scan\_z\_15=-3.0 if [  $\lceil$  inrange(visual scan 15, 0 , 2 ) & inrange(yrschool,  $1, 6$ )] | [ inrange(visual scan 15, 0 , 1  $\delta$  inrange(yrschool, 7,25)] ]  $\delta$  inrange(age 15,70,79) replace visual scan z 15= 3.0 if [  $\lceil$  inrange(visual scan 15, 51 , 60 ) & inrange(yrschool,  $1, 6$ )] | [ inrange(visual scan 15, 56 , 60 ) & inrange(yrschool,7,25)] ] & inrange(age\_15,80,129) replace visual scan z  $15= 2.0$  if [[ inrange(visual scan  $15$ , 50 , 60 ) & yrschool==0] | [ inrange (visual scan 15, 37 , 50 ) &  $\frac{1}{\sqrt{5}}$  inrange(yrschool,1,6)] | [ inrange(visual\_scan\_15, 46 , 55 ) & inrange(yrschool,7,25)] ] & inrange(age\_15,80,129) replace visual\_scan\_z\_15= 1.5 if [[ inrange(visual scan 15, 30 , 49 ) & yrschool==0] | [ inrange(visual scan 15, 33 , 36 ) &  $inner(yrschool, 1, 6)$  | | [ inrange(visual scan 15, 43 , 45 ) &  $innerage(yrschool, 7, 25)]$   $\&$  inrange(age  $15,80,129)$ replace visual scan z  $15= 1.0$  if [[ inrange(visual scan 15, 26 , 29 ) & yrschool==0] | [ inrange(visual\_scan\_15, 26 , 32 ) &  $inner(yrschool, 1, 6)$  | | [  $inner(visual scan 15, 36$  , 42 ) &  $inner(yrschool, 7, 25)]$   $\&$   $inner(age 15, 80, 129)$ replace visual scan z  $15= 0.0$  if [[ inrange(visual scan 15, 19 , 25 ) & yrschool==0] | [ inrange(visual\_scan\_15, 11 , 25 ) & inrange(yrschool,1,6)] | [ inrange(visual scan 15, 21 , 35 ) &  $innerage(yrschool, 7, 25)]$   $\&$  inrange(age  $15,80,129)$ replace visual scan z  $15=-1.0$  if [[ inrange(visual scan 15, 7 , 18 ) & yrschool==0] | [ inrange(visual scan 15, 2 , 10 ) &  $\text{image(yrschool, 1, 6)}$  | [ inrange(visual\_scan\_15, 11 , 20 ) &  $inner(yrschool, 7, 25)$ ]  $\qquad \qquad$  &  $inner(age 15, 80, 129)$ replace visual scan z  $15=-1.5$  if [[ inrange(visual scan 15, 1 , 6 ) &  $yrschool==0$ ] | [ inrange(visual scan 15, 0 , 1 ) &  $inner(yrschool, 1, 6)$  | | [ inrange(visual scan 15, 8 , 10 ) &  $innerage(yrschool, 7, 25)]$   $\&$  inrange(age  $15,80,129)$ replace visual scan z  $15=-2.0$  if  $[$  inlist(visual scan 15, 0 ) & yrschool==0] |

 $\lceil$  inrange(visual scan 15, 3 7 ) & inrange(yrschool,7,25)] ] & inrange(age\_15,80,129) replace visual scan z 15=-3.0 if [ [ inrange(visual scan 15, 0 , 2 ) & inrange(yrschool, 7, 25)] ] & inrange(age\_15,80,129) replace visual scan z 15= visual scan 15 if mi(visual scan 15) & visual scan z 15==. replace visual scan z 15= .m if [age 15==999 | inlist(yrschool,88,99,.m)] & visual scan z 15==. replace visual scan z  $15=$ .p if inlist(tipent  $15,3,4$ ) label variable visual scan z 15 "MHAS 2015 Visual Scanning - Z-Scores" \*\* Impairment Status \*\* gen visual scan imp  $15 = .$ label variable visual scan imp 15 "MHAS 2015 Visual Scanning - Normal/Impaired" \* age\_15 69< & Years of Education=0 replace visual scan imp 15=1 if inrange(age 15,18,69) & yrschool==0 & inrange(visual scan 15,0,7) replace visual scan imp 15=0 if inrange(age  $15,18,69$ ) & yrschool==0 & inrange(visual scan 15,7,60) \* age\_15 69< & Years of Education 1-6 replace visual scan imp 15=1 if inrange(age 15,18,69) & inrange(yrschool,1,6) & inrange(visual scan  $15, 0, 12$ ) replace visual scan imp 15=0 if inrange(age 15,18,69) & inrange(yrschool,1,6) &  $inrange(visual-scan$ <sup>15</sup>, <sup>12</sup>, 60) \* age\_15 69< & Years of Education 7+ replace visual scan imp 15=1 if inrange(age 15,18,69) & inrange(yrschool,7,25) & inrange(visual\_scan\_15,0,25) replace visual scan imp 15=0 if inrange(age  $15,18,69$ ) & inrange(yrschool,7,25) & inrange(visual\_scan\_15,25,60) \* age\_15 70-79 & Years of Education=0 replace visual scan imp 15=1 if inrange(age 15,70,79) & yrschool==0 & inrange(visual scan 15,0,4) replace visual scan imp 15=0 if inrange(age  $15,70,79$ ) & yrschool==0 & inrange(visual scan 15,4,60)  $*$  age 15 70-79 & Years of Education 1-6 replace visual scan imp 15=1 if inrange(age 15,70,79) & inrange(yrschool,1,6) & inrange(visual scan 15,0,6) replace visual scan imp 15=0 if inrange(age  $15,70,79$ ) & inrange(yrschool,1,6) & inrange(visual scan 15,6,60)  $*$  age 15 70-79 & Years of Education 7+ replace visual scan imp 15=1 if inrange(age 15,70,79) & inrange(yrschool,7,25) & inrange(visual scan 15,0,18) replace visual scan imp 15=0 if inrange(age  $15,70,79$ ) & inrange(yrschool,7,25) & inrange(visual scan 15,18,60) \* age\_15 80+ & Years of Education=0 replace visual scan imp  $15=1$  if inrange(age  $15,80,120$ ) & yrschool==0 & inrange(visual scan 15,0,1) replace visual scan imp  $15=0$  if inrange(age  $15,80,120$ ) & yrschool==0 & inrange(visual scan 15,1,60)

\* age\_15 80+ & Years of Education 1-6 replace visual scan imp 15=1 if inrange(age  $15,80,120$ ) & inrange(yrschool,1,6) & inrange(visual scan 15,0,2) replace visual scan imp 15=0 if inrange(age  $15,80,120$ ) & inrange(yrschool,1,6) & inrange(visual\_scan\_15,2,60) \* age\_15 80+ & Years of Education 7+ replace visual scan imp 15=1 if inrange(age 15,80,120) & inrange(yrschool,7,25) & inrange(visual\_scan\_15,0,12) replace visual scan imp 15=0 if inrange(age 15,80,120) & inrange(yrschool,7,25) & inrange(visual scan 15,12,60) replace visual scan imp 15= visual scan 15 if mi(visual scan 15) & visual scan imp 15==. replace visual scan imp  $15=$  .m if [age  $15==999$  | inlist(yrschool,88,99,.m)] & visual scan imp 15==. replace visual scan imp  $15=$  .p if inlist(tipent  $15,3,4$ ) label values visual scan imp 15 cognitive 15 \*\*\* BACKWARDS COUNTING \*\*\* \*\* Z-SCORES \*\* gen bwc\_time\_z\_15=. replace bwc time z 15= 1.5 if [[ inrange(bwc time 15, 3 , 5 ) & yrschool==0] | [ inrange(bwc time 15, 3 , 5 ) & inrange(yrschool,1,6)] ] & inrange(age\_15,22,69) replace bwc time z 15= 1.0 if [[ inrange(bwc time 15, 5 , 10 ) & yrschool==0] | [ inrange (bwc time 15, 5 , 7 ) &  $inner = (yrschool, 1, 6)$ ] | [  $inner = (bwc_time_15, 3 , 6)$  | &  $inner(yrschool, 7, 25)]$   $\&$   $inner(age 15, 22, 69)$ replace bwc time z 15= 0.0 if [[ inrange(bwc time 15, 10 , 22 ) &  $yrschool==0$  | [ inrange(bwc time 15, 7 , 15 ) & inrange(yrschool,1,6)] | [ inrange(bwc\_time\_15, 6 , 10 ) &  $innerage(yrschool, 7, 25)]$   $\&$  inrange(age  $15, 22, 69)$ replace bwc time z 15=-1.0 if [[ inrange(bwc time 15, 22 , 27 ) &  $yrschool==0$  | [ inrange(bwc time 15, 15 , 19 ) & inrange(yrschool,1,6)] | [ inrange(bwc\_time\_15, 10 , 12 ) &  $inner(yrschool, 7, 25)$ ]  $\qquad \qquad$  &  $inner(age, 15, 22, 69)$ replace bwc time z 15=-1.5 if [[ inrange(bwc time 15, 27 , 32 ) & yrschool==0] | [ inrange(bwc time 15, 19 , 21 ) &  $inner = (yrschool, 1, 6)$ ] | [  $inrange(bwc time 15, 12 , 14 )$  & inrange(yrschool, 7, 25)]  $\qquad$  & inrange(age 15, 22, 69) replace bwc time z  $15=-2.0$  if [[ inrange(bwc time 15, 32 , 36 ) &  $yrschool==0$  | [ inrange(bwc time 15, 21 , 26 ) &  $inner{arge(yrschool, 1, 6)}$  | [  $inner{image(bwc_time_15, 14 , 14)}$  , 18 ) &  $inner(yrschool, 7, 25)$ ]  $\&$   $inner(age, 15, 22, 69)$ replace bwc time z  $15=-3.0$  if [[ inrange(bwc time 15, 36 , 60 ) & yrschool==0] | [ inrange (bwc time 15, 26 , 60 ) & inrange(yrschool,1,6)] | [inrange(bwc\_time\_15, 18 , 60 ) &  $inner(yrschool, 7, 25)]$   $\&$   $inner(age 15, 22, 69)$ replace bwc time  $z$  15= 1.5 if [ [inlist(bwc time  $15, 3$  , 4 ) & inrange(yrschool,1,6)] ] & inrange(age\_15,70,79)

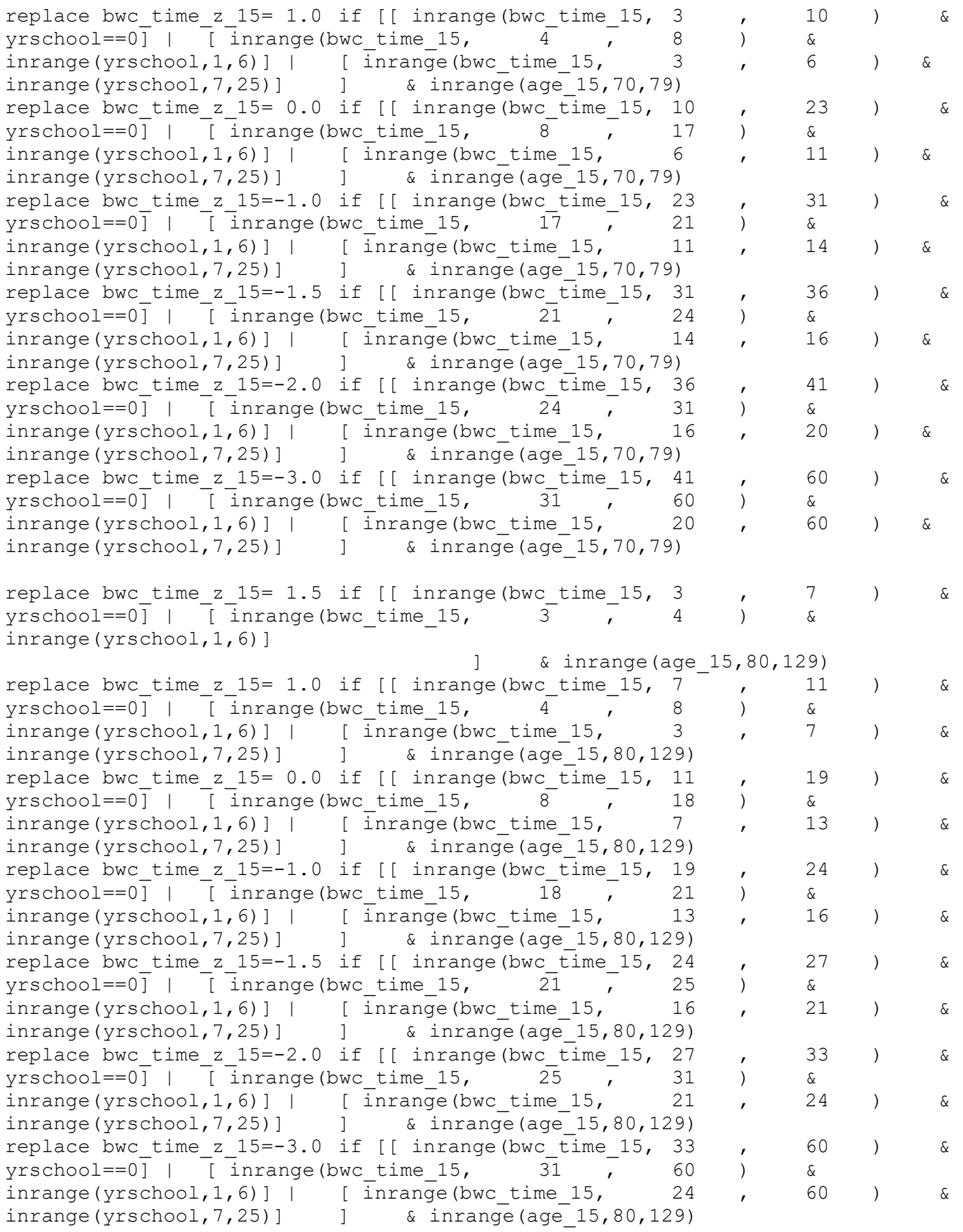

replace bwc\_time\_z\_15=-3.0 if bwc\_c\_15==0

replace bwc time z  $15=$  bwc time  $15$  if mi(bwc time  $15$ ) & bwc time z  $15==$ . replace bwc\_time\_z\_15= .m if [age\_15==999 | inlist(yrschool,88,99,.m)] & bwc time  $z$  15==. replace bwc time z  $15=$ .p if inlist(tipent  $15,3,4$ ) label variable bwc time z 15 "MHAS 2015 Backwards Counting - Z-Scores" \*\* Impairment Status \*\* gen bwc time imp  $15 = .$ label variable bwc time imp 15 "MHAS 2015 Backwards Counting - Normal/Impaired" \* age\_15 69< & Years of Education=0 replace bwc time imp 15=0 if inrange(age  $15,18,69$ ) & yrschool==0 & inrange(bwc time 15,3,27) replace bwc time imp  $15=1$  if inrange(age  $15,18,69$ ) & yrschool==0 & inrange(bwc\_time\_15,27,60) \* age\_15 69< & Years of Education 1-6 replace bwc time imp 15=0 if inrange(age 15,18,69) & inrange(yrschool,1,6) & inrange(bwc\_time\_15,3,19) replace bwc time imp  $15=1$  if inrange(age  $15,18,69$ ) & inrange(yrschool,1,6) & inrange(bwc\_time\_15,19,60) \* age\_15 69< & Years of Education 7+ replace bwc time imp  $15=0$  if inrange(age  $15,18,69$ ) & inrange(yrschool,7,25) &  $inrange(bwctime 15,3,12)$ replace bwc time imp  $15=1$  if inrange(age  $15,18,69$ ) & inrange(yrschool,7,25) & inrange(bwc time  $15,12,60$ ) \* age\_15 70-79 & Years of Education=0 replace bwc time imp 15=0 if inrange(age  $15,70,79$ ) & yrschool==0 & inrange(bwc\_time\_15,3,31) replace bwc time imp  $15=1$  if inrange(age  $15,70,79$ ) & yrschool==0 &  $inrange(bwc time 15,31,60)$  $*$  age 15 70-79 & Years of Education 1-6 replace bwc time imp 15=0 if inrange(age 15,70,79) & inrange(yrschool,1,6) & inrange(bwc\_time\_15,3,21) replace bwc time imp 15=1 if inrange(age 15,70,79) & inrange(yrschool,1,6) & inrange(bwc\_time\_15,21,60)  $*$  age 15 70-79 & Years of Education 7+ replace bwc time imp 15=0 if inrange(age  $15,70,79$ ) & inrange(yrschool,7,25) & inrange(bwc time  $15,3,14$ ) replace bwc time imp 15=1 if inrange(age  $15,70,79$ ) & inrange(yrschool,7,25) & inrange(bwc time  $15,14,60$ ) \* age\_15 80+ & Years of Education=0 replace bwc time imp  $15=0$  if inrange(age  $15,80,120$ ) & yrschool==0 & inrange(bwc time  $15,3,24$ ) replace bwc time imp 15=1 if inrange(age 15,80,120) & yrschool==0  $\alpha$ inrange(bwc time  $15,24,60$ ) \* age\_15 80+ & Years of Education 1-6 replace bwc time imp  $15=0$  if inrange(age  $15,80,120$ ) & inrange(yrschool,1,6) & inrange(bwc time  $15,3,21$ ) replace bwc\_time\_imp\_15=1 if inrange(age\_15,80,120) & inrange(yrschool,1,6) & inrange(bwc time  $15,21,60$ ) \* age\_15 80+ & Years of Education 7+ replace bwc time imp  $15=0$  if inrange(age  $15,80,120$ ) & inrange(yrschool,7,25) & inrange(bwc\_time\_15,3,16)

```
replace bwc time imp 15=1 if inrange(age 15,80,120) & inrange(yrschool,7,25) &
inrange(bwc time 15,16,60)
replace bwc time imp 15=1 if bwc c 15==0replace bwc time imp 15= bwc time 15 if mi(bwc time 15) & bwc time imp 15==.
replace bwc time imp 15= .m if [age 15==999 | inlist(yrschool,88,99,.m)] &
bwc time imp 15==.
replace bwc time imp 15= .p if inlist(tipent 15,3,4)
label values bwc time imp 15 cognitive 15
*** ORIENTATION ***
** Z-SCORES **
gen orientation_z_15=.
replace orientation z 15= 1.0 if [[ inlist(orientation 15, 3 )
   & yrschool==0] 
                                               \frac{1}{8} \frac{1}{22}, 69)
replace orientation z 15= 0.0 if [ inlist(orientation_15, 2 )
     \& yrschool==0] | [inlist(orientation 15, 3 ) \&inner(yrschool, 1, 6)] | [inlist(orientation 15, 3 )
     \& inrange(yrschool, 7, 25)] ] \& inrange(age 15, 22, 69)
replace orientation z 15=-1.0 if [
                                 [inlist(orientation 15, 2 ) &
inrange(yrschool,1,6)]
                                          \frac{1}{2} & inrange (age 15,22,69)
replace orientation z 15=-1.5 if [[ inlist(orientation 15, 1 )
   & yrschool==0] |
                                 [ inlist(orientation 15, 2
    \delta inrange(yrschool, 7, 25)] ] \delta inrange(age 15,22,69)
replace orientation_z_15=-2.0 if [
                                 [inlist(orientation 15, 1 ) &
inrange(yrschool,1,6)] 
                                          ] & inrange(age_15,22,69)
replace orientation z 15=-3.0 if [[ inlist(orientation 15, 0 )
     \& yrschool==0] | [inlist(orientation 15, 0 ) \&inner{arge(yrschool, 1, 6)} | [ inlist(orientation 15, 0 , 1 )
    \& inrange(yrschool, 7, 25)] ] \& inrange(age 15, 22, 69)
replace orientation z 15= 1.0 if [[ inlist(orientation 15, 3 )
    & yrschool==0] 
                                                     ] & 
inrange(age_15,70,79)
replace orientation z 15= 0.0 if [[ inlist(orientation 15, 2 )
    & yrschool==0] | [ inlist(orientation_15, 3 ) & 
inrange(yrschool,1,6)] 
                                          ] & inrange(age_15,70,79)
replace orientation_z_15=-1.0 if [
                                 [inlist(orientation 15, 2 ) &
inrange(yrschool,1,6)] | [ inlist(orientation 15, \overline{\phantom{a}} 3 )
     \& inrange(yrschool, 7, 25)] ] \& inrange(age 15,70,79)
replace orientation z 15=-1.5 if [ inlist(orientation 15, 1 )
   & yrschool==0] |
```
[inlist(orientation 15, 2  $\delta$  inrange(yrschool, 7,25)] ]  $\delta$  inrange(age 15,70,79) replace orientation z 15=-2.0 if [[ inlist(orientation 15, 0 )  $\kappa$  yrschool==0] |  $\bar{a}$  [ inlist(orientation\_15, 1 )  $\bar{a}$ inrange(yrschool,1,6)] ] & inrange(age\_15,70,79) replace orientation\_z\_15=-3.0 if [ [inlist(orientation 15, 0 ) &  $\frac{1}{\text{inner}}$ (yrschool,1,6)] | [inlist(orientation\_15, 0 , 1 ) & inrange(yrschool, 7, 25)] ] & inrange(age  $\overline{15}$ , 70, 79) replace orientation z 15= 1.0 if [[ inlist(orientation 15, 3 )  $\&$  yrschool==0] |  $\qquad$  [ inlist(orientation\_15, 3 )  $\qquad$   $\&$ inrange(yrschool,1,6)] ] & inrange(age\_15,80,129) replace orientation\_z\_15= 0.0 if [[ inlist(orientation\_15, 2 )  $\&$  yrschool==0] | [inlist(orientation 15, 2 )  $\&$  $inner(yrschool, 1, 6)$ ] | [inlist(orientation 15, 3 )  $\&$  inrange(yrschool, 7, 25)] ]  $\&$  inrange(age  $15,80,129$ ) replace orientation  $z$  15=-1.0 if [[ inlist(orientation 15, 1 ) & yrschool==0] | [ inlist(orientation 15, 2 ) & inrange(yrschool,7,25)] ] & inrange(age\_15,80,129) replace orientation\_z\_15=-1.5 if [ [inlist(orientation 15, 1 ) &  $inner(yrschool, 1, 6)$  | | | inlist(orientation 15, 1 ) & inrange(yrschool,7,25)] ] & inrange(age\_15,80,129) replace orientation\_z\_15=-2.0 if [[ inlist(orientation\_15, 0 ) & yrschool==0] ] & inrange(age\_15,80,129) replace  $\overline{$  orientation z 15=-3.0 if [ [ inlist(orientation\_15, 0 ) &  $inner(yrschool,1,6)$  | | inlist(orientation 15, 0 ) )  $\kappa$  inrange(yrschool, 7, 25)] ]  $\kappa$  inrange(age  $15,80,129$ ) replace orientation\_z\_15= orientation\_15 if mi(orientation\_15) & orientation z 15==. replace orientation z 15= .m if [age 15==999 | inlist(yrschool,88,99,.m)] & orientation\_z\_15==. replace orientation z  $15=$  .p if inlist(tipent  $15,3,4$ ) label variable orientation z 15 "MHAS 2015 Orientation - Z-Scores" \*\* Impairment Status \*\* gen orientation imp  $15 = .$ label variable orientation imp 15 "MHAS 2015 Orientation - Normal/Impaired" \* age\_15 69< & Years of Education=0 replace orientation imp 15=1 if inrange(age  $15,18,69$ ) & yrschool==0 & inrange(orientation\_15,0,1) replace orientation imp 15=0 if inrange(age  $15,18,69$ ) & yrschool==0 & inrange(orientation\_15,2,3) \* age\_15 69< & Years of Education 1-6 replace orientation imp 15=1 if inrange(age 15,18,69) & inrange(yrschool,1,6) & inrange(orientation\_15,0,1)

```
replace orientation imp 15=0 if inrange(age 15,18,69) & inrange(yrschool,1,6) &
inrange(orientation_15,2,3)
* age_15 69< & Years of Education 7+
replace orientation imp 15=1 if inrange(age 15,18,69) & inrange(yrschool,7,25) &
inrange(orientation_15,0,2)
replace orientation imp 15=0 if inrange(age 15,18,69) & inrange(yrschool,7,25) &
inlist(orientation_15,3)
* age_15 70-79 & Years of Education=0
replace orientation imp 15=1 if inrange(age 15,70,79) & yrschool==0 &
inrange(orientation_15,0,1)
replace orientation imp 15=0 if inrange(age 15,70,79) & yrschool==0 &
inrange(orientation_15,2,3)
* age 15 70-79 & Years of Education 1-6
replace orientation imp 15=1 if inrange(age 15,70,79) & inrange(yrschool,1,6) &
inrange(orientation_15,0,1) 
replace orientation imp 15=0 if inrange(age 15,70,79) & inrange(yrschool,1,6) &
inrange(orientation_15,2,3) 
* age_15 70-79 & Years of Education 7+
replace orientation imp 15=1 if inrange(age 15,70,79) & inrange(yrschool,7,25) &
inrange(orientation_15,0,2) 
replace orientation imp 15=0 if inrange(age 15,70,79) & inrange(yrschool,7,25) &
inlist(orientation_15,3) 
* age_15 80+ & Years of Education=0
replace orientation imp 15=1 if inrange(age 15,80,120) & yrschool==0 \alphainlist(orientation_15,0) 
replace orientation imp 15=0 if inrange(age 15,80,120) & yrschool==0 &
inrange(orientation 15,1,3)
* age_15 80+ & Years of Education 1-6
replace orientation imp 15=1 if inrange(age 15,80,120) & inrange(yrschool,1,6) &
inrange(orientation 15, 0, 1)
replace orientation imp 15=0 if inrange(age 15,80,120) & inrange(yrschool,1,6) &
inrange(orientation_15,2,3) 
* age_15 80+ & Years of Education 7+
replace orientation imp 15=1 if inrange(age 15,80,120) & inrange(yrschool,7,25) &
inrange(orientation_15,0,1) 
replace orientation imp 15=0 if inrange(age 15,80,120) & inrange(yrschool,7,25) &
inrange(orientation_15,2,3) 
replace orientation imp 15= orientation 15 if mi(orientation 15) &
orientation imp 15==.
replace orientation imp 15= .m if [age 15==999 | inlist(yrschool,88,99,.m)] &
orientation imp 15==.
replace orientation imp 15= .p if inlist(tipent 15,3,4)
label values orientation imp 15 cognitive 15
*** VERBAL FLUENCY ***
** Z-SCORES **
gen verbal fluency z 15=.
replace verbal fluency z 15= 3.0 if [[ inrange(verbal fluency num 15, 28
     50 ) & yrschool==0] | [ inrange(verbal fluency num 15, 27 , 50
     ) \& inrange(yrschool, 1,6)] | [ inrange(verbal fluency num 15, 31 ,
     50 ) & inrange(yrschool,7,25)] ] & inrange(age_15,22,69)
```

```
replace verbal fluency z 15= 2.0 if [[ inrange(verbal fluency num 15, 23
     27 ) & yrschool==0] | [ inrange(verbal fluency num 15, 23 , 26
     ) & inrange(yrschool, 1, 6)] | [ inrange(verbal fluency num 15, 27
     30 ) & inrange(yrschool,7,25)] ] & inrange(age_15,22,69)
replace verbal fluency z 15= 1.5 if [[ inrange(verbal fluency num 15, 20
     22 ) & yrschool==0] | [ inrange(verbal fluency num 15, 21 , 22
     ) & inrange(yrschool, 1, 6)] | [ inrange(verbal fluency num 15, 25 ,
     26 ) & inrange(yrschool,7,25)] ] & inrange(age_15,22,69)
replace verbal fluency z 15= 1.0 if [ inrange(verbal fluency num 15, 17 ,
     19 ) & yrschool==0] | [ inrange(verbal fluency num 15, 18 , 20
     ) \& inrange(yrschool, 1,6)] | [ inrange(verbal fluency num 15, 22 ,
     24 ) & inrange(yrschool, 7, 25)] ] & inrange(age 15, 22, 69)
replace verbal fluency z 15= 0.0 if [[ inrange(verbal fluency num 15, 11
     16 ) & yrschool==0] | [ inrange (verbal fluency num 15, 13 , 17
     ) & inrange(yrschool, 1, 6)] | [ inrange(verbal fluency num 15, 16
    21 ) & inrange(yrschool,7,25)] ] & inrange(age_15,22,69)
replace verbal fluency z 15=-1.0 if [[ inrange(verbal fluency num 15, 8 ,
    10 ) & yrschool==0] | [ inrange (verbal fluency num 15, 10 , 12
     ) \& inrange(yrschool, 1,6)] | [ inrange(verbal fluency num 15, 13 ,
     15 ) & inrange(yrschool,7,25)] ] & inrange(age_15,22,69)
replace verbal fluency z 15=-1.5 if [ inrange(verbal fluency num 15, 6 ,
     7 ) & yrschool==0] | [ inrange (verbal fluency num 15, 8 , 9
     ) & inrange(yrschool, 1, 6)] | [ inrange(verbal fluency num 15, 10 ,
     12 ) & inrange(yrschool,7,25)] ] & inrange(age_15,22,69)
replace verbal fluency z 15=-2.0 if [[ inrange(verbal fluency num 15, 3 ,
     5 ) & yrschool==0] | [ inrange (verbal fluency num 15, 5 , 7
     ) & inrange(yrschool, 1, 6)] | [ inrange(verbal fluency num 15, 6
     9 ) & inrange(yrschool,7,25)] ] & inrange(age_15,22,69)
replace verbal fluency z 15=-3.0 if [[ inrange(verbal fluency num 15, 0 ,
    2 ) & yrschool==0] | [ inrange (verbal fluency num 15, 0 , 4
     ) & inrange(yrschool, 1, 6)] | [ inrange(verbal fluency num 15, 0
     5 ) & inrange(yrschool,7,25)] ] & inrange(age_15,22,69)
replace verbal fluency z 15= 3.0 if [[ inrange(verbal fluency num 15, 25
     50 ) & yrschool==0] | [ inrange(verbal fluency num 15, 26 , 50
     ) & inrange(yrschool, 1, 6)] | [ inrange(verbal fluency num 15, 28 ,
     50 ) & inrange(yrschool,7,25)] ] & inrange(age_15,70,79)
replace verbal fluency z 15= 2.0 if [ inrange(verbal fluency num 15, 21 ,
    24 ) & yrschool==0] | [ inrange(verbal fluency num 15, 22 , 25
     ) \& inrange(yrschool, 1,6)] | [ inrange(verbal fluency num 15, 25 ,
     27 ) & inrange(yrschool, 7, 25)] ] & inrange(age 15,70,79)
replace verbal fluency z 15= 1.5 if [ inrange(verbal fluency num 15, 19 ,
     20 ) & yrschool==0] | [ inrange(verbal fluency num 15, 20 , 21
     ) & inrange(yrschool, 1, 6)] | [ inrange(verbal fluency num 15, 23 ,
    24 ) & inrange(yrschool,7,25)] ] & inrange(age_15,70,79)
replace verbal fluency z 15= 1.0 if [[ inrange(verbal fluency num 15, 16 ,
    18 ) & yrschool==0] | [ inrange(verbal fluency num 15, 17 , 19
     ) & inrange(yrschool, 1, 6)] | [ inrange(verbal_fluency_num_15, 20
     22 ) & inrange(yrschool,7,25)] ] & inrange(age_15,70,79)
replace verbal fluency z 15= 0.0 if [[ inrange(verbal fluency num 15, 11
     15 ) & yrschool==0] | [ inrange(verbal_fluency_num_15, 12 , 16
     ) & inrange(yrschool, 1, 6)] | [ inrange(verbal fluency num 15, 15 ,
     19 ) & inrange(yrschool,7,25)] ] & inrange(age_15,70,79)
replace verbal fluency z 15=-1.0 if [ inrange(verbal fluency num 15, 8 ,
    10 ) & yrschool==0] | [ inrange (verbal fluency num 15, 9 , 11
```
) & inrange(yrschool, 1, 6)] | [ inrange(verbal fluency num 15, 12 14 ) & inrange(yrschool,7,25)] ] & inrange(age\_15,70,79) replace verbal fluency z 15=-1.5 if  $[$  inrange(verbal fluency num 15, 5, 7 ) & yrschool==0] | [ inrange (verbal fluency num 15, 7 , 8 ) & inrange(yrschool,1,6)] | [ inrange(verbal\_fluency\_num\_15, 10 , 11 ) & inrange(yrschool,7,25)] ] & inrange(age\_15,70,79) replace verbal fluency z  $15=-2.0$  if [[ inrange(verbal fluency num 15, 3 , 4 ) & yrschool==0] | [ inrange (verbal fluency num 15, 5 , 6 ) & inrange(yrschool, 1, 6)] | [ inrange(verbal fluency num 15, 6 , 9 ) & inrange(yrschool, 7, 25)] ] & inrange(age 15, 70, 79) replace verbal fluency z 15=-3.0 if [[ inrange(verbal fluency num 15, 0 , 2 ) & yrschool==0] | [ inrange (verbal fluency num 15, 0 , 4 ) & inrange(yrschool,  $1, 6$ )] | [ inrange(verbal fluency num 15, 0 , 5 ) & inrange(yrschool,7,25)] ] & inrange(age\_15,70,79) replace verbal fluency z 15= 3.0 if [[ inrange(verbal fluency num 15, 22 50 ) & yrschool==0] | [ inrange(verbal fluency num 15, 23 , 50 ) & inrange(yrschool,  $1, 6$ )] | [ inrange(verbal fluency num 15, 26 , 50 ) & inrange(yrschool,7,25)] ] & inrange(age\_15,80,129) replace verbal fluency z 15= 2.0 if  $[$  inrange(verbal fluency num 15, 19 , 21 ) & yrschool==0] | [ inrange (verbal fluency num 15, 20 , 22 ) & inrange(yrschool,  $1, 6$ )] | [ inrange(verbal fluency num 15, 23 , 25 ) & inrange(yrschool,7,25)] ] & inrange(age\_15,80,129) replace verbal fluency z 15= 1.5 if [ [ inrange(verbal fluency num 15, 18 , 19 ) & inrange(yrschool,1,6)] | [ inrange(verbal fluency num 15, 21 , 21 ) & inrange(yrschool,7,25)] ] & inrange(age\_15,80,129) replace verbal fluency  $z$ <sup>15=</sup> 1.0 if [[ inrange(verbal fluency num 15, 15 18 ) & yrschool==0] | [ inrange (verbal fluency num 15, 16 , 17 ) & inrange(yrschool,  $1, 6$ )] | [ inrange(verbal fluency num 15, 17 , 20 ) & inrange(yrschool,7,25)] ] & inrange(age\_15,80,129) replace verbal fluency z 15= 0.0 if [[ inrange(verbal fluency num 15, 11 14 ) & yrschool==0] | [ inrange (verbal fluency num 15, 10 , 15 ) & inrange(yrschool,1,6)] | [ inrange(verbal\_fluency\_num\_15, 12 , 16 ) & inrange(yrschool,7,25)] ] & inrange(age\_15,80,129) replace verbal\_fluency\_z\_15=-1.0 if [[ inrange(verbal\_fluency\_num\_15, 8 , 10 ) & yrschool==0] | [ inrange (verbal fluency num 15, 8 , 9 )  $\&$  inrange(yrschool, 1,6)] | [ inrange(verbal fluency num 15, 9 , 11 ) & inrange(yrschool, 7, 25)] ] & inrange(age 15, 80, 129) replace verbal fluency z  $15=-1.5$  if [[ inrange(verbal fluency num 15, 6 7 ) & yrschool==0] | [ inrange (verbal fluency num 15, 6 , 7 ) & inrange(yrschool,1,6)] | [ inrange(verbal\_fluency\_num\_15, 7 , 8 ) & inrange(yrschool,7,25)] ] & inrange(age\_15,80,129) replace verbal fluency z 15=-2.0 if  $[$  inrange(verbal fluency num 15, 5 5 ) & yrschool==0] | [ inrange (verbal fluency num 15, 4 , 5 ) & inrange(yrschool, 1, 6)] | [ inrange(verbal fluency num 15, 3 , 6 )  $\&$  inrange(yrschool, 7, 25)] ]  $\&$  inrange(age\_15,80,129) replace verbal fluency z  $15=-3.0$  if [[ inrange(verbal fluency num 15, 0 , 4 ) & yrschool==0] | [ inrange (verbal fluency num 15, 0 , 3 ) & inrange(yrschool, 1, 6)] | [ inrange(verbal fluency num 15, 0 , 2 ) & inrange(yrschool,7,25)] ] & inrange(age\_15,80,129)

replace verbal fluency z 15= verbal fluency num 15 if mi(verbal fluency num 15) & verbal fluency z 15==.

replace verbal fluency z 15= .m if [age 15==999 | inlist(yrschool,88,99,.m)] & verbal fluency z 15==. replace verbal fluency z  $15=$ .p if inlist(tipent  $15,3,4$ ) label variable verbal fluency z 15 "MHAS 2015 Verbal Fluency - Z-Scores" \*\* Impairment Status \*\* gen verbal fluency imp  $15 = .$ label variable verbal\_fluency\_imp\_15 "MHAS 2015 Verbal Fluency - Normal/Impaired" \* age\_15 69< & Years of Education=0 replace verbal fluency imp 15=1 if inrange(age 15,18,69) & yrschool==0 & inrange(verbal fluency num 15,0,8) replace verbal fluency imp 15=0 if inrange(age  $15,18,69$ ) & yrschool==0 & inrange(verbal fluency num 15,8,50) \* age\_15 69< & Years of Education 1-6 replace verbal fluency imp 15=1 if inrange(age 15,18,69) & inrange(yrschool,1,6) & inrange(verbal fluency num 15,0,10) replace verbal fluency imp  $15=0$  if inrange(age  $15,18,69$ ) & inrange(yrschool,1,6) & inrange(verbal\_fluency\_num\_15,10,50) \* age\_15 69< & Years of Education 7+ replace verbal fluency imp 15=1 if inrange(age 15,18,69) & inrange(yrschool, 7, 25) & inrange(verbal fluency num  $15,0,13$ ) replace verbal fluency imp 15=0 if inrange(age 15,18,69) & inrange(yrschool,7,25) & inrange(verbal\_fluency\_num\_15,13,50) \* age\_15 70-79 & Years of Education=0 replace verbal fluency imp 15=1 if inrange(age  $15,70,79$ ) & yrschool==0 & inrange(verbal fluency num 15,0,8) replace verbal fluency imp 15=0 if inrange(age 15,70,79) & yrschool==0 & inrange(verbal fluency num 15,8,50) \* age\_15 70-79 & Years of Education 1-6 replace verbal fluency imp 15=1 if inrange(age 15,70,79) & inrange(yrschool,1,6) & inrange(verbal fluency num  $15,0,9$ ) replace verbal fluency imp 15=0 if inrange(age  $15,70,79$ ) & inrange(yrschool,1,6) & inrange(verbal fluency num 15,9,50) \* age\_15 70-79 & Years of Education 7+ replace verbal\_fluency\_imp\_15=1 if inrange(age\_15,70,79) & inrange(yrschool,7,25) & inrange(verbal fluency num  $15,0,12$ ) replace verbal fluency imp  $15=0$  if inrange(age  $15,70,79$ ) & inrange(yrschool,7,25) & inrange(verbal\_fluency\_num\_15,12,50) \* age\_15 80+ & Years of Education=0 replace verbal fluency imp 15=1 if inrange(age  $15,80,120$ ) & yrschool==0 & inrange(verbal fluency num 15,0,8) replace verbal fluency imp  $15=0$  if inrange(age  $15,80,120$ ) & yrschool==0 & inrange(verbal fluency num 15,8,50) \* age\_15 80+ & Years of Education 1-6 replace verbal fluency imp 15=1 if inrange(age 15,80,120) & inrange(yrschool,1,6) & inrange(verbal fluency num  $15,0,8$ ) replace verbal fluency imp  $15=0$  if inrange(age  $15,80,120$ ) & inrange(yrschool,1,6) & inrange(verbal\_fluency\_num\_15,8,50) \* age\_15 80+ & Years of Education 7+ replace verbal fluency imp  $15=1$  if inrange(age  $15,80,120$ ) & inrange(yrschool,7,25) & inrange(verbal\_fluency\_num\_15,0,9) replace verbal fluency imp  $15=0$  if inrange(age  $15,80,120$ ) & inrange(yrschool,7,25) & inrange(verbal\_fluency\_num\_15,9,50)

replace verbal fluency imp 15= verbal fluency num 15 if mi(verbal fluency num 15) & verbal fluency imp  $15==$ . replace verbal\_fluency\_imp\_15= .m if [age\_15==999 | inlist(yrschool,88,99,.m)] & verbal\_fluency\_imp\_15==. replace verbal fluency imp  $15=$  .p if inlist(tipent  $15,3,4$ ) label values verbal fluency imp 15 cognitive 15 \*\*\* SERIAL 7 \*\*\* \*\* Z-SCORES \*\* gen serial7\_z\_15=. replace serial7 z  $15= 3.0$  if [[ inlist(serial7 15, 5 ) & yrschool==0] ] & inrange(age\_15,22,69) replace serial7 z  $15= 2.0$  if [[ inlist(serial7 15, 4 ) & yrschool==0] ] & inrange(age\_15,22,69) replace serial7 z  $15= 1.5$  if [[ inlist(serial7 15, 3 ) & yrschool==0] | [inlist(serial7\_15, 5 ) & inrange(yrschool,1,6)]  $\frac{1}{2}$  & inrange (age 15,22,69) replace serial7 z 15= 1.0 if [[ inlist(serial7 15, 2 ) & yrschool==0] | [inlist(serial7\_15, 4 ) & inrange(yrschool,1,6)] | [inlist(serial7 15, 5 ) &  $inrange(yrschool, 7, 25)$ ]  $\qquad \qquad$  & inrange(age  $15, 22, 69$ ) replace serial7 z 15= 0.0 if [[ inlist(serial7 15, 1 ) & yrschool==0] | [ inlist(serial7 15, 2 , 3 ) &  $inrange(yrschool, 1, 6)]$  | [inlist(serial7 15, 3 , 4 ) &  $inrange(yrschool, 7, 25)]$   $\&$  inrange(age  $15, 22, 69)$ replace serial7 z  $15=-1.0$  if [[ inlist(serial7 15, 0 ) & yrschool==0] | [inlist(serial7\_15, 1 ) & inrange(yrschool,1,6)] | [inlist(serial7 15, 2 ) &  $inner(yrschool, 7, 25)$ ]  $\&$  inrange(age  $15, 22, 69)$ replace serial7\_z\_15=-1.5 if [ [ inlist(serial7\_15, 0 ) & inrange(yrschool,1,6)] | [inlist(serial7 15, 1 ) &  $inner(yrschool, 7, 25)$ ]  $\&$  inrange(age  $15, 22, 69)$ replace serial7  $z$  15=-2.0 if [ [ inlist(serial7\_15, 0 )  $\&$  inrange(yrschool, 7, 25)] ]  $\&$  inrange(age 15, 22, 69) replace serial7 z  $15= 3.0$  if [[ inlist(serial7 15, 5 ) & yrschool==0] ] & inrange(age\_15,70,79) replace serial7 z  $15= 2.0$  if [[ inlist(serial7 15, 4 ) & yrschool==0] | [inlist(serial7\_15, 5 ) & inrange(yrschool,1,6)] ] & inrange(age\_15,70,79) replace serial7 z  $15= 1.5$  if [[ inlist(serial7 15, 3 ) & yrschool==0] | [inlist(serial7\_15, 4 ) &
```
inrange(yrschool,1,6)] 
                                     ] & inrange(age_15,70,79)
replace serial7 z 15= 1.0 if [[ inlist(serial7 15, 2 ) &
yrschool==0] | [ inlist(serial7 15, 3 ) &
inrange(yrschool,1,6)] | [inlist(serial7 15, 5 ) &
inrange(yrschool, 7, 25)] \& inrange(age 15, 70, 79)
replace serial7 z 15= 0.0 if [[ inlist(serial7 15, 1 ) &
yrschool==0] | [inlist(serial7 15, 1 , 2 ) &
inner(yrschool,1,6)] | [inlist(serial7 15, 3 , 4 ) &
inrange(yrschool, 7, 25)] \qquad \qquad i nrange(age 15, 70, 79)replace serial7 z 15=-1.0 if [[ inlist(serial7 15, 0 ) &
yrschool==0] | [ inlist(serial7_15, 0 ) & 
inrange(yrschool,1,6)] | [inlist(serial7 15, 2 ) &
inrange(yrschool, 7, 25)] \qquad \qquad s inrange(aqe\ 15,70,79)replace serial7_z_15=-1.5 if [
                                      [ inlist(serial7 15, 1 )
     \& inrange(yrschool, 7, 25)] ] \& inrange(age 15,70,79)
replace serial7 z 15=-2.0 if [
                                      [ inlist(serial7_15, 0 )
     \& inrange(yrschool, 7, 25)] ] \& inrange(age 15,70,79)
replace serial7 z 15= 3.0 if [[ inrange(serial7 15, 3 , 5 ) &
yrschool==0] | [ inlist(serial7_15, 5 ) & 
inrange(yrschool,1,6)] 
                                     ] & inrange(age_15,80,129)
replace serial7 z 15= 1.5 if [[ inlist(serial7 15, 2 ) &
yrschool==0] | [ inlist(serial7 15, 4 ) &
inner(yrschool,1,6) | | [ inlist(serial7 15, 5 ) &
inner(yrschool, 7, 25)] \& inner(age 15, 80, 129)replace serial7_z_15= 1.0 if [
                           [ inlist(serial7_15, 3 ) & 
inrange(yrschool,1,6)] | [inlist(serial7 15, 4 ) &
inner = (yrschool, 7, 25)] \qquad \qquad \qquad inner = \qquad \qquad function = \qquad \qquad \qquad \qquad \qquad \qquad \qquad \qquad \qquad \qquad \qquad \qquad \qquad \qquad \qquad \qquad \qquad \qquad \qquad \qquad \qquad \qquad \qquad \qquad \qquad \qquad \qquad \qquadreplace serial7 z 15= 0.0 if [[ inlist(serial7 15, 0 , 1 ) &
yrschool==0 | [inlist(serial7_15, 1, 2) &
inner(yrschool, 1, 6) | | [inlist(serial7 15, 2 , 3 ) &
innerage(yrschool, 7, 25)] \qquad \qquad \qquad \qquad \qquad \qquad \qquad \qquad \qquad \qquad \qquad \qquad \qquad \qquad \qquad \qquad \qquad \qquad \qquad \qquad \qquad \qquad \qquad \qquad \qquad \qquad \qquad \qquad \qquad \qquad \qquad \qquad \qquad \qquad replace serial7_z_15=-1.0 if [
                           [ inlist(serial7_15, 0 ) & 
inrange(yrschool,1,6)] | [inlist(serial7 15, 1 ) &
inner(yrschool, 7, 25)] \& inner(age 15, 80, 129)replace serial7 z 15=-1.5 if [
                                      [ inlist(serial7_15, 0 )
     \& inrange(yrschool, 7, 25)] ] \& inrange(age 15,80,129)
replace serial7 z 15= serial7 15 if mi(serial7 15) & serial7 z 15==.
replace serial7 z 15= .m if [age 15==999 | inlist(yrschool,88,99,.m)] &
serial7 z 15==.
replace serial7 z 15=.p if inlist(tipent 15,3,4)
label variable serial7 z 15 "MHAS 2015 Series of subtractions 7 from 100 - Z-
Scores"
```

```
** Impairment Status **
```

```
gen serial7 imp 15 = .label variable serial7 imp 15 "MHAS 2015 Series of subtractions 7 from 100 -
Normal/Impaired"
* age_15 69< & Years of Education=0
replace serial7_imp_15=0 if inrange(age_15,18,69) & yrschool==0 & 
inrange(serial7_15,0,5) 
* age_15 69< & Years of Education 1-6
replace serial7 imp 15=1 if inrange(age 15,18,69) & inrange(yrschool,1,6) &
inlist(serial7_15,0) 
replace serial7 imp 15=0 if inrange(age 15,18,69) & inrange(yrschool,1,6) &
inrange(serial7_15,1,5)
* age_15 69< & Years of Education 7+
replace serial7 imp 15=1 if inrange(age 15,18,69) & inrange(yrschool,7,25) &
inrange(serial7_15,0,1)
replace serial7 imp 15=0 if inrange(age 15,18,69) & inrange(yrschool,7,25) &
inrange(serial7<sup>-15</sup>, 5)
* age_15 70-79 & Years of Education=0
replace serial7 imp 15=0 if inrange(age 15,70,79) & yrschool==0 &
inrange(serial7 15,0,5)* age 15 70-79 & Years of Education 1-6
replace serial7 imp 15=0 if inrange(age 15,70,79) & inrange(yrschool,1,6) &
inrange(serial7_15,0,5) 
* age_15 70-79 & Years of Education 7+
replace serial7 imp 15=1 if inrange(age 15,70,79) & inrange(yrschool,7,25) &
inrange(serial7_15,0,1) 
replace serial7_imp_15=0 if inrange(age_15,70,79) & inrange(yrschool,7,25) & 
inrange(serial715,2,5)
* age_15 80+ & Years of Education=0
replace serial7_imp_15=0 if inrange(age_15,80,120) & yrschool==0 & 
inrange(serial7_15,0,5) 
* age_15 80+ & Years of Education 1-6
replace serial7 imp 15=0 if inrange(age 15,80,120) & inrange(yrschool,1,6) &
inrange(serial7_15,0,5) 
* age_15 80+ & Years of Education 7+
replace serial7 imp 15=1 if inrange(age 15,80,120) & inrange(yrschool,7,25) &
inlist(serial7_15,0) 
replace serial7 imp 15=0 if inrange(age 15,80,120) & inrange(yrschool,7,25) &
inrange(serial7 15,1,5)replace serial7 imp 15= serial7 15 if mi(serial7 15) & serial7 imp 15==.
replace serial7_imp_15= .m if [age_15==999 | inlist(yrschool,88,99,.m)] & 
serial7 imp 15==.
replace serial7 imp 15= .p if inlist(tipent 15,3,4)
label values serial7 imp 15 cognitive 15
*** CONSTRUCTIONAL PRAXIS ***
** Z-SCORES **
gen construction_z_15=.
replace construction z 15= 0.0 if [[ inlist(construction 15, 5 , 6
     ) & yrschool==0] | [ inlist(construction_15, 6 ) & 
inrange(yrschool,1,6)] | [inlist(construction_15, 6 ) &
inrange(yrschool, 7, 25)] \& inrange(age 15, 22, 69)
```
replace construction z  $15=-1.0$  if [[ inlist(construction 15, 4 ) & yrschool==0] | [ inlist(construction 15, 5 ) & inrange(yrschool,1,6)] ] & inrange(age\_15,22,69) replace construction z  $15=-1.5$  if  $[$  inlist(construction 15, 3 ) & yrschool==0] ] & inrange(age\_15,22,69) replace construction z  $15=-2.0$  if  $[$  inlist(construction 15, 2 ) & yrschool==0] | [ inlist(construction\_15, 4 ) &  $\text{image(yrschool}, 1, 6)$  | [ inlist(construction\_15, 5 ) &  $inner = (yrschool, 7, 25)]$   $\qquad$   $\qquad$  replace construction z  $15=-3.0$  if [[ inlist(construction 15, 0 , 1 ) & yrschool==0] | [ inrange (construction 15, 0 , 3 ) &  $inner{arge(yrschool, 1, 6)}$  | [  $inner{eq(construction_15, 0 , 4}$  , 4 ) &  $innerage(yrschool, 7, 25)]$   $\&$  inrange(age  $15, 22, 69)$ replace construction z  $15= 1.0$  if  $\lceil$  inlist(construction 15, 6 ) & yrschool==0] ] & inrange(age\_15,70,79) replace construction z  $15= 0.0$  if  $[$  inlist(construction  $15$ , 5 ) & yrschool==0] | [ inlist(construction\_15, 6 ) & inrange(yrschool,1,6)] | [inlist(construction\_15, 6 ) &  $inner(yrschool, 7, 25)]$   $\&$   $inner(age 15, 70, 79)$ replace construction z 15=-1.0 if  $[$  inlist(construction 15, 4 ) & yrschool==0] | [ inlist(construction\_15, 5 ) & inrange(yrschool,1,6)] ] & inrange(age\_15,70,79) replace construction z 15=-1.5 if  $[$  inlist(construction 15, 3 ) & yrschool==0] | [ inlist(construction\_15, 4 ) & inrange(yrschool,1,6)] ] & inrange(age\_15,70,79) replace construction z  $15=-2.0$  if  $[$  inlist(construction  $15,$  2 ) & yrschool==0] | [ inlist(construction\_15, 3 ) & inrange(yrschool,1,6)] | [inlist(construction\_15, 5 ) &  $inner(yrschool, 7, 25)]$   $\&$   $inner(age 15, 70, 79)$ replace construction z 15=-3.0 if  $[$  inlist(construction 15, 0 , 1 ) & yrschool==0] | [ inrange (construction 15, 0 , 2 ) & inrange(yrschool,1,6)] | [ inrange(construction\_15, 0 , 4 ) &  $inner = (yr school, 7, 25)$ ]  $\&$   $inner = (gr school, 7, 25)$ ] replace construction z 15= 1.0 if [[ inlist(construction 15, 6 ) & yrschool==0] | [ inlist(construction\_15, 6 ) & inrange(yrschool,1,6)] ] & inrange(age\_15,80,129) replace construction z 15= 0.0 if [[ inlist(construction 15, 4 , 5 ) & yrschool==0] | [ inlist(construction\_15, 5 ) &  $inner(yrschool, 1, 6)$  | [inlist(construction 15, 6 ) &  $innerage(yrschool, 7, 25)]$   $\&$  inrange(age  $15,80,129)$ replace construction  $z$  15=-1.0 if [[ inlist(construction 15, 3 ) & yrschool==0] | [ inlist(construction\_15, 4 ) &  $inner{arge(yrschool, 1, 6)}$  | [inlist(construction\_15, 5 ) &  $inner(yrschool, 7, 25)$ ]  $\qquad \qquad$  &  $inner(age 15, 80, 129)$ 

replace construction z  $15=-1.5$  if  $[$  inlist(construction 15, 2 ) & yrschool==0] | [ inlist(construction\_15, 3 ) & inrange(yrschool,1,6)] | [inlist(construction 15, 4 ) &  $innerage(yrschool, 7, 25)]$   $\&$  inrange(age  $15,80,129)$ replace construction\_z\_15=-2.0 if [[ inlist(construction 15, 1 ) & yrschool==0] | [ inlist(construction\_15, 2 ) & inrange(yrschool,1,6)] ] & inrange(age\_15,80,129) replace construction z  $15=-3.0$  if [[ inlist(construction 15, 0 ) & yrschool==0] | [ inlist (construction 15, 0  $\overline{\phantom{a}}$ , 1 ) & inrange(yrschool,1,6)] | [ inrange(construction\_15, 0 , 3 ) &  $inner(yrschool, 7, 25)$ ]  $\qquad 1$  &  $inner(age 15, 80, 129)$ replace construction z 15= construction 15 if mi(construction 15) & construction z 15==. replace construction z 15= .m if [age 15==999 | inlist(yrschool,88,99,.m)] & construction z 15==. replace construction z  $15=$  .p if inlist(tipent  $15,3,4$ ) label variable construction z 15 "MHAS 2015 Constructional Praxis - Z-Scores" \*\* Impairment Status (using 0-6 score) \*\* gen construction imp  $15 = .$ label variable construction imp 15 "MHAS 2015 Constructional Praxis -Normal/Impaired" \* age\_15 69< & Years of Education=0 replace construction imp 15=1 if inrange(age  $15,18,69$ ) & yrschool==0 & inrange(construction\_15,0,3) replace construction\_imp\_15=0 if inrange(age\_15,18,69) & yrschool==0 & inrange(construction 15,4,6) \* age\_15 69< & Years of Education 1-6 replace construction imp 15=1 if inrange(age 15,18,69) & inrange(yrschool,1,6) & inrange(construction\_15,0,4) replace construction imp 15=0 if inrange(age 15,18,69) & inrange(yrschool,1,6) & inrange(construction\_15,5,6) \* age\_15 69< & Years of Education 7+ replace construction imp 15=1 if inrange(age 15,18,69) & inrange(yrschool,7,25) & inrange(construction\_15,0,5) replace construction imp 15=0 if inrange(age 15,18,69) & inrange(yrschool,7,25) & inlist(construction\_15,6) \* age\_15 70-79 & Years of Education=0 replace construction imp 15=1 if inrange(age 15,70,79) & yrschool==0 & inrange(construction\_15,0,3) replace construction imp 15=0 if inrange(age 15,70,79) & yrschool==0 & inrange(construction\_15,4,6) \* age\_15 70-79 & Years of Education 1-6 replace construction imp 15=1 if inrange(age 15,70,79) & inrange(yrschool,1,6) & inrange(construction\_15,0,4) replace construction imp 15=0 if inrange(age 15,70,79) & inrange(yrschool,1,6) & inrange(construction\_15,5,6) \* age\_15 70-79 & Years of Education 7+ replace construction imp 15=1 if inrange(age 15,70,79) & inrange(yrschool,7,25) & inrange(construction\_15,0,5) replace construction imp 15=0 if inrange(age 15,70,79) & inrange(yrschool,7,25) & inlist(construction\_15,6)

\* age\_15 80+ & Years of Education=0 replace construction imp 15=1 if inrange(age 15,80,120) & yrschool==0 & inrange(construction\_15,0,2) replace construction imp 15=0 if inrange(age 15,80,120) & yrschool==0 & inrange(construction 15,3,6) \* age\_15 80+ & Years of Education 1-6 replace construction imp 15=1 if inrange(age 15,80,120) & inrange(yrschool,1,6) & inrange(construction\_15,0,3) replace construction imp 15=0 if inrange(age 15,80,120) & inrange(yrschool,1,6) & inrange(construction\_15,4,6) \* age\_15 80+ & Years of Education 7+ replace construction imp 15=1 if inrange(age 15,80,120) & inrange(yrschool,7,25) & inrange(construction\_15,0,4) replace construction imp 15=0 if inrange(age 15,80,120) & inrange(yrschool,7,25) & inrange(construction\_15,5,6) replace construction imp 15= construction 15 if mi(construction 15) & construction imp  $15==$ . replace construction imp 15= .m if [age 15==999 | inlist(yrschool,88,99,.m)] & construction imp 15==. replace construction imp  $15=$  .p if inlist(tipent  $15,3,4$ ) label values construction imp 15 cognitive 15 \*\* Copy one figure z-scores comparable with 2001 & 2003 \*\* gen construction z v01 15=. replace construction z v01 15=  $0.0$  if [[ inlist(construction v01 15, 2 ) & yrschool==0] | [ inlist(construction v01 15, )  $\&$  inrange(yrschool, 1,6)] | [ inlist(construction v01 15, 2 ) & inrange(yrschool,7,25)] ] & inrange(age\_15,22,69) replace construction z v01 15=-1.5 if [[ inlist(construction v01 15, 1 ) & yrschool==0] ] & inrange(age\_15,22,69) replace construction z v01 15=-3.0 if [[ inlist(construction v01 15, 0 ) & yrschool==0] | [ inlist (construction v01 15, 0 , 1 ) & inrange(yrschool,  $1, 6$ )] | [inlist(construction v01 15, 0 , 1 ) & inrange(yrschool, 7, 25)] ] & inrange(age 15, 22, 69) replace construction z v01 15= 0.0 if [[ inlist(construction v01 15, 2 ) & yrschool==0] | [ inlist(construction v01 15, 2 )  $\&$  inrange(yrschool, 1,6)] | [inlist(construction v01 15, 2 ) & inrange(yrschool,7,25)] ] & inrange(age\_15,70,79) replace construction z v01 15=-1.0 if  $[$  inlist(construction v01 15, 1 ) & yrschool==0] | [ inlist(construction v01 15, 1 ) & inrange(yrschool,1,6)] ] & inrange(age\_15,70,79) replace construction z v01 15=-3.0 if [[ inlist(construction v01 15, 0 ) &  $yrschool==0$  | [ inlist (construction v01 15, 0 ) & inrange(yrschool, 1,6)] | [inlist(construction v01 15, 0 , 1 ) & inrange(yrschool,7,25)] ] & inrange(age\_15,70,79)

replace construction z v01 15= 0.0 if [[ inlist(construction v01 15, 2 ) & yrschool==0] | [ inlist(construction v01 15, 2 ) & inrange(yrschool, 1, 6)] | [ inlist(construction v01 15, 2 ) & inrange(yrschool,7,25)] ] & inrange(age\_15,80,129) replace construction z v01 15=-1.0 if [[ inlist(construction v01 15, 1 ) & yrschool==0] ] & inrange(age\_15,80,129) replace construction z v01 15=-1.5 if [ [ inlist(construction v01 15, 1 ) & inrange(yrschool, 1, 6)] ]  $\&$  inrange (age  $15,80,129$ ) replace construction z v01 15=-2.0 if  $[$  inlist(construction v01 15, 0 ) & yrschool==0] | [ inlist(construction v01 15, 1 ) & inrange(yrschool, 7, 25)] ]  $\delta$  inrange (age  $15,80,129$ ) replace construction  $z$  v01 15=-3.0 if [ [ inlist(construction v01 15, 0 ) & inrange(yrschool, 1, 6) ] | [<br>inlist(construction\_v01\_15, 0 ) & inran inrange(yrschool,  $7,25$ )] ]  $\&$  inrange (age  $15,80,129$ ) replace construction z v01 15= construction v01 15 if mi(construction v01 15) & construction z v01  $15==$ . replace construction z v01 15= .m if [age 15==999 | inlist(yrschool,88,99,.m)] & construction z v01  $15==$ . replace construction z v01 15= .p if inlist(tipent  $15,3,4$ ) label variable construction z v01 15 "MHAS 2015 Constructional Praxis - Z-Scores v2001-2003" \*\* Impairment Status (using 0-2 score comparable to 2001 and 2003) \*\* gen construction imp v01  $15 = .$ label variable construction imp v01 15 "MHAS 2015 Constructional Praxis -Normal/Impaired v2001-2003" \* age\_15 69< & Years of Education=0 replace construction imp v01 15=1 if inrange(age  $15,18,69$ ) & yrschool==0 & inlist(construction v01 15,0,1) replace construction imp v01 15=0 if inrange(age 15,18,69) & yrschool==0 & inlist(construction  $\overline{v}01\overline{15,2)}$ \* age\_15 69< & Years of Education 1-6 replace construction imp v01 15=1 if inrange(age 15,18,69) &  $inrange(yrschool,1,6)$  & inlist(construction v01 15,0,1) replace construction imp v01 15=0 if inrange(age  $15,18,69$ ) & inrange(yrschool, 1, 6) & inlist(construction v01  $15,2$ ) \* age\_15 69< & Years of Education 7+ replace construction imp v01 15=1 if inrange(age 15,18,69) & inrange(yrschool,7,25) & inlist(construction\_v01\_15,0,1) replace construction imp v01 15=0 if inrange(age  $15,18,69$ ) & inrange(yrschool,7,25) & inlist(construction\_v01\_15,2)

\* age\_15 70-79 & Years of Education=0

```
replace construction imp v01 15=1 if inrange(age 15,70,79) & yrschool==0 &
inlist(construction_v01_15,0)
replace construction imp v01 15=0 if inrange(age 15,70,79) & yrschool==0 &
inlist(construction \overline{v}01 15,1,2)
* age 15 70-79 & Years of Education 1-6
replace construction imp v01 15=1 if inrange(age 15,70,79) &
inrange(yrschool, 1,6) & inlist(construction v01 15,0)
replace construction imp v01 15=0 if inrange(age 15,70,79) &
inrange(yrschool, 1, 6) & inlist(construction v01 15, 1, 2)
* age_15 70-79 & Years of Education 7+
replace construction imp v01 15=1 if inrange(age 15,70,79) &
inrange(yrschool, 7, 25) & inlist(construction v01 15,0,1)
replace construction imp v01 15=0 if inrange(age 15,70,79) &
inrange(yrschool,7,25) & inlist(construction_v01_15,2) 
* age_15 80+ & Years of Education=0
replace construction imp v01 15=1 if inrange(age 15,80,120) & yrschool==0 &
inlist(construction_v01_15,0) 
replace construction imp v01 15=0 if inrange(age 15,80,120) & yrschool==0 &
inlist(construction v01 15,1,2)
* age_15 80+ & Years of Education 1-6
replace construction imp v01 15=1 if inrange(age 15,80,120) &
inrange(yrschool, 1, 6) & inlist(construction v01 15, 0, 1)
replace construction_imp_v01_15=0 if inrange(age_15,80,120) & 
inrange(yrschool,1,6) & inlist(construction_v01_15,2) 
* age_15 80+ & Years of Education 7+
replace construction imp v01 15=1 if inrange(age 15,80,120) &
inrange(yrschool,7,25) & inlist(construction_v01_15,0,1) 
replace construction imp v01 15=0 if inrange(age 15,80,120) &
inrange(yrschool,7,25) & inlist(construction_v01_15,2) 
replace construction imp v01 15= construction v01 15 if mi(construction v01 15) &
construction imp v01 15==.
replace construction imp v01 15= .m if [age 15==999 | inlist(yrschool,88,99,.m)]
& construction imp v01 15==.
replace construction imp v01 15= .p if inlist(tipent 15,3,4)
label values construction imp v01 15 cognitive 15
*** ADJUSTED CONSTRUCTION RECALL Impairment Variable ***
* IF CONTRUCTIONAL PRAXIS THEN CONSTRUCTIONAL PRAXIS RECALL -> NEW
CONSTRUCIONAL PRAXIS RECALL
* construction_imp_15 construction_m_imp_15
     construction_m_imp_c_15
* IMPAIRED=YES IMPAIRED=YES
* NO YES
     -> YES
* NO NO
     -> NO
* YES NO
     -> NO
* YES YES
     \rightarrow NO
```
gen construction\_m\_imp\_c\_v01\_15=construction\_m\_imp\_v01\_15

replace construction m imp c v01 15=1 if construction imp v01 15==0 & construction m imp v01 15==1 replace construction m\_imp\_c\_v01\_15=0 if [construction\_imp\_v01\_15==0 & construction m imp v01  $15 == 0$  | /// [construction imp v01 15==1 & construction m imp v01 15==0] | /// [construction imp  $v01$  15==1 & construction m imp  $v01$  15==1] replace construction m imp c v01 15= construction v01 15 if mi(construction v01\_15) & construction m\_imp\_c\_v01\_15==. replace construction\_m\_imp\_c\_v01\_15= .m if [age\_15==999 | inlist(yrschool,  $88, 99$ , .m)] & construction m imp c v01 15==. replace construction m imp c v01 15= .p if inlist(tipent  $15,21,22$ ) label variable construction m imp c v01 15 "MHAS 2015 Constructional Praxis -Normal/Impaired v2001-2003 Reclassified" label values construction m imp c v01 15 cognitive 15 \*\*\* TOTAL NUMBER OF TASKS COMPLETED (max. 5) \*\*\* egen numb tasks miss v01 15= rowmiss(iwr 15 dwr 15 construction m 15 visual scan 15 construction 15) if inlist(tipent  $15,1,2$ ) gen numb tasks comp v01 15= 5-numb tasks miss v01 15 if inlist(tipent  $15,1,2$ ) replace numb tasks comp v01 15= .p if inlist(tipent  $15,3,4$ ) label variable numb tasks comp v01 15 "MHAS 2015 Number of Tasks Completed (0-5)" drop numb\_tasks\_miss\_v01\_15 \*\*\* TOTAL NUMER OF TASKS COMPLETED (max. 8) \*\*\* egen numb tasks miss 15= rowmiss(iwr 15 dwr 15 construction m 15 visual scan 15 construction 15 bwc time 15 orientation 15 verbal fluency 15) if inlist(tipent\_15,1,2) gen numb tasks comp 15= 8-numb tasks miss 15 if inlist(tipent 15,1,2) replace numb tasks comp 15= .p if inlist(tipent 15,3,4) label variable numb tasks comp 15 "MHAS 2015 Number of Tasks Completed (0-8)" drop numb\_tasks\_miss\_15 \*\*\* TOTAL NUMBER OF TASKS WITH IMPAIRMENT IF COMPLETED 2 OR MORE TASKS(max. 5) \*\*\* egen numb\_tasks\_imp\_v01\_15= rowtotal(iwr\_imp\_15 dwr\_imp\_15 construction m imp c v01 15 visual scan imp 15 construction imp v01 15) /// if inrange(numb tasks comp v01  $15,2,5$ ) replace numb tasks imp v01 15= .i if inrange(numb tasks comp v01 15,0,1) replace numb tasks imp v01 15= .m if age  $15 == 999$  | inlist(yrschool,88,99,.m) replace numb tasks imp  $v01$  15= .s if [iwr imp 15==.s & dwr imp 15==.s & construction m imp c v01  $15==.s$  & /// visual scan imp  $15==.$ s & construction imp v01  $15==.$ s] & mi(numb tasks imp v01 15) replace numb tasks imp v01 15= .p if inlist(tipent  $15,3,4$ ) label variable numb tasks imp v01 15 "MHAS 2015 Number of Tasks with Impairment if completed 2+ (0-5)" gen two more tasks imp v01 15=.

replace two more tasks imp v01\_15=0 if inrange(numb\_tasks\_imp\_v01\_15,0,1)

```
replace two more tasks imp v01 15=1 if inrange(numb tasks imp v01 15,2,5)
replace two more tasks imp v01 15= .i if inrange(numb tasks comp v01 15,0,1)
replace two more tasks imp v01 15= .m if age 15==999 | inlist(yrschool,88,99,.m)
replace two_more_tasks_imp_v01_15= .s if [iwr_imp_15==.s & dwr_imp_15==.s &
construction m imp c v01 15==.s & ///
visual scan imp 15 == .s & construction imp v01 15 == .s] &
mi(two_more_tasks_imp_v01_15)
replace two more tasks imp v01 15= .p if inlist(tipent_15,3,4)
label variable two more tasks imp v01 15 "MHAS 2015 Dummy of 2+/5 Tasks with
Impairment if completed 2+ (0-1)"
*** TOTAL NUMBER OF TASKS WITH IMPAIRMENT IF COMPLETED 2 OR MORE TASKS(max. 8) 
***
egen numb tasks imp 15= rowtotal(iwr imp 15 dwr imp 15 construction m imp 15
visual_scan_imp_15 construction_imp_15 bwc_time_imp_15 orientation_imp_15 
verbal_fluency_imp_15) ///
      if inrange(numb_tasks_comp_15,2,8)
replace numb tasks imp 15= .i if inrange(numb tasks comp 15,0,1)
replace numb tasks imp 15= .m if age 15==999 | inlist(yrschool,88,99,.m)
replace numb tasks imp 15= .s if [iwr imp 15==.s & dwr imp 15==.s &
construction m imp 15 == .s & ///
visual scan imp 15==.s & construction imp 15==.s & bwc time imp 15==.s &
orientation_imp_15==.s & ///
verbal fluency imp 15 == .s] & mi(numb tasks imp 15)
replace numb tasks imp 15= .p if inlist(tipent 15,3,4)
label variable numb tasks imp 15 "MHAS 2012 Number of Tasks with Impairment if
completed 2+ (0-8)"
gen two more tasks imp 15=.
replace two more tasks imp 15=0 if inrange(numb tasks imp 15,0,1)
replace two more tasks imp 15=1 if inrange(numb tasks imp 15,2,8)
replace two more tasks imp 15= .i if inrange(numb tasks comp 15,0,1)
replace two more tasks imp 15= .m if age 15 == 999 | inlist(yrschool,88,99,.m)
replace two_more_tasks_imp_15= .s if \overline{1} imp 15==.s & dwr imp 15==.s &
construction m imp 15==.s & ///
visual scan imp 15==.s & construction imp 15==.s & bwc time imp 15==.s &
orientation_imp_15==.s & ///
verbal fluency imp 15 == .s] & mi(two more tasks imp 15)
replace two more tasks imp 15= .p if inlist(tipent 15,3,4)
label variable two more tasks imp 15 "MHAS 2015 Dummy of 2+/8 Tasks with
Impairment if completed 2+ (0-1)"
*********************************************************************
********* MHAS 2015 INSTRUMENTAL ACTIVITIES OF DAILY LIVING *********
*********************************************************************
*** IADL ***
** Managing money **
gen iadl money 15 =.
replace iadl money 15 = .m if inlist(tipent 15,1,2,3,4) & h29a 15 == .ireplace iadl money 15 = .d if h29a 15 == 9replace iadl money 15 = .r if h29a 15 == 8replace iadl money 15 = .p if inlist(tipent 15,3,4)
replace iadl money 15 = .x if h29a 15 == 7 \overline{\&} inlist(h29b 15,8,9)
replace iadl_money_15 = 0 if h29a_15 == 2 | (h29a_15 == \frac{1}{7} & h29b_15 == 2)
```

```
replace iadl_money_15 = 1 if inlist(h29a_15,1,6) | (h29a_15 == 7 & h29b_15 == 1)
label variable iadl money 15 "IADLs: Difficulty Managing Money 2015"
** Taking medicines **
gen iadl medicines 15 =.
replace iadl medicines 15 = .m if inlist(tipent 15,1,2,3,4) & h28a 15 == .ireplace iadl medicines 15 = .d if h28a 15 == 9
replace iadl medicines 15 = .r if h28a 15 == 8replace iadl medicines 15 = .p if inlist(tipent 15,3,4)
replace iadl medicines 15 = .x if h28a 15 == 7 & inlist(h28b 15,8,9)
replace iadl medicines 15 = 0 if h28a \overline{15} == 2 | (h28a 15 == \overline{7} & h28b 15 == 2)
replace iadl_medicines_15 = 1 if inlist(h28a 15,1,6) | (h28a 15 == 7 & h28b 15 ==
1)
label variable iadl medicines 15 "IADLs: Difficulty Taking Medicines 2015"
** Shopping for groceries **
gen iadl shopping 15 =.
replace iadl shopping 15 = .m if inlist(tipent 15,1,2,3,4) & h27a 15 == .ireplace iadl shopping 15 = .d if h27a 15 == 9replace iadl shopping 15 = .r if h27a 15 == 8replace iadl shopping 15 = .p if inlist(tipent 15,3,4)
replace iadl shopping 15 = .x if h27a 15 == 7 & inlist(h27b 15,8,9)
replace iadl shopping 15 = 0 if h27a \overline{15} == 2 | (h27a 15 == \overline{7} & h27b 15 == 2)
replace iadl shopping 15 = 1 if inlist(h27a 15,1,6) | (h27a 15 == 7 & h27b 15 ==1)
label variable iadl shopping 15 "IADLs: Difficulty Shopping for Groceries 2015"
** Cooking a hot meal **
gen iadl cooking 15 =.
replace iadl cooking 15 = m if inlist(tipent 15,1,2,3,4) & h26a 15 == .ireplace iadl cooking 15 = .d if h26a 15 == 9replace iadl cooking 15 = .r if h26a 15 == 8replace iadl cooking 15 = .p if inlist(tipent 15,3,4)
replace iadl_cooking 15 = .x if h26a 15 == 7 & inlist(h26b 15,8,9)
replace iadl_cooking 15 = 0 if h26a 15 == 2 | (h26a 15 == 7 & h26b 15 == 2)
replace iadl cooking 15 = 1 if inlist(h26a 15,1,6) | (h26a 15 == 7 & h26b 15 ==
1)
label variable iadl cooking 15 "IADLs: Difficulty Cooking a Meal 2015"
label values iadl_cooking_15 adls
** Number of Limitations with IADLs (0-4) **
egen iadls 15 = rowtotal(iadl money 15 iadl medicines 15 iadl shopping 15
iadl cooking 15) if inlist(tipent 15,1,2)
replace iadls 15 = .m if inlist(tipent 15,1,2,3,4) & h26a 15 == .i & h27a 15 ==.i & h28a_15 == .i & h29a_15 == .i & iadls 15==.
replace iadls 15 = .d if iadl money 15 == .d & iadl medicines 15 == .d &
iadl shopping 15 == .d & iadl cooking 15 == .dreplace iadls 15 = .r if iadl money 15 == .r & iadl medicines 15 == .r &
iadl shopping 15 == .r & iadl cooking 15 == .rreplace iadls 15 = .x if iadl money 15 == .x & iadl medicines 15 == .x &
iadl shopping 15 == .x & iadl cooking 15 == .xreplace iadls 15 = .p if inlist(tipent 15,3,4)
label variable iadls_15 "Number of Limitations with IADLs 2015 (0–4)"
```
\*\*\*\*\*\*\*\*\*\*\*\*\*\*\*\*\*\*\*\*\*\*\*\*\*\*\*\*\*\*\*\*\*\*\*\*\*\*\*\*\*\*\*\*\*\*\*\*\*\*\*\*\*\*\*\*\*\* \*\*\*\*\*\*\*\*\* MHAS 2015 COGNITIVE STATUS ASSESSMENT \*\*\*\*\*\*\*\*\* \*\*\*\*\*\*\*\*\*\*\*\*\*\*\*\*\*\*\*\*\*\*\*\*\*\*\*\*\*\*\*\*\*\*\*\*\*\*\*\*\*\*\*\*\*\*\*\*\*\*\*\*\*\*\*\*\*\* \* COGNITIVE STATUS CLASIFICATION: 1) CIND: impairment in 2+ cognitive tasks and NO IADLs difficulties /// 2) Dementia: 2a) Proxy subjects who had a score equal or above 3.4 in the IQCODE /// 2b) Direct interview subjects impaired in 2+ cognitive tasks and /// had difficulty in one or more IADLs /// 3) Normal with IADLS: /// 3a) Direct interview subjects with no impairment /// or with impairment in only one cognitive task and who had difficulty in one or more IADLs /// 4) Normal NO IADLS: /// 4a) Proxy respondents with a score below 3.4 in the IQCODE /// 4b) Direct interview subjects with no impairment /// or with impairment in only one cognitive task and who did not have difficulty with IADLs \*\* Cognitive Status Classification using 8 tasks (if 2 or more completed) \*\* gen cognitive\_status\_15=. replace cognitive\_status\_15=3 if cog\_imp\_iqcode\_15==1 | [inrange(numb tasks imp  $\overline{15,2,8}$ ) & inrange(iadls  $15,1,4$ )] replace cognitive status 15=2 if inrange(numb tasks imp 15,2,8) & iadls  $15==0$ replace cognitive status 15=1 if inrange(numb tasks imp 15,0,1) & inrange(iadls  $15,1,4$ ) replace cognitive status  $15=0$  if cog imp igcode  $15==0$  | [inrange(numb tasks imp  $15,0,1$ ) & iadls  $15==0$ ] replace cognitive status  $15=$ .i if inrange(numb tasks comp  $15,0,1$ ) | cog\_imp\_iqcode\_15==.i replace cognitive status 15=.m if [age 15==999 | inlist(yrschool,88,99,.m)] & cognitive status 15==. replace cognitive status 15=.m if iadls 15==.m & cognitive status 15==. replace cognitive status 15=.d if iadls  $15==.d$  & cognitive status  $15==.$ replace cognitive status  $15=$ .r if iadls  $15==$ .r & cognitive status  $15==$ . replace cognitive status  $15=x$  if iadls  $15==.x$  & cognitive status  $15==.$ replace cognitive status 15=.d if cog imp iqcode 15==.d & cognitive status 15==. replace cognitive status  $15=x$  if cog imp iqcode  $15==.r$  & cognitive status  $15==.$ replace cognitive status 15=.m if cog imp iqcode 15==.m & cognitive status 15==. replace cognitive status  $15= .s$  if numb tasks imp  $15==.s$ label variable cognitive status 15 "MHAS 2015 Cognitive Status (using 8 tasks)" label define cognitive\_status\_15 0 "0.Normal" 1 "1.Normal with Instrumental Impairment" 2 "2.CIND" 3 "3.Dementia", replace label values cognitive status 15 cognitive status 15 \*\* Cognitive Status Classification using 5 tasks (if 2 or more completed) \*\* gen cognitive status v01 15=. replace cognitive status v01 15=3 if cog imp iqcode 15==1 | [inrange(numb tasks imp v01 15,2,5) & inrange(iadls  $15,1,4$ )]

replace cognitive status v01 15=2 if inrange(numb tasks imp v01 15,2,5) & iadls\_15==0 replace cognitive status v01 15=1 if inrange(numb tasks imp v01 15,0,1) &  $inrange$ (iadls  $15,1,4$ ) replace cognitive status  $v01$  15=0 if cog imp igcode 15==0 | [inrange(numb tasks imp  $\overline{v}$ 01 15,0,1) & iadls 15==0] replace cognitive status v01 15=.i if inrange(numb tasks comp v01 15,0,1) | cog imp iqcode  $15 == .i$ replace cognitive status  $v01$  15=.m if [age 15==999 | inlist(yrschool,88,99,.m)] & cognitive status v01 15==. replace cognitive status v01 15=.m if iadls  $15 == .m$  & cognitive status v01 15==. replace cognitive status v01 15=.d if iadls  $15==.d$  & cognitive status v01 15==. replace cognitive status v01 15=.r if iadls  $15 == r$  & cognitive status v01 15==. replace cognitive status v01  $15=x$  if iadls  $15==.x$  & cognitive status v01  $15==.$ replace cognitive status v01 15=.d if cog imp iqcode 15==.d & cognitive status  $v01$  15==. replace cognitive status v01 15=.r if cog imp iqcode 15==.r & cognitive status v01 15==. replace cognitive status v01 15=.i if cog imp iqcode 15==.i & cognitive status v01 15==. replace cognitive status  $v01$  15=.s if numb tasks imp 15==.s label variable cognitive status v01 15 "MHAS 2015 Cognitive Status v2001-2003" label values cognitive status v $\overline{0}1\overline{15}$  cognitive status 15